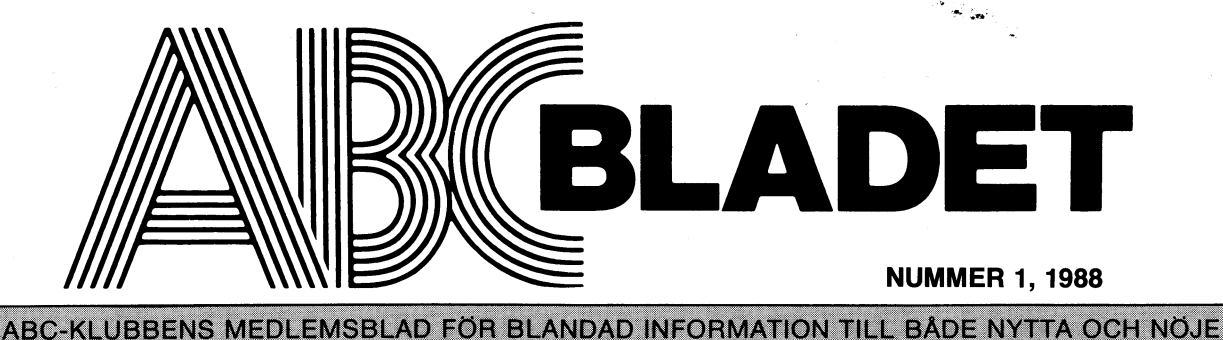

## Stadgar för ABC-klubben

Antagna 1980-04-22 reviderade 1984-02-18

#1. Föreningens ändamål ABC-klubben är en idell sammanslutning av användare av ABC-datorer. Klubben skall<br>verka för att tillvarata gemensamma intressen v datorer och dator tillämpningar, verka för ade kunskaper inom dessa områden till tta, utbildning och nöje.

# **EXALLER** another microcomputer.

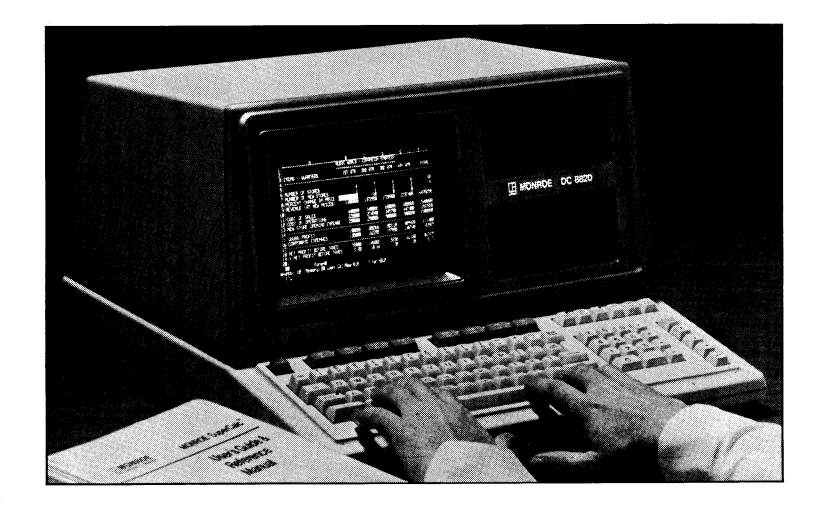

## M O N R O E D A T O R E R

Så länge lagret räcker, får klubbmedlemmarna som medlemsförmån<br>köpa ett antal fabriksnya MONROE datorer tillverkade i USA. Rik-<br>haltigt med UTILITY PROGRAMVARA med engelsk DOKUMENTATION med-<br>följer. Även annan ospecificera

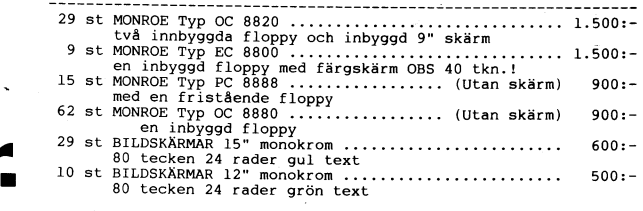

Om bildskärmarna tar slut så Du inte hinner få någon anvisar vi lämpig skärm och pris innan vi skickar Dig datorn.

Periferiutrustning oanvänd orginal MONROE, säljes till nedans- tående priser så långt lagret räcker.

WINCHESTERMINNEN l0 Mb fristående för direkt anslutning . 900:-

SKRIVARE 7x9 pkt. stående A4 120 tkn/s .................. 1.500:-<br>friktion och traktor matning (passar även ABC-80/800)

NÄTVERKSKABEL, anslutning av upp till <sup>32</sup> MONROE, Per st.. l00:- INTERFACE för DataBord 4680 komplett med busskabel ...... 200:-

Lösa FLOPPYDRIVAR (resevdel) Enkelsidig 80 spår ......... 300:-

DATORKORT (reservdel) komplett med alla kretsar ......... 100:-

PROGRAMVARA, tillgänglig programvara säljs för 100:- till 200:-<br>beroende på manualernas tryckkostnad. Du kan rekvirera lista<br>över manualer och programvara separat från klubben.

SERVICE klubben har ordnat med en firma för framtida service.

BROCHYRER Vi har ett begänsat antal brochyrer av de olika maski-nerna som Du kan rekvirera om Du är verkligt intresserad.

Läs mera på sidan <sup>2</sup> och 3. Alla priser gäller med Moms <sup>+</sup> frakt.

Beställningarna som insändes till kansliet per brev, behandlas i<br>den ordning de instämplas. Finns den beställda produkten får Du<br>en faktura med tillägg för frakt. Fakturan betalar Du per post-<br>giro till klubben, varefter

Om Du bor i Stockholm kan Du hämta i klubblokalen på tisdagkväl-<br>larna, ange detta på Din beställning.

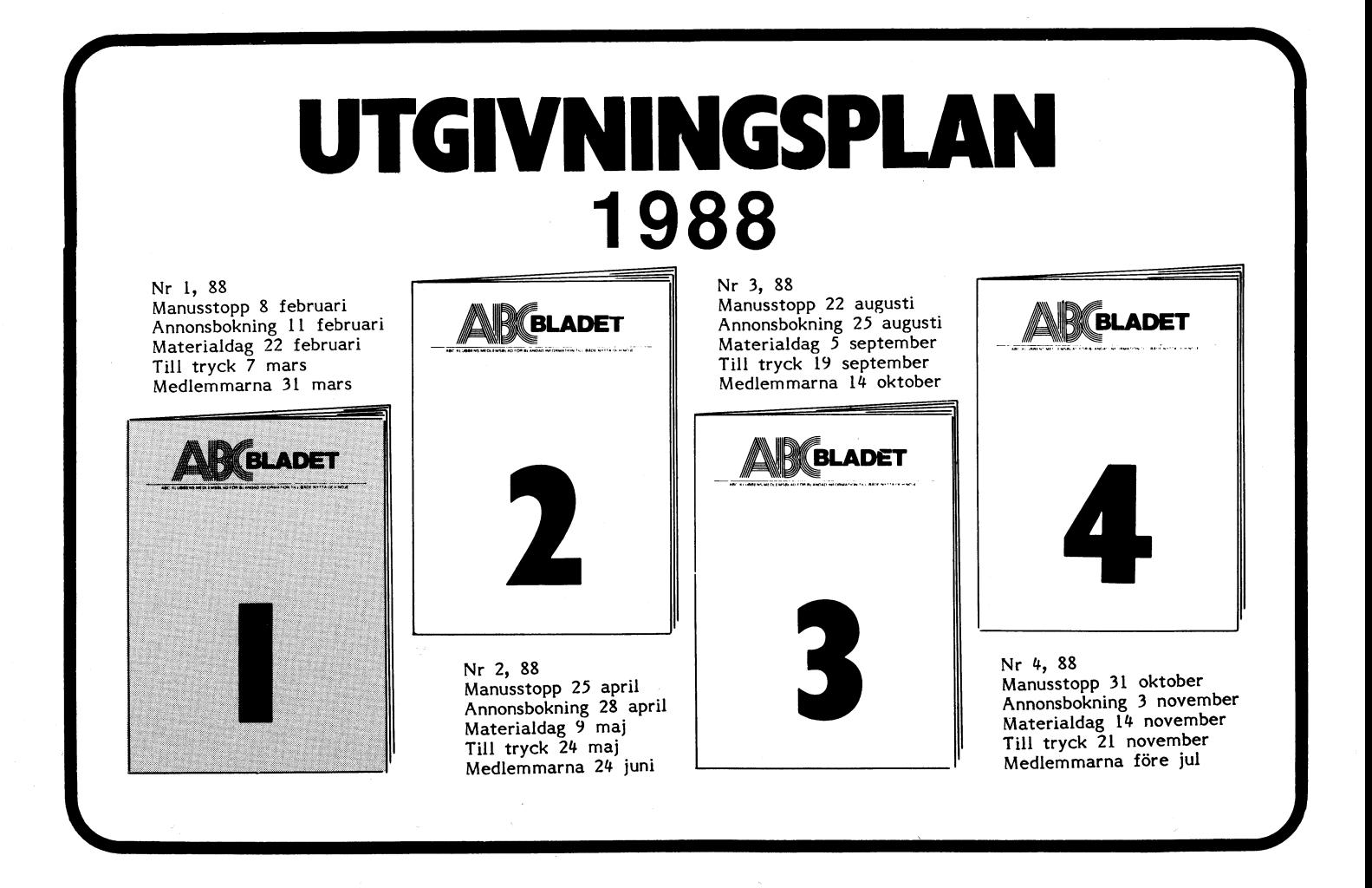

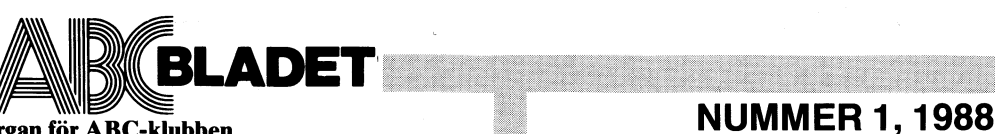

Medlemsorgan för ABC-klubben Vidängsvägen 1, 161 33 Bromma ISSN 0349-3652

Ansvarig utgivare: Stig Löfgren Redaktör: Ulf Sjöstrand I redaktionen: Claes Schibler, Sven Wickberg

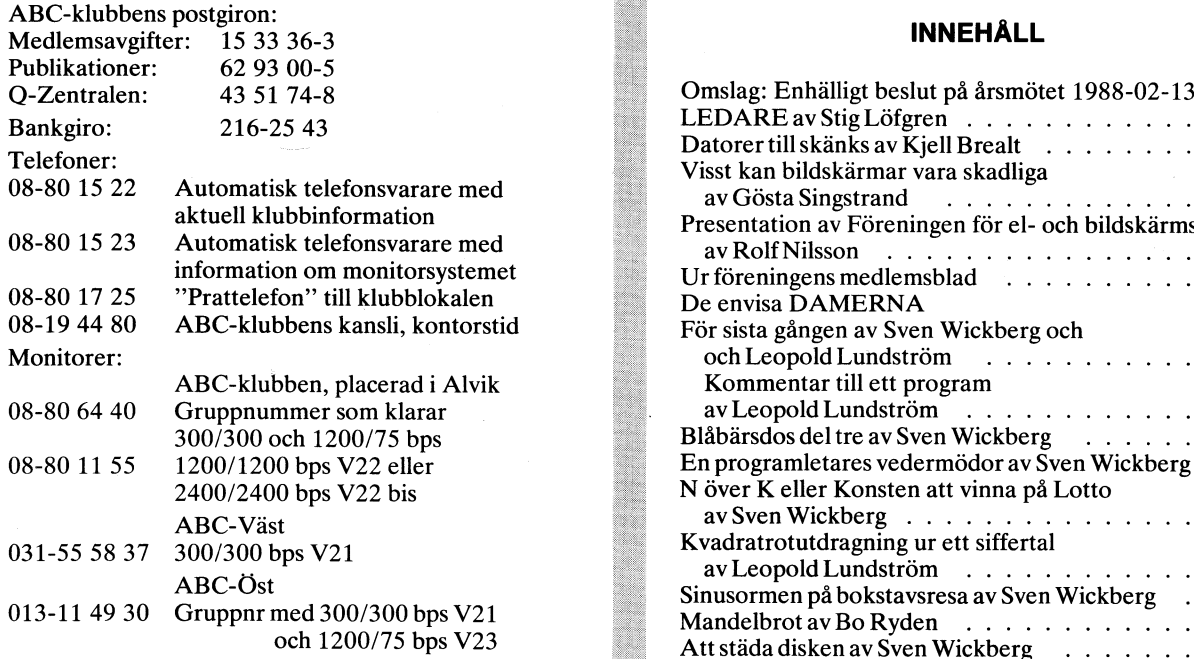

## Annonspriser fr o m nr 1, 1986

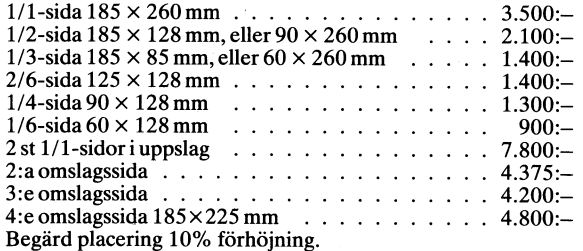

Tidningen ansvarar ej för att införda programlistningar år D\_atakOmmllnlkatl0ll korrekta. EJBASIC korrekta.<br>Upphovsrätt gäller för införda program om inget annat anges.

\_ \_ \_ \_ \_ .\_ \_. . .. Facit av Sven Wickberg . . . . . . . . \_ \_ I tidningen uttalade asikter star forfattarens rakning och ar endast där så anges uttryck för ABC-klubbens mening.

Tryck: Märstatryck AB 1988 Upplaga 5 000

Lämnad till trycket den <sup>7</sup> mars 1988.

## Medlemsavgifter för 1989

Styrelsen har mandat från årsmötet 1988 att avisera ABC-klubbens styrelse för 1988<br>Seniorer 220 SEK och Juniorer 130 SEK (enligt årsmötet 1988-02-13) Seniorer 220 SEK och Juniorer 130 SEK Aygiften fastställs på årsmötet i februari 1989. Ordförande: Stig Löfgren

Junior räknas man t o m det kalenderår man fyller 18 år.

Medlemsskapet räknas per kalenderår och Du får automa-<br>
tiskt det löpande årets förmåner retroaktivt om Du intes Maan Tombach tiskt det löpande årets förmåner retroaktivt om Du intemarkerat annat årtal på talongen när medlemsavgiften betalas in.

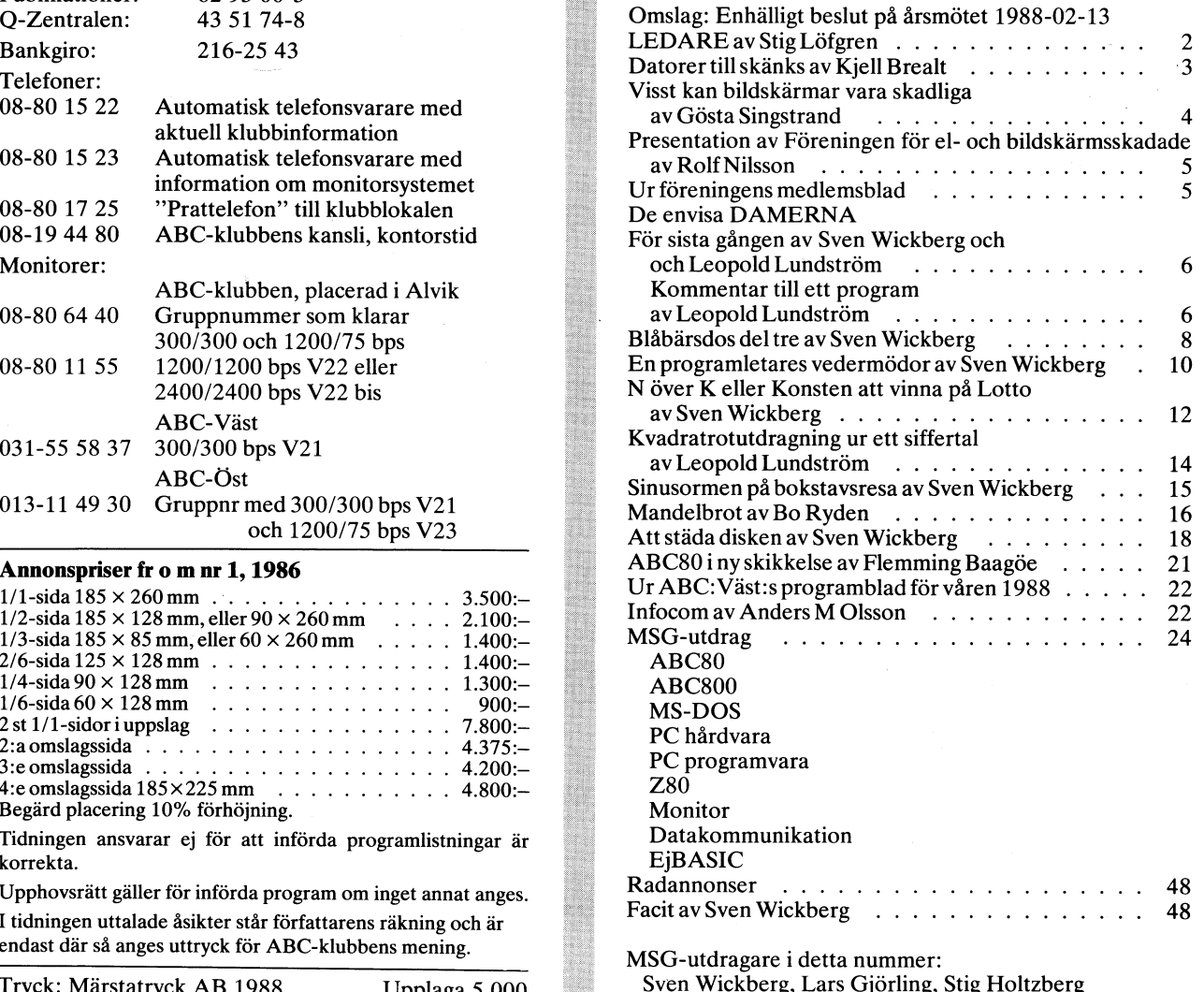

Medlemsavgifter för 1988 Medlem blir Du enklast genom att sätta in medlemsav-Seniorer 190 SEK Juniorer 130 SEK giften på ABC-klubbens postgirokonto 15 33 36-3 och ange en entydig avsändare.

Vice ordförande: Torsten Ljungström Funder and the darfor personnummer nar Du betalar medlemsav-<br>
Ange därför personnummer när Du betalar medlemsav-<br>
Liebe-Harkort, Bengt Sandgren,<br>
Liebe-Harkort, Bengt Sandgren, Liebe-Harkort, Bengt Sandgren,<br>Tom Sjöberg, och Gösta Stenborn Medlemskapet är personligt och avser fysisk person.<br>Tom Sloberg, och Gøsta Stent (delemskapet räknas per kalenderår och Du får automa-<br>Suppleanter: Kjell Brealt, Ulf Hedlund och

## ÅRSMÖTE 1988

nagra storre overraskningar i ar. Jag nade gladjen att till- for manga nar det betalat sig, ja det finns faktisk de som<br>ligen Claes Schibler (tidningsredaktionen) och Bengt Sandgren program passar ju inte så bra hos oss, s

Står bakom katalogiseringen av vår programbank för ABC-DOS. Dunder in står bakom katalogiseringen av vår programbank för ABC-DOS. Dunderingen för årsavgifterna försenades kraftigt i år på som vill hälpa till arbetet med pr försening. Nu har dock avgifterna börjat strömma in, och vi Den verksamhetsberättelse som styrelsen framlade för årsmötet<br>har redan nu börjat se tendenserna. Det är med viss överra- visar att föreningen under året klarat a

Vimåste få ett mycket aktivare erfarenhetsutbyte för att kunna<br>Det är nu av allra största vikt att vi får in alla tänkbara<br>program till klubben så att vi så snabbt som möjligt får igång kommer visnart att upfattas som ett av ett enkert program an ett avancerat program. Og ar ororregt som extended and interest of the state komma ut på fastare<br>slår oss till ro och tycker att det redan finns program. I tider. Det är givetvis upp till medlemmar Risken är att vi då hugger av den gren vi sitter på, for klub- i ram till programredaktionen om detta skall bli möjligt. Vi ser<br>bens målsättning är ju erfarenhetsutbyte mellan medlemmarna i i redan nu att det börjar tryta bens målsättning är ju erfarenhetsutbyte mellan medlemmarna i fredan nu att det börjar tryta med program specielit då för<br>klubben. Vi saknar fortfarande många enkla program avsedda för ABC-DOS. MS-DOS program har vi en del ndar egna problem och förhållanden. Många har säkert sjäva ben men vi behöver mera så vi slipper fylla ut med PC-SIG,<br>fått lösa en del problem vid övergång till MS-DOS som andra även om vi kommer att lägga ut sådana som vi

Trots att vi inte sänt ut något särskilt puffbrev inför före- När det gäller program skall Du inte låta Dig avskräckas av de<br>singens årsmöte var det ändå många gamla trogna medlemmar som unånga stora fina programpaketen so

om har lätt för att skriva och administrera likt och som har lätt för att skriva och administrera olika uppgifter.<br>En överraskning som jag kunde meddela på årsmötet var, att för att förstärka ledningsgruppen har styrelsen samheten. Bengt är en duktig administratör som bland annat HÄLFTEN M5-D05 står bakom katalogiseringen av vår programbank för ABC-DOS. Du

dator med MS-DOS. Visserligen är det annu för tidigt att dra "Dots att verksamhetsberättelsen speglar en optimism för fram-<br>några slutsatser om antalet betalande nu, men man kan ju se og Trots att verksamhetsberättelsen sp

 $\kappa\rangle$ 

IIIIIIIIIIIIIIIIIIIIIIIIIIIIIIIIIIIIIIIIIIIIIIIIIIIIIIIIIIIIIIIIIIIIIIIIIIIIIIIIIIIIIIIIIIIIIIIIIIIIIIIllllllln-III..-IIIIIIII

<872> Stig Löfgren

N O N R O E D A T O R E R<br>
Klubben har fätt ett parti Monroedatorer som gåva. Sedan vien tid arbe-<br>
Klubben har fätt ett parti som vien tid arbest tiden in the state of determininger and inpresentingen kontakta Kjell Breal för klubben. Att på detta sätt belöna ideellt arbetande medlemmar har via gängliga proram medföljer. Alla program och manualer säljes för själv-<br>inte kunnat göra eftersom antalet datorer inte skulle inte skulle räcka and l

ett par kretsar som saknas får kompetteras. Kopiering av systemskivor och räkna inte med något annat värde för maskinen än det Du kan använda<br>samt flera olika manualer ofta på 150 – 200 sidor. Slutligen har vi kost-<br>naden

UPPACKNINGSGARANTI: Alla datorer kommer att avprovas före leverans. Om<br>datorn inte fungerar vid uppackningen kontakta Kjell Brealt så får Du<br>tips på åtgärder. Om den inte ändå fungerar sänd den till angiven adress<br>så byter

emera än andra och ge bara dessa är inte möjligt att avgöra, eftersom alla in både ABC-80 och 800 maskinerna och visserligen har den ett annat operation behövs lika mycket på sin uppgift. Vi kommer därför bara i undantagsf användbar. Den kan användbar. Den kan användbar. Den kan användbar i Som byggens blir för BASIC, PASCAL, FORTRAN<br>De kostnader som belastar klubben är följande: Vi har hyrt en lokal (70 77, ASSEMBLER. Du kan via CP/M köra S

Du får en faktura på den beställda produkten med tillägg för frakt. Fakturan betalar Du per postgiro till klubben, därefter sänds produkterna.<br>Com Du bor i Stockholm kan Du hämta i klubblokalen på tisdagkvällarna,<br>ange det

<872> Stig Löfgren

I

# Datorer till skänks

## MONROE

Jag har under ett par månader testat en av de MONROE datorer som klubben har fått till skänks av DIAB. Den maskin jag har kört är en OC8820, en kompaktmodell med 9" monokrom skärm. Skärmen som är amberfärgad ger en mycket skarp bild med en trevlig matris som är lätt att läsa. Tangentbordet ger en bra känsla och ger intryck av kvalitet, vilket förövrigt går<br>igen i hela maskinen. Den ser ut att tåla direktträff med en lättare granatkastare. Just denna modell lämnar säkert i övrigt en del att önska vad det gäller ergonomin med sitt "allt i ett" utförande.

## Miukvara

Vid första konfronationen med maskinen så känndes den lite omständig att jobba med. mest pga. att det operativsystem (OS-8) som används har en annorlunda syntax än den jag är van vid. Syntaxen för närmast tankarna till de funktioner som man hittade vid BYE i ABC80.

Man ler igenkännande när man knappar in COPYLIB för att kopiera några filer. Ett försvarligt antal utilityrutiner medföljer på systemdisketten, bl a TYPE för listning av textfiler, TIME för att ställa realtidsklockan samt ett antal rutiner för att formatera, initiera och kontrollera floppys och hårddisk (om sådan finnes). En ISAMhanterare finns också men den har jag inte tittat på. En finess som är iögonenfallande är möjligheten att köra flera program samtidigt, sk. Multitasking.

Den BASIC som medföljer till maskinen är mycket snarlik dem som sitter i ABC800, vissa påstår t.o.m. att den är bättre ! Det to the dock inte variable with the series of the series of the series of the series of the series of the series of the Monroe så länge programmen inte använder direktanrop av rutiner/hårdvara utan håller sig till de vägar som BASIC erbjuder. Som alternativ till BASIC så ska det finnas en<br>assembler och en PASCAL under OS-8 dessa har jag dock inte sett än.

Det ska enligt uppgift från folk på DIAB<br>finnas ett CP/M framtaget till Monroeserien men det har jag heller inte sett<br>till. Det finns också flera programpaket för olika applikationer framtagna till Monroedatorerna men det är osäkert idag om ABCklubben kan få loss dem från programmakarna.

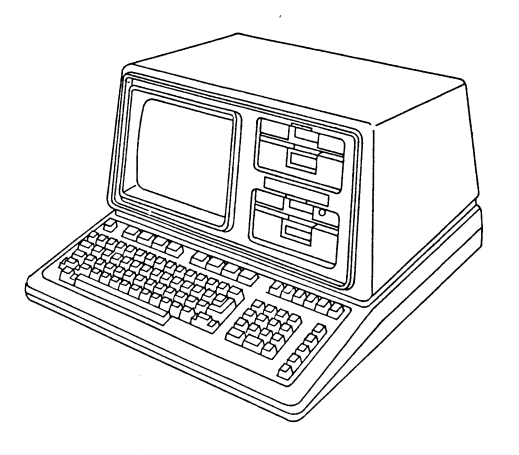

**OC8820** 

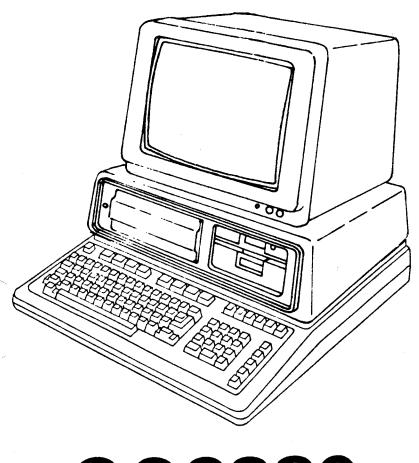

## **OC8880**

## **Hårdvara**

Datorerna är utrustade med 128K ram som ligger uppdelat i flera bankar eftersom cpum bara klarar att adressera 64 Kbytes i taget. Som CPU används en Z80, samma som sitter ABC-datorerna vilket borde glädja de som är intesserade av maskinspråksav som mering. Klockfrekvensen är blyg-<br>samma 3MHz vilket kanske inte är mycket att komma med jämnfört med dagens ATmaskiner speciellt om man ska utnyttja multitasking. För anslutning av pereferiutrustning finns det på baksidan ett antal<br>anslutningar: tre st RS232-portar, en för skrivare, en för kommunikation (även synkront) samt en port för övriga behov (AUX). CPU-bussen finns framdragen till en D50kontakt som kan avvändas för att ansluta egna portar odyl. Ett anpassnings-kit för egna por an ouy. Et anyways and a share it.<br>anslutning till Databoard 4680 finns till-<br>gängligt. En anslutning för extern floppy<br>finns också i form av en D37-kontakt.

Monroe datorerna fanns på sin tid i fyra utföranden:

- OC8820 En kompakt modell med två 5" floppy enheter och inbyggd 9" mono-<br>krom skärm (80 tecken och 24 rader).
- OC8880 Med en 5" floppyenhet, separat monokrom skärm (80 tecken och 24 rader).
- Med en 5" floppyenhet, separat **EC8800** färg skärm (40 tecken och 24 rader) samt ljudgenerator.
- En ergonomi-variant med en 5" **PC8888** floppyenhet, löst tangentbord och lös monokrom skärm.

Det är främst Monroe 8820 som klubben har fått ett antal enheter av. Sammanfattningvis så kan man säga att Monroe-datorerna är bra maskiner som utvecklingen tyvärr har sprungit ifrån.

 $<sub>283></sub>$ </sub> Kjell Brealt

# Visst kan bildskär

Vi har blivit uppmärksammade på en svår **Öppet brev till styden og styden var**ning, pulsen ökar, och sist men inte minst plåga som härjar hos vissa av våra "knappar"- professor Gunnar Swanbeck, styden som kan allergisympto plåga som härjar hos vissa av våra "knappar"-

 $\Delta$ R $\ell$ bladet

för problemen och att forskningen skall vill jag göra följande inlägg.<br>
inriktas på att förhindra att fler drabbas. Jag har själv sysslat med datorer, både inriktas på att förhindra att fler drabbas. Jag har själv sysslat med datorer, både människa kan bli orolig när den idag sätter<br>Vi tycker att det är viktigt att ABC- i mitt arbete och även som hobbyverksam- sej f Vi tycker att det är viktigt att ABC- i mitt arbete och även som hobbyverksam-<br>klubbens medlemmar få kunskap om den. het sedan början av 80-talet. På den tiden

är då att föreningen får presentera sig tiskt hjälpmedel.<br>själv och att vi har därför bett föreningens 1 Jag har varit med i ABC-klubben (som själv. och att vi har därför bett föreningens Jag har varit med i ABC-klubben (som ytterligare skador, dels den bakomliggande<br>ordförande att presentera föreningen. Vi är en ideell förening för datorintresserade) orsaken ti ordförande att presentera föreningen. Vi är en ideell förening för datorintresserade) orsaken till bildskärmsskador. hoppas kunna återkomma med mer informa- sedan 1980 och sysslat med programmering tion i nästa nummer av ABC-bladet. Du gör det arbetet och privat.

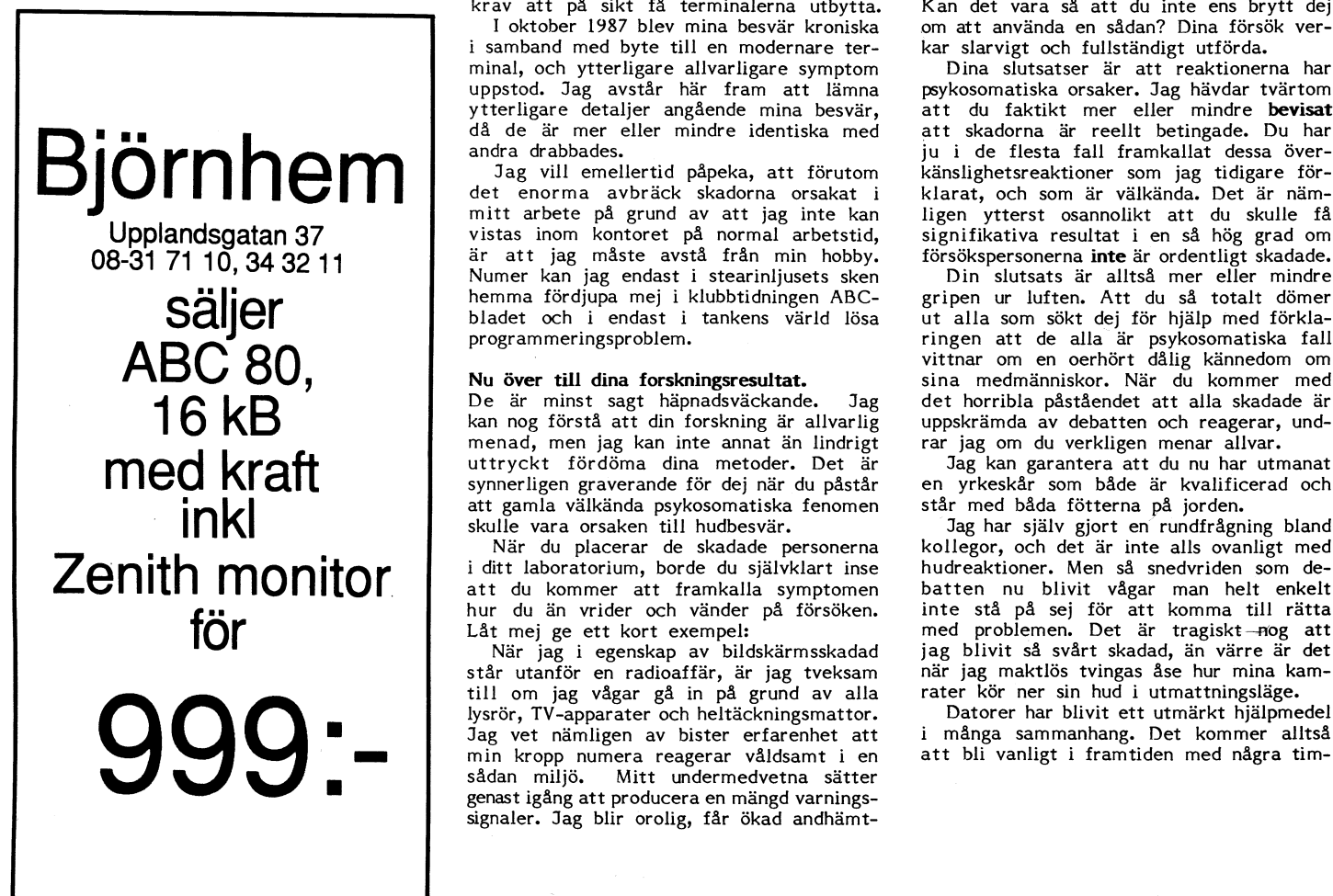

.<br>Det verkar lätt att ställa upp på före- om de resultat du har kommit fram till, undermedvetna kan ju i det läget inte<br>ngens målsättning att skapa företåelse dvsattbesvärenärpsykosomatisktbetingade, vilket jag kommer att ningens målsättning att skapa företåelse dvs att besvären är psykosomatiskt betingade, vilket jag kommer att besluta mej för.

1. 1988

het sedan början av 80-talet. På den tiden i är skadad, är svaret givet på förhand. Till<br>gällde debatten mest att datorer orsakar i detta behövs verkligen ingen forskning, det Att sprida information om dessas frågor arbetslöshet. Lyckligtvis har debatten tagit har vi vetat om länge.<br>Att i redaktionen funnit så viktigt att ett steg framåt, i och med att gemene Det är däremot fullständigt obegripl har vi i redaktionen funnit så viktigt att ett steg framåt, i och med att gemene bet är däremot fullständigt obegripligt<br>Vitar in Göstas brev in extenso. Det bästa man insett att datorer kan vara ett fantas- att du så full

Vi tillåter oss också att citera ur före- i samband med anslutning till en värddator Om du däremot hade accepterat att skador ningens medlemsblad. påiannan ort, uppträdde för första gången kan vara möjliga, borde du inse att du på annan ort, uppträdde för första gången kan vara möjliga, borde du inse att du lindrigare hudbesvär. Vi var många som kan framkalla symptomen hur du än utfor-<br>gjorde samma erfarenhet. De som klagade mar experimenten geno Ulf Sjöstrand,red over hudbesvär nonchalerades mer eller skadade personer.<br>
mindre fullständigt. Jag gjorde då en skrift- I massmedia har jag inte fått fram någon mindre fullständigt. Jag gjorde då en skrift- I massmedia har jag inte fått fram någon lig anmälan till vår skyddsingenjör med uppgift om hur kontrollgruppen reagerat. nung anmälan till vår skyddsingenjör med<br>krav att på sikt få terminalerna utbytta. krav att på sikt få terminalerna utbytta. Kan det vara så att du inte ens brytt dej

I skriber 1987 blev mina besvär kroniska om att använda en sådan? Dina försök ver-<br>i samband med byte till en modernare ter- kar slarvigt och fullständigt utförda.<br>minal, och ytterligare allvarligare symptom Dina slutsatse minal, och ytterligare allvarligare symptom<br>uppstod. Jag avstår här fram att lämna uppstod. Jag avstår här fram att lämna psykosomatiska orsaker. Jag hävdar tvärtom<br>ytterligare detaljer angående mina besvär, att du faktikt mer eller mindre bevisat

det enorma avbräck skadorna orsakat i klarat, och som är välkända. Det är näm-<br>mitt arbete på grund av att jag inte kan ligen ytterst osannolikt att du skulle få mitt arbete på grund av att jag inte kan vistas inom kontoret på normal arbetstid, Upplandsgatan 37 vistas inom kontoret på normal arbetstid, signifikativa resultat i en så hög grad om<br>8-31 71 10 34 32 11 – är att jag måste avstå från min hobby. försökspersonerna inte är ordentligt skadade. är att jag måste avstå från min hobby. försökspersonerna inte är ordentligt skadade.<br>Numer kan jag endast i stearinljusets sken i Din slutsats är alltså mer eller mindre

16 kB<sup>5</sup> be är minst sagt häpnadsväckande. Jag det horribla påståendet att alla skada<br>
kan nog förstå att din forskning är allvarlig uppskrämda av debatten och reagerar,<br>
menad, men jag kan inte annat än lindrigt rar jag o menad, men jag kan inte annat än lindrigt rar jag om du verkligen menar allvar.<br>uttryckt fördöma dina metoder. Det är Jag kan garantera att du nu har utmanat uttryckt fördöma dina metoder. Det är Jag kan garantera att du nu har utmanat<br>synnerligen graverande för dej när du påstår en yrkeskår som både är kvalificerad och synnerligen graverande för dej när du påstår en yrkeskår som både är kvalificerad på jorden.<br>att gamla välkända psykosomatiska fenomen står med båda fötterna på jorden. att gamla välkända psykosomatiska fenomen<br>skulle vara orsaken till hudbesvär.

iditt laboratorium, borde du självklart inse hudreaktioner. Men så snedvriden som deatt du kommer att framkalla symptomen<br>hur du än vrider och vänder på försöken. u hur du än vrider och vänder på försöken. inte stå på sej för att komma till rätta

står utanför en radioaffär, är jag tveksam när jag maktlös tvingas åse hur mina kamtill om jag vågar gå in på grund av alla rater kör ner sin hud i utmattningsläge.<br>Iysrör, TV-apparater och heltäckningsmattor. Datorer har blivit ett utmärkt hjälpmedel Signalismen var en beltäckningsmatter. Datorer har blivit ett utmärkt hjälpmedel<br>Jag vet nämligen av bister erfarenhet att i många sammanhang. Det kommer alltså<br>min kropp numera reagerar våldsamt i en i att bli vanligt i f sådan miljö. Mitt undermedvetna sätter<br>genastigång att producera en mängd varningssignaler. Jag blir orolig, får ökad andhämt-

kollegor.<br>Kollegor. Sahl**grenska sjukhuset, kollegor vad alltså kroppens sätt att påminna om vad kollegor. Sammanslutning av drabbade har bil- Göt<b>eborg.** En sammanslutning av drabbade har bil-**Göteborg. Som blev som händer** om jag trots allt går in i dats, Föreningen för El- och bildskärms- butiken. I dagligt tal kallas detta för att skadade. Efter att ha läst och hört i massmedia "nerverna spelar mej ett spratt". Kroppens skadade.<br>Efter att ha läst och hört i massmedia "nerverna spelar mej ett spratt". Kroppens Det verkar lätt att ställa upp på före-

detta behövs verkligen ingen forskning, det<br>har vi vetat om länge.

vi man insett att datorer kan vara ett fantas- att du så fullständigt blandar ihop dessa tiskt hjälpmedel.<br>
två helt olika företeelser, dels rädslan för

de i arbetet och privat. i i såde i arbetet och privat. I nästa från att bildskärmar är ofarliga, När jag 1984 bytte terminal i mitt arbete och bygger dina experiment på detta faktum. och bygger dina experiment på detta faktum.<br>Om du däremot hade accepterat att skador mar experimenten genom att använda redan<br>skadade personer.

I oktober 1987 blev mina besvär kroniska om att använda en sådan? Dina försök ver-

ytterligare detaljer angående mina besvär, att du faktikt mer eller mindre **bevisat** då de är mer eller mindre identiska med att skadorna är reellt betingade. Du har andra drabbades.<br>ju i de flesta fall framkallat dessa öv

Säljer bladet och i endast i tankens värld lösa ut alla som sökt dej för hjälp med förkla-<br>PO SO, Nu över till dina forskningsresultat. Nu sina medmänniskor. När du kommer med ringen att de alla är psykosomatiska fall e till dina forskningsresultat.<br>Nu över till dina forskningsresultat. Sina medmänniskor. När du kommer med Nu över till dina forskningsresultat. Sina medmänniskor. När du kommer med De är minst sagt häpnadsväckande. Jag det horribla påståendet att alla skadade är det horribla påståendet att alla skadade är<br>uppskrämda av debatten och reagerar, und-

lle vara orsaken till hudbesvär. Jag har själv gjort en rundfrågning bland<br>När du placerar de skadade personerna kollegor, och det är inte alls ovanligt med kollegor, och det är inte alls ovanligt med<br>hudreaktioner. Men så snedvriden som de-Låt mej ge ett kort exempel: med problemen. Det är tragiskt-nog att När jag i egenskap av bildskärmsskadad jag blivit Så Svårt Skadad, än Värre är det

# mar vara skadliga!

mar per dag framför skärmen. Det har **Föreningen för El- och bildskärmsskadade** Ur<br>emellertid inget generellt samband med Föreningen för El- och bildskärmsskadade **Medlemsblad** emellertid inget generellt samband med stress, som du så kategoriskt påstår. Däremot är det bara en tidsfråga innan man 180 medlemmar.<br>Föreningen för El- och bildskärmsskadade tvingas inse att \*dagens skärmar inte är färdigutvecklade. De kan mycket väl ge Föreningens målsättning är att nummer 1, 1988 grava skador om flera ogynsamma faktorer uppträder på samma gång. Vi kan tyvärr – ge stöd åt de drabbade och skapa förstå- – Med-anledningav de uttalande-som-professor<br>endast gissa oss till dem. Du har gissat, – else för deras problem – – – – – Swanbeck-gjort-med

Jag hoppas du inser vilket oerhört ansvar sprida information och påverka samhället<br>du nu ikläder dejsnär du publicerar dina – att satsa på forsknings- och utvecklingsdu nu iklader deinar du Publieerar dina att satsa på forsknings- och utvecklingsofullständiga försök. Du uppmanar ju indi- arbete som är ägnat att lösa de drabbades Den rapport som professor Swanbeck färdigrekt folk att förneka de varningssignaler problem och förhindra att fler drabbas. I ställt är ännu inte offentlig, men har ändå<br>I ställt är ännu inte offentlig, men har ändå de får, i 0Cn med att du Paetar att de ar delvis redovisats i pressen, radio och TV. PSYkiSkt betingade- Vem trör du Vagar Stå Som medlemmar samla människor som vill Vad som bl a därigenom framkommit gör

man programmerar. Det hör till normal samt överkänslighet mot annan elektrisk också professor Swanbeck i sin kommentar<br>The samt överkänslighet mot annan elektrisk också professor Swanbeck i sin kommentar<br>The swanbeck i sin rutin att ta sej ur en sådan. Frågan är utrustning än bildskärmar har utvecklats i till rapporten. Och det är vi glada för.<br>The om du lyckas ta dej ur din tankeloop. Om hos vissa av våra medlemmar. Andra har Men vi måste r om du lyckas ta dej ur din tankeloop. Om hos vissa av våra medlemmar. Andra har Men vi måste rikta stark kritik dels mot<br>du vägrar slå nödstopp och vägrar tänka in uskel- och ledbesvär, svår huvudvärk, brist- slutsatsen at nya panor, då uppmanar jag dej att upphöra ande koncentrationsförmåga, onormal trött- är enda orsak till hudproblem och andra<br>S med denna verksamhet. Samhället är inte het, hjärtrytmi mm mm. problem vid bildskärmar. med denna verksamhet. Samhället är inte ist, hjärtrytmi mm mm. I van and problem vid bildskärmar.<br>Betjänt av sådan trångsynthet, du fungerar III de yttre symtomten hör de utvidgade I ett läge där tusentals människor upp-<br>I endast som bromsklots i detta utvecklings-<br>Sammanhang och kommer att orsaka ytter- drabbas av och som får läkare att lättfär- hetsgrad, är det allvarligt att man uttalar

OSS Pa allVar» nar du Sa lattVindigt Skyfflar Just nu arbetar föreningen med en enkät stora brister, utförd på ett mycket litet över alla frågetecken till en speciellt an- för att få en totalbild av våra medlemmars in material. Det förefaller oss som om Swan-<br>Ställd psykolog. Jag har en känsla av det i problem och hur dessa uppstått. Materialet i b ställd psykolog- Jag har en känsla av det problem och hur dessa uppstått. Materialet beck har lagt upp sin undersökning enbart nog blir lättare för denna stackars psykolog kommer att behandlas konfiditiellt, enskilda att övertala bildskärmar till att bli ofarliga medlemmars namn lämnas inte ut. Det är än att försöka bevisa för alla dem Sem föreningens förhoppning att med enkäten personer för varierande elektrostatiska fält.

de Pa liknande Satt, deiS tillS Stöd Oeb Rolf Nilsson riska pulsade fälten. Enligt våra informanjälp för varandra, dels för att påverka ordförande tioner tioner hade båda skärmar i undersökningen samhället att satsa på forskningen samhället att satsa på forskningen undersökningen samhället att satsa på forskningen u samhället att satsa på forsknings- och ut-<br>Samhället att satsa på forsknings- och ut-<br>vecklingsarbete som är ägnat att lösa de drabbades problem och förhindra att fler kan men håller den 14 mars 1988, kl

er som använder datorer till nytta och nöje, är att diskussionen skall klargör var före- detta rapport skulle, om den togs på allvar,<br>var uppmärksam på alla de ergonomiska hingen står och hur man kan gå vidare göra mer ska var uppmärksam på alla de ergonomiska i ningen står och hur man kan gå vidare faktorer i miljön runt din terminal. Om i moten lösning på de problem som bildskärmsdin kropp ger varningssignaler, ska du respek- arbete idag kan ge upphov till. Skador våra medlemmar och många<br>tera dem och åtgärda miljön till sympto-<br>andra har drabbats av. tera dem och åtgärda miljön till sympto-<br>tera dem och åtgärda miljön till symptomen försvinner**.** Så länge som denna typ inbjudna är bl a videostett var videostett denna rapports slutsatser av skador inte är accepterade av samhället inte kommer ett Stoppa, försvåra eller förär det nelt UPP till dei SlalV att aVgöra Kjell Hansson-Mild, docent i medicinsk hindra den seriösa forskning kring de reela om dina nerver spelar dej ett spratt enbart fysik, Umeå orsaker till skadorna som behövs i dag.

förtsätta att stampa på samma ställe ytter- Bill Leksen, fil mag, författare och över- ligare ett tag.

## <2292> Lidingö Björkhaga 510 91 Länghem

 $\frac{1}{30}$  bildades den 4 oktober 1987 och har idag för 180 medlemmar.

Pa Sel efter ett Sådant Slag under bältet? stödja föreningens målsättning. Sjukdoms- att vi reagerar kraftigt. bilden är mycket individuell. Flertalet har<br>hud- och ögonproblem av olika karaktär I datorvärlden får man inse att det är hud- och ögonproblem av olika karaktär vid bildskärmsarbete är i dag ett stort<br>I lätt gjort att hamna i en tankeloop när och svårighetsgrad. Extrem ljuskänslighet och allvarligt probl och svårighetsgrad. Extrem ljuskänslighet och allvarligt problem. Det konstaterar<br>samt överkänslighet mot annan elektrisk också professor Swanbeck i sin kommentar muskel- och ledbesvär, svår huvudvärk, brist- slutsatsen att stess och psykiska faktorer ande koncentrationsförmåga, onormal trött- är enda orsak till hudproblem och andra

sammanbang Oen kömmer att 0rSal<a Ytter- drabbas av och som får läkare att lättfär- hetsgrad, är det allvarligt att man uttalar

att övertala bildskärmar tillatt bli Ofarliga medlemmars namn lämnas inte ut. Det är därvid koncentrerat sig på att utsätta försöksblivit allvarligt skadade att bildskärmar är kunna hjälpa forskare och läkare att få en ofarliga.<br>Starre som sätter som såtter som såtter som såtter som sätter samband mellan mellan mellan mellan mellan mella

skadas. Föreningen håller den 14 mars 1988, kl fält vid hudskador börjar avta.<br>Till sist vill jag passa på att uppmana 18.00 ett seminarium i Stockholm. Avsikten Detta är några punkter som visar att<br>Till sist vill jag pass

Tyvärr kommer tydligen debatten att Kajsa Vedin, dataombudsman, SKTF, Göteborg situation och skrämma till tystnad.<br>fortsätta att stampa på samma ställe ytter- Bill Leksen, fil mag, författare och över- Vi uppmanar därför a

Beatrice Sommerfeld, företagsläkare, hud,

endast gissa oss till dem. Du har gissat,<br>med gissat else för deras problem<br>med gissat fel.<br>Jag hoppas du inser vilket oerhört ansvar sprida information och påverka samhället göra följande uttalande.<br>Jag hoppas du inser vi

digt avfärda patienten med diagnosen sig så kategoriskt på grundval av, enligt<br>Posacea". Wad vi känner till, en undersökning med Tyvärr verkar det som om du inte tar "Rosacea". vad vi känner till, en undersökning med ofarliga.<br>1963 bildskärmsarbete på dessa klarare bild.<br>1964 bildats en förening för oss skada-Det har bildats en förening för oss skada- fält. I stället växer intresset för det elektmagnetiska fälten uppges ha varierat i styr-<br>ka, men även tron på inverkan av magnet-

mot en lösning på de problem som bildskärms-<br>arbete idag kan ge upphov till. Inte är psykosomatiska orsaker som leder<br>ill de skador våra medlemmar och många

om dina nerver spelar dej ett spratt enbart fysik, Umeå help orsaker till skadorna som behövs i dag.<br>På grund av oro, eller om det finns reella Yngve Hammerius, docent i medicinsk fysik, Vi befarar att professor Swanbecks ister i din miljö.<br>19 Kommer tydligen debatten att Kajsa-Vedin, dataombudsman, SKTF, Göteborg situation och skrämma till tystnad.

problem vid bildskärm står på sig och inte<br>låter sig skrämmas.

Föreningen El- och bildskärmsskadade

 $0325-410$  69 ordf 08-712 45 60

# De envisa DAMERNA

griper en annan. Med våra fina datorprogram ständigt.<br>har vi hittills kommit fram till att det innan av Wirth i boken föreslagna lösningen prövats. finns många lösningar. Men hur många?<br>Och hur många av lösningarna är unika? De andra är ju bara vridningar och speg-<br>lingar av dem.

Leopold Lundström har sänt oss vad som VAR i : INTEGEH; <sup>q</sup> : BOOLEAN; illustreras av figuren. uppges vara Wirths originalprogram i Pascal <sup>a</sup> : ARRAY (.1 .. 8.) OF BOOLEAN; en basicversion för ABC80. Den går att i et ARRAY (.–7. 7.) OF BOOLEAN;<br>köra med mycket-små ändringar i basic2. x : ARRAY (.1 . 8.) OF INTEGER;

Det programmet är på effektivt <sup>12</sup> rader, och slår med hästlängder alla andra PRQCEDURE pr-int; <sup>2</sup> ! <sup>2</sup> <sup>1</sup> <sup>1</sup> 1-3 <sup>l</sup> <sup>8</sup> ! <sup>l</sup> <sup>l</sup> hittills uppvisade, även ESARPS-modellen i VAR<br>ABC-bladet 1987.4.

När Leopold sände in programmet till 14 FOR 14 FOR 14 FOR 14 POR 14 POR 14 FOR 14 POR 14 POR 14 POR 14 POR 14 POR .<br>han ännu inte sett nummer 4 av ABC- WRITELN; han ännu inte sett nummer 4 av ABC-<br>bladet. Tydligen sporrades han till nya an- END; (\*print\*) strängningar när han läste att jag inte var säker på att Harald Eberhard fångat upp PROCEDURE try (I : INTEGER; VAR q: BOOLE alla speglingar.<br>
Leopold har gått grundligt till väga. VAR j: INTEGER;

För varje lösning som hittas, gör han vrid- BEGIN aries in spegling av alla fyra. På varje<br>unik lösning kommer alltså 7 som i grunden<br>är lika fast de har annan notation på schackbrädet. Alla <sup>7</sup> varianterna lagras och sållas

Slutligen har Leopold försett DAMERNAI. IF<br>LEO med en utskriftsrutin som noggrant t redovisar alla lösningar och talar om ifall de är unika eller varianter av någon unik

Det skall betyda läget i resp kolumn A-H and the sättas, sker hopp till föregående<br>enligt den vanliga schacknotationen. 123... BEGIN (\* här börjar huvudprogrammet \*) rad på brädet, (I=I-1) varefter den sist inte gillar det kan ju "lätt" fixa dit den kompletta noteringen.

mening är därmed problemet slutgiltigt löst.<br>Låt oss hoppas det!

numren av ABC-bladet har tydligen inte rer använder sig Niklaus Wirth av problemet det inte kan lagras, är i funktionen mycket numren av ABC-bladet har tydligen inte sig nevänder sig Niklaus Wirth av problemet sig det inte kan lagras, är i funktionen mycket lämnat de företagsamma läsarna någon ro. Smed de åtta damerna. Där får man också sikt det a Problemet gäller att ställa <sup>8</sup> damer på veta att <sup>C</sup> <sup>F</sup> Gauss redan <sup>1850</sup> undersökte Detta ViSar sig också om man jämför kör-

har vir hittills kommit föreslagna lösningen prövats.<br>
i Pascal ser ut som följer: I stället för att som Wirth använda tre

```
(se ABC-bladet l987,3). Han har även gjort b : ARRAY (.2 ..16.) OF BOOLEAN; J 1 2 3 ll 5 6 7 8
en basicversion för ABCSO. Den går att e ; ARRAY (.-7.. 7.) or BQQLEAN; I ---------------------------------
ABC-bladet 1987,4.<br>När Leopold sände in programmet till 3 FOR k := 1 TO 8 DO WRITE (x(.k.) :
programbanken den 8 januari 1988 hade 11); 11 ! ! l ! 8 l ! !-3 ! !
   Leopold har gått grundligt till väga. VAR 3, INTEGER; 7 ! 8 ! 2 3 ! ! ! ! !
ning i 90, 180 och 270 grader, och sedan F03 j ge 1 T0 3 DO 8 ! ! ! ! ! ! ! ! !
ning 1 90, 180 och 270 grader, och sedan - FOR j := 1 TO 8 DO<br>gör han spegling av alla fyra. På varje - IF a(.j.) AND b(.i+j.) AND c(.i-j.) --------------------------------
unik lösning kommer alltså 7 som i grunden i THEN Ur figuren ses lätt, att summan (I+J) blir<br>in lika fast de har annan notation på schack-<br>BEGIN x(.1.) t= j; densamma för alla rutor som ligger på
                                                                BEGIN x(.1.) := j;brädet. Alla 7 varianterna lagras och sållas a(.j_*) := \text{FALSE}; b(.i+j_*) := \text{ FALSE}<br>bort när datorn kommer till dem. ; c(.i-j_*) := \text{ FALSE};<br>Slutligen har Leopold försett DAMERNA1. IF i < 8 THEN try(i+1, q) ELSE prin
de är unika eller varianter av någon unik (i.1–j.) := TRUE; handlightes och av Befinnes en linje vara upptagen provas i Befinnes en linje vara upptagen provas en linje vara upptagen provas en linje vara upptagen provas en 
END; END; END; END; en att alla hästa ruta (rad 210). Inträffar nu att alla<br>En lösning presenteras som 8 siffror. END; (*try*) en att damen hand prövats utan att damen<br>Det skall betyda läget i resp kolumn A-H
```
mpletta noteringen.<br>
Enligt Leopold Lundströms bestämda kry (1,q);<br>
Enligt Leopold Lundströms bestämda kry (1,q);

Tack, Leopold för det intressanta bidraget! Programmet är så enkelt till sin uppbygg- betrakta ett bräde med <sup>8</sup> pjäser satta. Då nad att det bör förstås även av den som ser man genast vilket enkelt samband, saknar kunskaper i Pascal. Det använder finns mellan gamla och nya positioner. (1384)<br>Saknar kunskaper i Pascal. Det använder finns mellan gamla saknar kunskaper i Pascal. Det använder ( $\sim$  THEN try(i+1, som synes rekursiva anrop (... THEN try(i+1, q)...). Med den av klubben tillhandahållna versionen av Pascal-kompilator presenteras samtliga 92 lösningar på ca 45 sekunder.

I= TRUE; b(.1+j.) := TRUE; förklaring.<br>
i= TRUE; förklaring.<br>
Befinne mästa rutt<br>
med mästa rutter i kunnat sätter<br>
TO 8 DO a(.1.) := TRUE; satta dan<br>
TO 7 DO c(.1.) := TRUE; set at dan<br>
TO 7 DO c(.1.) := TRUE; set at dan<br> Jag har även roat mig med att se efter hur många försök, som erfordras för att fullgöra uppgiften. Sammanlagt behövs 15720 test, varvid <sup>8</sup> är minsta och 876 är största antal test, som behövs för att komma fram till en lösning. till en lösning. En säkerligen trolig orsak<br>till att det är så svårt att lösa problemet "för hand".

För sista gången?<br>Artiklarna om damproblemet i de två senaste Aven i sin bok Algoritmer och datastruktu- nog kallat 8DAMER, under vilket namn Artiklarna om damproblemet i de två senaste Aven i sin bok Algoritmer och datastruktu- nog kallat 8DAMER, under vilket namn ett schack utan att lösa det full-<br>tiderna. Båda programmen använder knappt ständigt.<br>4 1/2 minuter innan samtliga utsättningar

> Och hur många av lösningarna vektorer för att markera hotade positioner<br>Program EightQueens(output); bar jag utnyttjat det enkla samband som lingar av dem råder mellan rader och kolumner, vilket var at styrte var styrte var at styrte var styrte var sty<br>Illustreras av figuren.

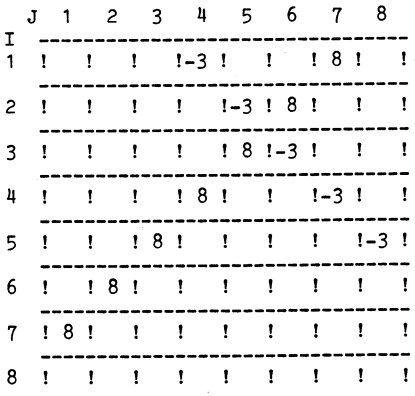

= FALSE; b(.1+j.) := FALSE samma diagonal åt höger. Motsvarande gäl-:= FALSE; ler också differenserna (I-J) när det gäller vänsterdiagonalerna. Detta utnyttjas i rader-<br>na 320-330. Kontrollen lodrätt tarvar ingen

LEO med en utskriftsrutin som noggrant occur. The system of the system of the system of the system of the system of the system of the system of the system of the system of the system of the system of the system of the sys egin (\* här börjar huvudprogrammet \*) rad på brädet, (I=I-1) varefter den sist<br>FOR 1 := 1 TO 8 DO a(.i.) := TRUE; satta damen, om rutan ej är 8, flyttas ett  $t = 1$  TO  $\overline{8}$  DO a(.1.) := TRUE; satta damen, om rutan ej är 8, flyttas ett<br>FOR 1 := 2 TO 16 DO b(.1.) := TRUE; steg åt höger. Stod damen på ruta 8 tas steg åt höger. Stod damen på ruta 8 tas den bort och i stället blir den dam som Ende it is the Undergraph of the I-undergraph in the United States bestämdigt I-END.<br>The efter fortsatt sökning enligt tidigare.

För att utröna vilka nya positioner pjäserna får efter vridning, är det enklast att<br>betrakta ett bräde med 8 pjäser satta. Då

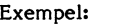

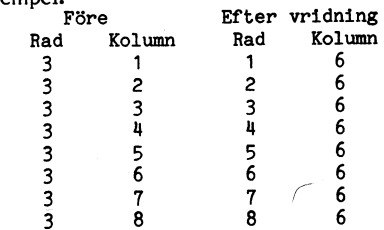

för rad efter vridning 90 grader. Index för 11 REM ! Program .... 8DAMER<br>nya kolumnen fås ur (9 - gamla radindex 12 REM ! Utgåva 2.0 1988-01-15 nya kolumnen fås ur ( 9 – gamla radindex 12 REM ! Utgåva 2.0 1988-0<br>13 REM ! av L Lundström <2694> ;

-1

Efter denna upptäckt är det enkelt att 14 REM 1 För ABC 80 SE ;<br>mulera vridningen av brädet. Samtidigt 15 REM 1 Minne 16 Kbytes 60 SE 700 NEXT H simulera vridningen av brädet. Samtidigt 15 REM ! Minne 16 Kbytes 700 NEXT | 700 NEXT | 5 SP9 1 Som spegelbilden P() tas fram, sparas posi- 16 REM +-------------------------------- 710 ; \$P9 som spegelbilden P() tas fram, sparas posi-<br>
tionerna i S() för att kunna återställa den 17 REM ! Jfr Sven Wickbergs artiklar 120 IF P9=0 THEN GET Ä\$ tionerna i S() för att kunna återställa den 11 REM ! Jfr Sven Wickbergs artiklar 1720 IF P9=0 THEN THEN THEN GE<br>just funna unika lösningen. Alternativt skulle 18 REM ! i ABC-bladet 3.1987 s 16 ff 1730 NEXT J just funna unika lösningen. Alternativt skulle <sup>18</sup> REM ! i ABC-bladet 3.198? <sup>s</sup> <sup>16</sup> ff' <sup>730</sup> NEXT <sup>J</sup> man kunna vrida brädet en fjärde gång för 19 REM !<br>att få utgångsläget. Samtliga lösningar spa- 20 REM +ras i T\$0 samtidigt som slag av lösning 95 DIM T\$(100)=16,s i T\$0, samtidigt som slag av lösning 95 DIM T\$(100)=1 On agras i S\$().

I övrigt har jag försökt tänka på det 110 I=1 : Z=PEEK(590)/110 RN faktunw att en del bara förfogar över 16K. <sup>199</sup> REM <sup>+</sup>------------------------------- <sup>930</sup> NEXT <sup>J</sup> av strängarnas längd är nödvändig om pro- 200 ELSE 630 grammet skall kunna köras på l6K-maskin. 210 Q(I)=Q(I)+1 grammet skall kunna köras på 16K-maskin. 210 Q(I)=Q(I)+1<br>PEEK(590) ger som svar 40 eller 80 beroen- 299 REM +----------<br>de på aktuell skärmbredd. Vid utskrift på 300 FOR J=1 TO I-1 de på aktuell skärmbredd. Vid utskrift på<br>skärmen skall den som har 40-teckens skärm bara ha en spalt uppgifter utskrivna medan drätt <sup>295</sup> GOSUB 10000 den, som har 40 tecken vill ha utskrift på a höger diagonal = '; and  $\frac{1}{2}$  a höger diagonal = '; and a höger diagonal = '; and a höger diagonal = '; and a höger diagonal = '; and a höger diagonal = '; and a höger diag papper, bör den utskriften se likadan ut <sup>330</sup> IF Q(I)-I=Q(J)-J THEN <sup>200</sup> : REM koll <sup>10010</sup> FOR C=1 TO I : ; Q(C); : NEXT <sup>C</sup> : oavsett dator. Därav Z=2 på rad 660. Dess- a vänster diagonal vutom sker hopp tillbaka till rad 630 för 340 NEXT J<br>att få rubriken utskriven även på papperet. 399 REM +------------------------------- 10030 ; 'Q(I)';TAB(8); : FOR C=1 TO I-1 På skärmen är det i regel olämpligt med <sup>1100</sup> IF I<8 I=I+1 : Q(I)=0 : GOTO 200 : <sup>~</sup> Q(I); : NEXT det ett oskick om program ej ordnar en XT J<br>marginal för hålslagning. Därför används 420 Q=0 : GOSUB 900 : IF Q THEN 620 marginal för hålslagning. Därför används<br>printervariabelns värde också som värde för printervariabelns värde också som värde för <sup>1130</sup> A=A+1 : T\$(A)=T\$ : ; T\$ : T\$=" : N1 1006 vänstermarginalens läge. =N1+1 : S\$(A)=' Unik'+NUM\$(N1)

<sup>I</sup> det program .som lämnats till Bladet <sup>1135</sup> REM +--- Spegla lösningen ---------- <sup>1007</sup> har alla %-tecken avlägsnats. Det innebär<br>en fördubbling av exekveringstiden, men en fördubbling av exekveringstiden, men  $440 A=A+1$ : FOR J=1 TO 8 : P(J)=Q(9-J) : denna stannar ändå under 10 minuter.  $S(J)=Q(J)$ : T\$(A)=T\$(A)+NUM\$(P(J)) :

I programbanken är programmet lagrat NEXT J<br>mDAMERNA1.BAS medan Pascal–program– 450 S\$(A)=' Spege1'+NUM\$(N1) som DAMERNALBAS medan Pascal-program-<br>met heter DAMERNA.PAS

Sven ifrågasätter i sin artikel att damer- 1460 FOR K=1 TO 3<br>3 är under kontroll i ESABs program. 1465 REM +--- Vrid ----------------------na är under kontroll <sup>i</sup> ESABs program. <sup>1165</sup> REM +--- Vrid ---------------------- <sup>10120</sup> ; : RETURN Det är de icke. Antalet unika lösningar är 170 FOR J=<br>12. Dessa är: 1180 T=9-J 12. Dessa är:

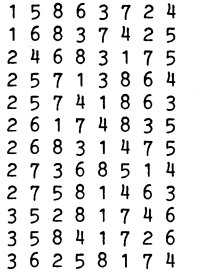

Logiskt sett borde det följaktligen finnas 1190)<br>totalt 96 lösningar, men det finns endast 600 NEXT K totalt 96 lösningar, men det finns endast 600 NEXT K 1006 and totalt 96 lösningar, men det finns endang 1006 m<br>1006 Nord Karl Sanger i att lösningen 3 5 - 605 REM +--- Sätt tillbaka damerna ----92. Förklaringen ligger <sup>i</sup> att lösningen <sup>3</sup> <sup>5</sup> <sup>~</sup> <sup>605</sup> REM +\_\_\_ Sätt tillbaka gamer-na -..\_\_\_  $2 \quad 8 \quad 1 \quad 7 \quad 4 \quad 6 \quad \text{co}^{\times}$  dess spegelbild jämte 610 FOR J=1 TO 8 : Q(J)=S(J) : NEXT J 1007 dessa vridna <sup>90</sup> grader generera sig själva 620 N=N+1 : I=I-1 : GOTO 200

Jag ger också förslag på en liten sub- rutin att användas av den, som är intresserad att följa hur utsättningen av damer ed de åtta damerna'<br>1010 prövas. Genom att få aktuella variabelvärden 640 ; §P9 : IF P9 THEN prövas. Genom att få aktuella variabelvärden <sup>6110</sup> ; §P9 ; IF P9 THEN <sup>670</sup> <sup>1</sup> : ; Q(C)-C; : NEX prövas. Genom att få aktuella variabelvarden 640 ; §P9 : IF P9 THEN 670 <br>utskrivna på skärmen ser man lätt vilket 645 REM +-------- Utskrift -------------- 10110 G Gor man sedan själv utsättningen parallellt T Ä\$ ; IF (ASC(Ä\$) AND 95)<>78 THEN Gör man sedan själv utsättningen parallellt T  $\frac{1}{8}$ ; IF (ASC(Ä\$) AND 95)<>78 THEN Gör man sedan själv utsättningen parallellt T  $\frac{1}{8}$ ; på ett verkligt bräde visar det sig att like p9=8 "<br>människan arbetar på ett annat sätt än 1660 IF P9 THEN OPEN 'pr:' ASFILE P9 : Z= människan arbetar på ett annat sätt än datorn.

 $<sub>2694></sub>$ </sub> Leopold Lundström

- Man ser att index för kolumn blir index 10 REM +-------------------------------- 670 FOR J=1 TO 8 STEP Z<br>för rad efter vridning 90 grader. Index för 11 REM ! Program .... 8DAMER 680 FOR H=0 TO N-1 STEP 8
	-
	-
	-
	-
	-
	-
	-
	-
	-
	-
	- 200 IF Q(I)>=8 THEN I=I-1 : IF I>0 GOTO 200 ELSE 630
	-
	-
	-
	- 310 IF  $Q(I)=Q(J)$  THEN 200 : REM kolla lo<br>drätt
	- 320 IF  $Q(I)+I=Q(J)+J$  THEN 200 : REM koll
	-
	-
	-
	- 410 FOR J=1 TO 8 : T\$=T\$+NUM\$(Q(J)) : NE  $XT$  J
	-
	-
	-
	- $S(J)=Q(J)$  : T\$(A)=T\$(A)+NUM\$(P(J)) : 1<br>NEXT J
	-
	- 455 REM +--- Vrid 90 grader 3 ggr ------<br>460 FOR K=1 TO 3
	-
	-
	-
	- <sup>I</sup> H90 Q1(Q(J))=T : REM Unika pjäserna
	- 500 P1(P(J))=T : REM Spegelpjäserna
	- 510 NEXT J
	- 515 REM +--- Unik <sup>+</sup> vridning ----------- 520 A=A+1 : FOR J=1 TO 8
	- 530 T\$(A)=T\$(A)+NUM\$(Q1(J)) : Q(J)=Q1(J) 540 NEXT J
	- $\hspace{.1cm}$  0) set of  $\hspace{.1cm}$  :
	- 555 56 REM +--- Spegel <sup>+</sup> vridning --------- <sup>1002</sup> <sup>O</sup> A=A+1 : FOR J=1 TO 8 1003
	-
	- 580 NEXT J 10040
	- $590 S*(A)='$  Spegel'+NUM\$(N1)+' +'+NUM\$(K<br>\*90)
	-
	- -
		-
- 590 S\$(A)=' Spegel'+NUM\$(N1)+' +'+NUM\$(K<br>
\*90)<br>
\*90)<br>
600 NEXT K<br>
605 REM +--- Sätt tillbaka damerna -----<br>
605 REM +--- Sätt tillbaka damerna -----<br>
620 N=N+1 : I=I-1 : GOTO 200<br>
625 REM +--------------------------------vid 180 graders vridning.<br>Jag ger också förslag på en liten sub- 630 ; §P9TAB(P9/2)'Det finns'N' lösninga r, varav 'N1' unika, till problemet m ed de åtta damerna'
	-
- samband, som gör att försöket förkastas. <sup>650</sup> ; 'Utskrift på printer? (J)'; : INPU <sup>10120</sup> ; : RETURN
	- 2 : GOTO 630 <sup>1</sup>
- 
- 
- 690;  $$$ P9TAB(P9)T\$(J+H)S\$(H+J); : IF Z=2 ). 13 REM ! av L Lundström <26911> ; §P9TAB(35+P9)T\$(J+1+H)S\$(J+1+H) EL
	-
	- -
		-
	-
	- att få utgångsläget. Samtliga lösningar spa- <sup>020</sup> REM <sup>+</sup>------------------------------- <sup>899</sup> REM +--- Finns lösningen redan? ----
		-
	- lagras: S\$0. <sup>100</sup> ; cHR\$(12) <sup>920</sup> Ir T\$=T\$(J) THEN T\$=" <sup>=</sup> 0=-1 <sup>=</sup> RETU
		-
		-

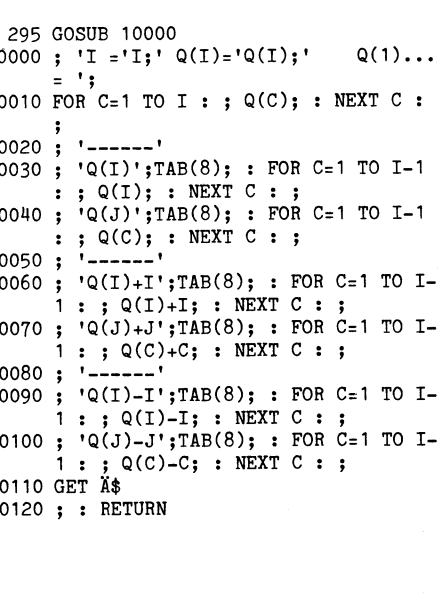

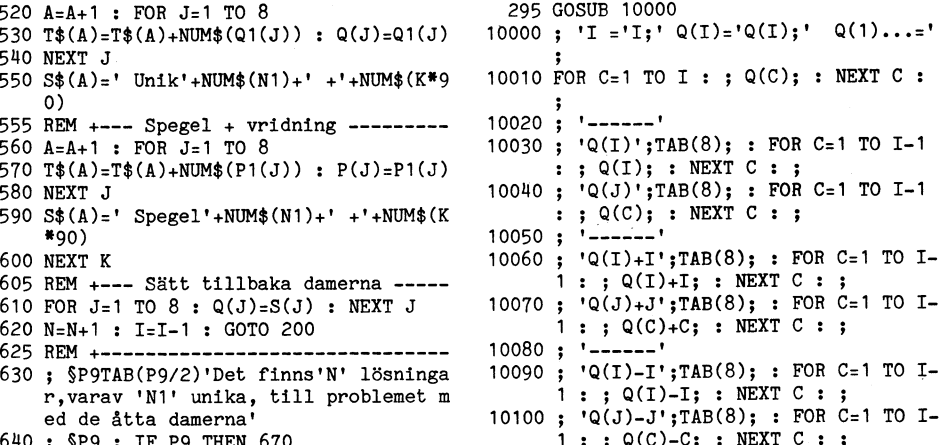

- 
- 
- -
	-
	-
	-
	-

# 8 ABCELLOET 1. 1988<br>RIAMATENOS NOI ? I I

skivor. Men det måste också finnas ett kunde använda varandras basicprogram.<br>grundprogram som "talar om för datorn "Tyvärr intresserade sig inte DIAB nämn- massor av gammal programkod för för Disk Operation CP/M inlagd i maskinen fick man ett enhet-<br>alltså om att styra hur information skrivs ligt yttre mot ett antal programspråk, spe-<br>och läses på ett yttre enheter, t ex bild-<br>ciellt en av basic-dialekterna och läses på ett yttre enheter, t ex bild- ciellt en av basic-dialekterna. Det ledde skärm, skrivare, och olika slag av magnet- till att användare med olika datorfabrikat skärm, skrivare, och olika slag av magnet- till att användare med olika datorfabrikat hör. Skärm, skrivare, och olika slag av magnet- till att användare med olika datorfabrikat hör. COBOL ar ett kunde använda varandras bas vad den heter", vilka in- och utgångar den värt för CP/M. Även om det kom en vari- om det variet varians varia<br>vad den heter", vilka in- och utgångar den värt för CP/M. Även om det kom en vari- datorer är har osv. Även uta har osv. Även utan "diskar" behöver man ant för ABC30 blev den inte någon stor underhållas.<br>ett operativsystem, som väl då borde heta artikel. Jag vill minnas att den tog för Nu kunde man använda något som liknade

terna, inget "riktigt" operativsystem. En exemplet på en jättemarknad för program. logi, men sedan måste programmet alltså<br>The program i sedan för programmet behövde i gengäld fick vi dock en mycket snahb kompileras för at del av den information systemet behövde <sup>1</sup> gengäld fick vi dock en mycket snabb kompileras för att datorn skulle kunna förfanns fast lagrad i prommar (Programmable basic, Det berodde pä en finurlig finess, stå det. Denna kompileringen var frustrer-Read Only Memory - dvs fasta minnen, ABC-basic är halvkompilerande\_ Om det ande för de flesta. Först och främst fanns inbyggda i en liten svart kapsel som det bör kanske nägot mera sägas, inte bildskärmarna på den tiden. Man skrev finns, så många av under huven). Resten sitt program pä papper och sedan förde var lhopbyggd med basictolken, och efter- Kompilera eller interpretera? man över koden till hålkort. Sedan måste som maskinen i grundutförandet inte skulle När man i början skulle programmera en man över koden till hålkort. Sedan måste<br>Som maskinen i grundutförandet inte skulle När man i början skulle programmera en hålkorten läsas i användas med något annat programpsråk dator fick man dra ledningar från den ena<br>än basic, gick det ju ganska bra. dellen av datorn till den andra. Det är

saker som, att användaren vill kunna se ställa sig hur det gick till, men jag pratade stoppade hela körningen upp, korten kastades vad som finns på skivorna, var det ligger, häromdagen med gamle avsuttne riksdags- ut och man fick ge sig därifrån och för-<br>hur det ser ut. Man vill kunna ta bort stenogrfen Lars A Nilsson om detta och söka fundera ut vad eller flytta på filer, formatera nya skivor osv.

ABC:are genast se att mycket fattades i längden inte en mänsklig operatör halla kunde dock programmet köras mycket snabbt hos ABC. LIB var ett särskilt program, reda på. eftersom datorn kunde förstå det direkt. hos ABC. LIB var ett särskilt program, eeda på.<br>Som måste först kasta ut andra program Då uppfanns assemblern, som väl många När basic kom på scenen var det av<br>In minnet för att kunna köras. Något kom- kommit i kontakt med .ur minnet for att kunna koras. Något kom- kommit i kontakt med, Man skriver sitt pedagogiska skäl. BASIC står för Beginner's mando för att direkt läsa en fil (motsvar- program med bokstavsförkortningar, som All-purpose Symbolic Instruction Code. Man ande TYPE i MSDOS) fanns inte, och det är någorlunda möjliga att komma ihåg. t ville visa hur pro ande TYPE i MSDOS) fanns inte, och det ar an ander av som anna internet var an en var av som an en star an an<br>saknade man verkdligen. Detta ledde till ex JMP x för JUMP to x, och LDA y för att behöva ständigt fastna vid ko att uppfinningsrika människor snart skapade LQAD A med värdet y osv, Det kanske ringen. Därför kompilerades inte basicdiverse hlälpmedel, Superbasic, Smartaid, fortfarande verkar dunkelt för de flesta koden, utan datorn försågs med en tolk diverse hjälpmedel, Superbasic, Smartaid, fortfarande verkar dunkelt för de flesta koden, utan datorn försågs med en tolk<br>Hjälparen osv, som utnyttjade ledigt adress- av oss, men de som håller på med assemb- som läste prog utrymme i maskinen till att göra sådana i ler tycker att det är ganska bekvämt och vandlade det till maskinspråk samtidigt som<br>Saker som operativsystemet annars skulle i ger större möjligheter att styra datorn än i det kör

kan inte flytta ett basicprogram från en<br>typ av maskin till en annan.

**DOSET Allat CP/M Tredje generationen** tidigt ett operativsystem kallat CP/M **Tredje generationen**<br>(Control Program for Microcomputers), Med För vanliga amatörer är assemblerprogram-<br>CP/M inlagd i maskinen fick man ett enhet- mering också för invecklat och Vad är egentligen DOS? Bokstäverna står i Gontrol Program for Microcomputers). Med<br>för Disk Operative System – det handlar i CP/M inlagd i maskinen fick man att anhet

ett operativsystem, som väl då borde heta artikel. Jag vill minnas att den tog för alle Nu kunde man använda något som liknade<br>OS, men i datorslangen blir det vanligen stor plats och ledde till att maskinen blev mänskligt OS av alltsammans.<br>I våra ABC-maskiner fanns, enligt exper- CP/M- svängen, som var det första stora Man skrev sitt program med denna fraseo-

basic, gick det ju ganska bra. In delen av datorn till den andra. Det är programmet. Om något kort var felskrivet<br>Till ett operativsystem hör också sådana svårt för oss sena tiders datorister att före- eller det fanns någo

kunde mata in instruktionerna, t ex med koden, återsto<br>hålkort. Men instruktionerna bestod av en var hårda bud! Hjälpare i nöden<br>Av denna uppräkning kan en gammal lång serie ettor och nollor, och det kunde När allt äntligen var klart och felfritt,<br>ABC:are genast se att mycket fattades i längden inte en mänsklig operatör hålla kunde

saker som operativsystemet annars skulle ger större möjligheter att styra datorn än det kördes. Tolk heter på engelska interpre-<br>ha skött om. Högnivåspråken. När man skrivit sitt program tor, och BASIC kallades ett interpr skött om.<br>Operativsystemet måste anpassas till på detta sätt måste det översättas till ettor språk, till skillnad från de kompilerande Operativsystemet måste anpassas till på detta sätt måste det översättas till ettor språk,<br>varje typ av maskin, men när väl de var och nollor som datorn begriper. Det sköter språken. gjort kunde olika maskiner visa upp ett ett särskilt program som kallas assemblator,<br>ganska enhetligt yttre mot programspråk och man kallar operationen för assemble- **Många dialekter** ganska enhetligt yttre mot programspråk och man kallar operationen för assemblator,<br>The man kallar operationen för assemble-<br>The första BASIC var ganska enkel. Många dialekter ring eller kompilering (sammansättning).

ABC, BASIC och CP/M<br>När det gäller basic vet ju alla att den byggs upp krigolika ender basic sakhades eller var betydligt mindre<br>ena dialekten inte är den andra lik. Språket kompilerade programmet inte användas på att fler ena dialekten inte är den andra lik. Språket kompilerade programmet inte till andra att flera olika programmakare byggde ut<br>var från början inte tänkt för annat än alla datorer. ABC- datorerna var byggda den med nya rutine var från början inte tänkt för annat än undervisning om hur ett programmen var byggga i en med nya rutiner, sinsemellan olika. Vi<br>undervisning om hur ett program fungerade. Kring Z80, dagens PC har vanligen 8088, fick en l Senare har det byggts ut och i många en AT har 30235 medan de för dagen alltid med skilda namn. fräsigaste i skaran har 80386. Var och en Mär ABC80 kom var dess basic lätt sen-<br>av dessa har sin egen kod som programmet sationell. Först och främst skedde en syntax-

mering också för invecklat och med tiden de <sup>s</sup> k högnivåspråken, eller tredje generationens programspråk, till vilka basic hör. COBOL är ett av de mest kända, änds flitigt, eftersom

I våra ABC-maskiner fanns, enligt exper- CP/M- svängen, som var det första stora Man skrev sitt program med denna fraseo-<br>terna, inget "riktigt" operativsystem. En exemplet på en jättemarknad för program. logi, men sedan m hur det ser ut. Man vill stenogrfen Lars A Nilsson om detta, och söka fundera ut vad som var fel. När man han var med på den tiden. Senare "förenklades" saken till att man ilgen lyckats få maskinen att acceptera<br>nde mata in instruktionerna, t ex med koden, återstod så de logiska felen... Det

Detta program fungerar bara mot en kommandon som vi vant oss vid i ABC-<br>viss processor, och eftersom olika datorer basic saknades eller var betydligt mindre

typ av maskin till en annan. måste vara anpassat till, i måste vara anpassat till, i minnet. Kontroll varje gång en programrad skrevs<br>För de första 8-bittarsdatorerna, till vilka in i minnet. (Syntax = reglerna för hur ABC-familjen kom att höra, utvecklades språket skall skrivas.) Man behövde inte språket skall skrivas.) Man behövde inte vänta tills programmet kördes för att få

# Om olika operativsystem samt något om olika programspråk

veta att man skrivit fel. Vi har alla då Fler bud! satta i samma program, så att man omedel-<br>och då fått påpekanden på skärmen om det finns fler diskoperativsystem än MSDOS bart kan hoppa mellan dem. När att en rad inte går ihop eller att något och CP/M. Varje datorfamilj har sitt eget, annat inte stämmer.<br>Inte stämmer annat inte stämmer.

\_f \_\_

.......<br>andra basicar är en annan. När man skriver – Man kan i en sådan dator välja om man – ser man då felet och rättar det, varefter<br>SAVE-programnamn, gör basictolken omedel- – vill köra under MSDOS eller OS/2. Men – kom bart en bearbetning av koden, så att den man får vänta ännu någon tid innan OS/2. Men kompileringen kan fortsätta. När När allt bart en bearbetning av koden, så att den man får vänta ännu någon tid innan OS/2 är klart har kan läsas in och förstås av maskinen. Vid ande. Det kommer att bli dyrt och sluka vilken MSDOS-dator som helst, om det nu<br>LOAD eller RUN programnamn läses denna en enorm mängd av arbetsminnet. Vi van- är en vanlig IBM-komp LOAD eller RUN programnamn läses denna en enorm mängd av arbetsminnet. Vi van- är en vanlig IBM-kompatibel med<br>halvkompilerade kod in i minnet och kan 11 liga PC-pulare kan nog vänta ett tag till med. sedan snabbt köras. Det sker t ex så att innan vi börjar intressera oss för det. Om man i stället vill köra programmet<br>alla programhopp (GOSUB rad x) byts ut UNIX har däremot diskuterats mycket på en UNIX-dator, måste man alla programhopp (GOSUB rad x) byts ut UNIX har däremot diskuterats mycket På en UNIX-dator, måste man för de flesta bler och konstanter får sina adresser osv. Ådet är framtidens system, men hittills har «för att den nya kompilatorn skall kunna<br>Programmet behöver sedan inte längre tol- Ådet i mikrodatorsammanhang stått tillbaka «göra job Programmet behöver sedan inte längre tol- det i mikrodatorsammanhang stått tillbaka - göra jobbet. Så icke i C: mantar samma<br>kas rad för rad, och går därför betydligt - för MSDOS. Till skillnad från MSDOS har - källkod – s kas rad för rad, och går därför betydligt i för MSDOS. Till skillnad från MSDOS har snabbare än de flesta andra samtida dialek- UNIX en mycket omfattande katalog av

LIST programnamn, läggs den på skivan i brev och en förfärlig massa annat. (Om programmet är fäirdigkompilerat och klart skärmen. Har man ett långt program som 1987,4.) När man först kommer i kontakt sparats på detta sätt (vilket anges med med det tycker man att det verkar MYCKET sparats på detta sätt (vilket anges med med det tycker man att det verkar MYCKET datorn är klar ett från inladdningen till dess och nog är det oundvikligt: skall hjälp- Vissa förespråkare för UNIX hävdar att datorn är klar att köra. Hela kompilerings- medlet vara kraftfullt, fordras det mera UNIX blir fasen måste nu göras när programmet lad- för att lära sig behärska det. en datortidning i häromdagen att UNIX das in; men sedan är det gjort och behöver alle som statte og som smanne som skall användard. De som skall använda inte upprepas så länge programmet ligger Efterapningar Systemet har efter hand gjort ändringar inte upprepas så länge programmet ligger Efterapningar kvar i serien som av stemet har efter hand gjort ändringar<br>kvar i arbetminnet. I en ABC800 är denna UNIX var patenterat, men efterapningar och satt upp en standard, så att alla kon-<br>process mycket märkbar; hos ABC80 gick k

"gjorde" ABC-datorerna och deras basic, att statsförvaltningen kräver eller kommer hop så lär det inte visade något större intresse av att att kräva att program i framtiden kan köras med den saken. anpassa sig till CP/M kanske beror på att under UNIX. Det innebär att kompilatorerna Under tiden vill vi vanliga användare de då måste göra den helt interpreterande, måste göras så att de färdigkompilerade nog helt ha så l de då måste göra den helt interpreterande, måste göras så att de färdigkompilerade nog helt ha Så litet Som möjligt att göra dvs lika långsam och slö som de andra programmen kan köras på vilken dator som<br>basictolkarna.<br>helst med UNIX som operativsystem.

marknaden kunde den bilda en egen och <sup>C</sup> kommit <sup>i</sup> ropet. Språket har betydande att komma direkt till det vi vill göra. Om klubben kom till och vi var många som<br>kunde byta program med varandra.

När ABC-epoken tog slut hade DIAB ändå<br>utvecklat sin basic till BASICII och gjort en variant BASICIIPC som gick att köra mot MSDOS. På detta sätt kunde flertalet gamla program användas i nya maskiner.<br>BASICIIPC lär t o m vara snabbare i MSDOS än vad BASICII är i 800-serien. Men när som det är i BASICII. man i en MSDOS-dator vill köra BASICIIPC<br>måste först hela tolken-kompilatorn laddas måste först hela tolken-kompilatorn laddas ut som ett vanligt skrivprogram (och vanliin i arbetsminnet, och där måste den förbli gen också är det). Den ordfil som uppstår

OS/2 de mest aktuella. OS/2 är efterträda-<br>Ten till MSDOS och skall kunna utnyttia Halvkompilerande van vern till MSDOS och skall kunna utnyttja återvänder till skrivprogrammet (editorn)<br>Men den stora skillnaden mot de flesta de nya 386-datorernas större möjligheter. Och visar var felet uppkom. Förhoppni Men den stora skillnaden mot de flesta de nya 386-datorernas större möjligheter.<br>andra-basicar är en annan. När man skriver – Man kan i en sådan dator välja om man blir helt färdigt och fungerar tillfredsställ- som kan tas ut på skiva och köras på<br>ande. Det kommer att bli dyrt och sluka vilken MSDOS-dator som helst, om det nu liga PC-pulare kan nog vänta ett tag till med.<br>innan vi börjar intressera oss för det. Mohn man i stället vill köra programmet

datorlitteraturen. Ibland får man veta att språk göra en del förändringar i källkoden<br>det är framtidens system, men hittills har för att den nya kompilatorn skall kunna snabbare än de flesta andra samtida dialek- UNIX en mycket omfattande katalog av text och alltså ganska lätt kan laddas in ten mycket omfattande katalog av text och alltså ganska lätt kan laddas in ten mycket omfattande ka rna på marknaden.<br>Om man i stället spar programmet med maskinen kan man editera texter, lagra njärpineder, wed bara operativsystellet i som dele att göra sitt jobb. Simsalabim,<br>maskinen kan man editera texter, lagra torn order att göra sitt jobb. Simsalabim,<br>brev och en förfärlig massa annat. (Om programmet är färd detta skrev Bo Kullmar i ABC-bladet att kör<br>1987,4.) När man först kommer i kontakt MSDOS. ändelsen .BAS), kan man lätt se att det svårlärt, mycket värre än t <sup>o</sup> MSDOSI Blir UNIX Standard? tar längre tid från inladdningen till dess Och nog är det oundvikligt: skall hjälp- VíSSa förespråkare för UNIX hävdar att

kom snart, bland dem Xenix och Dnix (DIABS kurrerande -nixar nu blivit<br>version). Jag har aldrig kunnat få riktigt och måste få ett annat namn! det fortare. version). Jag har aldrig kunnat få riktigt oCh måste få ett annat namn! klart för mig hur de skilde sig åt. Senare Typiskt nog det numret av tidningen nu CP/M inget för DIAB? versioner påstås t <sup>o</sup> <sup>m</sup> vara "helt kompa- Spårlöst försvunnet, så jag kan inte bevisa Att inte Dataindustrier AB (DIAB), som tibla", vad nu det kan betyda. Det sägs min tes. Men om jag inte har drömt allti att kräva att program i framtiden kan köras in med den saken.<br>under UNIX. Det innebär att kompilatorerna i Molder i tiden vill vi vanliga användare

> likheter med Pascal, men är till skillnad<br>från Pascal hårdare definierat. Man har försökt undvika alla dialekter. Program skriv- $\langle 1384 \rangle$ <br>na i C blir därför portabla. Vad betyder Sven Wickberg na i C blir därför portabla. Vad betyder

BASICII (=basic2)<br>När ABC-epoken tog slut hade DIAB ändå Normalt skriver man sitt program på sin egen maskin och kompilerar och kör<br>på den. Med nutida kraftfulla programspråk, t ex de mycket utbredda Turbo-Pascal och<br>Turbo-C från Borland, är det (nästan) lika bekvämt att programmera i Pascal och C<br>som det är i BASICII.

> källkoden, skall sedan kompileras. I Turbo<sup>c</sup> programmen är editorn och kompilatorn hop-

och då finns fler diskoperativsystem än MSDOS bart kan hoppa mellan dem. När datorn<br>Och CP/M. Varje datorfamilj har sitt eget, if får order att kompilera går den igenom källkoden rad för rad. Om den finner ett<br>syntaxfel stoppar den kompileringen och

basictolkarna. Som och de under helst med UNIX som operativsystem. Vi har våran dator. Vi får allt mer stöd sä<br>Så länge ABC var en av de stora på I detta sammanhang har programspråket i fån fiffiga programmakare som hjälpe Så länge ABC var en av de stora på <sup>I</sup> detta sammanhang har programspråket från fiffiga programmakare som hjälper oss

# En programleta

ABC80. Med sin kära dator hade han det intressantare för andra, men själv hittade ansåg han sig förstå engelska räserligen<br>Dra. Många roliga stunder med knep och han inte en enda modell av något intresse. men…kort sagt, p bra. Många "roliga stunder med knep och han inte en enda modell av något intresse. men\_\_\_kort sagt, programmet nenövde vara knåp, men även ett litet antal naggande Han la undan boken. Kanske kunde den anpassat till svenska förhållanden och ha<br>Roda program som uträttade det de skulle vara bra att titta i vid något tillfälle när en pålitlig svens

Men så dog ABC80 - dvs inte knall och Också skatteprogrammet från SPCS var han förde register åt och som delvis skulle<br>fall, utan i en ålderdomssvaghet som gjorde en pluspost. Visserligen var programmet överta registren me att hon blev allt svagare och svagare. Det inte riktigt lika lättarbetat som Akelius pdata hade för all del en MSDOS-upp-<br>började bli besvärligt med underhåll och program, men det hade vissa detaljer som pröjare till basre reparationer. Slutet föreföll allt mera ound-<br>
Relius billiga version saknade - och vem sant. Dyrt visserligen, men det hade bas-<br>
vikligt och nära förestående. De gamla hade råd med proffsversionen för flera tusen? regist vikligt och nära förestående. De gamla hade råd med proffsversionen för flera tusen? registret också varit och visat sig värt<br>Programmen fungerade visserligen fortfar- Boken inte bara förklarade programmet pengarna (i varj

de sin skugga över situationen, dels måste en bug eller två i programmet, men det ta i med tång ens, så tyvärr för Pdata.<br>1991 och nyas tjänster betalas på ett annat gällde mera perifera saker än skatteberäk- En god vän fr Fakken myas tjänster betalas på ett annat gällde mera perifera saker än skatteberäk-<br>Sätt än som gällt för den gamla. Med ningen. Och visst känns det skönt att kunna om hans bekymmer och kom för att beklaga<br>ABC80 kunde man och programdelar själv, han kunde få av aven i den främmande MSDOS-miljön! hela dan - DET är precis vad du behöver.<br>Den standarde till han han han hande till hela till hela till her kommunente för standarde standarde stand sina vänner i ABC-klubben och han kunde Men så var det registerprogrammet...fy Så räckte han över en kopia (pirat...?) och

förmedlingarna för att hitta lämpliga ersätt- skrifterna och få de rapporter man behövde.<br>1º5sen annan aför det han nu började förlora i För mera vidlyftiga rapporter med beräk-

Först gällde det att hitta en bra ordbe-<br>handlare. Det fanns många att välja på, programmodul från Pdata hanterade hans Learner, ange programnamnet Student och<br>flertalet troligen bra mycket sinnrikare än register som han v flertalet troligen bra mycket sinnrikare än register som han ville ha det.<br>TED; men priset var också därefter. Visser- Eftersom han hade många olika register, TED; men priset var\_också darefter. Visser- Eftersom han hade många olika register, Nåja, nu när nemiigneten var soraekt ligen fanns det gratis-program; men efter- och förvaltade dem åt flera olika intressen- oen den gode vännen kunde visa nur man som de alla var på engelska, så strulade ter, var det ganska viktigt att få ett minst kom i gång kom programmet i annan dager. det med åäöeu och en del annat. Det lika bra register som ersättning. Nå, regis- . Det visade sig faktiskt, efter en del besvär, enda mittemellanprogrammet han kunde ter var det ganska viktigt att få ett minst vorm i gång kom programmet i annan dager.<br>The det med å diver och en del annat. Det lika bra register som ersättning. Nå, regis- Det visade s nltta var SPCSORD, som bara kostade inte vara så svårt, trodde han. Sortering efter flera fält, sparande av flera omkring 300 kr och som för det priset Det visade sig inte så lätt som han sortering sortering av flera fält, Verkligen var mångsidigt och väldokumente- hade trott. SPCS föll bort innan han ens mellan fält i posterna med automatisk ut-<br>Tat. Han kunde inte gärna klaga på att hade köpt programmet. Det visade sig på skrift i andra fä rat. Han kunde inte gärna klaga på att hade köpt programmet. Det visade sig på skrift i andra fält osv. Faktiskt ett riktigt programmet inte gjorde sin goda och hand- en mässa, när programmet lanserades, att treviigt program; fasta tjänst. Men det var något träaktigt den bara kunde sortera på första fältet i Kneligt program!<br>Fasta tjänst. Men det var något träaktigt den bara kunde sortera på första fältet i Ända tills han över det hela, litet f under samma namn måste han trycka tionen and the man då skilja på Andersson, han aldrig på hur han skulle få fram andra under samma namn måste han trycka tionen Hans och Andersson, Niklas? Man ville ju rapporter än de två (10) gånger på Omvaxlande RETURN 0Ch vara flexibel och ha fornamnet i ett sär- met trojiade fram oen som inte aiis pas\_ .<br>J. Ja, det var nog för att knäcka den skilt fält, för att också kunna skriva Niklas – sade hans behov. Kanske fanns det möjlig-<br>friskaste och inte precis lämpat för dem – Andersson vid behov. – – – – – – – – – heter att av hans vänner som skrev på datorn med andersson vid behov. Heter att ställa vissa fält i ett visst läge av hans vänner som skrev på datorn med av hans vänner som skrev på datorn med av hans vännen, utan att alla andra beh en hal<ma"°Vfefa<l l<"dPP <\_>\_<\_2l? Val? ha Så Ndi, det dog Inte, battre UPP fick det följa med. och kanske kunde man få rubri-

ligen att han bytt upp sig! På grund av stamde. Om inte annat vad manualen oklar eiier (nemska tankej) rent av norska\_\_\_ programmets låga pris hade han fallti för frestelsen att på samma gång köpa ett tillläggspaket som hette Kalkylmodeller, men

program, men det hade vissa detaljer som andet intres- var var var var var var verkade intres-<br>Akelius billiga version saknade - och vem sant. Dyrt visserligen, men det hade basprogrammen fungerade visserligen fortfar- - Boken inte bara förklarade programmet - pengarna (i varje fall för första kopian...)<br>ande, men de hängde inte med på den nya - utan innehöll också många goda råd om - Men medan b tidens krav. Mannen fick inte längre den hur man sköter sin ekonomi. Även om han inte gjorde någon åverkan på materielen<br>1991 nytta och hjälp han behövde, och så måste inte hade så mycket ekonomi att sköta, (och dessutom t han söka sig åt annat håll.<br>Det kunde ju inte bli någon ny käresta. Och annan bortskymd avdragsprincip hade hågot icke närmare definierat sattyg med Dels levde fortfarande den gamla och kasta- i han också hittat. Visserligen hittade han i hårddisken. Sådana program ville han inte <sup>e</sup> dm <sup>S</sup> d33a\_\_°Vet Sttuattdnenß ets <sup>m</sup> Ste en bug eller tV\_a <sup>1</sup> Pregrammeta men det ta i med tång ens, så tyvärr för Pdata.

I den nya tiden, med MSDOS, var det REGISTER gällt, i många år och flera skep- tisk än det mesta han hade sett i branschen.<br>Le så. Tjänster måste köpas och de måste nader. Programmet hade visserligen i början Det inte så. Tjänster måste köpas och de måste nader. Programmet hade visserligen i början Det första som fordrades var att man duga som de var, för det var nästan ingen- berett mycket arbete, men handledning var skulle ange e duga som de var, för det var nästan ingen- berett mycket arbete, men handledning var skulle ange en bokstav från A-Z. Han valde ting man kunde göra åt dem. Så mannen anda klar och redig. Även om det innebar den bokstav vilken som helst, och då avting man kunde göra åt dem. Så mannen i ändå klar och redig. Även om det innebar i en bokstav vilken som helst, och då av-<br>började en mödosam vandring bland program- i mycket pillgöra kunde man tillämpa före- i fordrades h ningar för det han nu började förlora i För mera vidlyftiga rapporter med beräk- När den gode vännen från Norge dök<br>ABC-världen. Nar den som sagar och annat kunde han själv skriva uppen tid senare, blev han mycket förvånad mangar och annat kunde han själv skriva upp en tid senare, blev han mycket törvånad upp en tid senare, blev han mycket törvånad Forst gallde det att hitta en bra. ordbe- rutiner, som med benaget bistånd av en "oen sa, Ja, men du skuiie iu vaiia <sup>L</sup> för

Nar nan skulle spara en begiven begiven begiven han skulle få fram andra Hans och Andersson, Niklas? Man ville ju<br>Hans och Andersson, Niklas? Man ville ju han andra han skulle få fram andra

Bättre lycka hade han med kalkylprogram- En blick över gratisprogrammen verkade på två rader i stället för en. Men HUR<br>met, också det från SPCS. Inte heller det lika nedstämmande som när det gällde ord- det skulle göras ly met, också det från SPCS. Inte heller det lika nedstämmande som när det gällde ord- det skulle göras lyckades han aldrig komma programmet kostade så mycket,\_och det behandlingen. Riktig \_sortering\_ på åao har underfund med, oen den gode vännen \_ foljde med en lika fuiistandig och instruktiv inga anglosachsare klam på. Aven om han som naivt om naivt iovat att skieka en bok som till ORD. <sup>I</sup> jamforelse med ABCSO- hittade några kandidater som kom bra nära (oi,-at?)manual, hade gått (vilse'?) på tur i bok som till ORD. I jämförelse med ABC80-hittade några kandidater som kom bra närah (pirat?)manual, hade gått (vilse?) på tur i kalkylen från EEA HB var det t o m riktigt kvalifikationsplats, t ex PCFile i en senare Norge version, var det alltid något som inte skulle manualen tydligen varit på engetämde. Om inte annat vad manualen oklar eller (hemska tanke!) rent av norska...

Detta är historien om en man som älskade det ångrade han. Kanske var de modellerna – eller i varje fall på engelska. Visserligen<br>ABC80. Med sin kära dator hade han det intressantare för andra, men själv hittade – ansåg han vara bra att titta i vid något tillfälle när en pålitlig svensk leverantör. Hur skulle man behövde se "hur man gör".<br>Than annars kunna stå till svars för dem och som var till nytta och hjälp. Man nendvde se "hur man gör".<br>Men så dog ABC80 - dvs inte knall och Också skatteprogrammet från SPCS var .han förde register åt och som delvis skulle

slå de s k experterna på fingrarna litet, sorgen, sa att DATAEASE är programmet även i den främmande MSDOS-miljön! hela dan - DET är precis vad du behöver. sina vänner i ABC-klubben och han kunde all Men så var det registerprogrammet...fy så räckte han över en kopia (pirat...?) och anpassa det han fick.<br>I den nya tiden, med MSDOS, var det REGISTER gällt, i många år och flera

Det visade sig inte så lätt som han sorteringsordnar samtidigt, beräkningar<br>hade trott. SPCS föll bort innan han ens mellan fält i posterna med automatisk ut-

over det hela, litet få en rapport!<br>Ojoj, vilken röra! Trots alla hjälptexter kom<br>han aldrig på hur han skulle få fram andra få knapptryckningar som möjligt för värds- vara!<br>Iga ting som att spara texten.<br>Liga ting som att spara texten. a ting som att spara texten.<br>Bättre lycka hade han med kalkylprogram- En blick över gratisprogrammen verkade på två rader i stället för en. Men HUR

Nej, det måste nog vara något svenskt i alla fall. När han klagade sin nöd i ABC-

# res vedermödor

skyddade. Att utvärdera dem UTAN manual - finesser, om så önskas!" snittet och med en hel del praktiska fines-<br>stragger och med en hel del praktiska fines- var om så önskasl" snittet och med en hel del praktiska fines- va<br> var ömöjligt, MED manual nästan lika omöj-<br>Sam paus - den Store i andra änden hördes – men avlägsna hjälptexter. Det är väl priset

sig lika besvärligt som det nan redan nade visas...tja, så borde det ju inte vara... hederliga men något fantasilösa SPCS-

sitt råd: Jag sänder dig en demoupplaga familjer; men just DEN buggen var för stycken vid ändringar i textmassan. Ganska<br>av REGA/2 med manual, så får du prova! svår att acceptera i min användnding. Kom lättsamma och snabba av REGA/2 med manual, så får du prova! svår att acceptera i min användnding. Kom lättsamma och snabba kopieringar, flytt-<br>Grejorna anlände och såg verkligen bra ut. Igen när den är fixad. Exit Rega. Inn mingar, strykningar Grejorna anlände och såg verkligen bra ut, igen när den är fixad. Exit Rega.<br>Grejorna anlände och såg verkligen bra ut, igen när den är fixad. Exit Rega.<br>Manualen på hygglig svenska, inte speciellt I förra numret av ABC-bl Manualen på hygglig svenska, inte speciellt i lötte numret av ABC-bladet utbjöds tjock, lättöverskådlig. Också programmet så Q&A som ÅRETS PROGRAMNYHET och var overskadingt och "rent", visserligen had mar. Visserligen hade han redan tidigare i redigeringsteknik!) m m sådant. Trots allt<br>måttliga mängder finesser, men i gengäld i mar. Visserligen hade han redan tidigare i redig

i specifikationsloppet. Det gick ganska lätt i med, och utan den var det svårt att kom- i tänka på.<br>att göra i ordning ett register. Skärmbilden i ma till klarhet om hur det fungerade. Han i Fortfarande fanns dock brister. fiek snabbt det utseende ban ville ha. Sor- hade känt litet på det och funnit det ganska ning av texter till ABC-bladet måste det tick snabbt det utseende han ville ha. Sor- hade känt litet på det och funnit det ganska nin teringsordningarna fungerade till belåtenhet, svåröverskådligt och inte värt besväret för vara mågot omständligt att det höga priset av ca 5 000 kr. begära sortering, något som tydligen måste i När det nu tydligen bara skulle kosta i här. Dvs 7H fungerade som den skulle, men<br>göras varie gång. Men något kanske man i 1200 (och så manual för 650 extra!) kanske i skärmen v göras varje gång, Men något kanske man <sup>1200</sup> (och så manual för <sup>650</sup> extral) kanske skärmen visade hakparenteser i stället för

kunna göra beräkningar i själva posten, men handlare, svensk rättstavning och en massa kak alltid ett pris!<br>vid rapportskrivandet var beräkningar möjliga (onödiga?) finesser. Kan var var var vissa ord togs bort och andra s

ex statement with the propose increased the mediator of the mediator of the mediator of the mediator of Grace, defend usl"<br>ex §f 10 för fält nr 10. Definitionen upptog formulär.<br>en bredd på 4 tecken, och tydligen sattes De

boken, definiera antalet siffror i slutresul- <sup>-</sup> kunde göra: definiera inom vilka intervall är att ge sig ut på en lång och äventyrlig<br>tatet och ange hur många decimaler man innehållet i ett fält måste ligga, automatisk s ville ha. Det passade helt förträffligt, för ifyllnad av fält som nästan han ville inte ha några decimaler alls. Men lika, och en hel del annat. han ville inte ha några decimaler alls. Men lika, och en hel del annat. Namnat hel i hjärtat haft en tanke som gnol och<br>när han följde anvisningarna och skrev N50 Han förvånade sig över att sådant som mal: "Är det så här a

klubbens förträffliga msg-system ilade många ill Ett telefonsamtal till firmans expert gav ill placera fälten på flera rader, men ack,<br>villiga rådgivare till undsättning. De prisade i några hummanden och en hänvisning till villiga rådgivare till undsättning. De prisade i några hummanden och en hänvisning till vart tog tabulatorfunktionerna vägen? De vart tog tabulatorfunktionerna vägen? De vart tog tabulatorfunktionerna vägen? De vara vart v vanga ragivale uit ansattumig. De prisate in en annan expert, tydligen programkonstruk-<br>var sin soppa och råden var verkligen goda: en annan expert, tydligen programkonstruk- fanns bara om varje ny post skulle vara<br>dBasell Föxbase (fräek den bättre efterapning av första beskedet rakt och nedslående: Tyvärr blanketter..."l) Det MÅSTE ju finnas ett roxbase (flack och battle efteraphing av detta program inga andra möjligheter distt; han övervägde om det vore värt<br>dBase"), Arken, IBMs Filing Assistant och detta program inga andra möjligheter distt; han övervägde om det dbase), Arken, ibliis i ling Assistant och man erva programmaga andare än pengarna att köpa en fristående manual<br>ett otal andra. T o m ISAM-programmering att skriva kolumner som är smalare än pengarna att köpa en friståend ett otal allgra. I 0 m iskul-programmering vari om till healmist som av smalla kan för 500+moms - utan manual går det inte<br>I basic2 fick ampla lovord. Alla förslagen definitionen! "Om man är litet händig kan för 500+moms nade samma fel som de tidigare; dyra eller man förstås fingra i definitionsfilen... Och i detta system heller.<br>I basic2 fick ampla lovord. Alla förslagen definitionen! "Om man är litet händig kan för 500+moms – utan manual så har vi ju ett dyrare program med fler bordbehandlaren visade sig bättre än genom-<br>finesser, om så önskas!"<br>snittet och med en hel del praktiska fines-

11-11 man hade inte lust att betala många knappa på sitt tangentbord - och så kom<br>Husenlappar för att pröva något som visade det: Ja, faktiskt har du rätt, decimalerna

så Q&A som ÅRETS PROGRAMNYHET och styrkoder och sända ut en ren ascii-fil<br>till fördelaktigt pris för klubbens medlem- (till fromma för ABC-bladets ABC-baserade ned manger inneser, men i gengare.<br>Det klarade också de flesta av hindren mässa. Någon manual hade dock inte följt att kanske Q&A trots allt vore något att<br>Det klarade också de flesta av hindren mässa. Någon manual hade do

får offra för att få ett överkomligt pris. Å det var värt en extra ansträngning? Det «åäö, vilket tydde på någon skum hantering (får offra för stum hantering<br>?Visserligen verkade programmet inte var ju trots allt både regi kunna göra beräkningar i själva posten, men handlare, svensk rättstavning och en massa – Ack ack, alltid ett prisl

blivit skickligare med tiden. Denna gång blev raderna ojämna och justerades INTE<br>Ivckades han tränga igenom svärmen och automatiskt längre! Knappen, knappen – mallen kom den första allvarliga smolken i lyckades han tränga igenom svärmen och automatiskt längre! Knappen, knappen -<br>glädjebägaren: posternas läge på skärmen mågot kryptiska menyer och faktiskt få ihop vilken är den rä glädjebägaren: posternas läge på skärmen något kryptiska menyer och faktiskt få ihop vilken är den rätta knappen. Han nödgades måste definieras med ett otal tecken, t både en registerdefinition och ett rapport- .medShakespeare utropa:"Angels and ministers

en bredd på 4 tecken, och tydligen sattes in Det tog sin tid att komma underfund i Så i verkligheten finns det fortfarande därmed också kolumnens bredd i rapporten i med att beräkningar på fälten måste sökas i andra freste därmed också kolumnens bredd i rapporten i med att beräkningar på fälten måste sökas i andra fresterskor på vägen. Hur är det med<br>till fyra tecken. Själva fältet innehöll i i under SKAPA datafil/SPECIALanpassa/PRO- IMPs AB till fyra tecken. Själva fältet innehöll in under SKAPA-datafil/SPECIALanpassa/PRO-n IMPs ABILITY? Enligt reklamen tycks den<br>verkligheten endast ett enda tecken ochn GRAMMERA formulär, men när man väln vara väl så god som kolumnen i utskriften önskades inte bredare lyckades ta sig dit fanns det tillräckligt . ORDINARIE pris. "Säg inte nej, säg kanske, kolumnen i utskriften önskades inte bredare ... lyckades ta sig dit fanns det tillräckligt än så. Hur skulle det ordnas? .tydliga hjälptexter för att lyckas med före- k&nSl<e, kanSke..." lberäkningsskedet kunde man, enligt hand- taget. Där fanns verkligen mycket man Att bryta upp från sin ABC-förhållande innehållet i ett fält måste ligga, automatisk seglats. Inget vet hur det kommer att sluta.<br>ifyllnad av fält som nästan alltid skall vara Mitt under allt detta har han längst

(numeriskt värde, 5 siffror, noll decimaler) i gamla BASREGISTER varit naturligt och när man är liten, hur skall det då inte bli fick han i alla fall alla decimalerna ut- självklart, t ex att man gick samma väg att vara stor?" När det är så jobbigt för skrivna, vilket kunde leda till att inte alla när man hämtade sitt register både vid en glad datorentusiast som faktiskt finner<br>skrivna, vilket kunde leda till att inte alla när man hämtade sitt register både vid en glad d siffrorna fick rum. Dessutom räknades tyd- uppdatering och nyinskrift, vid borttagande i del nöje under det långdragna letandet,<br>Iigen decimalpunkten in i antalet siffror, av poster och vid sökning, samt att allt hur skall ligen decimalpunkten in i antalet siffror, av poster och vid sökning, samt att allt hur skall det då inte vara för alla de prooch kolumnerna blev ganska tråkiga att se man skrey in automatikt sparades innan fessionella människor som inte alls intrespå, eftersom alla tal högerjusterades utan man skrev in automatikt sparades innan fessionella människor som inte alls intres-<br>på, eftersom alla tal högerjusterades utan man gick ut; allt detta var högst annor- serar sig fö hänsyn till decimalernas plats. lunda i alla de här nymodiga systemet.<br>Nåja, nu handlade det om ett svenskt Det gällde minsann att redan från början Nåja, nu handlade det om ett svenskt Det gällde minsann att redan från början säljarna pratar på deras chefer? "Det är Nåja, nu handlade det om ett svenskt Det gällde minsann att redan från början säljarna pratar på deras program och kontakter med klubben, så vet vad man ville göra. Annars var det synd det skulle väl inte vara någon match att bara att kila ut igen och gå in genom en berg. bara att kila ut igen och gå in genom en annan dörr. Nå, man lär sig med tiden. få "stöd" (support, som amerikanerna säger). annan dörr. Nå, man lär sig med tiden.<br>Men fortfarande var det besvär med sl<sup>384></sup>

Men fortfarande var det besvär med <1384> rapporterna. Här gick det bra att bli av S<mark>ven Wickberg</mark> med decimalerna, och det gick också fint

ligt...<br>ligt...<br>Iligt... kada jate ligt sett handra många som paus - den Store i andra änden hördes men avlägsna hjälptexter. Det är väl priset tusen för att unigen visade det: Ja, faktiskt har du rätt, decimalerna insåg han. Efter alla turer med den gamla, visas...tja, så borde det ju inte vara... hederliga men något fantasilösa SPCSkänt på. Men vad fanns det för alternativ? Ok, mina vänner, kul att hitta buggar <sup>i</sup> trotjänaren, var Q6cA som en midsommar-En av rådgivarna var dock handgriplig i era program också, sådant händer i de bästa dans. Automatiska justeringar av rader och en av rådgivarna var dock handgriplig i era program också, sådant händer i de bästa dans. Autom var överskådligt er överskådligt er som staden medlem- (till fromma för ABC-bladets ABC-baserade<br>mar. Visserligen hade han redan tidigare er edigeringsteknik!) m m sådant. Trots allt

t höga priset av ca 5 000 kr. handlare gick det bra med 7H, men inte<br>När det nu tydligen bara skulle kosta här. Dvs 7H fungerade som den skulle, men

och det kunde till nöds räcka. Vår luttrade programletare hade kanske vissa ord togs bort och andra sattes in,

när med anvisningarna och skrev N50 Han förvånade sig över att sådant som mal: "Är det så här att vara kär (nåja)<br>gamla BASREGISTER varit naturligt och när man är liten, hur skall det då inte bli

# N över K eller Konsten att vinna på Lotto

Lottospelet tillhör, enligt min mening, de Alla siffrorna i raden måste vara olika.<br>'mest omoraliska av alla spel om penningar Därför kan bara första siffran vara lägt I, mest omoraliska av alla spel om penningar Därför kan bara första siffran vara lägt 1, så jagt 1, så jag uttalade en undra siffran lägst 2 osv, och detsamma någon form av prestation av spelaren, åt-<br>någon form av prestation av spelaren, åt-<br>minstone formellt. Det gäller att satsa på 1 programmet börjar man med första minstone formellt. Det gäller att satsa på <sup>7</sup> I programmet börjar man med första 1 rader, om man nu som jag bara har 5<br>den bästa hästen, det bästa laget eller 1 siffran II, som kan vara lägst 1 och högst 1 siffror. "Det r vad det nu är. Eller också handlar det om 35 minus antalet efterföljande siffror. (Här en. Hurdå lätt?) vad det nu är. Eller också handlar det om 35 minus antalet efterföljande siffror. (Här en. Hurdå lätt?) att bidra till att bidra till något välgörande ändamål, sam- gjorde jag ett misstag: i min okunnighet Jo, formeln för att räkna ut på hur tidigt som man konkret lockas att man trodde jag det var 5 siffror i Lotto-raden. många olika sätt man konkret lockas att man trodde jag det var 5 siffror i Lotto-raden. många olika sätt man konkret lockas att man trodde j kan" bli ägare till det ena eller det andra <sup>I</sup> själv verket är det 7, men det är ingen en hög på <sup>35</sup> är;

som kommit in. Kanske kan det anses som siffror. Redan <sup>5</sup> är i mesta laget, så banta --------------------- en kommit in. Kanske kan det anses som siffror. Redan 5 är i mesta laget, så banta  $\frac{3}{2}$  =  $\frac{3}{2}$  \*  $\frac{3}{2}$  \*  $\frac{1}{2}$  =  $\frac{3}{2}$  \*  $\frac{1}{2}$  +  $\frac{1}{2}$  \*  $\frac{1}{2}$  \*  $\frac{1}{2}$  \*  $\frac{1}{2}$  \*  $\frac{1}{2}$  \*  $\frac{1}{$ görande ändamålet är att hjälpa upp stats-<br>kassans skrala finanser, eftersom staten<br>norpar en betydande del av insatsen. Ja, kassans skrala finanser, eftersom staten På samma sätt pendlar andra siffran Om man med grundskolans räknelära förnorpar en betydande del av insatsen. Ja, mellan lägt <sup>2</sup> och högst 35 minus antalet kortar allt som går blir det kvar 7\*34\*11\*

torsystem kom ett inlägg där Arne Hartelius ut. Jag har valt "trång" utskrift. Man kan klagade över att han inte kunde komma göra på flera andra sätt. Efter sista siffran <sup>I</sup> denna datorns tid glömmer man bort klagade över att han inte kunde komma göra-på flera andra sätt. Efter sista siffran I denna datorns tid glömmer man bort<br>på något sätt att rada upp alla tänkbara gör jag ett hopp till nästa tabulatorläge de enkla metoderna Lottorader i tur och ordning. Moraliskt eller (kommantecknetl) och skriver dit N. Enligt bättre förr. Om man på "den gamla goda inte, frågan tände min tekniska fantasi. Vad som syns på raden före är N en räknare i tiden" frågade ingenjörn hur mycket 3 gånger<br>Skulle det vara ett problem? Jag såg genast som håller reda på antalet skrivna lösningar. 7 Skulle det vara ett problem? Jag såg genast som håller reda på antalet skrivna lösningar. <sup>7</sup> var svarade han inte genast. Han tog

100 NEXT I2<br>110 NEXT I4 gå till botten med saken.)

(Egentligen skall alla ingående värden vara på. heltal, dvs I1%,I2%...N%, men som vanligt i En gång för MYCKET länge sedan stude- Nu hade privathackarna något att bita i<br>är procenttecknen utelämnade för att få i rade jag det intressanta ämnet "permuta- och det dök snabb

Därför kan bara första siffran vara lägt 1, så jag uttalade en undring i mötet.<br>
andra siffran lägst 2 osv, och detsamma Genast tillstötte flera villiga informatörer<br>
gäller i omvänd ordning om de sista siffrorna. Som viss

för den satsade slanten. principiell skillnad och det hela blir litet I Lotto lottar man bara ut pengarna lätthanterligare om man prövar med färra 35 \* 34 \* 33 \* 32 \* 31

skulle. I min AT gick det undan värre och sa: Tja, nästan precis 21!<br>med att skriva lottorader och jag kunde (Kanske många av läsarna är så unga<br>konstatera att det var rätt tänkt. att de inte vet vad en räknesticka är. Ni

<sup>20</sup> REM (Om Sanningen skall fram gjorde jag ett hoppar över historien, eftersom ni inte har 30 FOR I1=1 TO 35-4 litet misstag, som inte skulle märkas förrän vett att skratta på rätt ställe i ställe i rä<br>30 FOR I2=2 TO 35-3 i slutet av körningen: jag lätt alla I:na få <sup>40</sup> FOR I2=2 TO 35-3 i slutet av körningen: jag lät alla I:na få Det matematiska uttrycket ovan går <sup>50</sup> FOR I3=3 To 35-2 räkna upp sig till 35- Vad händer då? Ingen- också under namnet "n över k" eftersom <sup>60</sup> FOR 14% TO 35\_1 ting så länge de tidigare I:na har låga det generellt tecknas på det sättet, matevar var 1 men sedan...? Får vi be den intres- matiker emellan. Formeln dyker upp i många 70 FOR I5..5 TO 35 ..<br>20 N=N +1 lsåec i 1 lsåeckretsen omten utredning. Jag ändra sammanhang, t ex för att beräkna  $\begin{array}{lllllll} \text{X} & \text{X} &$ 90 ;11;12;13;14;12,11<br>100 NEXT 15 en del förståsigpåare, men jag orkade aldrig

110 NE XT 14 **Datorn fick gå under middagspausen och (Parantes)**<br>120 NEXT 13 Datorn fick gå hunnit med ett betydande antal - Vaddå? 120 NEXT <sup>13</sup> rade då hunnit med ett betydande antal - Vaddå? <sup>130</sup> NEXT <sup>12</sup> rader. Men hur många är det allt som - Jo, koefficienterna i uttryckket (a+b)\*\*n. 130 NEXT I2 (ader. Men hur många är det allt som - Jo, koefficienterna i uttryckket (a+b)\*\*n.<br>140 NEXT II (a+b)\*\*n. allt? Det framgår inte utan vidare av algo- - ???<br>140 NEXT II (a+b)\*\*n. ritmen i programmet och inte helle ritmen i programmet och inte heller kunde - Glöm bort det under körningen. Egentlatigen - Men... jag gissa det under körningen. Egentlaigen - Men...<br>var jag ainte heller intresserade av värdet - Tyst nu! Hoppa över det och läs vidare!) var jag ainte heller intresserade av värdet - Tyst nu! Hoppa över det och läs vidarel)<br>Som sådant, men det hade varit kul att (Parantesen slut) som sådant, men det hade varit kul att Parantesen slut) veta hur länge datorn hade behövt hålla

är procenttecknen utelämnade för att få rade jag det intressanta ämnet "permuta- och det dök snabbt upp förslag om hur tioner utan avseende på ordning". Vid det man skulle beräkna "en-över-kå". Det bästa tillfället fick vi lära oss ställa upp mate- inlägget - utsett av enväldige domaren matiska formler för hur man räknade ut <1384> referer matiska formler för hur man räknade ut

Lotto<br>Lottospelet tillhör, enligt min mening, de Alla siffrorna i raden måste vara olika. Sadana här saker. Men mitt minne är nu-

så måste det förstås vara. eftterföljande, och så vidare hela vägen. 4\*3l, vilket onekligen "lätt" (i huvudet eller <sup>I</sup> mötet Divdata på ABC-klubbens moni- När alla siffrorna har valts skrivs de med räknedosa) beräknas till just 324632.

likheterna med det damproblem som idiss- Programmet fungerade precis som det fram sin räknesticka, drog på den litet<br>lats i dessa spalter och sände in ett förslag: skulle. I min AT gick det undan värre och sa: Tja

10 REM LOTTORADER (för ABC80) konstatera att det var rätt tänkt. att de inte vet vad en räknesticka är. Ni<br>20 REM (Om sanningen skall fram gjorde jag ett hoppar över historien, eftersom ni inte har

- 
- 
- 
- 
- 

1. 1988

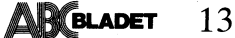

Text 1937 ) 1987-12-19 12.29.17 Lars  $\epsilon$ Gjörling <6825>

Mottagare: DivData Kommentar till text: 1931 av Sven Wickberg <1384> Arende: n över k - programförslag.

Här är mitt förslag till funktion (i BasicII) för beräkning av n över k (även kallade<br>binomialkoefficienter). Den kan på bråkdel av sekund räkna ut att 500 över 7 blir 1486071034734000.

10 INTEGER : EXTEND : DOUBLE : : CHR\$(12  $)$ :

- ; "Beräkning av 'n över k'." : ; 20 30 INPUT "Ange värden på n och k (där n
- $>=k$  ): "N, K ; "n över  $k =$  " FNBkoeff.  $(N,K)$  : ; 40  $50<sub>1</sub>$
- 100 DEF FNBkoeff. (N,K) LOCAL B.
- 110  $B_*=1$ . : IF K>N/2 THEN K=N-K
- WHILE K>0 : B.=B. \*N/K : N=N-1 : K= 120  $K-1$  : WEND
- 130 RETURN INT(B.+.5)
- 140 FNEND

Den bygger på principen att n över k alltid kan skrivas (efter förkortning med (n-k)!) som ett bråk av typen

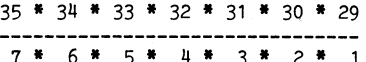

där täljaren och nämnaren alltid måste få lika många faktorer. För att undvika att få overflow på delresultaten, beräknas inte täliaren och nämnaren för sig. Man utgår från 1 och gör omväxlande en multiplikation och en division.

Resultatet blir alltid ett heltal, men detta kan överstiga 65535, varför float-funktion måste användas. Om antalet siffror kan tänkas överstiga 6 a 7, kör man med<br>DOUBLE, varvid 16 siffror kan erhållas. Räcker inte detta, får funktionen skrivas om till strängaritmetik.

Rätt svar (dvs 1) erhålles även om  $k = 0$ .

Eftersom 'n över k' alltid har samma värde som 'n över (n-k)', så byts k ut mot n-k, om k>n/2. Exempel: Om man skall beräkna 100 över 98, så beräknas istället 100 över 2. Loopen körs då bara 2 ggr istället för 98.

Ovan har förutsatts att basicversionen inte är så gammal att den inte tillåter ändring av inparametrar i funktion. Om så är fallet, döper man om inparametrarna och tilldelar sedan n och k dessa värden.

Myh Lars

Då vet vi. Finns det något mer att säga? Jo, kanske detta: Hur ser programmet ut i ABC80-basic? Uppenbarligen behöver man ascii-räkning för att klara det stora antalet siffror.

------<br>Hur lång tid kan det tänkas ta att köra nur lang ud san det tansas ta att som a<br>programmet i ABC80? Går det på "bråk-<br>delen av en sekund"? Tänk så många intressanta nötter att knäcka i sommarens hängmatta!

(Skicka in era programförslag till redaktionen, tillsammans med en lämplig förklaring. Bästa förslaget belönas med en hel-<br>sida i Bladet, gratis. Titta i annonsprislistan så får ni se vad priset är värt!)

 $< 1384$ Sven Wickberg

## DS.

För dem som inte kan basic2 ger jag här de viktiga raderna i programmet ovan:

> 10 REM bionomial 20 INPUT N 30 INPUT K 40 B=1 :  $N=N+1$ 50 FOR I=K TO 1 STEP -1  $55 \text{ N=N-1}$  $60$  B=B\*N/I 80 NEXT I 90 rem  $100; B$

Detta program räknar mycket kvickt ut "35 över 5" med rätt svar. Men vad händer med "35 över 7"? Mycket mystiskt, på min ära.

<1384> Sven Wickberg

# Kompatibel & flexi

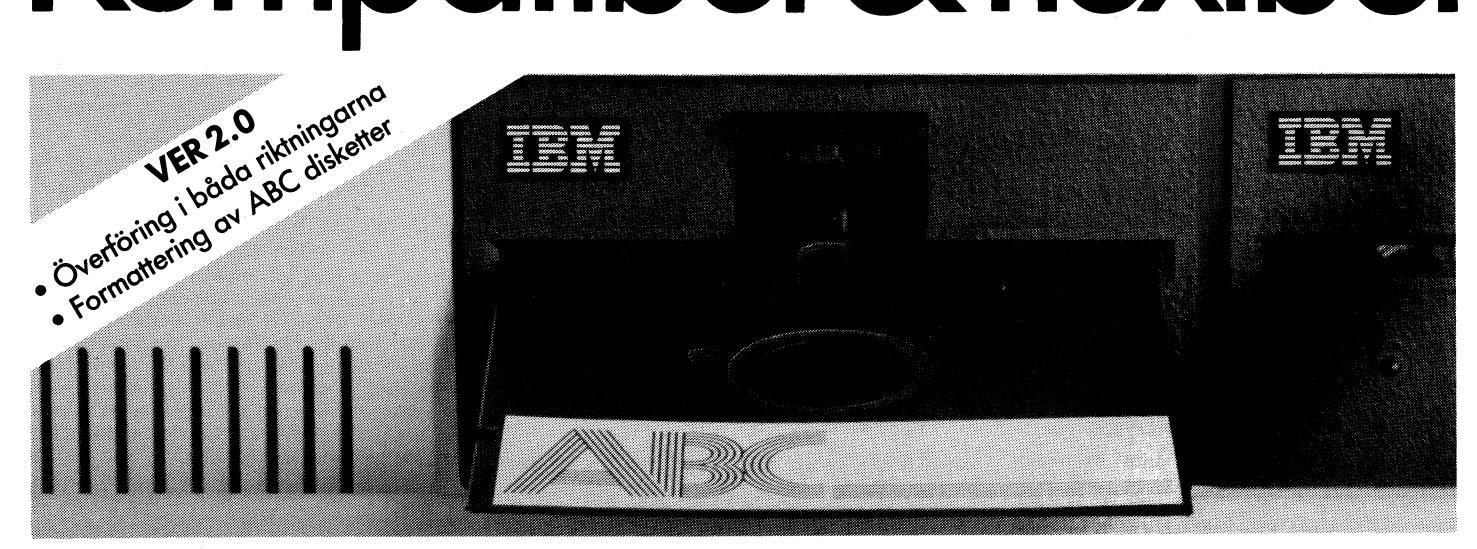

ABCdisk är ett lättanvänt hjälpprogram för överföring av ABC/DTC filer till IBM PC. Utan krångliga kopplingar med kablar. Utan svårskötta kommunikationsprogram och protokoll. Bara en ABCdisk.

ABCdisk lämpar sig utmärkt i alla situationer där textfiler eller Basic-program ska överföras från ABC- till MS-DOS-miljö eller omvänt.

Ett snabbt och bekvämt slut på alla problem med kompatibilitet.

- ABCdisk arbetar med två typer av ABC/DTC disketter:
- 160 kB (40 spår, 48 tpi, enkelsidig)
- 320/640 kB (80 spår, 96 tpi, enkel/dubbelsidig)

En AT-kompatibel dator läser båda diskettformaten medan en PC/XT endast tar 160 kB.

# **GANÒA**

För beställning eller ytterligare information kontakta: Gandalf Data AB, S. Promenaden 7 B, 200 11 Malmö Tel: 040-72395

15% rabatt för ABC-klubbens medlemmar. Ordinarie pris 1295:- exkl. moms.

# Kvadratrotutdragning ur siffertal

I samband med att jag gjorde ett program för kvadratrotutdragning fick jag ett önskemål om att skriva några ord om den metod som programmet utnyttiar.

För de äldre av klubbens medlemmar är naturligtvis inte detta sätt att, utan tabeller eller andra hjälpmedel, dra roten ur ett<br>godtyckligt tal något obekant. Varje gymnasist förutsattes förr behärska denna algoritm. För de som gått i gymnasiet senare än 1950-talet torde metoden vara obekant och för dessa kanske det kan ha sitt intresse att ta del av den.

Läroboken gav följande lakoniska beskrivning:

Kvadratroten ur jämna kvadrater beräknas enligt följande schema:

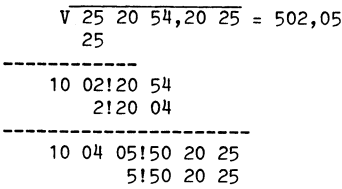

och sedan var det bara att praktisera efter bästa förmåga.

För den som i likhet med undertecknad ogillar "vilket lätt inses"-exempel kommer här en stegvis förklaring.

Antag att roten ur 2117,3 skall beräknas. Indela talet i grupper om två siffror, varvid start sker från decimaltecknet dels åt vänster, dels åt höger. Man får

$$
\sqrt{2117, 30}
$$

ty eftersom det är ett udda antal decimaler tillfogas en nolla.

Man söker sedan det största möjliga tal, vars kvadrat kan subtraheras från talet i första gruppen. Det talet blir den första resultatsiffran.

I exemplet blir det förstås 4. Resultatsiffran skrivs upp på tre ställen.

$$
\frac{4}{4} \sqrt{21} \sqrt{17} \sqrt{30} = 4
$$

Utför en addition, en multiplikation och en subtraktion enligt följande:

## Additionen:

Lägg samman de två tal, som står till vänster i uppställningen.

## Multiplikationen:

Samma tal multipliceras med varandra och resultatet skrivs under den första siffergruppen.

## Subtraktionen:

Produkten dras från det tal, som står i första gruppen.

$$
4 \quad \sqrt{21 \quad 17, \quad 30} = 4
$$
  
4 16  
2000  
3 5

Flytta ned nästa grupp.

$$
4 \quad \sqrt{21} \quad 17, \quad 30 = 4
$$
\n
$$
4 \quad 16
$$
\n
$$
5 \quad 17
$$

Nästa resultatsiffra sökes. Man vet att n\*8n skall bli högst 517. 6\*86=516 och 7\*87= 609 ger att den sökta resultatsiffran är en 6. Så tillämpar man reglerna igen. Resultatsiffran skrivs på tre ställen, en addition, en multiplikation och en subtraktion utförs.

$$
4 \text{ } \sqrt{21} \text{ } 17, \text{ } 30 = 46, \n4 \text{ } 16
$$
\n
$$
30 = 46, \n86 = 5 \text{ } 17
$$
\n
$$
6 = 5 \text{ } 16
$$
\n
$$
32 = 1 \text{ } 30
$$

Man finner nu att nästa resultatsiffra måste bli en 0, vilken skrivs på tre ställen. I stället för att utföran multiplikationen med 0 flyttar man ned ytterligare en siffergrupp, här blir det förstås 00 eftersom inga<br>ytterligare siffror finns givna.

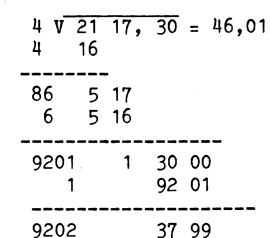

Man finner att resultatsiffran efter 0 blev en 1.

För varje ny decimal som önskas tillfogas 00 och cykeln addition, multiplikation, subtraktion utföres.

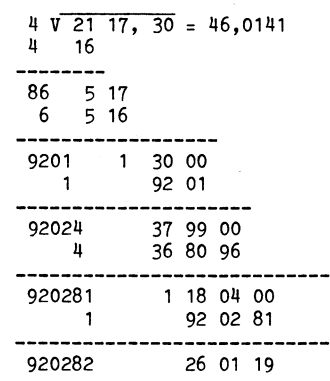

 $0.5. V.$ 

Eftersom de tal man har att hantera mycket snabbt växer blir det tidsödande och ganska lätt att göra mekaniska räknefel när många decimaler skall beräknas. Metoden användes heller inte i någon större utsträckning utöver inlärningsmomentet. I det praktiska arbetet användes tabeller med tre decimaler och den 4:e decimalen fastställdes genom interpolation.

 $< 7694$ Leopold Lundström

# Sinusormen på bokstavsresa

Stort filosoferande över litet program 35 FOR Z=1 TO W:NEXT Z Programmera in textföljden från PIX-For a vos i det gamla gardet (=de som<br>
var med när ABC80 dök upp på scenen Då måste vi också definiera W, t ex på<br>
för nära tio år sen) har inte stött på - rad 14 W=100. Experimentera med olika<br>
eller rent av stöttat oss p eller rent av stöttat oss på David Ahl. John värden! Observera att även Z bör varahlinte kommer på något bättre (valfritt).<br>han med "101 Basic Computer Games" - flyttal. Närden! Observera att även Z bör varahlinga sätt in

man bara (nåja, nästan bara) hade att skriva kätter? Fältet är fritt för den skapande fanta-<br>av. Men fy vilka program! Jag har inte kin. Varför inte en rad bokstäver (se rubri- Kips 1:<br>Jängre boken kvar, men jag såg häroms längre boken kvar, men jag såg häromsistens ken!). Vi har redan satt in C=65. Byt ut \* att den fortfarande finns att köpa. KÖP mot CHR\$(C) och sätt in raden: DEN INTE! Den som tar efter programme-<br>ringstekniken i den boken blir för alltid 25 C=C+1:IF C>90 THEN C=65 ringstekniken i den boken blir för alltid fördärvad... Tips 2:

Nåja, det kanke inte är så farligt. Om Nu kommer C att vandra från 65 (A) till Man kan kan använda CUR(R,K) i stället<br>1997 man försöker analysera ett eller annat pro- 90 (Z) och sedan börja om med 65. Patrioten för TAB(). man försöker analysera ett eller annat pro- 90 (Z) och sedan börja om med 65. Patrioten för TAB(). R=rad, K=kolumn. Om man inför<br>gram kommer man snabbt underfund med som vill ha med ÅÄÖ får hitta på en en räknare för rade gram kommer man snabbt underfund med som vill ha med ÅÄÖ får hitta på en en räknare för raderna kan man få skärm<br>att de nästan inte går att läsa, och att i lämplig variant själv. Vän av Ordning: "Se ibilden "stillastående" man kan skriva mycket bättre om man till att d<br>kastar loss från förlagan och i stället själv ordning!"<br>försöker förverkliga idn bakom programmet. Men var<br>Jag har försökt leva som jag lär, vilket Bäst at Jag har försökt leVa Sem jag lar» Vllket Bäst att passa på innan reklam blir för- <sup>30</sup> till: genom åren avkastat ett antal "pedagogiska" bjuden i dator. Kanske vi kan få in budartiklar i Bladet om olika programn. Här skapat; "ABC ÄR BRAH? ;CUR(R,A+B\*SIN(I) AS

den av mig nedvärderade boken tyckte det var tråkigt att se alla tomma skärmar <sup>i</sup> var trängt att se and semme sinner.<br>datorhandlarens fönster. Varför inte sätta 16 A\$(1)="ABC" er er er er Effekten blir onekligen intressant. Kandatorhandlarens fönster. Varför inte sätta 16 A\$(1)="ABC" Effekten blir onekligen intressant. Kannen in en programbit som kunde få något att 17 A\$(2)="AR" ske blir det litet för gyttrigt på skärmen?<br>hända på rutorna? Det f hända på rutorna? Det fångar alltid upp-<br>märksamheten. Han valde för sin del att satsa på en s k sinuskurva. Det är en stegs satsa på en steg:<br>kurva-som har-samband-med-en-cirkelrörelse – Rad 25 måste nu se ut så här: steg: kurva som har samband med en cirkelrörelse - den upprepas sång på sång <sup>1</sup> pändlighef 1.=L+1=11= L=loø men L=0= IF A\$=x\$ men och passar därför bra om man vill hålla i gång något på skärmen.

Exit David Ahl - varje likhet mellan Skall vi försöka igen? Om allt är rätt där X\$="ABC-klubben" och Y\$="

- 
- 
- 
- 
- 
- 
- 
- 

vad sinus kan stå för säger jag bara att att med var stånger som stånger sinu måste man införa en räknare K (och<br>SIN(I) pendlar mellan 1 och -1 för olika i I mina yngre dagar brukade jag besöka i det gäller att rensa bort

tecken skall skrivas. På en 40-teckensskärm brott kom från huvudingången och vandrade ° måste få andra värden fö<br>är det lämpligt att ha A=20. Om SIN()=noll medför trapporna mot Sveavägen kunde man kunna hålla oss på skärme är det lämpligt att ha A=20. Om SIN()=noll nedför trapporna mot Sveavägen kunde man<br>kommer då stjärnan att skrivas mitt på på hustaket mittemot se en varierande kommer då stjärnan att skrivas mitt på på hustaket mittemot se en varierande Det finns tydligen mycket att göra för

Eftersom sinus pendlar mellan -1 och 1, mörka skärmar. vilket inte ger så stora utslag på skärmen, PIX BRA förstärker vi genom att multiplicera med PIX AR BAST Tips 4: Tips 4: B. Jag tycker att B=10 ger ett "äkta sinus- DIX MOT HOSTA De verkliga entusiasterna kan ju också – Utseende" åt kurvan, men smaken är som light MOT HESHET lägga någga någon av Bernt Figaros melodislingor<br>baken. Experimentera litet med A och B. PIX AR BRA MOT HOSTA här och var, t ex när skä

Observera att om man skriver detta i PIX ÄR BRA MOT HESHET fria".<br>
basic2 måste man antingen ställa datorn i PIX ÄR BÄST MOT HESHET basic2 måste man antingen ställa datorn i PIX ÄR BÄST FLOAT-läge eller skriva punkt efter alla PIX ÄR BRA FLOAT-läge eller skriva punkt efter alla PIX AR BRA 51ut för <sup>1</sup> dag Om Sinusermen, I. PIX AR BAST

Då är det klart för en liten provkörning. osv <133l|> Vad tycks? Jovisst går det litet väl fort. Sven Wickberg Vi kan bromsa litet genom att sätta in en För dem sam flitigt läst alla pedagogiska extra rad: " artiklar i Bladet genom åren och tröttnat Staten i Bladet genom åren och tröttnat

Tyvärr blev den boken vår inspirations- med bara en samling slingrande stjärnor i ligen skärmrullningen i<br>Ila. Här fanns 101 program i basic, som i på skärmen. Kan man inte liva upp det i varje avslutat budskap. källa. Här fanns 101 program i basic, som i på skärmen. Kan man inte liva upp det i varje avslutat budskap.<br>man bara (nåja, nästan bara) hade att skriva i litet? Fältet är fritt för den skapande fanta-

ott de nästan inte går att läsa, och att – lämplig variant själv. Vän av Ordning: "Se – bilden "stillastående", samtidigt som den<br>man kan skriva mycket bättre om man – till-att-de-kommer i rätt, SVENSK, bokstavs- – med jäm

overlang.<br>Men varför inte en liten reklamsändning? Sätt A\$="ABC-klubben" och ändra rad<br>Bäst att passa på innan reklam blir för- 30 till:

kommer ytterligare ett exempel.<br>
Ni byter ut CHR\$() mot A\$(X). Så defi-<br>
Det började med att författaren till nierar vi i början av programmet våra nierar vi i början av programmet våra samt lägg till på nästa rad R=R+1:IF R=22<br>strängar: THEN R=1.

resten av denna artikel och <sup>101</sup> <sup>B</sup> <sup>C</sup> Games skall vi nu få ut vårt budskap som önskat. ". Raden säger att' vi räknar upp L för är rena olyckshändelsen. Om man sätter in en fjärde sträng med varje varv, När vi gjør-t <sup>100</sup> varv börjar bara ett utropstecken eller en punkt i - räknaren på nytt med noll. Resten av raden

Är det jobbigt att läsa det viktiga med-13 C=65 delandet medan det flyter över skärmen? om.<br>20 FOR I=1 TO 10000 STEP .1 Man kan ju öka värdet på W, men då 20 FOR I=1 TO 10000 STEP .1 Man kan ju öka värdet på W, men då <sup>30</sup> ; TAB(A+B\*SIN(I)) "\*" börjar det bli ryckigt och tråkigt. Kanske Tips 3: 40 REXT I skulle man i stället få skärmen att stanna Prova med rad 30 så här:<br>10 NEXT I skulle man i stället få skärmen att stanna Prova med rad 30 så här:<br>10 GOTO 20 Sammen i stället så här budskapet fulltill en sekund eller så när budskapet fullbordats? Hur det i så fall bör skrivas över- ;CUR(A+B\*SIN(I),K) A\$ Utan att alltför mycket fördjupa mig i lämnar jag till den fria företagsamheten.

värden på I.<br>TAB() anger i vilken kolum efterföljande vid Odengatan. När man efter mörkets in- höjdled i stället för i sidled. A och B TAB() anger i vilken kolum efterföljande vid Odengatan. När man efter mörkets in- höjdled i stället för i sidled. A och <sup>B</sup>

på de allför nybörjaraktiga övningsuppgifterna tar vi här litet överkurs.

ringrammera in textroljach fram from reklamen, fast byt ut PIX mot ABC (givet-<br>vis!). I stället för HOSTA och HESHET Då måste vi också definiera W, t ex på visi). I stället för HOSTA och HESHET<br>rad 14 W=100. Experimentera med olika kan man ju skriva IBM och MAC om man han med "101 Basic Computer Games" - flyttal. (and the Sätt in några "tunna" tecken efter varje var det inte så<br>-var det inte så boken hette? (Nu börjar vi tycka det är litet tråkigt budskap så att de hålls i sär. Stoppa s

att den folge til til tennis att kom så att köpa. møt Och Skap. møt Och Skap. mån en mera lättläst effekt.

märksamheten. Han valde för sin del att blank-

10 REM SINUSORM 10 DEM SINUSORM 1 bara ett utropstecken eller en punkt i - räknaren på nytt med noll. Resten av raden och justerar rad 25 - får man budskapet i kommer bara att utföras när IF L=100 är sann. Då byts "ABC-klu

SIN(I) pendlar mellan <sup>1</sup> och -1 för olika <sup>I</sup> mina yngre dagar brukade jag besöka det gäller att rensa bort alla icke aktuella

att inte Ahl skäll behöva förargas över<br>mörka skärmar.

PIX ÄR BRA MOT HOSTA<br>PIX ÄR BÄST MOT HOSTA lämpligen några takter av "Du gamla, du<br>PIX ÄR BRA MOT HESHET fria".

# Mandelbrot

## MANDBROT.BAS och MANDEL.BAS <sup>I</sup>

Mandbrot är.ett program för framställning av ett s.k. Mandelbrotset, uppkallat efter Benoit B. Mandelbrot vid IBM.

Grunden för Mandbrot är komplexa tal, dvs tal som består av \*ii en reell del och en imaginär del. Eller om man så vill kan man <sup>1</sup> se ett komplext tal som en koordinat i ett koordinatsystem, det komplexa planet. Det komplexa talet 7+4i är alltså en punkt belägen <sup>7</sup> steg väster och <sup>4</sup> steg norr om talet 0+0i (eller Origo).

Vidare kan komplexa tal givetvis bestå av positiva eller negativa tal, heltal eller decimaler. Att addera ett komplext tal är enkelt. Lägg helt enkelt ihop den reella respektive den imaginära delen av de båda talen (3-2i)+(7+4i)=(10+2i) Att multiplicera är bara en aning svårare: (3-2i)\*(7+#i)= 21+l2i-141-812 (812 är 8\*i upphöjt till 2, alltså). Betrakta (i) som en konstant (X) så är det bara att följa högstadiematten. För att lösa ut ovanstående tal så tar vi in värdet på (i) som är följande: i2=-l dvs i är kvadratroten ur -1! Således blir ovanstående tal: 29-Zi! Enkelt inte sant!

Detta är alltså bakgrunden till den iterations-process som skapar ett Mandelbrot set. Vi börjar med uttrycket Z2+C där <sup>Z</sup> är en komplex variabel och <sup>C</sup> är ett givet komplext tal. Till att börja med är värdet för Z=0. Resultatet av operationen Z2+C <sup>=</sup> C. Så då lägger vi detta värde <sup>i</sup> <sup>Z</sup> och upprepar operationen. Resultatet blir att Z=C2+C. <sup>I</sup> nästa steg blir <sup>Z</sup> <sup>=</sup> (C2+C)2+C. Upprepa alltså operationen och lägg resultatet i Z.

Ibland händer underliga saker med talen, beroende på värdet av C. Här är vad som sker när C=l+i:

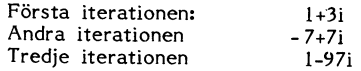

Lägg märke till att den reella och imaginära delen kan bli större<br>eller mindre eller ändra tecken. Om den här iterationsprocessen<br>får hålla på genererar den ständigt växande tal.

Nu kommer vi till storleken på ett komplext tal. Eftersom vi<br>tänker oss ett komplext tal som en koordinat i ett plan så är<br>storleken avståndet från punkten (0,0). Fram med Pythagoras sats<br>och beräkna hypotenusan på den rät

den reella resp. imaginära delen av talet.<br>Nu är det så att med den iterativa process som beskrivits<br>ovan går vissa (de flesta, faktiskt) komplexa tal mycket snabbt mot oändligheten så i programmet är gränsen satt till storleken 2<br>på det komplexa talet Z. Varför just 2? Jo enligt teorierna bakom det här går det komplexa talet not andligheten <u>exhanten med starten om det</u><br>vid något tillfälle överstiger storleken 2. En del tal däremot<br>förblir ändliga även efter ett oändligt antal iterationer. Dessa tal<br>är inom Mande

complexa planet utför programmet iterationen ovan. Iterationen<br>avslutas om storleken överskrider 2 eller om iterationen har gjorts<br>mer än ett valt antal gånger (Ex.vis 1000 ggr). Sedan ges varje<br>punkt en färg, beroende på

Mandelbrot-setet befinder sig i en kvadrat med koordinaterna<br>-2-1.25i och 0.5+1.25i. Själva Mandelbrot-figuren är inte mycket<br>att se, utan de verkligt fina effekterna finns i gränsområdet till<br>figuren. Sätt igång och leta!

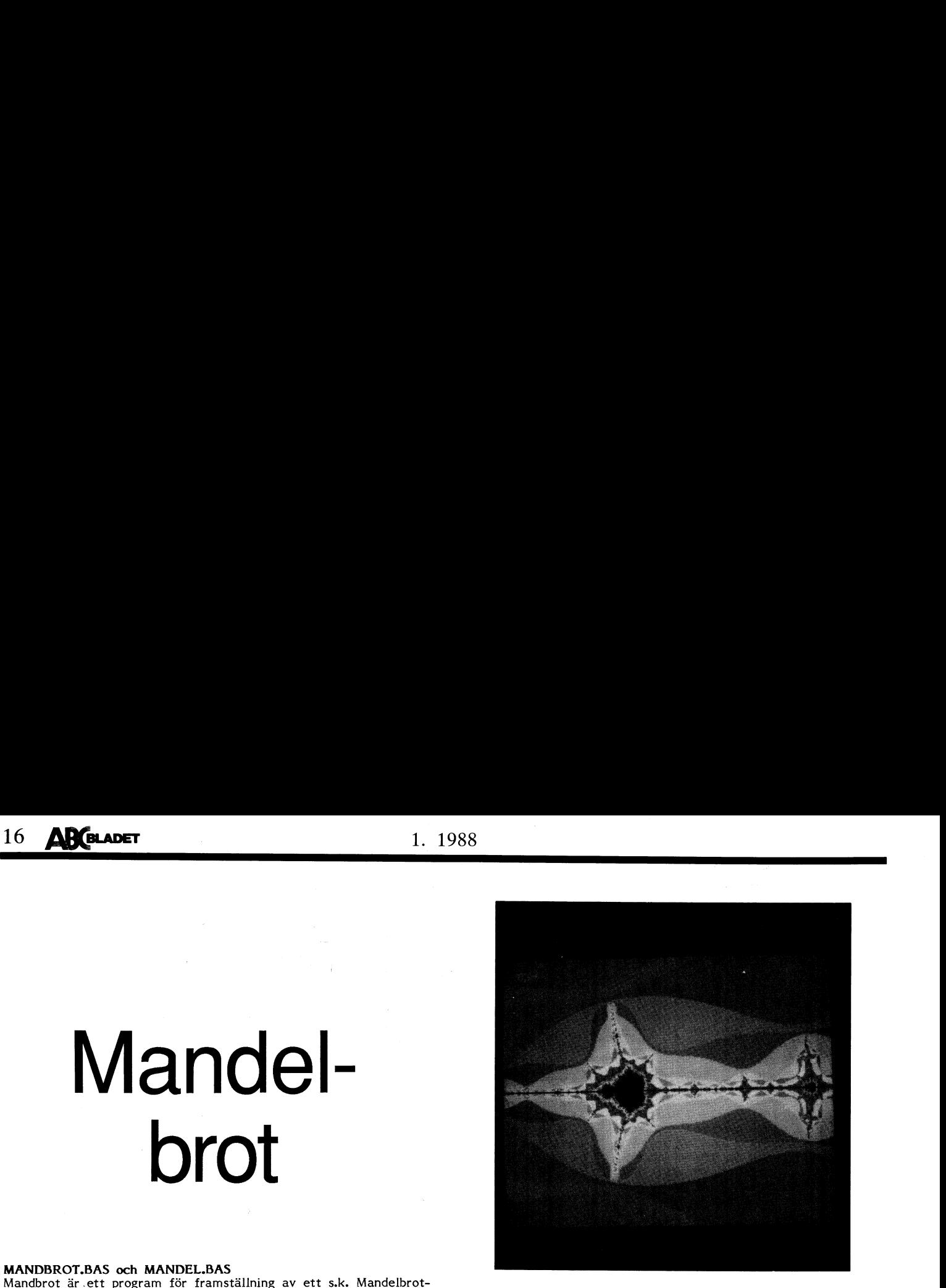

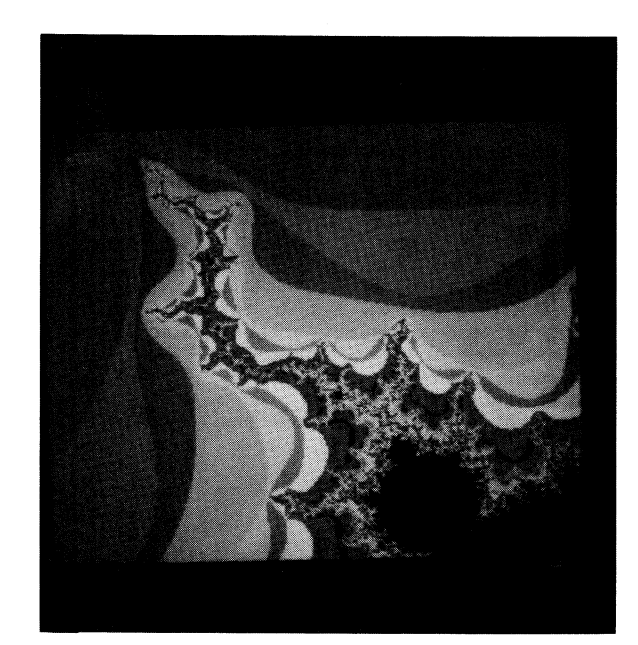

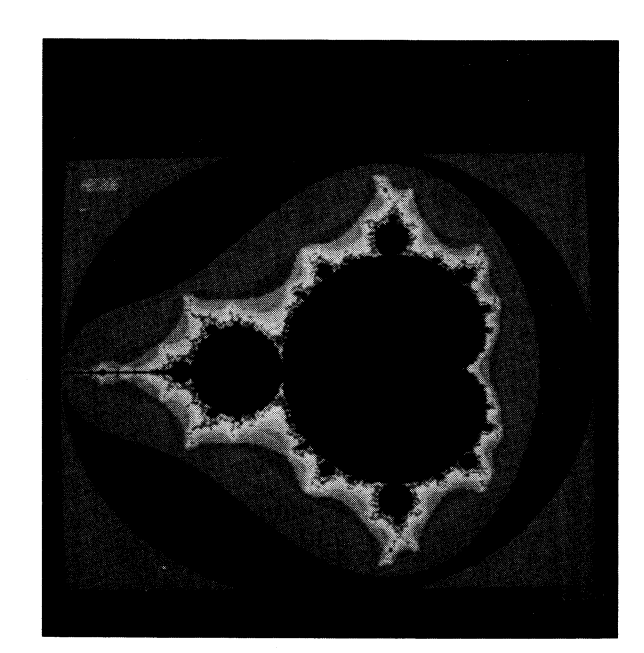

Nu till själva programmen:

## Först programmet MANDBROT.

Jag har gjort ett program jag kallar<br>MANDBROT som utför just den process jag beskrivit ovan. Programmet är skrivet BASIC vilket givetvis inte alls lämpar sig för denna typ av program, men eftersom det är det enda jag behärskar så får man ta vad man har.

Programmet är ganska självinstruerande, men jag kan ju kort beskriva det här:

- Först frågar programmet efter nedre<br>högra hörnet i den del av det komplexa planet du vill se. Svara med två koor-.<br>dinater.
- Fråga 2 är längden på sidan av den  $\overline{2}$ delen av det komplexa planet du vill Se.
- Fråga 3 är hur stor bild du vill ha på  $\mathbf{a}$ skärmen (Max 240). Tänk på att ju större bild desto längre tid tar programmet.
- Fråga 4 är gränsvärde för antalet itera- $\mu$ . traga + at gransvarde for antalet fera-<br>tioner. Jag föreslår att du ger talet<br>100. Vill du vara noga bör du ta talet 1000, men tänk också här på att programmet då tar nära 10ggr längre tid att
- bli färdig.<br>Till sist frågar programmet efter filnamn  $5<sub>z</sub>$ att spara bilden på. Detta är för att kunna återskapa en bild utan att behöva upprepa samma 25-timmars körning!

## Så till programmet MANDEL

(Ja nå't ska det ju heta). Detta program är till just för att återskapa bilder från de filer som MANDBROT gör. Allt MANDEL frågar efter är namnet på<br>filen med bilden du vill se.

En finess men MANDEL är att det kan fortsätta generera en Mandelbrot-figur som<br>MANDBROT har blivit avbruten med. En naturnödvändighet när man bor i en en-rummare, och inte kan sova för diskdrivens envetna klickande! MANDEL kollar själv vilken storlek mm den avbrutna figuren har och forsätter helt sonika där MANDBROT slutade.

Programmen är gjort för en 806:a med<br>tillsatsen GRAF 806 men bara man tittar lite närmare på BASIC:en så kan man göra om de rader som det gäller.

Iden till texten ovan och programmen<br>är hämtade ur en artikel av A. K. Dewdney i Scientific American (Augusti 1985) och teorierna bakom Mandelbrot-setet har utvecklats av John H. Hubbard, Cornell University<br>och Heinz-Otto Peitgen vid Universitetet i Bremen.

Vill du ha snygga färgbilder av Mandelbrotset, och andra matematiska figurer kan du skriva till:

Mr John H. Hubbard Dept. of Mathematics Cornell University Ithaca, N.Y. 148 53 U S A

och be om en broshyr, där du kan köpa 40x40 cm färgbilder, diabilder, vykort och t.o.m. videoband.

 $<7249>$ Bo Ryden

- 10 1 \*\*\*\*\*\*\*\*\*\*\*\*\* ---- $20$  ! \*\*  $\overline{\phantom{a}}$ **MANDEL**  $30 : **$  $\bullet\bullet$  $av$ 40 ! \*\* Bo Byd'n  $*$ 50 ! \*\*  $\overline{\phantom{a}}$  $(7210)$ 60 ! \*\* ×× 870921 70 ! \*\*\* \*\*\*\*\*\*\*\*\*\*  $100 \cdot 1 = -2$ ---------------------------- $110$  $\mathbf{r}$ 120 ! Inledning och definitioner  $130.1$ 140 INTEGER : EXTEND : OPTION BASE 0 : A TTRIBUTE 1 : ; CHR\$(12)  $115$ ; "Filnamn"; : INPUT Filnamn\$ 150 Side.=.1 : Acorner.=-1.2 : Beorner.= .2 : Pic=240 : Limit=100 : Gap.=Side  $./$ Pic  $160$  ; CHR\$(12.) 170 FGCTL MIX BLK+BLK+BLK+MAG+MAG+MAG+MA G+RED+RED+RED+RED+BLU+MAG+BLU+BLU+BL  ${\small \texttt{A+YEL+YEL+YEL+YEL+WHT+WHT+WHT+WHT} }$ 180 FGCLR 190 OPEN Filnamn\$ AS FILE 1 200  $\mathbf{r}$ 210  $\mathbf{I}$ 220 ! Hämtar koordinaterna för bilden fr ån skivan. 230  $\mathbf{I}$ 240 ! GOTO 280 250 GET §1 A\$ COUNT 4 : Acorner.=CVT\$F(A\$) 220 ! -------------<br>260 GET §1 A\$ COUNT 4 : Beorner.=CVT\$F(A\$) 230 ! 270 GET §1 A\$ COUNT 4 : Side.=CVT\$F(A\$) 280 GET \$1,A\$ COUNT 2 : Pic=CVT\$%(A\$) 290 ! GOTO 320 300 GET \$1, A\$ COUNT 2 : Limit=CVT\$%(A\$) 305 Gap.=Side./Pic  $310.1$ 315 ON ERROR GOTO 750 ! \*\*\* Går till rad<br>750 om avbrott vid sektorgräns \*\*\* 320 FOR X=0 TO Pic-1 330 FOR  $Y=0$  TO Pic-1  $340$ GET §1,A\$ COUNT 2 : I=CVT\$%(A\$) 350 IF I=Limit GOTO 380 IF I>Limit GOTO 700 ! \*\*\* Kolla 360 r om avbruten figur \*\*\* 370 FGPOINT  $X, Y, MOD(I, 15)+1$ 380 NEXT Y 390 NEXT X 400 CLOSE 1 700 ! -----------------------------710 ! 720 ! Fortsätter Mandelbrot-figur efter avbrott 730! 740 Plats.=POSIT(1) : POSIT §1, Plats.-2 ! \*\*\* Backar filpekaren ett tal \*\*\*  $Ax=X$  :  $Ay=Y$ 750 760 Gap.=Side./Pic 800 ! 810 ! Fullbordar aktuell Y-linje efter avbrott 820  $\mathbf{I}$ 830 FOR Y=Ay TO Pic-1 840  $Az.-0. : Bz.-0.$ Ac.=X\*Gap.\*1.2+Acorner. : Bc.=Y\*Ga 850 p.+Bcorner. 860  $T - 0$ . WHILE I<Limit AND Az. \*\* 2+Bz. \*\* 2<4 870  $Xaz.-Az.**2-Bz.**2+Ac.: Bz.-2*A$ 880  $z.*Bz.+Bc.$  :  $Az.-Xaz.$ **ROO**  $I = I + 1$ 900 **WEND** 910 PUT §1, CVT%\$(I) 920 IF I=Limit  $940$ FGPOINT  $X, Y, MOD(I, 15)+1$ 930 940 NEXT.Y 1000 ! 1010 ! Fullbordar resten av figuren 1020 1030 FOR X=Ax+1 TO Pic-1 1040 FOR  $Y=0$  TO Pic-1 1050  $Az.-0. : Bz.-0.$
- 1060  $Ac.-X*Gap.*1.2+Acorner. : Be.-Y$ \*Gap.+Bcorner. 1070  $I=0$ .
- 10 1 \*\*\*\*\*\*\*\*\*\*\*\*\*\*  $20$   $1$  \*\*  $\ddot{\bullet}$ MANDRROT  $30 + H$ \*\*  $av$ 40 ! \*\*  $\ddot{\bullet}$ Bo Ryd'n 50 1 \*\* \*\*  $< 7249$ 60 ! \*\* .. 870021  $80<sub>1</sub>$  $90<sub>1</sub>$ 100 ! Inledning och frågor  $110.1$ 120 INTEGER : ATTRIBUTE 1 : EXTEND : OPT<br>
ION BASE 1 : ; CHR\$(12) 130 GOTO 150 140 Acorner. = - 2. : Beorner. = - 1.25 : Side .=2.5: Pic=100: Limit=100: GOTO 2  $10<sup>10</sup>$ 150 ; "NEDRE VÄNSTRA HÖRNET (X, Y)"; : IN PUT Acorner., Bcorner. 160 ; "SIDANS LÄNGD"; : INPUT Side. 170; "RUTANS SIDA I PIXELS"; : INPUT Pi 180 ; "GRÄNS FÖR ITERATIONER"; : INPUT L imit 190 : "NAMN PÅ DATAFIL (NAMN.TYP) GES <R ETURN> SKAPAS INGEN DATAFIL": : INPU T Filnamn\$ 200 IF Filnamn\$='' Spara=0 ELSE Spara=-1 : Filnamn\$='DR1:'+Filnamn\$ 210 Gap.=Side./Pic 240 ! Iterationen  $250.1$ 260; CHR\$(12.) 270 FGCTL MIX BLK+BLK+BLK+MAG+MAG+MAG+MA  $\verb|G+RED+RED+RED+RED+BLU+MAG+BLU+BLU+BL\\$ U+BLU+GRN+GRN+GRN+GRN+CYA+CYA+CYA+CY  $\texttt{A+YEL+YEL+YEL+YEL+WHT+WHT+WHT}$ 280 FGCLR 290 IF Spara PREPARE Filnamn\$ AS FILE 1 ELSE GOTO 380  $300.1$ 310 ! Lägger in koordinaterna för bilden på skiva. 320 PUT §1 CVTF\$(Acorner.) 330 PUT §1 CVTF\$(Beorner.) 340 PUT §1 CVTF\$(Side.) 350 PUT §1 CVT%\$(Pic) 360 PUT §1 CVT%\$(Limit) 370 ! 380 FOR X=0 TO Pic-1 390 FOR Y=0 TO Pic-1 400  $Az.-0. : Bz.-0.$  $Ac.-X*Gap.*1.2+Acorner. : Be.-Y*$ 410 Gap.+Bcorner. 420  $T=0.$ 430 WHILE I<Limit AND Az. \*\* 2+Bz. \*\* 2<4  $Xaz.-Az.**2-Bz.**2+Ac. : Bz.-2$ 440  $A_z$ .  $B_z$ . +Bc. : Az. =Xaz. 450  $I = I + 1$ 460 **WEND** IF Spara PUT §1, CVT%\$(I)  $1170$ IF I=Limit GOTO 500 480 490 FGPOINT  $X, Y, MOD(I, 15)+1$ 500 NEXT Y 510 NEXT X 520 ! 530 CLOSE 1 540 END WHILE I<Limit AND Az. \*\* 2+Bz. \*\* 2 1080  $< 4$  $Xaz.-Az.**2-Bz.**2+Ac.:Bz.=$ 1090  $2*Az.*Bz.+Bc.$  :  $Az.-Xaz.$ 1100  $I = I + 1$ WEND 1110 PUT §1, CVT%\$(I) 1120 1130 IF I=Limit 1150

**AR BLADET** 

17

- FGPOINT  $X, Y, MOD(I, 15)+1$ 1140
- 1150 NEXT Y
- 
- 1160 NEXT X
- 1170 CLOSE 1
- 1200 END

# Att städa disken

ten, men sedan de s k hårddiskarna blivit efter den andra som upptagen. Sedan de s k hårddiskarna blivit När ett program skulle sparas, undersökte kan ta så lång tid att datorn börjar kännas vanliga säger man gärna disk om

böjlig och tål därför mer av mekaniska dana - den ursprungliga tanken var att en ny fil skall skrivas på skivan. Detta påfrestningar än om den vore gjord av den av den ursprungliga tanken var att en ny fil skall skrivas på skivan. Detta<br>påfrestningar än om den vore gjord av den ena skulle vara backup av den andra) motverkar till viss del t .<br>hårdare material. Å andra sidan kan man skrevs filnamnet in på första lediga plats, mentering. På IBM-kompatiblerna sker inte<br>lagra data tätare på en fastare skiva. Den tillsammans med uppgift om i vilken sektor detta. E kan nämligen roteras snabbare och avläsas på skivan progamkoden började. Sedan marke- första lediga sektor, även om det bara är med större precision. "Hårddisken" är gjord i rades de ockuperade sektorerna som upp- i en enda. Det betyder att fortsättningen ev en aluminiumlegering som är belagd med tagna i "bitmappen" 0,6. ett i måste skrivas någon annan stans. Om det,<br>The magnetiskt material. Den görs numera luftt- På de rymligare moderna skivorna räckte tex genom en tidigar magnetiskt material. Den görs numera luftt- På de rymligare moderna skivorna räckte tätt inkapslad och har allt billigare och inte biblioteksspåren till, men man kunde

huvudena kan flyttas snabbt och alltså läsa på skivan där man skapade plats för understär under av understärda<br>Av informationen snabbt. En femtums dis- biblioteket i fråga. av informationen snabbt. En femtums dis- biblioteket i fråga. på första lediga plats. Har man haft många kett lagrar i bästa fall på två sidor samman- På skivor i andra apparater använder filer registrerade och sedan tagit bort några, rum med 20 MB, och det går att tränga in ännu mera!

hantera något hundratal kilobytes och endast första och grundläggande biblioteket kallas använde ena sidan var flertalet problem i Root Directory eller rotbiblioteket, som i denna artikel ganska obetydliga. Man fick sin tur – förutom filer – innehåller pekare samla ihop fragmenten så att varje fil<br>inte rum med så många program eller så till de olika underbiblioteken, som i sin finns i ett samm mycket data på skivan. En lista över inne-<br>hållet på skivan. En lista över inne- tur kan ha underbibliotek osv. I läste reklam för sådana program på PET<br>vill jag minnas, men samtidigt fick man ju skärmen, och man kunde vanligen lätt över-

men datorn delade upp dem och redovisade man har vad.<br>dem som 80). Eftersom man fortfarande Mu skall vi i stället titta på vad som snabbare än en floppy och även om åtkomstdem som 80), Eftersom man fortfarande Nu skall vi i stället titta på vad som snabbare än en floppy och även om åtkomst-<br>bara behövde ha ett bibliotek, fick man händer när man använder sin skiva i dag- tiden på olik

På de första ABC-skivspelarna användes alltså större eller mindre. Ibland tar man och alla tom de tre första spåren (0- 2) för biblioteks- helt bort en fil. The teksfilerna. information. På spår 0 användes bara sekto- Vid rerna 6 och 7. Sektor 7 visade hur många säkert att den nya filen får rum på den<br>användbara sektorer skivan hade och var gamlas plats. När det är fullt där, flyttar användbara sektorer skivan hade och var<br>de låg. Om det vid formateringen uppstod de låg. Om det vid formateringen uppstod operativsystemet resten av filen till någon<br>skadade sektorer, blockerades de på "grund- annan ledig plats på skivan – filen blir skadade sektorer, blockerades de på "grund- annan ledig plats på Skivan - filen blir

Att städa disken likadan ut, men allteftersom program skrev sådan fil skall hämtas till arbetsminnet,<br>Rubriken är ett typiskt exempel på dålig in på skivan, markerades den ena sektorn måste skrivhuvudet göra små språng hit

vanliga säger man gärna disk om alla data- systemet var det fanns en ledig plats, och "slö", skivor.<br>skivor. skrev in programmet med början där. I På ABC-enheterna söker datorn alltid<br>En diskett (floppy disk) är mjuk och spåren 1 och 2 (som skulle vara helt lika- efter största sammanhängande fria area när en.<br>En diskett (floppy disk) är mjuk och spåren 1 och 2 (som skulle vara helt lika- efter största sammanhängande fria area när

tätt inkapslad och har allt billigare och inte biblioteksspåren till, men man kunde filer, finnsen hel härskara tomma småutinrätta underbibliotek, vilket i princip inne-<br>har att man i det första biblioteket använ- alltså en nysparad fil redan från början bli Rotationshastigheten hög - därav pipet bar att man i det första biblioteket använ- alltså en nysparad fil redan frå<br>när den är i gång - och läs- och skriv- de plats för att peka på någon sektor ute ganska ordentligt fragme när den är i gång - och skriv- och skriv- och skriv- och skrivanden skriv- och skrivanden skriv- och skrivanden<br>I gång skrivan där man skapade plats för under-<br>I Slutligen skrivs filnamnet in i biblioteket

man andra spår, men i princip går det till kommer de sista filerna inte sist i lista<br>på samma sätt. Bitmappen kallas ofta på vilket kan göra det svårt att hitta dem. ännu mera!<br> engelska för File Allocation Table (FAT)<br> engelska för File Allocation Table (FAT)<br> engelska biblioteken Directory. Det och de olika biblioteken Directory. Det Städa disken!<br>första och grundläggande biblioteket kallas Det har sedan länge funnits program för samen mager sommen under eine Freiheiten in Deutschlagen und der eine einer einer auch der eine Schlagen auch<br>den använde ena sidan var flertalet problem in Root Directory eller rotbiblioteket, som in att "städa" bland fil

blicka den.<br>blicka den, En del av konsten att hålla ordning på så kom dubbel packningstäthet (double skivorna har med vanlig disciplin att göra. Sha kom dubbel packningstäthet (double skivorna har med vanlig disciplin att hålla ordning på som dis med vanlig disciplin att göra. På de "små" och utrymmessvaga skivorna har med vanlig disciplin att göra. På de "små" och density), På samma skiva klämde man in Det gäller att skapa lämpliga underbibliotek, som då fanns kändes det inte särskilt aktudubbelt så mycket information,~ Från att inte ha för många filer i varje doch inte ellt. Det är skillnad med nutidens skivor ha haft <sup>40</sup> cirkulåra spår med <sup>3</sup> sektorer blanda olika sorters filer. Om den saken och kanske speciellt med dagens hårddiskar, på varje fick man nu 30 spår med 8 sektorer blanda olika sorters filer. Om den saken och kanske speciellt med dagens hårddiskar, på varje fick man nu 30 spår. (I själva skall jag inte orda mera här, inte heller som numera om olika metoder att hålla reda på var betydligt mer.<br>Men om en hd spinner i väg mycket men har vad.

bara behövde ha ett bibliotek, fick man händer när man använder sin skiva i dag- tiden på olika sätt ha pressats ned, tar

spelar-e") som kunde läsa på båda sidorna, och ordning. Skivan blir fylld "nedifrån", från de yttersta. Stora filer, uppdelade i och då fick man <sup>160</sup> spår att hålla reda eller snarare "utifrån". Programmen ligger många delar, som måste anropas ofta under på; och då fick man 160 spår att hålla reda<br>på; och sedan kom ytterligare en fördubb- tätt intill varandra, varje program upptar körningen, kan högst avsevärt sakta ned<br>ling av packningstätheten. ett sammanhängande stycke ling av packningståtheten, ett sammanhängande stycke av skivan. Skriv- bearbetningen. Det kan därför löna sig att blick över biblioteket. Det tillkom rutiner ser när programmet skall läsas, och det fragmenten till en helhet och dels samlar

i, men man ändrar desto mer i datafilerna. Vissa program komprimerar också bibliote-<br>Man lägger till och drar ifrån, filen blir ken, så att filnamnen skrivs efter varandra Hur lagras programmen? Man lägger till och drar ifrån, filen blir ken, så att filnamnen skrivs efter varandra På de första ABC-skivspelarna användes alltså större eller mindre. Ibland tar man och alla tomma platser kommer sist i biblio-

> delad i flera delar, fragmenterad. Om skivan är mycket bearbetad, kan filerna bli upp delade på ganska många fragment. När en

Rubriken är ett typiskt exempel på dålig in på skivan, markerades den ena sektorn i måste skrivhuvudet göra små språng hit<br>"data-slang". Diskenheter på svenska disket- efter den andra som upptagen. I latt och dit för att s

vill jag minnas, men samtidigt fick man ju<br>Håll ordning på disken! ett var en omständlig procedur

mera utrymme för program eller data, ligt bruk. det ändå. märkbart längre tid att hämta så 'småningom kom diskettläsare ("skiv- ligt bruk. Ismån läggs programmen in i tur ligt program från de innersta spåren än så småningom kom diskettläsare ("skiv- Från början läggs programmen in i tur lett program från de i Nu började det bli jobbigt att hålla över- huvudet behöver inte göra några extra rörel- köra något program som dels samlar ihop blick över biblioteket. Det tillkom rutiner ser när programmet skall läsas, och det fragmenten för underbibliotek, på ABC fordrades sk går alltså ganska fort. i in statt som sin specifier så att de ligger intill varan-UFD-dos osv.<br>UFD-dos osv. De flesta styrprogram ändrar man inte dra och så nära ytterspåret som möjligt.<br>UFD-dos osv.<br>i, men man ändrar desto mer i datafilerna. Vissa program komprimerar också bibliote-

Jag har haft tillfälle att prova ett par<br>av dessa diskstädare.

I varje fall en privatperson kan knappast inte så lång tid.<br>I varje fall en privatperson kan knappast Nästa variant kallas FRAGMENTED kosta på sig många tusenlappar styck för ORDER, vilket kan verka tvetydigt. Förkla-

är i rymligaste laget. Förmodligen är det i flera stycken. Ju närmare slutet de står, i tycker jag a<br>på den enorma världsmarknaden ändå en i desto lättare är det att sätta ihop dem i COMMAND<br>bra affär om programmet är popu säg 25% eller så betalar. De flesta program- orörda filerna i början.<br>makare i denna kategori nöjer sig med att Den som är händig och har lust att vädja i enträgna ordalag ("You are strongly i ägna sig åt saken kan åstadkomma detta S0m tekniska fantasi min t<br>S0. min tekniska fantasi mera. S00 tekniska fantasi mera. S00 tekniska fantasi mera. Dettekniska fantasi mera. advised to pay..."). G.Allen Morris III, som tydligen står bakom DOG tar till litet kraftydligen står bakom DOG tar till litet kraf- DOG på lämpligt sätt. Den som är bekväm vo**PT**<br>tigare språk: "If you fail to abide by the av sig når med tiden samma effekt med En hel rad intressanta s k utility-program terms of this license your karma will never FRAGMENTED ORDER är det tänkt.<br>
be the same." (Yttrandet påminner mig DIRECTORY ORDER sorterar om filerna terms of this license your karma will never<br>be the same." (Yttrandet påminner mig DIRECTORY ORDER sorterar om filerna Fifth Ave, Suite 201, San Diego, CA 92701.<br>osökt om ett uttalande av Sveriges försvars- så att de ligger osökt om ett uttalande av Sveriges försvars- så att de ligger i samma ordning som i minister angående icke önskvärd verksamhet biblioteket. PACKED ORDER låter filerna

skivan? I manualen påpekas med rätta att Strömavbrott? Filer, lämnar VOPT också i fred, om det skivan? I manualen påpekas med rätta att Strömavbrott? Filer strömavbrott under filer, lämnar VOPT också i fred, om det den det är olika från användare till användare. Vad händer om det blir strömavbrott under inte påverkar åtkomsten negativt. Hur den<br>Det enda som tycks vara helt gemensamt denna middag? Det finns diskstädprogram bedömningen gör Det enda som tycks vara helt gemensamt denna middag? Det finns diskstädprogram bedömningen görs framgår inte. är att filer man ofta kallar på bör ligga i som inte garderat sig för en sådan malör. VOPT är mycket enklare att handskas ett sammanhängande stycke. Att de ligger Jag har hört sägas detta om TUNEUP t med än DOG - det är i stort sett bara nära ytterkanten, dvs på så låg adress ex; under alla förhållanden rekommenderas att köra direkt! (Backup rekommenderas, som möjligt, kan vara mindre viktigt- Läs- man att ta ordentlig backup på HELA skivan samtidigt som man försäkrar att ett ström-

de sedan skall ligga på skivan. Man kan den slutsatsen, att det värsta som kan hända också "låsa" vilka man vill så att de inte den statt biblioteket eller bitkartan finns i flyttas från sin plats. Om man inte har två exem flyttas från sin plats. Om man inte har it vå exemplar. En enkel körning med i programmet i AUTOEXEC-filen. Då behöver<br>In eften mening om ordningen, låter man pro- CHKDSK påstås snygga till disken igen. I den bara ett par

då bestämma sig för ett av fyra grundid er bakom omorganiseringen. FAST ORDER inne-

DOG bär att man inte rör de filer som redan ReSultatet Den första är av typen "användarstödd" är i ett stycke, och att man bara defrag- Jag blev en smula besviken på slutresulta-<br>(User Supported Software, Shareware och menterar de övriga, men inte flyttar dem tet. För det förs Den Toupported Software, Shareware och de menterar de övriga, men inte flyttar dem det. För det första tyckte jag faktiskt att (User Supported Software, Shareware och den enterar de övriga, men inte flyttar dem det. För de och skänka programpaketet åt vem som iligen att finnas ledigt utrymme här och maskinen kom i gång vid strömpåslag än<br>vill att prova. Men om man bestämmer i där mellan filerna, vilket i sin tur betyder i tidigare (15 sek mo sig för att använda det förväntas man be-<br>sig för att använda det förväntas man be-<br>sig för att använda det förväntas man be- att nya filer fragmenteras redan vid inskriv- ha fel, eftersom jag inte gjort protokollförda<br>sig tala en summa till upphovsmannen. ningen. <sup>Å</sup> andra sidan tar hela proceduren försök med riktig kl0Cka, utan bara räknat

kasta variant kan styck för ORDER, vilket kan verka tusenlappar styck för ORDER, vilket kan verka tvetydigt. Förkla- Jag har provat på en AT - möjligen blir ringen är att man flyttar om filerna så det annorlunda på en vanl varje program man kan vilja titta på litet ringen är att man flyttar om filerna så det annorlunda på en vanlig PC.<br>närmare. Säljaren slipper reklam- och mark- att alla som redan är i ett stycke skrivs Värre är kanske att D närmare. Säljaren slipper reklam- och mark- att alla som redan är i ett stycke skrivs Värre är kanske att DOG av någon under-<br>nadsföringskostnader, och är programmet först, och alla fragmenterade filer sätts lig anledning nadsföringskostnader, och är programmet först, och alla fragmenterade filer sätts lig anledning lägger rotbiblioteket SIST på bra sprider det sig snabbt till stora skaror sist, samtidigt som man plockar ihop den Skivan, 0Cn därmed 0CkSå alla Underbibliei dagens MSDOS-värld. Till stora skaror sist, samtidigt som man plockar ihop den skivan, och därmed också alla underbiblio-<br>i dagens MSDOS-värld. Till hela stycken. Tankegången bakom detta tek! Jag förstår inte varför och Tyvärr måste man väl räkna med att förfarande är att vissa filer, som man ofta samvetena hos många av oss "utprovare" i ändrar i, alltid kommer att blir uppdelade är i rymligaste laget. Förmodligen är det i flera stycken. samvetena hos många av oss "utprovare" ändrar i, alltid kommer att blir uppdelade ske det inte spelar någon roll, men intuitivt är i rymligaste laget. Förmodligen är det i flera stycken. Ju närmare slutet de står, tyeker jag att AUTOEXEC, CONFIG och bra affär om programmet är populärt och igen, Man behöver då inte flytta alla de som möjligt.

av sig når med tiden samma effekt med En hel rad intressanta s k utility-program<br>FRAGMENTED ORDER är det tänkt. Sommer från Golden Bow Systems, 2870

minister angående icke önskvärd verksamhet biblioteket. PACKED ORDER låter filerna Vopt skall väl syfta på OPTIMIZING, alltså<br>kring våra kuster. Dess värre har väl båda vara kvar i samma ordning som vid proce- att ordna sk kring våra kuster. Dess värre har väl båda vara kvar i samma ordning som vid proce- att ordna skivan så att det blir optimal<br>Kring våra kuster. Dess värre har väl båda vara kvar i samma ordning som vid proce- att ordna ski durens början. I båda fallen flyttas filerna effektivitet. Optimal betyder inte detsamma<br>så att de ligger tätt intill varandra och som maximal, snarare att man får största när det gäller de verkliga bovarna...) så att de ligger tätt intill varandra och som maximal, snarare att man får största ndet gand av ordinga sevarians).<br>DOG står för Disk OrGanizer. Med pro- allt ledigt utrymme kommer sist på skivan möjliga effekt av en rimlig insats. grampaketet kommer en grundlig manual När man har bestämt sig sätter program- I förklaringarna till programmet sägs att grampaketet kommer en grundlig manual När man har bestämt sig sätter program- I förklaringarna till pr som en dokumentfil på skivan. Den är intres- met i gång. Är det första gången man kör VOPT inte flyttar några program om det<br>sant för den beskriver en hel del av proble- det kan det ta ganska lång tid. Man får inte ger sna sant för den beskriver en hel del av proble- det kan det ta ganska lång tid. Man får inte ger snabbare behandling. Det lämnar matiken bakom ett diskstädprogram. ordentlig information på skärmen och kan alltså ibland tomma sektorer inuti program matiken bakom ett diskstädprogram.<br>
Information på skärmen och kan alltså ibland tomma sektorer inuti program-<br>
ganska lätt bedöma om man hinner äta massan när den avfragmentiserar filerna.<br>
Enstaka större filer som ligger

met skall man göra en förteckning över inågot elakt. Han går igenom vilka svaga igången, då det kan finnas gan<br>alla bibliotek och filer i den ordning som i punkter programmet har och kommer till att göra. punkter programmet har och kommer till att göra.<br>den slutsatsen, att det värsta som kan hända Man rekommenderar användaren att köra också "låsa" vilka man vill så att de inte är att biblioteket eller bitkartan finns i VOPT varje dag, ja, helt enkelt lägga in flyttas från sin plats. Om man inte har itvå exemplar. En enkel körning med i programmet i AUTOEXEC-filen. Då behöver grammet själv bestämma den. Registerfilen Man påstår sig också ha provat det mesta disken, även om m<br>heter ORDER.DOG och kan alltså sättas och expermienterat med många maskiner i under dagens arbete. heter ORDER.DOG och kan alltså sättas och expermienterat med många maskiner<br>ihop på litet olika sätt. (ander dagens arbete. « och många versioner av DOS. Osvuret är lnca Satter Olika Satt.<br>In <sup>och många versioner av DOS. Osvuret är När man kör VOPT flitigt lägger man När man kör VOPT flitigt lägger<br>När det är klart kör man DOG och tår dock bäst – det där med backup är ju märke till at</sup> dock bäst - det där med backup är ju märke till att den vanligen endast flyttar<br>alltid viktigt! mågra få filer, samtidigt som den uppdaterar

Detta är en sympatisk försäljningsmetod. inte så lång tid. för mig själv. 4 sek i detta sammanhang

Den som är händig och har lust att om inte andra program kommit i min väg,<br>ägna sig åt saken kan åstadkomma detta som tilltalat min tekniska fantasi mera.

Ålg0ritmen <sup>~</sup> middag medan det hela pågår... Enstaka större filer som ligger för sig själva Hur bör filerna lämpligen vara ordnade på utanför (eg innanför) mängden av andra byggen av andra av andra skivan? I manualen påpekas med rätta att Strömavbrott? The stivan? I manualen påpekas med rätta att Strömavbrott?

huvudet kan ju finnas var som helst när innan man sätter i gång. 'Nan hav var avbrott inte kan skada programmen.) Pro<br>det får order att hämta ett visst program. Nå andra sidan försäkrar upphovsmannen karammet verkar också innan man kör själva organisationsprogram. Å andra sidan försäkrar upphovsmannen variant verkar också gå mycket fort, innan man kör själva organisationsprogram-<br>Innan man kör själva organisationsprogram- bakom DOG att det

biblioteken. Det sista betyder att biblioteken komprimeras, så att alla tomma platser

# 20 **ABCHADET**<br> **Att Stade Construction Construction Construction Construction Construction Construction Construction Construction Construction Construction Construction Construction Construction Construction Construction**

hamnar sist. Varje gång man tar bort en Om man är tveksam till att köra efter: COMPRESS. Jag har inte lyckats lista<br>fil uppstår ju ett tomrum, vilket gör att COMPRESS nöja sig med att begära en ut vilken eller varf bibliottek kana bli onödigt stora. organisationsanalys. Man får då veta om Ett par extra lustigheter med COM-

manga är som ett DOS-skal som på ett Begär man slutligen komprimering får COMPRESS avslutas med en fråga om enkelt sätt hjälper användaren att slippa man även då se en modell av skivan. Mar- man vill körar MIRROR. Det svar m.m. Det gör också sådant som man inte att se hur programmet först komprimerare Det känns ju bra att se hur programmet först komprimerare Det känns ju bra att se hur programmet för komprimerare Det känns ju bra att ha en på bibliotek, ändrar skydd på filer osv. Den till ytterspåren och sedan städar upper vikinga sektoret, men påver dem eller på<br>Bland de för mig intressantaste delfunk-<br>tionerna är MAP som visar hur skivan är brukar finnas i tionerna är MAP som visar hur skivan är brukar finnas i slutet av filsamlingen, där kuriositet kan jag nämna att programmet<br>organiserad, var filerna finns, var de skada-vanligen också de mest fragmenterade filer-MIRRORSAV

eache-program och ett backupprogram, ett disk-<br>
cache-program och ett backupprogram. Men Vilket går fortast?<br>
dem tänker jag inte säga något om nu, Eftersom jag inte kört vare sig VOPT eller Men en sak är klar: det program

som at minst inka vardetuna.<br>Det finns diskettanalys, filanalys, ytana-<br>lys, organisationsanalys of slutligen komp-<br>interval at a se annonserna i datatidningarna!<br>rimering, Flertalet av dessa titlar talar 13g bar paturligt för sig själva, men de kan inte ens antyda<br>för sig själva, men de kan inte ens antyda att undersöka vad VOPT och COMPRESS Sven Wickberg<br>den hisnande känsla man får, när man ser tycker om varandras arbete. Efter att ha den hisnande känsla man får, när man ser tycker om varandras arbete. Efter att ha<br>skärmbilden! När programmet gör en analys kört VOPT kör jag då och då även COMav skivytan visas en modell av skivan, sektor pRE55\_ Qen Si, COMPRESS är inte nöjd för sektor. En markör vandrar från den med VQPT, uten gör en he] dei extra jdbb. ena till den andra och visar vilken del Eniigt vad jeg hört gör inte VOPT någon

Om programmet finner en dålig sektor gör däremot COMPRESS, och kanske vi<br>inuti en fil, försöker den flytta innehållet har skillnaden där.<br>till en säker sektor. Samtidigt visas vilken i Är det bra att komprimera biblioteken köra CHKDSK/F efteråt för att om möjligt saken. Det är bra, tycker jag, om alla rätta till skivan. Det kan förstås innebära lediga biblioteksrader finns sist, så att sist att man förborar en eller flera filer. (Jag barade bibliotek, vilket ev betyder att man mister biblioteket på så sätt har minskats, måste alla filer i biblioteket. Med CHKDSK kan ju nya program skrivas någon annan stans man få dessa filer namnändrade och place- på skivan. man få dessa filer namnändrade och place- på skivan. Det kanske saktar ned sökandet, rade i rotbiblioteket, men det är ett fasligt men jag har ingen uppfattning om hur mycschå att identifiera dem igen och ge dem an dem man kör de här programmen ofta, tillbaka de rätta namnen.) Men programmet kommer förstås biblioteken i alla fall att tillbaka de rätta namnen.) Men programmet kommer förstås biblioteken i alla fall att vägrar göra någon komprimering av program- slås ihop igen.<br>Then tills skivan rapporterats ok. Gillar VOPT det som COMPRESS giort?

bibliottek kana bli onödigt stora. Förmodligen skulle jag slagit mig till ro<br>Förmodligen skulle jag slagit mig till ro<br>med VOPT om inte min väg hade korsats köras. Även här finns tre olika stadier av vandrar markören vidar **PCTOOLS/COMPRESS**<br>
PCTOOLS/COMPRESS<br>
Och se där, den verklige pärlan bland städ-<br>
program! PCTOOLS är ju välkänt sedan<br>
ill att alla lediga sektorer hamnar sist på fulla att and skivan.<br>
men fanns där?<br>
många år som ett D

Nu har alltså version 4.11 kommit och så att ett strömavbrott inte behöver vara statistik över hur mycket av skivan som<br>Jet är verkligen något helt annat än version sidesdigert. I värsta fall finns då en fil i sär använd. det är verkligen något helt annat än version beskrivning version bestejler. I värsta fall finns då en fil i är använd. Men det finns förstås en brad i som var den enda jag dittills sett. Utabbel upplaga, något som skall va

Som namnet säger är programmets huvud- i jag inte svara på frågan om dessa program i Software och be dem skicka mig en om-<br>uppgift att komprimera filerna på en skiva, i arbetar snabbare än DOG. Att de är mycket i gång! Det men den har en prigismera filerna på en skiva, arbetar snabba på att snygga till skivan efter någon debiter af andra funktioner snabba på att snygga till skivan efter någon debitera ens kreditkort. Annars finns men den har

rimering- Flertalet av dessa til 1984<br>att undersöka vad VOPT och COMPRESS Sven W Prdgrammet Undersöker inst nU- komprimering av bibliotekssektorerna. Det

Gillar VOPT det som COMPRESS gjort? Tja, liten hämnd är också en hämnd nästan alltid flyttar VOPT på EN sektor

organiserad, var filerna finns, var de skada-<br>de sektorerna finns och hur det lediga ut- na hamnat.<br>Tymmet ser ut. Miggs på skivans sista sektor.<br>Aven COMPRESS förefaller alltså jobba Det ser litet ensamt ut och förstör VO rymmet ser ut.<br>Nu har alltså version 4.11 kommit och så att ett strömavbrott inte behöver vara statistik över hur mycket av skivan som

dem tänker jag inte säga något om nu, Eftersom jag inte kört vare sig VOPT eller Men en sak är klar: det programpaketet för bland dem finns den verkliga jätten: COMPRESS på en helt "vild" skiva - det MÄSTE jag ha. När jag

# ABC80 i ny skikkelse

Jeg er sikkert mellem de få der stadig finder anvendelse for den gamle ABC80, måske skyldes det nostalgi eller muligvis<br>også det forhold, at der efterhånden er<br>investeret ikke så få penge i den gamle computer. Den rigtige sandhed er nok den, at de mange års viden i ABC80'ens konstruktion og virkemåde, har givet en sikkerhed og tryghed i anvendelsen og udbygning, at alt dette kan nulstilles, såfremt man går over til ny PC'er.

Jeg har gennem de sidste år udbygget<br>min ABC80, at det eneste der er tilbage,<br>er skärmen. Denne er dog også suppleret med en höjoplöselig monitor til min grafik.<br>Udbygningen er kommet i flere etaper,

alt afhängig af mit behov. Strömforsyningen er switch-mode power supply 5 volt/15 amp, +-12 volt/8 amp, dette at strömforsyningen er switch-mode vil sige, at det ikke bliver en stegepande, som en almindelig analog strömforsyning. Denne forsyningen däkker mit behov både i den nuvärende konfiguration og til flere udvidelser.

ABC80 er ombygget og ligger nu i sin egen kasse, med tilpasning til et intelligent<br>keyboard, 2 serielle udgange, 2 karaktersät og videoudgang til monitor. I kassen er der plads til diverse ändringer f.eks CPM og flere Basic-tolke.

Keyboardet kan köre 8-bit + strobe, men körer 7-bit som normalt keyboard. Det har sin egen Z-80 og E-prom til ASCII-koder. Denne E-prom har jeg ändret til mit eget behov for nummerisk tastatur, skärmeditor tastatur og med funktionstaster, så man kan glemme alt om control-koder.

Min FD2D er savet over til halv störrelse og strömforsyningen er smidt langt väk. Kontrollerkortet er isat min ekspansionsboks sammen med printerinterface. Prommerne med DOS og printerrutinen er fjernet og overfört til et specielt Ram/Eprom kort<br>fra adr. 16384 til 32768, således at behov for ändringer f. eks til UFD-DOS og andet kan afprövet i ram för endelig bränding af<br>E-prommer. Det samme er udfört med et Ram/Eprom kort med adresserne 0 til 16384, så der mulighed for en vis form for eksperimenter. Når prom med DOS og printerrutine,

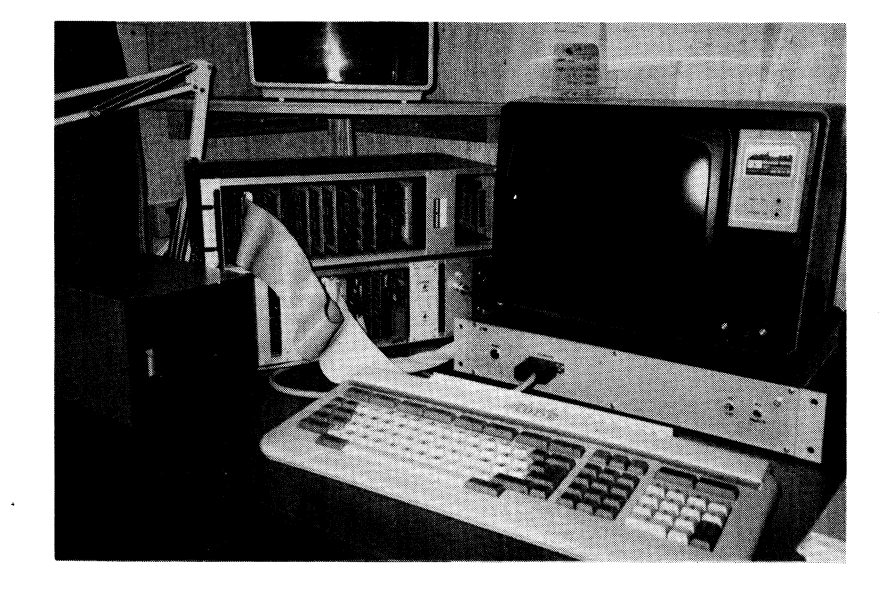

som adresseres af ABC80 fjernes, skal chipselect til disse kredse også ändres, ellers sker der dobbelt adressering, og det er noget, der ikke tillades, derfor skal alle kort og adresseringer väre fuldständige.

Printere og plotter er tilsluttet via omskifter og fälles buffer på 256 K-byte. En buffer er uundvärlig, når man först har prövet at vente på lange printerudskrifter, derfor er der rart at sidde og arbejde videre med sin computer, selvom printeren körer videre i nästen 1/2 time.

Mit modem er et auto dial, d.v.s. softwaremässigt styret telefonopkald, derfor har jeg fundet det interessant af bygge et telefonkatalog op på et kort med EE-prommer. Jeg havde först lavet det på normale Eprommer, men de skulle for ofte ändres og opdateres, at jeg valgte, at pröve EEbe changed in the late to determine the prommer. Jeg har lavet nogle skriverutiner

Dette kort sidder i en af mine 2 ekspansionsbokse, den ene er forbeholdt normale ABC80-bus kort (64 pol AB), og den anden

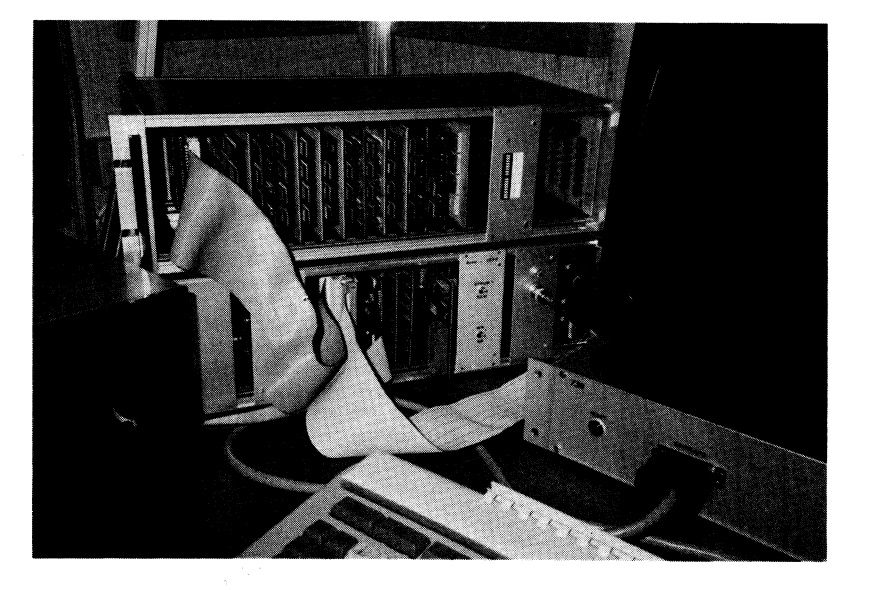

er min egen standard (64 pol AC).

I AB-boksen sidder strömforsyninger, kontrollerkort, printerkort, E-prom bränder kort og mit grafikkort. Grafikkortet körer med sin egen processor og monitor, og denne lösning er god at arbejde med, idet ABC80 er arbejdsterminal og resultatet af arbejdet og instruktionerne ses på grafik-monitoren  $(512 \times 256$  punkter  $x$  4 sider).

I AC boksen har jeg lavet min egen<br>standard til et antal 64 K-bytekort. Kommunikationen med disse kort sker via et styrekort, tidl. beskrevet i bladet. Dette kort sätter banknr. mellem 0 og 255 samt adresse-<br>område mellem 0 og 65535, således at önskede data kan overföres til ABC'ens memmory. Denne boks består efterhånden af 1 Mega-Byte E-prommer, 320 K-Byte ram, 64 Kbyte EE-prom, hvorpå det endnu kun er de 32 K der er isat, de er dyre sådan nogle<br>EE-prommer. Desuden har jeg lavet det ene 64 K-ram kort med dipswitche, således at dette kort kan omstilles til 16 forskellige banker, det har betydning når jeg vil afpröve<br>nogle programmer med de eksakte calladresser, inden jeg bränder E-prommer.

Fremtidige önsker er at udvide med CPM, som jeg forventer at väre färdig med inden jul, desuden er jeg begyndt at pröve med UFD-DOS, idet jeg har hentet programmet fra Monitoren i Sverige. Derudover er det mit store önske at få tid til at lave nogle maskinprogrammer for Z-80, specielt et maskinprogram til skärmprint af grafik og tekst, det jeg har lavet i basic, er alt for langsomt.

Desuden kunne jeg tänke mig ...., ja sådan kunne man blive ved, men det spändende er vel at ABC80 stadig giver behov for interessante opgaver.

 $<sub>198</sub>$ </sub> Flemming Baagöe Söndergade 16 DK-4130 Viby Sj.

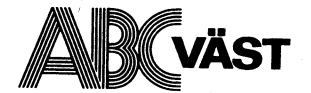

och är en sammanslutning av företrädesvis 23 mars i Västsverige bosatta medlemmar av ABC- 27 april kanske förvånar det dig om jag berättar i Västsverige bosatta medlemmar av ABC- 27 april kanske förvånar det dig om jag ber

klubb med över 4000 medlemmar. Den riktar i program:<br>sig främst till användare av datorer ur ABC- program:<br>det är det amerikanska företaget Infocom sig främst till användare av datorer ur ABC-<br>
familjen och pc-datorer med MS-DOS. \* presentationer med intresselistor Syftet med klubben är helt enkelt att genom \* klubbmeddelanden ett utbyte av erfarenheter skaffa oss stö ett utbyte av erfarenheter skaffa oss större \* demostrationer och presentationer från **Colossal Cave**<br>kunskaper och få större glädje och nytta vårt programbibliotek Föregångaren till Infocoms spel är ett pro-<br>\* hårdvaruinf

V1 uppmanar alla intresserade, gamla som \* demonstration av något 'hett' program = | Woods. Avsikten var att använda program-<br>Ungan att komma till våra klubbträffar och \* förmedla kontakter = | met i undervisningen och att

systemet komma i kontakt med andra med- Frederick Burdet verkar intressant erter<br>
et burdet verkar intressant erter<br>
har massvis av intressant "fria" program-<br>
har massvis av intressant "fria" program-<br>
varor. Vi har även ett teleanslutet dator-<br>
varor. Vi har ä system, monitorn, som består av en program- När Du kommit in på Bräcke Ostergårds<br>Dank och ett konferenssystem. Hit kan man område följer Du enkelt skylterna RPH-RH ringa och hämta program eller via konferens-<br>systemet komma i kontakt med andra med- bil svänger Du in första väg åt vänster så

Vi skickar även ut disketter eller kasset-

Ur Under våren 1988 kommer vi att träffas infocom<br>Programblad för våren 1988 i klubblokalen följande onsdagar med start i Om jag Programblad för våren 1988 i klubblokalen följande onsdagar med start Om jag nämner ordet datorspel, vad tänker

- 
- 
- 
- 
- 
- 
- 
- 
- 
- 
- -
	-

bank och ett konferenssystem. Hit kan man i <sup>område</sup> följer Du enkelt skylterna RPH-RH i leta upp. Spelaren skriver enkla kommandon,<br>ringa och hämta program eller via konferens- Rikscentralen kursgård Kommer Du med i vanli fort Du kommit in på Bräcke Östergårds<br>gata.

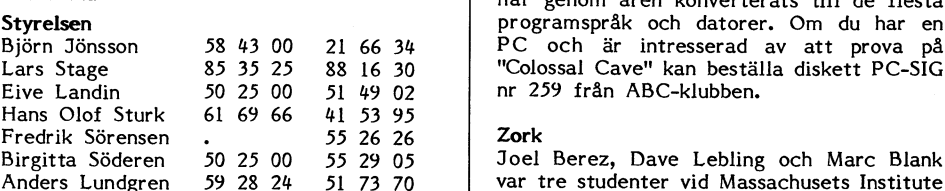

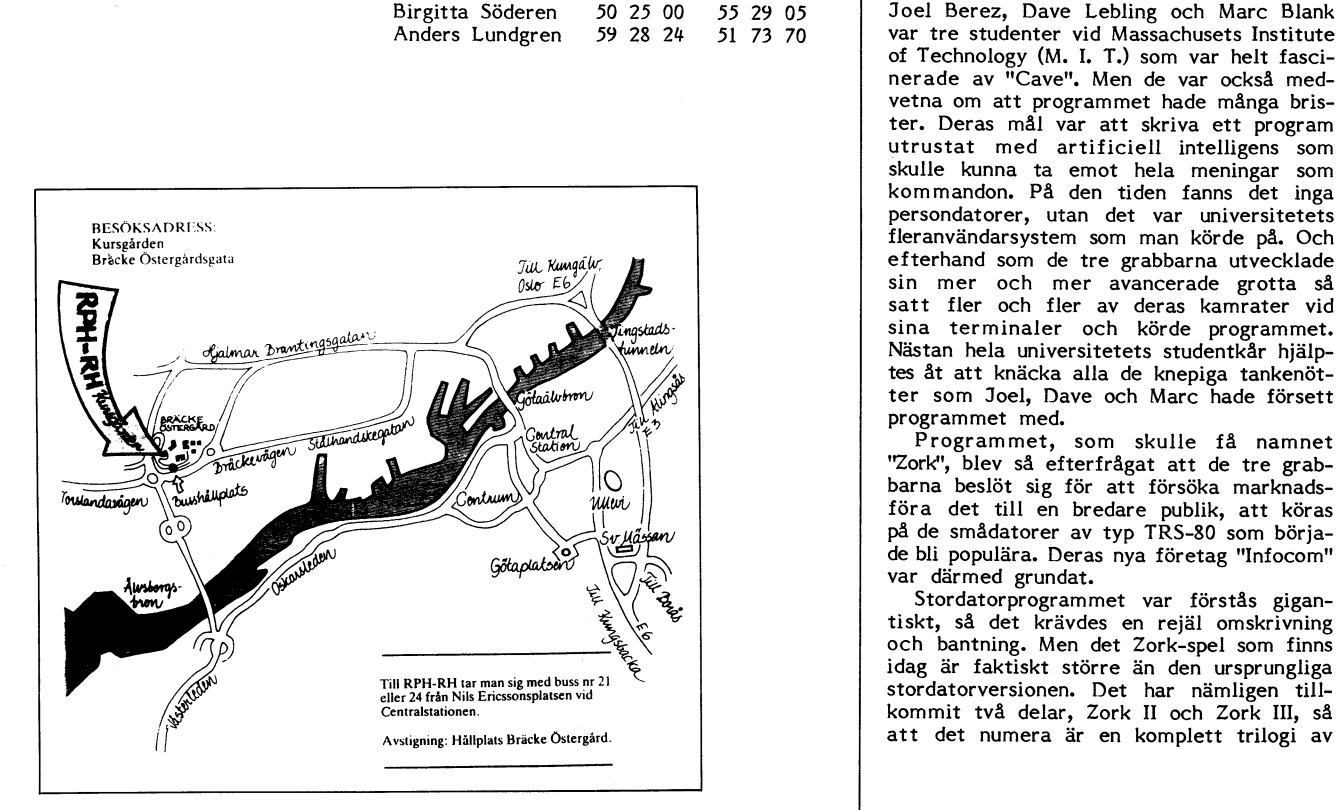

du då på? Grafik i 256 färger? Ljudeffek-<br>ter? Rymdskepp som i våldsam fart rusar ABC-Väst utgör en lokalförening av ABC-<br>klubben. ABC-Väst har sitt säte i Göteborg 124 februari fram fram över bildskärmen? fram över bildskärmen?

ubben.<br>25 maj 11 har grafik eller ljudeffekter, och att rymd-<br>25 maj 12 maj 12 maj 12 maj 12 maj 13 maj 13 maj 13 maj 13 maj 13 maj 13 maj 13 maj 13 maj 13 maj 14 maj 14 m På klubbträffarna har vi följande stom- spelen är i minoritet. I stället handlar det<br>program: spelen är i minoritet. I stället handlar det

våra datorer.<br>Vi är en ideel förening som står helt \* hårdvaruinförrmation attaliga gram som kallas "Colossal Cave" eller kort<br>från kannesetielle i tiller kort \* SIG-presentationer 'Special Interest Groups' och gott "Adven fri från kommersiella intressen.<br>Vi uppmanar alla intressende, gamla som \* eventuellt något tema för kvällen att på 70-talet av Willie Crowther och Don<br>Vi uppmanar alla intresserade, gamla som \* demonstration av något 'het unga, att kömma till vära klubbträffar och \* förmedla kontakter met i met i undervisningen och att lära barn tänka<br>Iyssna och träffa intressanta intressanta fter \* byta program att interessanta intressanta personer. T Cker logiskt. För att ta sig igenom spelet måste mångfald av skatter som det gäller att<br>leta upp. Spelaren skriver enkla kommandon, och ett substantiv. Datorn svarar med att<br>beskriva de fortsatta händelserna.

mmar i sverige.<br>Vår tidning, ABC-bladet, utkommer med gata. När som ett av som ett av som ett av som ett av som ett av som et <sup>4</sup> nïlegnïenenegr' åec bladet' utkommer med de få verkligt klassiska datorspelen. Det Välkomna har genom åren konverterats till de flesta (\* 1988)<br>Styrelsen har genom åren konverterats till de flesta ter på intressanta program ett antal gånger Styrelsen (Björn Jönsson – 1984) programspräk och datorer. Om du har en per år.<br>Björn Jönsson – 1987 1988 16 30 PC och är intresserad av att prova på<br>Lars Stage – 1988 16 36 16 3 Lars Stage  $\begin{array}{r} 35 \quad 35 \quad 25 \quad 81 \quad 6 \quad 30 \quad \text{[Colossal Cave" kan beställa diskett PC-SIG Eive Landin} \end{array}$  Eive Landin  $\begin{array}{r} 50 \quad 25 \quad 00 \quad 51 \quad 49 \quad 02 \quad \text{[D] n2 \quad \text{[A]} \quad 259 \quad \text{[A]} \quad 360 \quad \text{[A]} \quad 279 \quad \text{[A]} \quad 380 \quad \text{[A]} \quad 390 \quad \text{[A]} \quad 39$ 

var tre studenter vid Massachusets Institute of Technology (M. I. T.) som var helt fascinerade av "Cave". Men de var också medvetna om att programmet hade många brister. Deras mål var att skriva ett program utrustat med artificiell intelligens som skulle kunna ta emot hela meningar som kommandon. På den tiden fanns det inga persondatorer, utan det var universitetets Nästan hela universitetets studentkår hjälp-<br>tes åt att knäcka alla de knepiga tankenötter som Joel, Dave och Marc hade försett programmet med.

Programmet, som skulle få namnet  $\begin{array}{|c|c|c|c|c|}\n\hline\n\text{S} & & \text{if} & \text{if}$  $\begin{bmatrix} 1 & 1 & 1 \\ 0 & 0 & 1 \end{bmatrix}$  barna beslöt sig för att försöka marknads-<br>Föra det till en bredare publik att köra föra det till en bredare publik, att köras på de smådatorer av typ TRS-80 som började bli populära. Deras nya företag "Infocom" var därmed grundat.

Stordatorprogrammet var förstås gigantiskt, så det krävdes en rejäl omskrivning och bantning. Men det Zork-spel som finns idag är faktiskt större än den ursprungliga stordatorversionen. Det har nämligen tillkommit två delar, Zork II och Zork III, så att det numera är en komplett trilogi av

# Infocom

datorspel som man kör var för sig. Versioner finns för alla de vanliga smådatorerna:

aktiv skönlitteratur" än spel, och det finns Många, speciellt här i Sverige, drar sig <sup>~</sup> det var en riktig åtgärd. Istället för kopienu ett trettiotal olika titlar att köpa. Man för att prova noget med speciellt här i Sverige, drar sig det var en riktig åtgärd. Istället för kopie-<br>nu ett trettiotal olika titlar att köpa. Man för att prova på Infocoms sp har täckt in snart sagt alla ämnesområden av avsaknaden av grafik. Men var och en upp ett varaktigt förhållande till sina kunder. som man hittar i den klassiska litteraturen: som tar sig över den första motstånds- Spelen består inte bara av en diskett med deckare, science fiction, skräck, äventyr, þtröskeln blir rikligt belönad. På samma sätt þruksanvisning. Varje spel levereras i en spionhistorier, humor oCh romantik- Att UPP- som en bok oftast ger en rikare upplevelse läcker förpackning innehållande allehanda leva ett Infoeom-spel är Som att läsa en än en film, har ett textspel ett mera bestå- prylar och trycksaker, ledtrådar till spelets bok, fast mycket intensivare, eftersom läsa- ende värde än ett grafikspel. Ofta har lösning. Och när man skickar in det medföljren själv deltar i handlingen och bestämmer infocom-spelen en rent dramatisk effekt ande registreringskortet får man en gratis vad som ska hända härnäst. Man måste på skolbetyget i engelska. Til en en gratis prenumeration vad som ska hända härnäst. Man måste på skolbetyget i engelska. prenumeration på Infocoms kundtidning "The<br>också lösa ett antal knepiga problem för

Infocoms spel inte bara verb och substantiv, "adventure-spel" tidigare rekommenderar jag <sup>15</sup> dollar. Andra säljer man i förpackningar Infocoms spel inte bara verb och substantiv, "adventure-spel" tidigare rekommenderar jag 15 dollar. Andra säljer man i förpa<br>utan också hela meningar på engelska. Info- att börja med "Wishbringer". Det är en med tre olika coms kommandotolk ("parser") är så intelli- rolig och lite lagom ruskig historia där du Allt det här bidrar naturligtvis till att gent att spelförfattarna kan kosta på sig som huvudperson är brevbärare i det slumr- det inte är så meningsfullt för programpira-<br>att driva med spelare som inte skriver ande kustsamhället Festeron. Du har just ter att kopi att driva med spelare som inte skriver ande kustsamhället Festeron. Du har just ter att kopiera produkterna. Avsaknaden tillräckligt utförliga kommandon. Om man blivit beordrad av Mr. Crisp, chefen för av kopieringsskydd gör det möjligt att säker-<br>t ex skriver "Open the door" och det finns det lokala postverket, att gå med ett mys- hetskopi t ex skriver "Open the door" oeh det finns det lokala postverket, att gå med ett mys- hetskopiera och installera programmen på mer än en dörr att välja på kan man få itiskt brev till en gammal gumma som bor ifast skiva utan att bekymra sig om nyckel-<br>frågan: "Which door do you mean, the small i på ett otillgängligt berg utanför byn. Och i diskette frågan: "Which door do you mean, the small på ett otillgängligt berg utanför byn. Och brown wooden door or the large steel door?" det börjar skymma... brown wooden door or the large steel door?" det börjar skymma... i IBM PC-version fungerar i de flesta fall<br>Svarar man då "brown wooden door" kanske steel börjar skymma... på vilken MS-DOS dator som helst även spelet säger "The brown wooden door is **Trinity** en the spelet säger "The brown wooden door is **Trinity** on den inte är PC-kompatibel.<br>Inte är PC-kompatibel. Den visom spelar Spänning och humor är viktiga ingredienser Det locked and won't budge." Och vi som spelar Spänning och humor är viktiga ingredienser Det går att hitta Infocom-produkter lite tycker att det är det roligaste som finns i alla Infocom-berättelser. Min personliga här och var i datorbutikerna här i Sverige,<br>när spelet driver med oss... favorit är "Trinity". I det spelet är man men jag vet ingen som

ett par månader att ta sig igenom en världskriget bryter ut. Med lite list kan spel man vill ha, visar det sig ofta att berättelse. Beroende på svårighetsgraden man rädda sig genom en magisk vit dörr det är en version som inte passar till det<br>på problemen kan Infocoms produkter delas ögonblicket innan atombomben förintar egna fabrikatet på på problemen kan Infocoms produkter delas ögonblicket innan atombomben förintar – egna fabrikatet på dator. Själv brukar jag<br>in i ett antal olika klasser. Det finns några – Kensington Gardens. Bakom dörren finns – beställa in i ett antal olika klasser. Det finns några Kensington Gardens. Bakom dörren finns spel som nybörjare kan klara av, men det ett sagolandskap där alla atombombssprängom för mycket erfarna Spelare- Därför<br>Spelare- Därför samman kan man kan man kan lista ut logiken ning adress är:<br>Spelare- Därför<br>Kan man kan spelare- Därför god vän. På det viset kompletterar man i ningom ut i New Mexico-öknen den 16 juli i Infocom,<br>1945, en halvtimme innan världens första i 125 Cambridge Park Drive, varandra när den 16 juli i Infocom, varandra när det gäller problemlösning. Kom 1945, en halvtimme innan världens första 125 Cambridge,<br>Inåg att det var ett helt universitet fullt provsprängning av en atombomb. Kanske i Cambridge, ihåg att det var ett helt universitet fullt provsprängning av en atombomb. Kanske i Cambridge, med idogna hackers som hjälptes åt att tid för att förhindra den... MA 02l¿+0, lösa det ursprungliga Zork-spelet. U. S. A.

En central funktion är möjligheten att Liftarens Guide till Galaxen "spara" sin position i spelet på diskett eller Ett Infocom-spel som sålts i många hundra Man kan när som helst gå tillbaka till en in något av det roligaste som skrivits för en sparad position i spelet, och på det viset i dator, men det är också ett av Infocoms sparad position i spelet, och på det viset kan man prova olika strategier i de kritiska situationerna.

<mark>Osynligt bläck</mark><br>Den som kör fast fullständigt kan köpa bläck, som man kan framkalla med en spe- som själva spelet. \_ ciell filtpenna. På varje problem finns det

ner finns för alla de vanliga smådatorerna: tydan i rätt riktning till den fullständiga kopieringsskyddet på sina produkter. Bland CP/M, MS-DOS, Apple, Macintosh, Atari, lösningen. Meningen är att bara ge precis speltillverkarna var företaget trollgenallra Amiga, Texas <sup>m</sup> fl. så mycket hjälp man behöver, utan att först. Att Infocom ändå, vecka efter vecka,

när spelet driver med oss... favorit är "Trinity". <sup>I</sup> det spelet är man men jag vet ingen som har något riktigt Det kan ta allt från några kvällar till turist i London samma dag som tredje komplett sortiment. Om man hittar ett ett sagolandskap där alla atombombsspräng-<br>ningar som någonsin ägt rum är mystiskt man numret på sitt kreditkort på beställfingar som finns också ett par väldigt svåra till som var väldigt som på som någonsin ägt rum är mystiskt man numret på sitt kreditkort på beställ-<br>Sammanknutna, Om man kan lista ut logiken inningen. Infocoms adress är: i detta sagolandskap kommer man så små-<br>ningom ut i New Mexico-öknen den 16 juli

hårddisk. Man behöver således inte köra tusentals exemplar är "The Hitchhiker's Ovanstående adress kan man använda om<br>igenom hela spelet på en enda gång, utan Guide to the Galaxy". Bakom denna titel man vill skriva e kan "lägga ett bokmärke" och komma till- döljer sig ursprungligen en radioserie som trasiga disketter för utbyte eller har allbaka nästa dag. Det finns "farliga" situatio- faktiskt, i översättning, har sänts i svensk rnänna frågor och synpunkter. Alla beställbaka nästa dag. Det finns "farliga" situatio- faktiskt, i översättning, har sänts i svensk männa frågor och synpunkter. Alla beställ-<br>ner i spelen, t ex konfrontationer med illa- radio sommaren 1987. Den finns även i ninga sinnade monster, där det kan gå så illa bokform, både på engelska och svenska.<br>att man av spelet får beskedet: "\*\*\*\* You Författaren, engelsmannen Douglas Adams, Infocom, att man av spelet får beskedet: "\*\*\*\* You Författaren, engelsmannen Douglas Adams, Infocom,<br>have died \*\*\*\*". Lämpligen bör man spara skriver med en fullständigt vild och sanslös P. O. Box 478,<br>spelet innan man attackerar m spelet innan man attackerar monstret, så humor och radioserien är väl närmast att Cresskill, betrakta som en kultklassiker. Spelet är NJ 07626<br>något av det roligaste som skrivits för en U.S.A. kan man prova olika strategier i de kritiska allra svåraste spel. Jag rekommenderar nog dels lite erfarenhet av andra Infocom-titlar, ill nästa nummer av ABC-bladet ska jag<br>dels att man bör ha läst Douglas Adams i berätta om en annan av de stora speltilldels att man bör ha läst Douglas Adams berätta om en annan av de stora speltillböcker för att förstå sig på hans speciella verkarna i Förenta Staterna: Sierra On-Line. Den som kör fast fullständigt kan köpa humor. Det skadar inte heller att skaffa ett tipshäfte, "hint booklet". Där står lös- sig det tipshäfte ("hint-booklet") som hör <1019> <sup>f</sup> ningen på alla gåtorna tryckt med osynligt till spelet. Det är nästan lika hejdlöst roligt Anders <sup>M</sup> Olsson

flera nivåer på hjälp, alltifrån en lätt an- Infocom var tidigt ute med att slopa Infocom kallar hellre sina produkter "inter- förstöra nöjet med spelet. toppar försäljningslistorna i USA visar att att nå berättelsens slut. Öärld med en aggressiv prissättning och säljer med en aggressiv prissättning och säljer Till skillnad från "Colossal Cave" förstår För den som aldrig har provat på något en del spel, däribland Wishbringer, för bara

Svarar man då "brown" kanske på "brown" kanske på "brown" kanske på "brown" kanske på "brown" kan den inte är PC-kompatibel.

# MSG-utdrag

## Möte

# ABC80

§Text 3951) Antti Nieminen <7ll7> Ärende: Term 100 Har vi nå'n 'snille' som kan förklara mig hur jag får i gång Term 100 ? Skulle var skoj att köra med 80 tkn. En dum (?) AN

Ärende: Term 100<br>Skriv run term100 !<br>Tag sedan CTRL-E (ascii 64) och R för<br>att byta hastighet m m. Om Du i stället<br>för R tar tar T, Y eller U kan Du ändra

Text 3953) Bert Holgersson <560><br>
Text DEFM "1987" Tack for ordet.....co.h Hälsning från en glad (Sör RUN och program<br>
Efter att ha grunnat en hel del på varför i ANGD EQU \$-TEXT annuatör...<br>
Mende And SS. Jag är dock int

Prova nedanstående snutt: ; ASS.BAC - listig bug l

RAMDRIVE EQU DR2 DR2 EQU 2

EP RAMDRIVE

,<br>END

ASS ger bl.a denna rad

0000 FE02 CP RAMDRIVE

Vilket är precis vad jag väntar mig. Ber<br>jag nu ASS att producera en POKE fil så<br>ger den mig detta**:** 

POKE 096,254%,096

Vilket INTE är vad jag väntar mig. Kom-mentar, Anders ? Hälsningar Bert

(Text 3955) Anders Franze'n <5258><br>Ärende: ASS.BAC – nästlade EQU-saatser!<br>Ärende: ASS.BAC – nästlade EQU-saatser!<br>För att förstå hur det hela hänger ihop<br>måste man veta vad ett pass är. En läsninge<br>pass. Med kommandot ASS

; EXEMPEL <sup>1</sup>

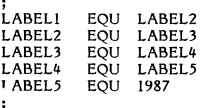

LD A.LABEL1

; END

Varför måste källkoden läsas fem gånger<br>för att klara ut detta? Låt oss betrakta<br>vad som händer när ASS assemblerar med<br>vad som händer när ASS assemblerar med<br>ASS vid det första passet:<br>- Aha, en EQU-sats! LABELI skall ha

- 
- hoppas att nästa pass ger svaret.<br>Jaha, en till EQU-sats. LABEL2 skall<br>diligen få värdet LABEL3 men LABEL3<br>är ännu okänd. Jag nollställer LABEL2<br>och hoppas det löser sig i nästa pass!<br>sv... Lät oss nu begrunda hur ASS tänk
- under det andra passet: Aha, en EQU-sats! LABELI skall ha värdet LABEL2 och LABEL2 har värdet  $\overline{0}$ ll.
- Jaha, ännu en EQU-sats. LABEL2 skall ha värdet LABEL3, dvs noll. osv...

inter riktigt vad an sken av att producerade för kod. Och si, det var känner man till det här kan man förstå till medeligt om man till sessal:<br>
inte riktigt vad den gav sken av att producerad kod.<br>
Cera. This intermediated vart in massimum unter andet andet andet andet andet andet andet andet andet andet andet andet andet andet andet andet andet and in distance in an instance EQU-satser!".

 $\frac{1}{100}$  and SMC and SMC and SMC and SMC and SMC and SMC and SMC and SMC and SMC and SMC and SMC and SMC and SMC and SMC and SMC and SMC and SMC and SMC and SMC and SMC and SMC and SMC and SMC and SMC and SMC and SMC a

Lie stacked in till klubben. Den vill/bör du Arende: program wildwest.<br>In the DEFM "HD" ; Name (Winchester) and the stacked in the stacked in the stacked in the stacked in the stack<br>Inget maste is Du kan andra den efter la

löses upp. När du försöker ta fram ett är lång. DEFM "RM" ri:-uture use 7? BASIC-pgm sker endast läsning i ett pass. Mvh Nils Hansson Det skall vara så!!! ------------------------------------------------- <sup>1</sup> mitt fall (332) är l3R0l=F5=g\_ l <sup>330</sup> fallet

För Stålhandske <7203> bet skall vara såll! I inlägget jag (Text 3973) Anders Stålhandske <7203> bör DROFFS vara l2.<br>För övrigt hänvisar jag till inlägget jag (Text 3973) Anders var man känn köpa nya bör DROFFS vara l2.<br>Kr

MOTE<br>
Mail an kan alitsk dra följande sisteste FOU-satser i (Text 3922) (Text 1962) (Text 1974) Sven Wickberg <1384)<br>
Mail an kan išsa ovanstående FOU-satser i (Text 19620 i kaliko smoking contract the men att file....!!

or K tar tar T, Y eller U kan Du ändra omvänd definition som fungerar utmärkt: ABC80 ar ju dessutom mycket användbar i anspråk kan du säkert köra programmet.<br>Annars finns nog info i banken.<br>Annars finns nog info i banken.

l-ÄNGÜ EQU 5-TEXT amatÖr°"~ utan utbyggt minne. ; P5- Jag är dock inte dummare än att jag \_\_\_\_\_\_\_\_\_\_\_\_\_\_\_\_\_\_\_\_\_\_\_\_\_\_\_\_\_\_\_\_\_\_\_\_\_\_\_\_\_\_\_\_\_\_\_\_\_ END inser att detta billiga och förträffliga verktyg (Text 3979) Stefan Nilsen <50g9>

Ustrumpen stame med wat and part of the stame and the stame of the stame and the stame of the stame and the stame of the stame of the stame of the stame of the stame of the stame of the stame of the stame of the stame of t

(Text 3958) Bo Kullmar <1789>
Meende: program<br>
Meende: program<br>
Meende: program vad det kan vara för fel bijälg undrar vad det kan vara för fel bijälp Hälsningar Bert<br>
Meende: ABCS0<br/><>>
Meende: ABC-Bladet.<br>
Meende: ABC

labeln är känd av ASS OCH den har RÄTT Arende: program wildwest.<br>
värde, men POKE listan innehåller fel värde. Det är inte den på programmet. Jag har set listan ut:<br>
Menar du att det skall vara "på det värde." 3 spelat fle

Ärende\* UFD'd°5 '''''''''''''''''''''''''''''''''''''''''''''''-- DEFB <sup>36</sup> ; Type and selectcode DR offseten är för 832 i det DOS som (Text 3971) Anders Stålhandske <7203> DEFB <sup>5</sup> <sup>r</sup> Cluster-size

PATCH.ASM inlagda. Arende: program wildwest.<br>
Hälsningar Bert Holl Christian gör RUN läggs det upp variabel-<br>
Hälsningar Bert 2012 Andres Franzen (1998)<br>
Type and selectcode<br>
Text 3961) Anders Franzen small comparison and

5kreV nardmdagen dar begrePPet "Pass" dia' Arende: Vara Typbyten inhåller selectcode i bitarna 0-5, kU'teraS- HE-Jilag Undrar Var man kann kÖPa nYa 6-7 innehåller typ. <sup>2</sup> \*\* Clustersize ger saker till abc80 exp (extra minne m.m) antalet seeterer l ett Cluster, mvh<7203>Anders stålhandske Hälsningar\_Bert

END END END ISLAM THE DON AS Kan jag snickra till program från klubben som t.ex. ytterligare minne till stacken för returadres<br>In the seemed of the seemed of the statement of the seemed intervalsing sector and the seemed

Arende: UFD-dos<br>
Hur ska man göra för att bränna in UFD-<br>
Sen är det en anna sak att jag nog tycker<br>
Hur ska man göra för att bränna in UFD-<br>
Sen är det en anna sak att jag nog tycker<br>
Sen inns en sådan också, den ligger i nlalPer- (Text 3967) Stefan Perssdn <l93Û> utan i stället en offset till det data som MVn Stefan- Arende: ^BC30 nar mer att ge-----ll skall gälla. Du kan alltså själv bestämma '------------------------------------------------ Nej' stapla °en belaggi inte Skall Vi ge Ut vilken drive(typ) du skall komma till när (Text 3957) Bertil Jansson <5332> de gamla programmen om igen. När väll duanger enheten DR 1. Jag har inga papper)<br>Ärender ABC80<>PC de ergram i banken, som är värda spridning, där jag sitter nu så några detaljer kan våkga

Whad menar du !? mvh <7203>Anders stålhandske adress 24533 Vill du na dtfset fast ändrar Assembleringen gjordes med kommandot ----------------------\_--------------------------- du i RQM listan, är det bara en temporär ASS. Producerad listing är OK. Den "skum\_r\_na" (Text 3970) Bengt Osterholm <2077> ändring räcker det med ändring i RAM\_

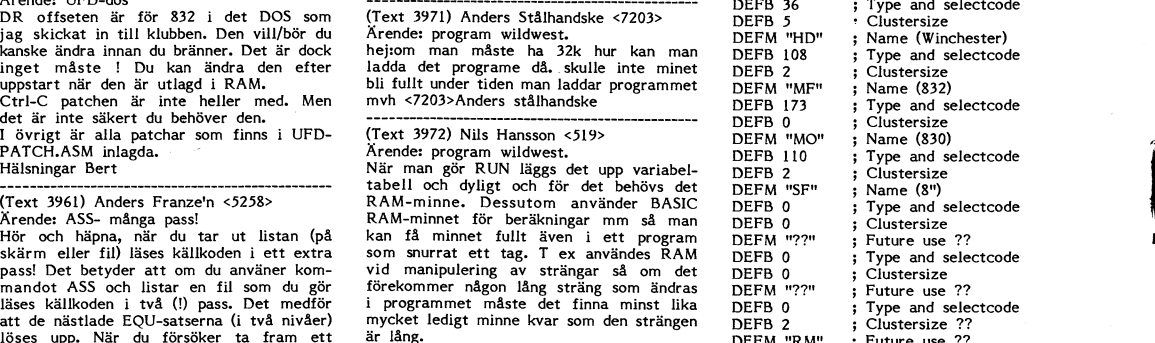

Arende: bokföringsprogramm? Ar det någon som känner till om det finns något bokföringsprogramm till abc80. Finns detta i så fail <sup>i</sup> klubbens programm man veta? Kan man inte koppla ihop dator- (slut på text)

Ett bra bokföringsprogram säljs av Pdata i

kördu bara HEXTOFIL och vips så har du en en annestiska som har produkti av annestiska stålhandske stålhandske stålhandske stålhandske stålhandske stålhandske stålhandske stålhandske stålhandske stålhandske stålhandske stå

\_ \_ \_ \_-\_\_..-\_-\_\_.......\_\_\_..\_-\_\_-\_--\_\_\_\_\_\_\_-------\_\_---\_\_

Nende: Kopiering av CTRL-A i TED<br>
Nende: Kopiering av CTRL-A i TED<br>
Det var ju inte riktigt det jag efterlyste, Något är skunt med rutinen FRÅNBUFF i 800 har problem med CTRL-A i TED<br>
Det jag önskar är att någon abc80 ägar

har köpt en epromprogrammerare och till 1<br>har köpt en epromprogrammerare och till 1980 och till 1980 och så med en så en statt ted innehåller fem tomma rader pelt innehar av en statt ted innehåller fem tomma rader pelt i 1 -<br>AKTIGT PROGRAMFORMAT och det beror igen och slutligen en rad med texten ABC. 180PRT/ABCV24 2400 bd – visas på skärmen. Det var nog det som<br>tydligen på att kompilerings rutinerna inte detta lagras internt i TED som: – KER är lika i 80 och 80x. Men om jag kan i sam i statet (t ex i and the mågra slasksektorer på slutet (t ex i and t<br>hämta hem filerna i textformat så kan jag i 1,1,1,1,1 (fem tomma rader i and the magno kunde kom en textfil s

--\_\_ -\_\_---------\_-\_\_-\_\_..\_-----\_-\_\_\_\_\_--...-\_..----\_\_.

Arende: EPROG.BAC OCH BASPROM.BAC l ' verkar hänga med bättre. EPROG.BAS och BASPROM.BAS (finns nu i inlåda CBS jag lyckades inte få in den i inlåda/abc80 svårt det där med copy <sup>i</sup>

\_ -\_\_ \_\_\_--\_\_\_-\_\_-\_-\_\_\_-\_\_\_\_-\_\_\_----\_\_\_--\_-\_....\_\_\_-.\_

Arende. ABC80<>PC Finns det inget billigare sätt??!! Kan man inte göra programmet själv? Vad behöver erna eller nåt liknande? sin logik så att man kan bevisa att det är en sin logik så att man kan bevisa att det är en sin logik så att man kan bevisa att det är en sin logik så att man kan bevisa att det är en sin logik så

hur bra detta är, men du kan välislla Jovisst kan du göra ett konverteringsprogram internt att innehålla:<br>http://gialla Jovisst kan du göra ett konverteringsprogram internt att innehålla:<br>http://giallarco.com/internt att

Arenier Abcooverrog<br>Den Kermit som ligger i banken just nu (<br>Anders Franze'n's ver. ) verkar hyggligt<br>avlusad. Inga reproducerbara fel har rapporsjälv köpt både ABC-ORD och bokförin av Anders Franze'n's ver ) verkar hyggligt b U G G !!! Narije interrupt rycker en programlogik ("Vid varije interrupt rycker en programlogik") odem för några hundringar. Man förstår hur

(Text 3990) Mattias Ericson <66l5> många skrivare. Tecknet CTRL-A kan både alltid vara väldigt generella? baud errersdm <sup>4800</sup> ar för snabbr- Ärende, EPRQMPRQG skrivas in ooh användas, men kopiering av \_\_\_\_\_\_\_\_\_\_\_\_\_\_\_\_\_\_\_\_\_\_\_\_\_\_\_\_\_\_\_\_\_\_\_\_\_\_\_\_\_\_\_\_\_\_\_\_\_ Möjligen kan man sända från ABC80 med

(Text 3994) Thomas Johansson <3671>
Thomas Schausers (Text 3994) Thomas Johansson <3671>
Thomas Johansson <3671>
The Hand The CG.BAC OCH BASPROM.BAC<br>
TYPE, H EPROG.BAC OCH BASPROM.BAC<br>
TYPE, H EPROG.BAC OCH BASPROM.BAC and

over sedan sedan samma procedurer sedan stater.<br>Tvåan betecknar radens längd och sedan Matlig.<br>Töljer tecknen i raden. En tom rad sparas det! De OCh när det är klart Så TVâa-n beteCl<na-f radens längd 0Ch Sedan Äntligen lite förståelse! Jag trodde Väl '''''''''''''''''''''''''''''''''''''''''''''''"'

och om man försöker ladda in ett 80 pro- (visas som blanka på skärmen), därefter en handels och på skärmen block och även storleken på filen (i vissa<br>gram i en 806'a så får man felkoden FEL- rad innehållande CTRL-A, sedan

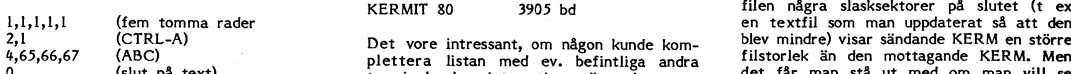

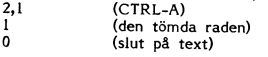

------------------------------------------------\_ (TCXÉ 3999) BO Kullmar <l789> sker genom att tomma rader sist <sup>1</sup> text- """'"""""""'"'""""""""'""""""""' (Text 3986) Thomas Johansson <367l> Arende: ABC80<>PC massan friställs. Tyvärr tar rutinen som (lekt llul5l Anders nranzeln 625%) Ärende: bokföringsprogramm? Jovisst, du kan koppla ihop datorerna på utför denna rensning bort atta ettor sist <sup>i</sup> Arende: Termlnalrurlner <sup>l</sup> ( allrrdr <sup>l</sup> ndga Det finns ett bokföringspaket <sup>i</sup> biblioteket V24:an och köra Kermit om det finns en textmassan och struntar <sup>i</sup> om det är ett farrer\_~\_ ABC80/BOKFÖR/JÄRBIN. Dock vet jag ei fungerande sådan till ABC80. CTRL-A! Efter rensningen kommer TED 30» Sändningen fungerar antagligen battre

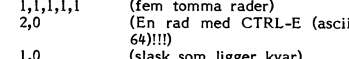

The state of the state of the state of the state of the state of the state of the state of the state of the state of the state of the state of the state of the state of the state of the state of the state of the state of t

Arende: EPROMPROG Skrivas in och användas, men kopiering av Frammen Mathematics entre att av ett medför urspärning.<br>
Med the the the state and the medför urspärning.<br>
Med the state in the mediator of the mediator of the st worder in ander the search of the search of the search of the search of the search of the search of the search<br>"The search of the search of the search of the search of the search of the search of the search of the search o Du behöver inte bekymra dig om att flytta såväl text- som binärfiler, och det har i tidsenheten med interruptet som klocka är i behöver inte bekymra dig om att flytta såväl text- som binärfiler, och det har i tidsenheten m BASP.BAC PROG.OBJ Det fixar Progred. Fast naturligtvis är det jag ibland felmeddelande från den sändande bit att bli lite längre och varannan lite andet start in till inte andet interest. När man tart ennet data finns det ASCII FORMAT PGA ATT JAG HAR EN CHEAT AND THE SERIES THE SERIES THE SERIES THE SERIES THE SERIES THE SERIES THE SERIES THE SERIES THE SERIES THE SERIES THE SERIES THE SERIES THE SERIES THE SERIES THE SERIES THE SERIES THE ------------------------------------------------- Nie, numera kan faktiskt alla flytta sina den mottagande Aßcso har vid överforingens tid- Uh det bäste är nes ätt låta ett (Text 3992) Mattias Ericson <66l5> program till en underinlåda eftersom alla slut olika uppfattning om hur måmga block CnlPs sköra kdmmunlkarldnan sa man <sup>l</sup> Sl Ärende; EpR0ç;\_l3AC QC1-i BA5pRQM\_5AC har skrivrättigheter <sup>i</sup> dessa. Man sätter som förts över. Detta gäller endast sådana Prdåram bara benÖVer läsa <sup>l</sup> en buffert-Jag vore väldigt tacksam om någon ABC80 blbl Peka-I'<sup>e</sup> <sup>1</sup> till INLADA/ABC80 och 0:an filer, som tidigare överförts med TERM-100, '''''''''''''''''''''''''''''''''''''''''''''''-- ägare kunde ta hem dessa filer och omvandla rlll INLADA °Cn kör med CÛl°Yrl< \* l GX- Vld n°llm°damÖVel'fÖl'ihgel'nê ( med <sup>5</sup> <sup>m</sup> (Text lldldl KrlSt0ffel' Eriksson <5357> dessa tiii Ascii format ooh sedan dumpa ------------------------------------------------- kabel ) anvander jag hastigheten <sup>2400</sup> bd, ^rende= Läget på KERM-fronten dessa filer till monitorn. ('\_l'eXt 4004) Sven Wickberg <1384> Då blir det i allmänhet ingen eller få om- Men nur \_rllen ser Pa dlsken Pa Vardera /Mattias <sup>A</sup> Arende: EPRÛG-BÅC OCH BÅSPROMJBAC sändningar. Högre hastighet leder ofelbart l<\_\_ermlr"sl\_dan kan\_ Val lnre sPela na8°n r°ll \_ \_ \_ \_ \_\_\_\_\_\_---\_--\_---\_---\_------\_\_\_---e-----\_\_\_\_\_\_- Det är väl ändå bäst att programredak- till omsändningar. Detta tror jag inte har fdr Kermlr'°Verr°rln3en? (Text 3993) Thomas Johansson <367l> tionen får flyutta filerna. Det handlar ju något med KERM att göra. Jag har nämlig- Vad s°m kdnrrdlleras ar lu kdnrrdllsumman Ärende; EPROG\_BAC OCH B/\\$PROM,l3AC också om att katalogisera dem <sup>m</sup> m, och en inte lyckats bättre med högre fart Pa de Paket sdm sänds °en ras emdrv °Cn Kan tyvärr inte hjäla dig på det vis duw om det börjar dyka upp okända filer imed något annat program heller. Jag miss-stumman beräknas på de sändande sidan (sidan i stumman beräknas på de sändande sidan (sidan i till disk FIL som finns i biblioteket UTILITY/FILHANT. Det finns rätt mycket i inlådan för ABC80 det vara meningslöst att med ABC80 köra helt tillåtet eftersom Kermit kan överföranden i State och vara meningslöst att med ABC80 köra

(Text 4012) Kristoffer Eriksson <5357> dat°rn slälV NEW' - (Text 3996) Mattias Ericson <66l5> (Text 4007) Anders Franze'n <5258> Ärende: av C-i~R"L\_A i TED Mvh /l-MJ Ärende: EPROG.BAC OCH BASPROM.BAC Arende: Kopiering av CTRL-A i TED vid kontroll upptäcker jag att även TED -------------------------------------------------

tar hem filerna och sedan skriver LÖAD håller CTRL-A lagras internt i TED som (Text 4013) Anders Johnson <4001> JA:men jag vill ju kunna lista programet<br>EPROG.BAC och sedan LIST EPROG.BAS två bytes: http://www.inter.it/all

ska filerna dumpas tillbaka till monitorn. Iföljer tecknen i raden. En tom rad sparas i detil bet inns flera stycken för ABC-klubbs- (Text 4020) Anders Franze'n <5258> (Station i raden i raden. En tom rad sparas i detil be

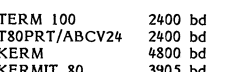

ju själv ladda in dess och spara dem på 2,1 (CTRL-A)<br>(ABC) (ABC) Det vore intressant, om någon kunde kom-<br>//Mattias 0 (Alut på text) fistorlek är intervinten in andra filerna ill sella, och berätta har med ev. befintliga a

TED innehåller nu följande:<br>
Text 4014) Anders Franze'n <5258 (Text 3985) Morgan Lantz <ii3§9> (Text 3998) Bertii Jansson <5332> (Text 4014) ^ndefS Ffen2e'n <5258> -- ' " - <sup>Ä</sup> d=i<" cTRi.A'TED

t ren <sup>e</sup> opiering av - i lcetl-Tilaiïjriïljma rader) Haha...l Finns det buggar i programmen (den tömda raden) sprids de visst som \_ringar på vattnet. "Det ar val så man ska gora om man vill marka lot I and the Morgan Morgan Morgan Morgan Communism (1989) and the Morgan State of the Morgan Lantz and State of the Morgan Lantz and State of the Morgan Lantz and State of the Morgan Lantz and State of the Morgan Lantz an

(fem tomma rader) kan sända riktigt snabbt men i verkligheten<br>(En rad med CTRL-E (ascii blir det praktiskt omöjligt att sätta ihop Ett brandeligher and the state of the state of the state of the state of the state of the state of the state of<br>Ett brandeligher and the state of the state of the state of the state of the state of the state of the state o gram billigt. Arende: ABC80<>PC CTRL-A tas bort i tron att det bara är av terminalrutinen som en klocka. Det får av terminalrutinen som en klocka. Det får av terminalrutinen som en klocka. Det får av terminalrutinen som en

...............................................\_\_ terats mängder av program ari For att kunna garantera saker overföring (Text 3989) Sören Fägersten <li3s> ................................................................................................-\_ bör en bit uppta minst två interrupt för Arende: Busskabel och kontrollerkort ABC80 (Text 4001) Anders Johnson <4001> (Text 4008) Anders Franze'n <5258> att biten inte skall försvinna, tex genom<br>→ ABC830 Arende: Kopiering av CTRL-A i TED Ärende: Kopiering av CTR

BASPROM.BAC EPROG.BAC egna insända filer till rätt under-INLÂDA. aldrig varit några problem. Däremot får l(jämfört med 1.6) kommer kanske varannan ilte kommer kanske varannan ilte kommer kanske varannan ilte kommer and the

Fract 4011) Anders Tailwards (Text 4011) Anders die PROGRAM<br>
(Text 4011) Anders Franzeln <52513><br>
(Text 4011) Anders Franzeln Core na derr men då vid annat sätt. Det beror na derr men då vill lag listskyda det innan på ann

Arende: Busskabel och kontrollerkort ABC80<br>--> ABC830 (Text 4006) Anders Franze'n <5258><br>-> ABC830 (Text 4006) Anders Franze'n <5258><br>Du mäste ha en expantionslåda med ett Arende: Laget på KERM-fronten bygger på 128u's-int

(Text 4021) Anders Franze'n <5258> (Text 4033) Arne Nordenberg <6563> (Text 4040) Ulf Sjöstrand <l208> (Text 4057 ) Stefan Persson <1980>

Då kan du väl skriva LOAD program och Mågon som vet hur jag skall göra för att "Tack för hjälpen. Den varianten har jag Kan någon van användare av programmet<br>sedan POKE 32763,0 (om du har 32K mågon som vet hur jag skriven

Därefter kan du lista programmet men akta<br>dig för att köra det sedan!<br>Text 4023) Gunnar Forssell <1631><br>XRENDE: LISTSKYDD<br>direct 4023) Gunnar Forssell <1631><br>XRENDE: LISTSKYDD<br>direct and har checksumma 11273 (eller något<br>H

raden igen, för den ska ju inte ligga första i 127 (ctrl-< ) kunna fungera Min Ayr... Da kan att lägga det på en rad som backspace. Så var det i varje fall för till Diablo<br>
grammet... Då kan det bli struutera pro-<br>
bli je \_\_\_\_---\_-\_-----\_\_\_---\_\_\_\_\_\_\_\_---\_\_\_\_..\_..--\_\_\_--\_\_\_

Ärende: Uppkoppling till ABC-ÖSTs MONITOR (Det låter som fel hastighet i endera ändenl)

\_\_\_\_--\_\_\_-\_..\_.--\_\_\_\_\_\_\_\_-------\_--\_\_\_---\_-\_---\_-\_\_ (Text 4026) Stefan Berg <2l6> Arende: Uppkoppling till ABC-ÖSTs MONITOR ABCV24 (och T80PRT, dess föregångare) och hållet. Dessutom klarar de inte högre

+112-.<br>byglat

wari of the proposition of the contract of the same of the contract of the same of the same of the same of the same of the same of the same of the same of the same of the same of the same of the same of the same of the sam men van van de som anger van de som angenies en aanvan de lander tot de lander tot de lander of the some van de<br>Skivan. Van de lander is de lander van de lander in the some form of the some three tangentbordsstädning (S27 nur man byglar. Jag skulle bilså tacksam (Yender PR-kabel till Diablo<br>om någon kan hjälpa mej med detta problem. Om du inte har provat med den uppkoppling var var var mågon kan hjälpa mej med detta problem. Om du inte har

Fårdud Error 48 TROTS att det har laddats/- "Thomas" ("Fårde: Thomas ("Fårde: Thomas over inen enkara ett sall<br>Sparats korrekt? Kan du alltså köna ända, "Thomas "Krende: ABC838..." ("Thomas "Minneskort att sätta i en expa "på köpet"? <sup>Ä</sup> de\_ <sup>U</sup> ABC\_ÖS\_l\_ ellt till <sup>80</sup> for att kora mot en eten . The tour of the sparats korrekt? Kan du alltså köra ändå,<br>men får denna felmarkering så att säga<br>"på köpet"?

48 är ju fel i biblioteket och det kan « « الله عليه الله عليه الله عليه الله عليه الله عليه الله عليه الله عليه<br>"Haggas av ganska många skäl, men är alltid Jag sitter mit upp i CAD\_jobb så därför<br>"Allvarligt eftersom det

-\_\_ \_---\_----\_--\_\_..-----\_---\_\_\_..-..\_\_\_..\_\_...\_..\_\_\_-\_\_\_ \_ \_ \_ \_ -\_\_..\_\_-\_-\_\_\_\_-.\_\_\_-.-~.\_\_\_\_-\_.--\_---\_\_\_-\_...\_\_.\_\_-\_- <sup>Q</sup> \_ \_- \_-----\_-......\_\_\_..\_\_\_\_\_--\_..-.\_--\_\_-\_-\_\_\_-.\_\_-\_\_\_-.\_ \_ \_\_\_\_-\_\_\_----\_\_\_-..-\_\_------.----..\_..\_\_..\_\_-\_..\_\_-----

Next Weill Arende: PROGRAM (Text 4933) Arende: KERMIT80 (Text 4933) Arende: PR-kabel till Diablo Da kan du väl skriva LOAD program och Någon som vet hur jag skall göra för att Tack för hjälpen. Den varianten har jag skan P

when in the one and in the same in the same in the same in the same in the same in the same in the same in the same in the same in the same in the same in the same in the same in the same in the same in the same in the sam

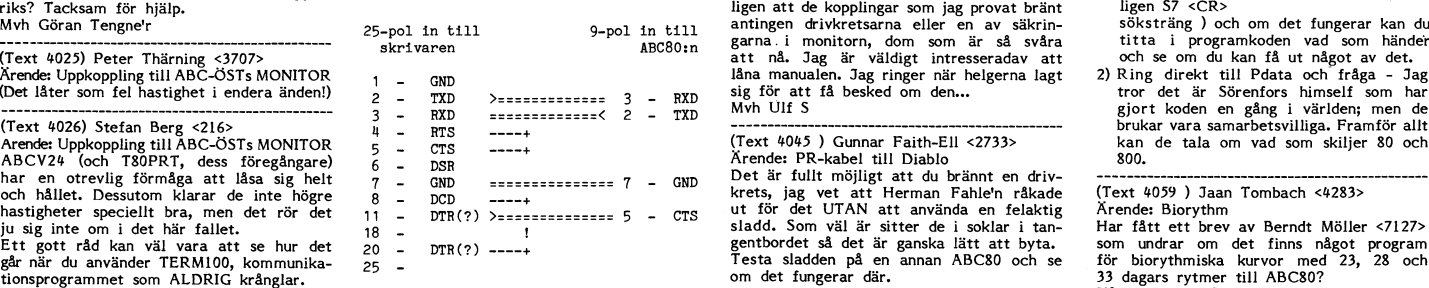

------------------------------------------------- 1:an är troligen chassits GND, slaggen är '"\_"\_"""'"""'"°""""""'"""""" <sup>N</sup> gon som Vet' (Text 4028) Sture Engström <7237> kraft' ooh <sup>ö</sup> / i\_ ig <sup>h</sup> <sup>25</sup> -- <sup>d</sup> (Text 404'6\_\_) Andefs Franzén <525ö> '''''''''''''''''''''''''''""\_f"f''''''''''''''" Ärende: Problem med <sup>4112</sup> inte lšad .a grid? <sup>t</sup> anvjïn <sup>S</sup> Arende: Kallkod till KERM\_ (Text <sup>4060</sup> ) Bo-Johnny Lofvlng <7l39>

sa lungerar inte disken. Ja har hag road av att låha den en liten stund har mormations in the state of the studies of the studies of the studies of the studies of the studies of the studies of the studies of the studies of

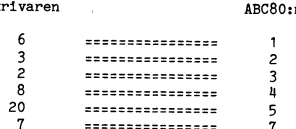

Pietra är det enda jag kan bistå med,<br>hoppas det blir till någon hjälp för dig i alla fall.<br>/Thomas

 $r_{\rm end}$  Upp koppling till ABC-OST's MONITOR ABC 838? -\_ Ni kan l<0nt8l<ï8 ABC-Ö5T=S SYSÛP i det Jag vet att jag kan använda UFD, men då (Text 4065 ) Per-Arne Johansson <723l> li-rext 4031) Jan J°nsS°n <715o> häl' 5)'\$lenle'f °Cn försöka föda Uf Pföblenlef- får jag problem med vissa program bl.a. Ärende: FRÅN l6K TILL 32K i ABC-80 Arende: ABC830'Pr°b1em . Han brukar nämligen köra näf- Han heter till CAD-ABC. <sup>I</sup> Mikrodatorn nr7 <sup>1982</sup> finns en beskrivning felmeddelândertr (ERROR 48) k°mmer inte ClTiSTer l-lndehdff <2359>- ÛCh ênnêrS flnnS Hälsning /göranl på utbyggnad till 32k. Det är nog det billig-fned På l<°Pet <sup>~</sup> det ju telefon och telefonnummer <sup>i</sup> matri- ...............................................\_- aste sättet men fodral- lite lödningar. Hojta V.ld felmedelandet laddar/sparar den Ingen- keln- Cnflstel' är lNTE med l lU\$'f det här (Text 4052 ) Bo Kullmar <l789> i lådan så kan jag skicka en kopia.

fl"8- \_ \_ mötet. Ärende: Aßcsax... Mvh P/-\:l <723l> Kan det Vafa fel På- "d~l\$kma-Sklnenn ?~ \_\_\_\_\_\_\_\_\_\_\_\_\_\_\_\_\_\_\_\_\_\_\_\_\_\_\_\_\_\_\_\_\_\_\_\_\_\_\_\_\_\_\_\_\_\_\_\_\_ Ja, om du ej använder UF-D\_\_DOS behöver. \_\_\_\_\_\_\_\_\_\_\_\_\_\_\_\_\_\_\_\_\_\_\_\_\_\_\_\_\_\_\_\_\_\_\_\_\_\_\_\_\_\_\_\_\_\_\_-- ''''''''''''''''''''"\_'"°'""'"'"""'"""' (Text 4039) Ulf Sjöstrand <l208> du en Dos till varje typ av disk på Aßc. (Text <sup>4066</sup> ) Tom Sjöberg <2\*l0l> (.T°X'f 4032) Sven Wlekbefs <l38'l> Ärendei Aacszo-Problem. Galler både zoo den ao. Ärende: FRÅN lek TILL 3zl< i Aßcxo

Arende: ABC830-Problem<br>
Jag lutar at at tropa felpa "diskmaskinen", har du rätt kontroller? Det brukar spöka<br>
Jag lutar at at tropa felpa "diskmaskinen", om man har en 890 men har ABC800-kon- (Text 4056) Göran Ritzing <652

dig för att köra det sedan! "The men just på Computext så vill det sig Det knepiga är ju att det inte finns någon ett eget program för att leta efter nyckel-<br>Creat 4023) Gunnar Forssell <1631> inte. Jobbigt att behöva skr

1.1988

Arenoe: Problem med 4112 12 inte vad jag har hittat, möjligen som kon-<br>Min Datadisk 84 kör jag nu med konrolkort trollsignaler eller för strömslinga.<br>Som heter 4106 kär jag hyte ut 4106 till Har någon en manual till Diablo

25-pp PP <sup>g</sup> ' Hälsn. /goran/ man har. Något annat gör man mig veterligt

P01 in 9"pO1 in \_ \_\_\_\_\_\_\_\_\_\_\_\_\_\_ inte, (Text 4029) Jan Jonsson <7l50> <sup>k</sup> <sup>1</sup> \_ ''''''''''''''''''''''''''''''''" Ärende: Aßcs3o-preblem. <sup>S</sup> <sup>P</sup> vapen <sup>l</sup> ABC8°'" (Text <sup>4050</sup> <sup>l</sup> Anders Sfålhandske <72°3> '''''''''''''''''''''''''''''''''''''''''''''''" Jag har problem att få min ABC83O att fungera. När jag laddar eller sparar någon-ting på skiva ,så får jag alltid ERROR #8 Då och då brukar det fungera problemfritt. Kan någon ge tips om vad som kan vara galet ?. Kanske jag ochså skall tillägga att jag kör Ext 4063) Sven Wickberg <1384><br>
Final and the state of the state of the parameter of the parameter of the state of the state of the state of<br>
Final and the state of the many state of the parameter of the state of the state Och inte nog med det efter den har skrivt (TeXt <sup>4064</sup> ) Tom Sjöberg <240l> allt det så stannar printern och texten vill Ärende: FRÅN l6K TILL 32K <sup>i</sup> ABC-30 med en ABC80 med exlmâda ABC89O' HELP! Övriga är oansluta i kontakterna. du ha fler etiketter komer ej fram. Det krävs lite mer än att bara byta ut and and all till alga at the same of the same of the same of the same of the same of the same of the same of the same of the same of the same of the same of the same of the same of the same of the same of the same of the s

U1kommer 2,3,l+,5,6 o.s.v på en gång. ------------------------------------------------ för att så småningom försöka anpassa cad-programmet till UFD-DOS. MVH /göranl

liknande tal...), att slänga in en rad med Om det är en vanlig ABC80 du kör med alla.<br>"DIM A\$"... Då kan man försöka lista pro- borde asci 127 (ctrl-<) kunna fungera av hvi Ulf Systemsiell sökning på alla<br>grammet... att l (Tex: #035) Lars Michael Jogbäek <5ss2> morgon, Vi har en Diablo <sup>630</sup> ooh los kan Yod sot los for fel, eller overenootommef (Text Gör-an Tengner- <]\_3Q8> ngg Skaka frgm en manual, tel; inte ABC8Û-VCFSIOHED med ÅBC8OÛ-manualen Ärende: uppkopplingtillnßc-östslvloNiToR och det samma för lek är peka <sup>491</sup> 52,0 ------------------------------------------------- <sup>i</sup> denna del'-'Y Kan någon se ett tips? Jos DIS (Föreningen Datorhjälp I Släktforskning) (=P0l<E <Bofa>,0) (Text 4042) Lars Miehael Jogbäck <5862> inser att problemmet kan lo\_sas\_ genom att har (t.v. på försök) hyrt in sig i ABC-ÖS'I's Mvh /LMJ Arende: FORMAT.NAT Basic-programmet utfora soknlngen, men lvloNiToR <sup>i</sup> Linköping för sina medlemmar. ...............................................-\_ Tittade <sup>i</sup> filen format-nät <sup>i</sup> inlåda/ab<:80 detta torde då oli långsammare- Elesentore Dl5 diSPOnerar där en Särskild del Sem nås (Text 4036) Ulf Sjöstrand <l208> och upptäckte att den stöder 832/834 format. att anvanda befintlig assembler.

- 
- 
- ligen S7 <CR><br>Söksträng) och om det fungerar kan du<br>titta i programkoden vad som händer<br>och se om du kan få ut något av det.<br>2) Ring direkt till Pdata och fråga Jag<br>tror det är Sörenfors himself som har<br>gjort koden en gå

som den är strivusvu, ruzzvu nat tva texter i som den är som DIABs backup men skrämorien-<br>
John ar som DIABs backup men skrämorien- / Bernt Identifiera byglingarna WI och W2 på krets-<br>
kortets ovansida. Bygel W2 är kortslu

och Wil är öppen. För att headload ska (Text 7646) Bo Kullmar <1789>Nextle headload ska (Text 7646) Bo Kullmar <1789>Nextle headload ska (Text 7646) Bo Kullmar (1789>Nextle head programvara via mitt tidigare arbete. In the

Jag har en handikappad som tydligen använt Arende: 332-330 format. Den skall laddas med en ADDOPT på samma större mängd av dessa program till nuvar-<br>en "naken" ABC80 som kommunikato Han Ja, det är sant, men jag har \*\*aldr använda i stället. Jag har stället. Jag har stället. Jag har en handikappel som bommunikato Han and der a state of the state of the state of the state of the state of the state of the state of the state of the state of the

märkt och inte är vare sig dyr eller svår «Krende: Printer» och att var var var varet var vare var varet varet<br>Att utföra om man är skruv-och-lödkunnig. En begagnad Facit 4540/4542 kunde kanske tecken t.ex. för både start

# **ABC800**

(Text 7639) Johan Olofsson <5309><br>
We nagra MO-driveear och några winchest-<br>
Arende: UFD-Dos<br>
Arende: UFD-Dos<br>
Arende: UFD-Dos<br>
Arende: UFD-Dos<br>
Arende: UFD-Dos<br>
Arende: UFD-Dos<br>
Arende: UFD-Dos<br>
Arende: UFD-Dos<br>
Arende: U (lext 666) 7390 Ny Medlem <7390><br>
Xrende: Arende: Shackup.bac<br>
Arende: Shackup backup backup backup and the state of the control of the control of the control of the control of the control of the control of the control of

min MO och min HD... Till HDn är det vis utan buggar. Sven-Erik Rehnman – utan utan man ju alltid göra. Ven et<br>ett kort med töntiga 12 st 74 kretsar. Nokia Information Systems – Mux-net, men försöka kan man ju alltid göra<br>

drivern selekteras) ska W2 vara öppen och Han kan ansluta vilken seriell printer som köping, 013-212426, eller be din återförsäljendelt ovärderliga programmeringshjälpmedelt helt til den night kent serie tuffertninne, text and the state in the initial game. För att ligare atteriate anna buggar så gott det går. The danvändaren. Borde inte det kommer<br>
För att uppnå ovanstående, ska HL öppnas snabbare printer. Numera finns det mycket<br>
För att

-- (Känns litet jobbigt att tänka som på både till ABC och en IBM-clon. Det finns mågot med små bokstäver så hänger sig startar alvric. Det finns mågot med små bokstäver så hänger sig startar alvric. Det finns mågot med sm

(Via /'\BCDl5K)\_ kan man (vanligen) utan ------------------------------------------------- Nej, programmen i ABC800/LUXNET är en- ------------------------------------------------- några beSVär l-ÅSA DEM <sup>i</sup> <sup>830</sup> (och, antar (Text 7663) <sup>7390</sup> Ny Medlem <7390> bart avsedda för LUX-NET DOS och kan (Text 7636) Håkan Wallenthin <523l> jag, 832). De kan alltså kopieras över till Arende: Squeezning (ursäkta stavningen) ej köras utan detta. Ärende; xsbackup.bac "riktiga" abc-disketter, formaterade <sup>i</sup> ABC. Det finn ett program som heter UNSQUEEZ \_\_------\_---.------------------------.\_\_\_--\_ Du behöver även filen BACl<UP\_ABS för Det är när man SKRIVER på dem i ABC som återställer ett squeezat program så (Text 7673) Bo Kullmar <l789> att använda det. som det blir problem, ofta så att biblioteket gott det går. Radnummer läggs till, varia- Ärende; Fd. kommersiella ABC-program

------------------------------------------------- blir oläsbart. bler ges namn, funktioner ges FN<det rad- Vi skall försöka få resterande ABC800 pro- (Text 7637) Martin Lundahl <5254> ------------------------------------------------- nummer där den definieraS> gram från DIAB gratis så att vi kan distri- Ärende: 832-830 format. (TeXt 7653) KriSt0ffer Eriksson <5357> ---------------------------------------~--------- buera dem till självkostnadspris. Det säljs

------------------------------------------------- Så bara för att det Sitter ett MO-kort används- rättigheter till osäljbara ABC progam kan (Text 7638) Bo Kullmar <l789> intill??? Lars B. Cid <7390> utan vidare (utan beslut för ABC-Klubbens Ärende: 832-830 format. Om du funderar På att ha både MO, MF ------------------------------------------------- styrelse) försöka att tigga dessa progam Det går ej att på ABC kopiera till eller och HD, så blir det TRE olika kort. Det (Text 7665) Martin Sandberg <6882> till ABC-Klubben. Vad vi då behöver är skriva/formatera en <sup>830</sup> skriva <sup>i</sup> en <sup>832</sup> går inte att blanda olika drivetyper på Ärende: UFD-Dos programmet oskyddat och ett brev som drive! På en AT går det doek utmärkt att samma kort, som jag redan förklarat. Sär- Kan man från ett eget program <sup>i</sup> Basic nå bekräftar det hela samt om möjligt tryck-(Text 7639) Bo Kulmar <1789>
Arende: 832-830 format. Om dunderar på att ha både MO, MF (Text 7659) Martin Sandberg <6882>
Arende: 832-830 format. Om dunderar på att ha både MO, MF (Text 7665) Martin Sandberg <6882>
Arende:

bra på något annat? man både skriver på en <sup>830</sup> diskett i en UFDGRUND.BAS \_\_\_\_\_---..--............-..........-\_\_-\_-----\_\_..-..-- -----------------------------------------------\_- AT och en ABC vilket i och för sig är Rutinerna anropas som funktioner (Text 7576) Jaan Ternbaeh <ti233>

(Text 7640) Jaan Tombach <4283>
(Text 7640) Jaan Tombach <4283>
(Text 7640) Jaan Tombach <4283>
(Text 7640) Jaan Tombach <4283>
(Text 7640) Jaan Tombach <4283>
(Text 7640) Jaan Tombach <4283>
(Text 7640) 7390 Ny Medlem <73

(Text 7641) Martin Persson <7174>XSBACKUP.BAC finns nu i en ny version, Jag har sett att under bibliotek ABC800/-<br>Xrende: Jag och mina frågor... [1.50. Den återfinns på de nya systemskivorna LUXNET finns en del intressanta

Martin . -------------------------------------------------------------------------------------------------- prommarna till ABC <sup>806</sup> heter? Vad jag ------------------------------------------------- (Text 7657) Johan oiofi-.son <5xo9> (Text 7668) Lars Giörling <6825> vet så finns Aßc o6-11, 16-11, 26-11, 36-11. (Text 7643) Ferdinand Mieen <912> Ärende. xsbackup.bac, ny version ^ren<le= UFD-DOS 46-11, 56-11, Dos 66-21, oPT1oNS 76-11 Ärende: Printer Så bra. <sup>7</sup> Om du menar att du <sup>i</sup> ett öa\$iCPf°8fam . Finns det nyare och vad heter de isåfall?

1. <sup>1988</sup> om <sup>27</sup>

Det var ett tag sen sist……) orive är vällte grann en överdrift. Mann Lyckades slå av modermet i stället för att<br>1904, det går alltså att få slut på bankandet riskerar ju läsproblem i om att driven spara. I alla fall. Syst Känneteeknande för FD200 är att det bara ------------------------------------------------- blev uppmanad att logga in ibland. HDO: osv. finns \*ett\* skrivhuvud, FD250 har två (efter- (Text 7645) Jaan Tombach <4283> 6.57 är just på väg ut till dom 5-6 stycken Mvh Lars som den är dubbelsidig). FDZOO: Arende: xsbackup.bac som redan har fått 6.56. -------------------------------------------------

men till det behövs väl diskettstatiene om till det behövs väl diskettstatiene. ORD800 Jag har i prestart ändrat så att makinkods-<br>Dag har lite strul med ett ORD800-program.<br>
Om man spara och döper dokument till Då står wi ------------------------------------------------- men leverantören vet vilka som går till stäver. Så ska det väl inte vara ? Orsak ? men då läses inte ADDOPT in. Någon som (Text <sup>4069</sup> ) Tomas Wikström <l398> ABC. Floppyn är en 838. Vidare undrar jag om vet hur jag skall göra. Ärende: FRÅN l6K TILL 32K <sup>i</sup> ABC-80 Mvh Nils Hansson någon kan lösa problemet med olika skrivares M.v.h Walle Det finns en annan lösning publicerad <sup>i</sup> ------------------------------------------------- understrykningskoder . Vissa har ju samma ------------------------------------------------- vårt eget 'Blad' som fungerar alldeles ut- (Text 7649) Per Andersson <558l> kod för både start och stopp för under- (Text 7671) Bo Kullmar <l789> Norman derastical and the same of the same of the same of the same of the same of the same in anoms has the same in anoms has the same in the same in the same of the same of the same of the same of the same of the same of

(Text 763) Mission (Text 7633) Kristoffer Eriksson <5357>
2008) Mission (Text 7664) 7390 Ny Medlem <739-<br>
Tan 832-830 format.<br>
Tan 81 denti 830. The Mission of the state in the state in the state of the state of the state

Min granne har en ABC800 som han är Systemskivor brukar man få automatiskt vid Víu e\*en'lPelVl5 kunna öPPna filer: Söm 11886-"I" mvh Kjell sååå nöjd med. Det enda som han vill köp av ny maskin, men hur ska vi som <sup>i</sup> Olika Ufd-bibliotek, Utan att avbryta på- ------------------------------------------------ snabba upp är utskriften. Han har en EPSON redan köpt vår ABC-maskin göra för att gående program för att aktivera nytt ufd, (Text 7689) Martin Sandberg <6882> (Text 7689) Martin Sandberg <6882> (Text 7689) Martin Sandberg Nonom? En snabbare printer? Det lär ha Säljs verkligen 800:or fortfarande, eller gör aktiveras genom att på adresserna 65527-<br>
kommit en snabbare EPSON. Kan man am- man nya versioner av systemprogrammen 65528 läggs in värd

(Text 7644) Kristoffer Eriksson < 3337><br>
Text 7644) Kristoffer Eriksson < 3337><br>
Arendo dd di drivmotor startar på (Text 7644) Kristoffer Eriksson < 3337><br>
Arendo dd di drivmotor startar på (Text 7644) Kristoffer Eriksson

.-.Nå

Arende: Sbackup.bach som redan har fått 6.56.<br>
Den är som DIABs backup men skrämorien (Text 7659) Bernt Johansson <br/>3384> (Text 7659) Bernt Johansson 3384> (Text 7669) 300 NM Mediem and the state is the state in the sta

ood Botten, et alied and investeringer.<br>
Control between the state of the state of the state of the state of the state of the state of the state of the state of the state of the state of the state of the state of the state

on time the structure of the structure of the structure of the structure of the structure of the structure of the structure of the structure of the structure of the structure of the structure of the structure of the struc

## 

a, i nocoso kar mani se manualen hur man<br>gör. Har man satt det i program kan man<br>dock ej återställa det från tangentbordet.

Så här gör jag på min 802'a

ger stora bokstäver (CAPS-<br>LOCK tänds)<br>ger små bokstäver (CAPS-<br>LOCK släcks) OUT 34,136 OUT 34,8

LOCK slacks)<br>Jag antar att detta fungerasåväl 800 som<br>806

806<br>Myh Lars B. Cid OBS om du skriver OUT34,<br>136 går det inte att manuellt släcka CAP-<br>SLOCK

(Text 7693) Karl Lindström <837>

Next 1993) Nati Limianum Sales<br>
Arende: VT100-emulator för ABC802?<br>
Dels har Autocode gjort en VT102-emulator<br>
som oxå har kermit, dels har DIAB gjort<br>
en VT100-emulator samt en VT100-emulator en VT100-emulator sant en VT100-emulator<br>som även klarar av hr-grafik, varefter den<br>kallas VG100. Jag skall höra med Benny<br>Löfgren om jag kan tigga till mig lite<br>diverse roliga program som jag kan skicka<br>in. De har massor nn. De nar m<br>loss dem oxå.

(Text 7694) Peter Goldmann <5080>

(Text 7694) Peter Goldmann <5080><br>
Xernde: helt svart skärm.<br>
När jag använder T.BAC/qz.806 har jag loyt så att när jag loggar ur blir skärmen<br>
helt svart det sker med jcur(1,1) ib=liwile<br>
b>-l: for I=l to 500mext I: b=sys

man trycker ned en tangent. Då går man mår att kunna välja utan att markör tänds på skärmen? Använder man Get AS för att testa J/N för fortsättning/sluta så tänds markören i vänstra kanten av raden på skärmen. Hur gör man

trycks ned?<br>Jag ska kunna välja att från släckt skärm<br>återgå till körning eller att sluta genom<br>att hoppa till end. Även där vore det<br>trevligt med släckt skärm tills jag skriver<br>RUN xxxxxx.yyy d v s namnet på nästa<br>program

Terman 1993) Peter Goldmann 197802<br>
(Text 7695) Peter Goldmann 197802<br>
Arende: hur nolla minnet utan reset?<br>
Om jag kör T.BAC/QZ.806 så laddas termant<br>
pottel in i minnet. Om jag efter sluttad<br>
körning vill köra exvis ORD8

Familie and include include the set of the set of the set and resetta minnet och frigöra disketten för att slippa autostart (har ord och QZ på samma skiva).

samma skiva).<br>Vad kan man göra för att neutralisera de<br>minnesresidenta delar som ställer till trassel?<br>Så att man obehindrat kan gå ur ett program

Such and social methods and the program<br>conditional methods and the program sometimes of the start of the program<br>gram sometimes of director CHAINAR gram som some<br>in önskat program.

(Text 7697) Lars Gjörling <6825><br>Ärende: ORD800

Ärende: ORD800<br>
Det är inte ALLA printers, som klarar<br>
Det är inte ALLA printers, som klarar<br>
(fyrkant) 129 ! En bläckstråleprinter<br>
exempelvis arbetar så, att den skriver ut<br>
översta doten för alla tecken i hela raden,<br>
s

på en ny rad.<br>
Om Per-Arnes printers inte båda klarar (fyrkant) 129, och antalet understrykningar<br>
inte är överväldigande, så vill jag föreslå inte är överväld<br>honom följande:

Istället för att ha två olika INITERA.PR och byta mellan dessa, kan han i sitt INITI-<br>ERA.PR definiera två extra 'fyrkant + tecken', som ger start resp stopp för underline<br>på matrisskrivaren. Han använder dessa på<br>'kladden' och skriver ut den. Sedan kan<br>han med byt-funktionen söka upp dessa kom-<br>han med byt-funktionen söka upp dessa kom-<br>'fyrkant + aren.<br>Myh Lars

(Text 7698) Lars Gjörling <6825> (lext /b38) Lars Giorning <br/> Sazy><br>
Arende: helt svart skärm.<br>
Istället för GET A\$ kan man väl i så fall<br>
skriva (på ABC306):<br>
WHILE NOT SYS(8) : WEND : A\$=CHR\$-<br>
(PEEK(65507)) : POKE 65506,0,0

 $Mwh$  Lare

Myh Lars<br>
1999) Kristoffer Eriksson <5357><br>
Arende: HARDCOPY, REL<br>
1999) Kristoffer Eriksson <5357><br>
Arende: HARDCOPY att<br>
alltid finnas laddad. Du kan istället ordna<br>
ett alternativ i Menyd-menyn som laddar<br>
in HARDCOPY p

nes<br>och återkommer. Myh PAJ

/ Bernt

(Text 7702) Kristoffer Eriksson <5357> Nearly electron between the same states of the SNearly Det finishing at any mass and the same and de SYS(8) i det har fallet.

Till att läsa ett tecken utan markör:

WHILE SYS(5)=0 : WEND : GET A\$

Till att vänta på ett tecken och sedan<br>avsluta programmet:

WHILE SYS(5)=0: WEND END

GET gör samma sak som PEEK(65507) i<br>princip, och när man vet att ett tecken princip, och när man vet att ett tecken<br>redan finns i inmatningsbufferten, kommer<br>markören inte att visas. SYS(5) talar om<br>ifall något tecken finns i inbufferten. SYS(8)<br>talar om ifall något tangent är nedtryckt<br>just nu. A For an any model and the contract the last in the main of the skill and shall and shall and shall and shall and shall and warfor man shalle vilja släcka skärmen helt?

(Text 7704) Kiell Gester <6719>

Next 77047 Next Castle Sector 1777<br>Arende: SKRIVARE<br>Ar det någon som har info ang. en skrivare<br>som heter ANADEX DP8000 en gammal som merer AWADEX Dreamental film askystående A4 förmodigen inge grafik.<br>Skulle vara tacksam om någon kände till något om den. T.ex signalerna – stift på seriella ingången och de 3 dipswitcharna inuti skrivaren. Eller om va

mvh Kjell

(Text 7705) Nils Wendel <1372>

Needer TV-störningar ...<br>
Xereder TV-störningar ...<br>
Jag och även mina grannar har upptäckt<br>
att nin ABC-302 stör mottagningen. (21<br>
hus berörda !) 802'an står numera väldigt<br>
nära vår cetralantenn.<br>
HJÄLP! – Vad gör jag ?

(Text 7706) Arne Hartelius <2731>

Krende: TV-störningar ...<br>
Narc centralantennen i mitt hus fick sig en Närc centralantennen i mitt hus fick sig en<br>
serviceöversyn så minskade störningarna från<br>
min ABC80 betydligt, även om de inte försvann helt.

Text 7707) Per-Arne Johansson <7231>

1. 1988

(1ext //0/) Per-Arne Johansson <7231><br>Arende: TV-störningar ...<br>Har du flatkabel ansluten kan den sända<br>ut störningar. Åtgärd ? Klä flatkab med<br>folie och jorda. I alla fall som ett försök.<br>Mvh PAJ

(lext //08) Martin Lundahl <br/> </a>
(lext //08) Martin China Vet någon hur man skall göra för att kunna ha två stycken olika drivar t.ex. en 832 (har jag redan) och en 830 för t.ex. kopi-<br>
ering?<br>
(Martin in två stycken

 $(Text 7709)$  Bo Kullmar < $1789$ 

Next 71021 bo Nummar N17872<br>Skaffa en expansionslåda och kabel till dito.<br>Skaffa en expansionslåda och kabel till dito.<br>Detta förusätter att du kör UFD-DOS,<br>men det tar man väl för självklart.

Du måste ha ett kontrollerkort till varie av drive, detta gäller oavsett om  $H/K$ iell

Text 7712) Bo Kullmar <1789><br>Arende: Två sorters drivar.

The main kan ju know the space of the space of the main kan ju know the main kontroller<br>behavior of the main kontroller with with home the valid in the valid in the valid point will have the valid mean of the valid means o kontrollerkort.

 $H/K$ iell

/Martin

Nearly 1712) was readed to the Nearly Nearly<br>
Total a drivar.<br>
Total stringen ar altså UFD-DOS, och där de olika enhetsnamn. 832 format han namnet MFn: och 830 format MOn: där n  $ar 0$  eller  $1$ . Myh Nils Hansson

Neede: Två sorters drivar.<br>Tan i Två sorters drivar.<br>Ja, ja, men jag menar att det väl är en självklarthet i ABC-Världen, en det behövs

kanske påpekas.

(Text 7717) Kjell Svensson <5318>

Vieta (1711/11 Njell Svensson <5318><br>
Arendel Två olika drivar,<br>
I vanligt ABCdos kallas de DR0, DR1, DR2, ...<br>
1. DR6. Ev. det även gå med DR7 också, jag<br>
2. är inte säker. Vissa dos klarar visst bara<br>
DR0-DR3.  $H/K$ iell

(Text 7718) Kjell Svensson <5318> Ärende: Två sorters drivar. Man kan hänga på tre drivar på varje<br>kontrollerkort om de är av samma typ.

 $H/K$ jell Text 7719) Sven Olof Johansson <4989>

Next 11111 September 2011 School School School School School School Var kan jag få tag på ovan program för en utbyggd ABC806 till 512 KB.<br>Mendet OPTROSH.REL+OPTROSL.SYS<br>en utbyggd ABC806 till 512 KB.

(Text 7720) Johan Olofsson <5809> (Text 7720) Johan Olofsson <5809><br>
Arende: String-Lo-string konvertering and skulle behöva en snabb och flexibel konverteringsfunktion, och till detta en (mycket) användarvänlig programsnutt för behöve vara användarvänlig

(Text 7722) Nils Wendel <1372> Arende: TV-störningar ...<br>Det var flatkabeln som störde.<br>Tack ! M V H /NW.

(Text 7723) Peter Goldmann <5080> code dominants suggested.<br>tangenter med ERR 53 och i ...........<br>\rende: PF Arende: Fr<br>terminalmode

terminalmode<br>I QZ.806 – terminalprogrammet har man<br>möjlighet att via PF-tangenterna sända för-<br>definierade strängar. Dessutom har man möjbeinnerade strangar. Dessutom har man möj-<br>lighet att använda PF-tangenterna för att<br>exvis få ut kopia på printern av skärmen.<br>Kan någon reda ut hur man kan få båda<br>systemen att fungera samtidigt förutsatt<br>att ej ERR 33 -

ande Priangenter kolliderar.<br>Som det nu är kan det hända att när jag<br>trycker PF6 – som ger skärmutskrift på<br>printer att det då står: Denna tangent är printer att det dä stär: Denna tangent är<br>ej definierad. Detta har jag skrivit i de<br>positioner där jag har ERR 53 i funktion<br>och tangenterna ej ska sända någon sträng.<br>Finns det något enkelt sätt att göra det<br>möjligt att b

-------------------------------------<br>(Text 7724) Bo Kullmar <1789>

slag i basic:

 $WHILE - 1$ 

610

 $620$ <br> $630$ 

640

650

660

670

680

 $690$ <br> $700$ 

 $800$ 

810

815

 $830$ 

 $RID$ **UFND** 

710 FNEND

 $Uts = Ins$ 

 $1)$ 

850 RETURN Ut\$<br>860 RETURN Ut\$

(Text 7726) Johan Olofsson <5809>

Arende: String-to-string konvertering

Nort sag.<br>Jag har en text.<br>Denna text innehåller vissa teckensekvenser<br>(som är minst ett tecken långa) vilka ska

bytas ut mot andra teckensekvenser, vars<br>längd inte är definierad i konverteringstabellen.

-------<br>Generalitet behövs. Det behöver inte vara något samband mellan de olika teckensekvens-

nagot sambang menan de bindi concrison om<br>ernas längder.<br>Nå vad ska man då ha något sånt här till

rrr<br>T.ex. om man vill göra en rutin som byter<br>namn på variabler i ett BAS-lagra basic-pro-

Myh Lars

Kort sagt:

???

gram.

Mvh Sgz

Arende: PF tangenter med ERR 53 och i . . . . . . . . .<br>terminalmode

commannode<br>Ja, skaffa bruksen till optinsprommet. Där<br>står det hur det fungener Om Ja, skaffa bruksen till optinsprommet. Där<br>står det hur det fungerar. Om man länkar<br>som Pf-tangenterna med text och POKE som<br>man gör i programmet i början så används<br>ej ON ERROR hanteringen och styrningen<br>som ligger kring

Transmission and mean the state of the state of the State Archive Archiv Archive State String knows are still and an EV and mean full and the state of the state of the state of the state of the state of the state of the st

500 DEF FNSkapakonvtab LOCAL I<br>510 DIM Konvtab\$=256 : Konvtab\$=""<br>520 WHILE I<256 : Konvtab\$=""<br>620 WHILE I<256 : Konvtab\$=""<br>530 RETURN 0<br>540 FNEND<br>540 FNEND<br>600 DEF FNUQdatekonvtab LOCAL I,J<br>600 DEF FNUQdatekonvtab LOCAL

nik<br>
ON ERROR GOTO 700<br>
; : ; "Avbryt med godtycklig pf-<br>
tangent!"

tangent!"<br>
INPUT "Ange asciikod, som skall<br>
INDIVETT "IT ICO OR IX255 ; ; ; "Felaktigt<br>
asciivärde!" : GOTO 640<br>
INPUT "Till vilket asciivärde<br>
Skall det konverteras? "J<br>
IT ICO OR IX255 ; ; ; "Felaktigt<br>
ET ICO OR IX255 ;

WEND<br>WEND<br>IF ERRCODE=53 RETURN 0 ELSE ;<br>"Felaktigt input!" : GOTO 610

DEF FNKonvert\$(In\$) LOCAL Ut\$=160,I,

*UG*\$-11.<br>WHILE I<LEN(In\$)<br>I=I+1 : J=ASCII(MID\$(In\$,I,1))<br>MID\$(Ut\$,I,1)=MID\$(Konvtab\$,J+1,

(Text 7804) Gunnar Faith-FII <2733>

(lext /304) Gunnar Faith-Ell <2/33><br>Arende: Extra RAM-minne till ABC806<br>Ar det något mer som ska göras än att<br>byta kapslar ? Jag får inte igång MYAB-<br>CP/M + med nya kretsarna. Luxor CP/M går däremot bra.<br>Juliane går inte RAM-rutinen igång men

det kan bero på att jag kanske har fel version.

namnet vid Chain/Kun.<br>Kan någon ge exempel på vilka program<br>som man kan anropa med parameter?<br>(Typ: Run TED,T.)<br>Men det måste ju vara pgm som kan listas

och läsas.

Solid Manuel Compare Compare Compare Compare Control (Text 7807) Kjell Svensom inte and the manuel material and starting between the and the starting of the starting of the compared of the compared of the compared of the c

 $H/K$ jell

(Text 7808) Bo Kullmar <1789>

Next Yooy to Numinal Next Yooy<br>Arende: Menykonstigheter<br>Detta faktum bevisar inget alls ang Meny0<br>utan bara att Meny0is kopieringsrutin är<br>annorlunda en Montys.

SCIT VIII HILE VEGA HOLENITY (Text 7810) Bo Kullmar <1789><br>Arende: MenyO - kopiering TVA DOS! Ett LUX-NET och ett vanligt! Jag hoppas att den var ställd på rätt. Antar att den ej går att köra annars. Dessutom har den två o

Transmission Lementary<br>
The Case of the Case of the Case of the Case of the Case Angle School of the ABC SCO<br>
Ang. FNCmdline\$ eller vad den nu heter<br>
Jag skickade in ett litet program som heter<br>
CPLBAC och som faktiskt lad

I programmet anropar man först FNArgv()<br>och får tillbaka antal argument (läggs t.ex.

och 1ar tillbaka antal argument (läggs t.ex.<br>i variabeln Argc).<br>Sedan hämtas alla argumenten (på kommando-<br>raden åtskiljda med mellanslag) ut vektorn<br>Argvý() – alltså ganska C-inspirerat. Om<br>någo med behörighet vill, så ka mvh

bladet 1.1986 sid 46. Lars Mvh

(Text 7813) Martin Lundahl <5254>

Viext / str. Partini Lundani <br/> <br/> 21748<br>
Arende: Extra RAM-minne till ABC806<br>
Om man gör 'FIND OPTR' i monitorn så<br>
finns det fyra OPTROSH.<br>
OPTROSH.REL. Vilka är det som är för 512k minne?? /Martir

(Text 7814) Bernt Johansson <3384>

(Text 7814) Bernt Johansson <3384><br>
Ärende: Meny0 - kopiering<br>
Ärende: Meny0 - kopieringsprogrammet<br>
heter, känner av om det är UFD-DOS eller<br>
Luxnet-DOS och anpassar sej. Det funkar<br>
wilket som, förutsatt att du inte byte bli hängning.)<br>/ Bernt

Arende: Extra RAM-minne till ABC306<br>Enligt Bernt skall de som ligger i bibl för<br>Meny0 och systemprogram till UFD-DOS<br>vara den nya. Dvs de som är inlaggda nyligen.<br>Det är en massa filer. De ligger under<br>SYSTEMPR för signel

The material control of the state of the state of the STAG (Text 7816) Lars Gipsing and Tall ABC806<br>Jag har 512 kb ramminne och mitt OPTR-OSH.REL är på 14 sektorer och mitt OPTR-ROSL.SYS är på 22 sektorer. Det systate vilk

tillväga?<br>Myh Olof

av stora filer<br>I går (Fredag) träffade jag på ett LUX-NET<br>I medkopieringsproblem. Man hade uppgraderat<br>till en större HD. men fick inte tillbaka<br>en del filer från discetter, En fil låg på<br>fler en två discetter, och den var omöjlig att få in då XSBACKUP inte 'skarvade' ihop delarna utan la dom över varandra.<br>De filer som låg över två discetter gick<br>me 'bland' med oftast verkade inte program-<br>met uppfatta att det handlade om delade<br>filer. Meny versionen, med samma nedslående resultat.<br>Hur fungerar det här med 'delade filer' ?<br>(märkning av delarna etc) Finns det någon<br>annat kopieringsprogram som fungerar bättre,<br>och kan det programmet i så fall hantera<br>filer som

Text 7820) Bo Kullmar <br/></>
Kirchet 7820 Bo Kullmar <br/> $\lambda$  2018) Arende: RESET av RAM: på 306 Tja, det var bara på den gamla buggiga versionen av OPTROSH som man kund<br/>ele går an kan aldrig vara så attarska vid re

(Text 7822) Lars B. Cid <7390>

Nender Options-prom<br>
Jag undrar vilka skillnader det finns mellan<br>
options-prom<br>
Myh Lars B. Cid<br>
Myh Lars B. Cid<br>
Myh Lars B. Cid

(Text 7823) Kristoffer Eriksson <5357>

Arende: POSIT<br>POSIT:s positionsargument AR ett flyttal, action of the basta. Om den variabel du<br>använder för positionen fått fel värde så<br>måste det bero på ditt program, inte POSIT-<br>instruktionen. Det borde du lätt kunna över-Instruktionen. Det borde du lätt kunna över-<br>skriva ut variabelns värde direkt innan POSIT<br>skriva ut variabelns värde direkt innan POSIT<br>använder den, och se att den redan där<br>har fel värde. Eller om det möjligen är<br>den ef

Ärende: HFM.BAC<br>
I förra inlägget var det koderna 0-31 du<br>
1 lifera inlägget var det koderna 0-31 du<br>
ville bli av med, nu kombinationen ///EF.<br>
Hur hänger det ihop?<br>
Nej, det finns ingen "tvättningsrutin" här i<br>
programba

1. 1988

The strain in the strain of the strain of the strain of the strain of the strain in an invisor of the minimum toner mest i sammanhang med mer än två alternativ plus att alternative are in the strain in the WEND-metoden än och u.56 ms med rNA%U.s=1 enigt vad<br>jag får fram. Den funktion man skulle an-<br>vända till en valsituation skulle förstås<br>vara mer komplicerad, men det är ju själva<br>den extra anropstiden som är det intressanta nar.

Arende: HFM,BAC<br>
nede: His per ihop med min undring om man<br>
leunde förvrida algoritmen så att vissa om-<br>
råden kunde undvikas, alltså inte för lös-<br>
ningen på hela problemet. Jag tror jag<br>
kan göra tvätten själv, tänk om i

har QQQQA eller QQQQA det kommer<br>att få upppackaren att tappa spårer?!<br>Jag har i stället en lösning (ej implemente-<br>rad) som är så här: (fillängd)(spåketlängd><br>stypx----paket-...>-spåketlängd><typx---paket...><br>så vid tvätt

Arenue: wrinte.<br>Om man vill skriva WHILE satser där flera<br>vilkor skall vara uppfyllda, men för att<br>det ska vara lätt att ändra bara vill skriva

WHILE A

ä≠ä+l<br>WEND

hur och var ska då A deklareras? Om vil-<br>koren är beroende av ä. Om man har ut-<br>tryck typen C\$= MID\$(X\$,ä,l) så visar det<br>sig att WHILE testar på uppdaterade C\$<br>om C\$ står före WHILE. om man däremot skriver

 $C$*MID$(X$,a,1): D$*ASCII(C$)$ 

så fungerar ej D% inuti – däremot om<br>man skriver ut ASCII(C\$) – så funkar det.<br>Finns det tips om hur man skriver kompakt<br>– överskådligt i dessa fall? Det är ganska - overskaangt i dessa tant/ Det ar ganska<br>irriterande att se samma uttryck av typen<br>MID\$(-----) RIGHT\$(-------) förekomma om<br>och om igen i samma satser - då vore det<br>bäst att kunna göra en förteckning på alla<br>vilkor man vi mentarer och sedan bara ha enkla uttryck 

 $\begin{array}{l} \text{Typ} \\ \text{IF} \end{array} \begin{array}{ll} \text{I}\text{F} & \text{I}\text{F} \end{array} \begin{array}{ll} \text{else} \end{array} \begin{array}{ll} \text{G} & \text{etc.} \end{array}$ 

Tag vill i detta sammanhang hävda att goto<br>som anses så av ondo inte är det om det<br>används inom en sats - det är ju om man<br>gör fantomhopp hit och dit i ett program<br>som man skall undvika det - men för BASIC<br>II går det i ju II går det ju inte att hoppa ur en FN<br>eller WHILE.

The Case of the Manual Street (Text 7828) Nils Hammar <4341><br>Arende: ABC-CP/M --- POSIT

Tia något fel någonstans måste det ha<br>Diivit, det står 6-11 på mina basicpr om<br>det är till någon ledning?. KANSKE DET<br>ÄR DOSET? m.v.h nh

Text 7830) Nils Hammar (4341)<br>
(Text 7830) Nils Hammar (4341)<br>
Arende: Extra RAM-minne till ABC806<br>
Det skall inte påverka CPM-möjligheten att<br>
man får mer minne,kolla pinkori i ELFA<br>
eller på annat ställe jämför 4164 & 41  $m.v.h$  nh

Hiälp!

rijaip:<br>Jag har inget formaterings program för<br>att formatera dubbelsidiga floppy till min  $DDBu$ 

AR BLADET

29

DD84.<br>Kan någon tipsa mig var jag kan få tag<br>på ett sådant ?. UFD-Dos Till ABC800M<br>var får jag tag på detta?.<br>Mvh. (7237)

 $\sin$ sting.-

sting.-<br>Kan jag ha missat någon ?<br>Finns det någon som 'har en på lager' -Och<br>kan sända över den till mig ?.<br>Mvh. (7237)

Transmission Lines B. Cid <7391<br>
(Text 7833) Lars B. Cid <7391<br>
Xerende: ASSEMBLER TILL ABC800 (M)<br>
Jag har för mig att klubben säljer en mycket<br>
bra 280-assemblator, disasemblator, diske during<br>
samt rutiner för att skapa

and the term of the late. Det basta du kan göra nu är som Bo<br>föreslår, skarva ihop bitarna manuellt.<br>mvh / Bernt

(lext /33/) Kristoffer Eriksson <5357><br>
Xrende: WHILE<br>
Jag vet inte riktigt vad du är ute efter,<br>
men vill man så att säga ha en kortform<br>
för ett villkor (eller vilket uttryck som<br>
helst), så kan man ju alltid använda en funktion, typ DEF FNA=G>H

eller om de variabler som ska testas är<br>Jokala

DEF  $FNA(X,Y)=X>Y$ 

så behöver man sen bara skriva FNA i<br>stället för villkoret. Om det gäller att ha<br>villkoret i slutet av en loop, i stället för<br>först i loopen som i WHILE-WEND, så kan man skriva

så fortsätter loopen så länge Villkor är

WHILE 1

IF Villkor WEND IF Villkor WEND<br>
så fortsätter loopen så länge Villkor är<br>
sant. Det där om effekten av variabler<br>
sant. viel variabler<br>
sa komplicerat. Allt WHILE-kvEND innebär<br>
trat vid WHILE-kvEND innebär<br>
trat vid WHILE-kvEND innebär<br> Vad jag kommer ihåg så är det controllern sam avgör hur stor disken formateras genom att kolla end of media. Ställ alltså om lantrollerna till dubbelsidighet -och formatea så skall du få dubbelsidga disketter tror

Ärende: Luxor 128 k RAM... Datadisk 88 fungerar inte tillsammans med ovanstående, beror det på att kabeln är för lång '? eller är det kanske någon signal som inte är framdragen ?

(Text 7842) Nils Hansson <5l9> Ärende: Luxor 128 k RAM... Du vill sätta kortet i DataDisken förmodar jag. Jag har haft motsvarande problem meden<br>en 806a och en DataDisk. Enl Tranfor som<br>vi köpte kortet av skulle det gå bra om<br>"interupten" drogs fram, bara att löda en<br>sladd mellan färdiga hål. Sedan visade det<br>sig dock att Nils Hansson

## (Text 7843) Martin Persson <7174>

Arende: Extra RAM-minne till ABC806 felhanteringsrutin tar hand om avslutningen, Rutinerna i DOTOPT, liksom de inbyggda chester (vilket du förmodligen har). Hand om avslutningen, Rutinerna i DOTOPT, liksom de inbyggda che bara 128 k varianten, då har jag nämligen

grafikbild <sup>0</sup> (1), men har ändå-bara 384 k ram: (dvs 12 bilder).

## Bägge varianterna kommer direkt från klub-bens programbank... MVH Martin2

(Text 7844) Lars Gjörling <6825> Ärende: Extra RAM-minne till ABC806

detta här jag normalt 4 (!) grafikbilder<br>och 384 k ram. Om jag INNAN jag laddar<br>in optrosh-funktionerna ger kommandot FG-<br>PICTURE 0,0,0, så får jag 0 st grafikbilder<br>och 512 kb ram: Med FGPICTURE 0,0,x<br>kan man själv dela u

(Text 7847) Hans-Georg Wallentinus <4046> Ärende: WORDSTAR

WABC har ingen funktion för att översätta WORDSTAR-filer, men Erik Lindh kan lägga in en sådan rutin om någon har tillgång till koderna i WORDSTAR. Samma sak med t ex MANUSCRIPT.

(Text 7848) Martin Lundahl <5254>

Ärende: Rädda filer... lnltleflnge- Jag vet att man kan ladda in den med Jag hal' en register fil <sup>1</sup> Pfegfêfnmet MUL- Mvh Lars B. Cid Alla filer som inte börjar på HFM är små- ADDOPT.ABS, men vad händer när den är TIBAS\_\_och det har blivit error 48 på den filen. Ar det någon som har något tips?? /Martin

\_ \_ \_ ----\_\_---------\_--\_\_-------\_-\_--\_\_..---\_-\_-\_..-\_ (Text 7849) Martin Lundahl <5254> Ärende: Hjääääälp...

Min disk har kraschat. Den disk som jag använder mest har börjat gå sönder. Det blir error 48 när jag försöker läsa men det går att läsa sektorerna som hör till biblioteket. Har någon något tips eller är jag helt förlorad???

## (Text 7852) Martin Lundahl <5254>

maskinkod? Jag har en ^BC806 den har <sup>583</sup> <sup>30</sup> LINKÖPING ------------------------------------------------\_ 1-lur ska konrrollern 4112 vara inställd för / Bernt (Text 7877) Mattias Ericson <66l5> att man ska kunna läsa <sup>830</sup> skivor i en programmet DOTOPT. /Martin

(Text 7853) Kjell Svensson <53l8> Arende: Hjääääälp...

program som till ABC80 heter RESCUE. 800:an variant kanske heter samma??? H/Kjell

andra drivar med dem. Någon som vet varför ? /MAttias \_\_ '''''''''''''''''''''''''''''''''''''''''''''''''''''''''''''''''''''''''''''''''''''''''''''''''''''''''''''''''''''''''''''''''''''''''''''''''" (Text 7887) Bo Kullmar <l789> (Text 7854) Johan Olofsson <5809> Arende: MICROPOLISDRIVAR... Arende: FILPROBLEM Det finns fyra Switchar på k°nt0riiei.n\_ De Arende: editor för STORA filer

med storlek kring 300 kB. Det handlar om ca 7.000 rader. Egentligen behöver jag inget komplicerat!

Den måste kunna visa filer, söka i filer,<br>kopiera delar av filer till andra filer. Man<br>MÅSTE kunna gå baklänges!

värda, liksom möjlighet att dela på rader,<br>skjuta in nya rader och ändra i rader,<br>men det är inte nödvändigt.<br>Är det nån som vet?

\_...\_

PS Hösten <sup>1981</sup> skrev jag ett pgm i assembler som gjorde just detta. Tyvärr i assembler för en maskin som inte finns kvar i livet mer. Ska jag behöva göra om det igen? /johan

detta Controller kortet heter 4106-00 med eftersom den är radorienterad °"' "\*\*:::"":\*cei'""""'""""""" PROM ^5,12 - Ett brev <sup>1</sup> msg med angiven- ------------------------------------------------- <sup>130</sup> och <sup>131</sup> är ABC80 basic (Text 7841) Ginnar Faith-Ell <2733> de av dessa data <sup>+</sup> namn är adress belönas (Text 7869) Kristoffer Eriksson <5357> 143 och 144 är ABC300 basie

Arende: STYRKODE-R Fl-ÛPPY CÛNTRÛLI-ER ---------------=--------------------------------- dator, hur mycket du än ändrar.

Arende: editor för STORA filer<br>
Morende: editor för STORA filer i du menar så kan man inte backa tillbaka i band med LIST, och ladda in programmet<br>
Om du inte hittar någon bättre lösning) Den arbetar med ett "fönster" i fi "Eiknar raderna och beroende på värdet av andersammens annan andersammens i beter ABCEDIT. Den klarar av filer<br>Fäknaren skrivs den aktuella raden (med (Text 7873) Kristoffer Eriksson <5357> är 1/2 så stora som man har led

ett ram: på 128 k, och kan ändå använda dubbelt radavstånd i de nyskapade filerna. Sig att koordinaterna Vad man då kan göra (Text 7880) Stefan Lennerbrant <4364><br>Alla 16 grafikbilderna. De nyskapade filerna kan läsas in a

-------------------------------------------------------------------------------------------------- 830.

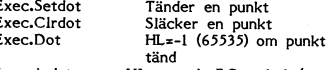

vice versa) Om du går igenom källkoden, WORDSPLT.ASM tomma rader på filerna automatiskt. finner du vissa avsnitt som bara gäller plusnâgrasom redan finnsiABC800/ASMKOD: ------------------------------------------------- <sup>806</sup> och vissa som gäller 802. Om du inte (Text 7333) ]\_ars-()1a Helgesson <6103> vill göra en generell rutin, ta bort de I2ASC.ASM CLINEPAR.ASM Ärende: DEVDES.REL avsnitt som gäller 802. Var extra noga med ENDINlT.ASM ENDREL.ASM Vilken funktion har filen DEVDES.REL ?

besvärligt att fn0difiefa den- dem- Den laddar en tabell med info om drivar Hälsningar Bert ------------------------------------------------- och sådant. Om den tar extra minnesutrym-

Ärende: DOTOPT Skulle någon kunna tala om för mig hur man kan anropa SETDOT och CLRDOT från Teknikringen l E\_D1T,AB5 Ä,-ande, LÄSA g30skivoi-Cate of the Manuson of the Manuson of Text 7875) Johan Olofsson <5809>
The far du själv ta reda på. Observera att (Text 7862) Bernt Johansson <3384>
(Text 7862) Bernt Johansson <3384>
(Text 7862) Bernt Johansson <3384>
(Te besväret. Men det kanske är en hårddisk ------------------------------------------------- den drive som man laddade DRINI från. du har? Adressen är i alla fall: (Text 7876) Arne Hartelius <2731> ------------------------------------------------- Nokia Information Systems Ärende: editor för STORA filer (Text 7885) Mattias Ericson <66l5>

Prova med att ta en helkopia av disken, allt- Jag har en dubbel Micropolisenhet (ej gjord i så var första talet 130 i stället för 143 i stället för 143 i stället för 143 i stället för 143 i stället för 143 i stället för 14 att läsa och skriva på, det är bara det Hur kan man ändra informationen så att Agcgg*es?*<br>att de inte går att läsa skivor skrivna på programmet blir körbart??? /Martin 'Martin 'Martin

att programmet går lite snett om det finns kort.<br>UFD-bibliotek på skivan er stersom programmet hittar på disketten. Jag av att stersom programmet hittar på disketten. Jag av att bibliotek för filer<br>UFD-bibliotek för filer

§nà\_:xccaqt-pgxxxac-nt\_\_@-nçnpcàcxc\_33-nqu-\_-uncnnccncx-.\_ tbxut~s@x\_\_-ncc@\_\_n\_;\_\_ç-.\_\_\_\_\_\_\_@<-n@\_\_-nqçcc-n\_\_\_\_\_@\_\_xc \_ \_ \_\_\_-..\_-..\_\_\_\_\_-....-\_\_..\_\_\_\_......-\_\_..--\_\_\_\_ <sup>7</sup> \_-g\_ç\_\_:@@\_ (Text 7856) Sture Engström <7237> (Text 7867) Bo Kullmar <1789> (Text 7363) Gunnar Faitn-l-311 <2733> Arende:STYRKODER FLOPPY CONTROLLER Arende: editor för STORA filer Ärende; MICROPOLISDRIVAR... Kan någon hjälpa mig med vilka koder och Det finns faktiskt en editor till ABC800 Nej, de är inbyggda <sup>i</sup> en Micropolislåda till vilken port dessa skall skrivas om jag som klarar obegränsat stora filer. Den finns och verkar .na använts till någon Mio,-opolis-med egna maskinkods rutiner vill styra min på någon av de disketter som vi har fått byts av något slag. Den kunde i alla fall Floppy ?? av DIAB. Tyvärr har vi ingen brux och både skriva och läsa utan problem på en Och vilka olika status jag kan utläsa från editorn är ganska träliga att jobba med standard diskett viaen Myabkontroller.

med 50.131 ar ABC80 basic<br>de av dessa data + namn & adress belönas (Text 7869) Kristoffer Eriksson <5357><br>Men (1936) and 1948 arendes to the Hjääääälp... Arende: Hjäääälp... 48 and 1949 arendes for besväret.<br>Men (7237) Och Mvh- (7237) Och så bör Martin köra DISKCHEK och se Eftersom ABC80'ns kompilerade internkod ''''''''''''''°\*"""'""-'~"~"-----------"--- Vad det Säger- RESCUE finns <sup>l</sup> ÅBC800/- inte är kompatibel med ABC800'an kan du (Text 7857) Lars Gjörling <6825> UTILITY/DISKHANT. aldrig ladda in det programmet i en ABC800

## Se ABC-bladet 2.1986 sid 42-44 (Text 7870) Bert Holgersson <560>
Försök få tag programmet lagrat med LIST

(Text 7858) Lars Gjörling <6825> Om du menar samma editor som jag tror Ladda in programmet i ABC80'n, spara på

Man får se upp med CHR\$(13,10) i slutet - skrivna för att anropas direkt från maskin--------------------------<br>Av de inlästa raderna, så att man inte får - kod. Kruxet ligger i att rutinerna förväntar ---------------------Om man vill justera avbrottsställena (där Basic-inlänkningen, eller vid körning titta i Har någon provat att köra den editorn -<br>fortsättning sker i ny fill), så är det lätt instruktionslistan och hitta adresserna till at d

(Text 7859) Lars B. Cid <7390> (Text 7874) Kristoffer Eriksson <5357> Har jag gjort rät ? mvh Östen Arende: DOTOPT Arende: HFM.BAC -- Källkod \_\_\_\_\_\_\_\_\_\_\_\_\_\_\_\_\_\_\_\_\_\_\_\_\_\_\_\_\_\_\_\_\_\_\_\_\_\_\_\_\_\_\_\_\_\_\_\_\_ Jag ställde själv den frågan för ett tag Nu har jag skickat in källkoden till HFM.BAC. (Text 7882) Jörgen Hansen <5844>

sedan, då gällande ABC802. Den består av ett antal separata filer, Ärende: TABELL.BAS Ikällkoden till DOTOPT (finns på monitorn) som binds samman av huvud-filen HFM.ASM. Ny version inlagd. För att de tabellerna finns tre rutiner, som sköter om detta. Filerna är: som har skapats med de tidigare versionerna

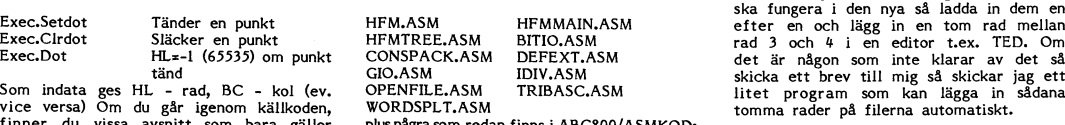

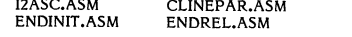

The contract in the some contract and the some contract in the contract in the contract in the program. ENDINIT contract in the program in contract in the program in contract in the program. ENDINIT contract in the solutio

------------------------------------------------- Åfendeß Fll«PR0Bl-EM <sup>834</sup> ? (slimline 832) (Text 7864) Gunnar Faith-Ell <2733> Jag har ett basic program som jag ej kan /Mattias ÄRENDE: MICROPOLISDRIVAR köra pga ERROR <sup>203</sup> och vid en koll av \_\_ Ar det någon som är bra på ovanst ? programinformationenibörjan av programmet (Text 7335) Mai-tin Lundahl <525Li>

(Text 7865) Per Andersson <5581>
(Text 7878) Lars B. Cid <7390>
Arende: MICROPOLISDRIVAR...
Arende: MICROPOLISDRIVAR...
Arende: FILPROBLEM

Jag undrar om det i klubbens programbank - Låter som nåt från en gammal metric. Första byten i BAC filer indikerar basic-stater basic-state i Det films fyra switchaf på kontornen. De<br>finns någon editor som kan hantera file avståndet mellan spåren skiljer. Jag trodde – Allan Larsson har funderingar på att erbjuda – och det andra dubbel respk enkelsidighet.<br>En sån krävde hårdsektoriserade disketter – CUTE till lågpris till medlemmar men han – ? missade ma"u55t°PP till det nummer 50") fram tlll vad som är vad eller titta <sup>i</sup> bruxen. '''''''''''''''''''''''''''''''''''''''''''''''" är under Produktion- Allan Vlll n0g ha en Jag har ingen ABC maskin och ingen bruks (Text 7866) Bo Kullmar <1789> slant för CUTE men vill du försöka så dä,-fo,-\_ Arende: Hjääääälp... ring honom på 08-92 03 30 eller 96 01 30. \_\_\_\_\_\_\_\_\_\_\_\_\_\_\_\_\_\_\_\_\_\_\_\_\_\_\_\_\_\_\_\_\_\_\_\_\_\_\_\_\_\_\_\_\_\_\_\_- Byt-funktioner och liknande hade varit önsk- Det är jag som har konverterat ABC80 Filer måste dock konverteras först till CUTE (Text 7333) Kristoffer Eriksson <5357> over an met till ABC800 och UFD-DOS. Format och sedan skriva ut av ut ut text 7888) Kristoffer Eriksson (333/7<br>Det fungerar på samma sätt, men observera CUTE kan ej köras på ABC800 utan grafik- Äs det samma densitet i FD2D

Mvh Lars Arende: editor för STORA filer (.BAS). Du kan då ladda in det <sup>1</sup> minnet. ------------------------------------------------- Kravet var att man skulle kunna backa. Du kan ju användadig av en ABC80.

Det låter konstigt! Jag har 512 kb ram: som om de vore ett enda dokument.) WELLKoden finns i ABC800/ASMKOD/DOTOPT- ABC830. Och sedan konstigt! Jag har 512 kb ram: und vore ett enda dokument.) Källkoden finns i ABC800/ASMKO

(Text 7889) Gunnar Faith-lill <2733> (Text 7903) Gunnar Faith-Ell <2733> lïexf 7\_913) Tis Hammer <"\*3"1> Ärende: Långa filer - hur långa '.> Aßclaplts Aranda: EMACS <=>Al§{lIS--\_ lfšfefådï- K1°° ff§'ššÃ"S----- kördes <sup>å</sup> \_\_Ln\_E\_\_ ATTRIBUTE <sup>5</sup>

Jag tror det är tredje switchen som skall två parametrar i komma in emellan bygger väl på att det intervietting bustet intervietting to the start of the start of the start of the start of the start of the start of the sta

Text 7917) Lars Michael Jogback <5862>
Ted använder sig av 7-bitars textfiler, som NU Renumber, inen parameter inen parameter of a tracil-127 inte kan skrives bero på att accil-127 inten kan skrives bero på tracil-127 inte when the Farafilter action and the specific states are the specific states of the specific states are the specific states of the specific states are the specific states and the specific states are the specific states and t

kan ge dig en del ide'er. <sup>n</sup> gra av <sup>e</sup> programpa et man an 'opa ' ° på vilka spel som <sup>g</sup> <sup>r</sup> att köra <sup>p</sup> mono- Är det en joystick med potentiometrar, av klubben, bl <sup>a</sup> PASCAL år FORTRAN 1;''''";''''''''''''"I;"f'n'E'l""°š;;'3''''''''" skärm? Finns det någon kod <sup>i</sup> biblioteket? kanske du kan göra något av den enkla har jag för mig. Bosse gjorde en kortfattad (Text 7914) Gunnar Faith-Ell <2733><br>AD-omvandlaren på sidan 22 i samma num- men utomordentlig sammanfattning av kom- Årende Klockfrekvens... Anske du kan göra något av den enkla har jag för mig. Bosse gjorde en kortattad (1ext 7926) Eller måste man först ta hem spelen och amelom of mandona i ett tillägg här i MSG för något av frede: Klockfrekvens....<br>
Anske du

ords inifiera.pr? 19s7.o7.27= Ärende: Manual fill EDIT Yta (F1""S det- ~)' dot. De epileptiska anfallen duggade fäff. Mvh /LMJ Använd helt enkelt inte den editorn! Den /Th°maS Idag är förstår inte det här något problem

- 
- 
- 
- 
- 
- 
- 
- 
- 
- 
- 

WR Write, skriv ut bufferten Hur byglar man den f°r en <sup>8</sup> av gamla Dessa gav då blå färg. Något hinder för (Text 7897) Arne Hartelius <273l> gäadeëlen ? (Dubbel densitet rum <sup>600</sup> kB FGCTL-kommando föreligger inte efter FG- Arendef Långa filer - hur långa ? Aßcnm Som sagt, detta är en radorienterad, mycker <sup>m</sup> Sfeßd °"l<e1Sidi8) Plctumz o,o,ol Arnis dålig editor. Anväd <sup>t</sup> ex TED <sup>i</sup> stället z,;\_"""7';š5')"',lf;|'''''"5"}\_:'''''''' '''''" Du gillar tydligen att ha permanent blå

Next 7506/ Nus nammar 443413<br>Nemder Klockfrekvens.....<br>Varför inte skaffa z80b-kretsar , och mata<br>alla kretsar med 6 mhz i stället det gör<br>saken enklare , eftersom det kommer 6mhz<br>från videokortet , som sedan delas med 2.<br> and a kretsar med 6 mhz i ställt det gör annes får det and a kretsar med 6 mhz i ställt det för annars får du problem. Här annars får du band a step i programmet som sedan delas med 2, tender HFM-BAC – Källkod utan annars Die allee to an and the mine of the mine of the mine of the mine of the mine of the mine of the mine of the mine of the mine of the mine of the mine of the mine and the mine and the check ristallen the mine and the mine an

Amis و المستحدة المستحدة و المستحدة المستحدة و من المستحدة و المستحدة و المستحدة و المستحدة المستحدة و Amis<br>Vad har den för speciella egenskaper då, (Text 7910) Mattias Ericson <6615> و wärde färe under and att den senast

som gör att den tydligen inte är helt lik Åfende Kl0Cl<fl'el<VenS----- Van <sup>a</sup> arg' <sup>Å</sup> / <sup>J</sup> termineringar bör det inte bli problem, efter-Emacs? Den Z80 serie som kan klockas med 6MHz Mvh år G°tt Nytt r LM som dessa i första hand skall ta ner de ------------------------------------------------- har beteCi<ningen 2305. \_ """'""""'""""Ä'""T""'"'""""""'"" övre övertonerna, men blir det problem,

(Text 7902) Bo Kullmar <l7s9> /Mattias (Text 7923) Olof :SSR <56009> så vet jag inre... Man kan förståss byta Ärende; ABCTERMJNI G\_-----7-šï-I-)--(E--------I;------------------------- Arende: RAMFLO <sup>Y</sup> <sup>80</sup> åt JULBILD busskretsarna <sup>i</sup> abczn till snabbar och med

----------------------------------------------------------------------------------------------------------------'f'""""""""""""'""'" 2. Om man ger kommandona

1. 1988 **DET** 31

Den är Emacs eller snarare Amis kompatibel. Grundkommandorna är lika men i AMIS Nejdet var en Z80A som kördes på "LITE" ; YEL I All text skrivs i gult härefter<br>Den är i fösta hand gjord för att köras har en del nya kommand tillsammans med ett externt RAM-minne tex phase of moon emedian andra mindre exemplar. Kan ju vara kul att prova, det<br>International view of the sprange santalet vissentliga kommandon tagits bort. Var därför jag taldade om era estate a sur musical and a surface and the second of the second of the second of the second of the second of the second of the second of the second of the second of the second of the second of the second of the second beskrivning av ett joystick-interface för Ärende: editor för STORA filer – att gå rätt om man gör ombyggnaden på «se utvis von blande hade spel till min ABC 806. En del spel kaver<br>Spystick-med-switchar-till-ABC80,-som-kans

Mvh Lars B. Cid vilka problem skulla man åka på om man ende- R'8fe lkens °mme" °" (Text 7927) peter Thär-ning <3707> \_\_\_\_\_\_\_\_\_\_\_\_\_\_\_\_\_\_\_\_\_\_\_\_\_\_\_\_\_\_\_\_\_\_\_\_\_\_\_\_\_\_\_\_\_\_\_\_- den ll MHZ Har sitter man med\_\_ utan tillgång Ärende<sup>g</sup> <sup>o</sup>Ckfrekvgnsu, (Text 7392) I-ers Michael Jeâbäek <5362> Jag Vet <sup>e</sup> Peter Thäfninß har Sleflf mer' nu någ°t <sup>I</sup> ABC80x'Vag nar tänkt k°m/ertera Ja, jag understryker gärna att timingen av Ärende: TED svarande på ABC80 och fått det att fungera \_\_ ett ^l\_5C30\_°Pr°8ref" till Aßââøxšo epwns och videedeiens dragkamp om budag tror inte det går. Har också upptäckt men är det någon som testat på ABC806 Det jag unte munns om ABC30x ar hur<br>"Lat man inte kan skriva in 127 på något "Lat men sammen som stat men ander stat men skriva av med stat at kunna göra en rutin som läser vissa styrkom- Ärender editor för STORA filer – linjedragning, setdots motsvarighet e.d, in- "Clive gjorde med ZX80. Han stängde av<br>"mandon (ex .A och .a) från en fil som i Här är Bosses inläg Mobilism and McDie and McDie and McDie and McDie and McDie and McDie and McDie and Highny (Text 7927) Deter Thärning <3707><br>
The state in the Heat That in a strained the state in the state in the state of the state of the

Arnis HL" ga' det egentliga" "Fed k°P!?.1\*"3e" maila" Arende= RAlvll=LoPPv soö år JULBILD Vad är Amis? AB Abort, avbryt CPU'bussen och b1ldrÛ"lnet.nar man lwler Egentligen ligger ALLTID en HR-bild ute ...............................................\_- BT Sätt tabar, ange parametrar 1; ex BT çPU'frekVerfsen så ndar' Vldeodelen Elöger på Skär-men (vanligtvis bild <sup>O</sup> om man inte in u kontinuerligt och läser ut data till skärmen begärt någon annan). Detta märks vanligen (Text 7894) Östen Einarsson < 3514> 11,17,35<br>Arende: LÄSA 830skivor (CV Change variable, byt ut variabel ange lagens in a mallar a Arende: LASA 830skivor<br>
37 and bild parameterary and bild parameter<br>
31 and the are tredje switchen som skall<br>
31 and the star text in the performan in emelian bygger väli på att det<br>
38 and the star text har performan hol

Text 7896) Lars Gjörling <6825>
IL Insert line, ange rad nr som paramter men inte videodelens?<br>Arende: TED Lower case, slå på gemena arendemination in the same of the same of the serve of the serve of the<br>Ted any inserts

som raderingstangent. The control of the control of the control of the control of the control of the control of<br>Myh Lars inger i HR-minnet. Vid ditt prov lag det<br>Myh Lars Willinget lagrat utom nollor i bild-0-arean.

Nende: Janga filer - hur långa ? ABCEDIT: Som sagt, detta är en radorienterad, mycker 20 mS stegtid enkelsidig)<br>
Amis dålig editor. Anväd t ex TED i stället anna i deller någa ? ABCEDIT: Som sagt, detta är en radorienterad eller nägot annat program!!! Parametar åt-11 (1992) inomas somansson (1993)<br>Skiljes med komma som annars i DOS, anno 1992)<br>The Hangarian Simman (1993) is the state of the meg innebär att det med innebär att det med innebär

kommandon då upplösningen är 240 x 240 uneoar att oen puten samt av av grafiken, som automatiskt görs vid LIST,<br>
(Thomas<br>
TRUN, SAVE etc blir eliminerat, och den<br>
(Text 7921) Stefan Gartz <2600><br>
Magger att det är svårt at

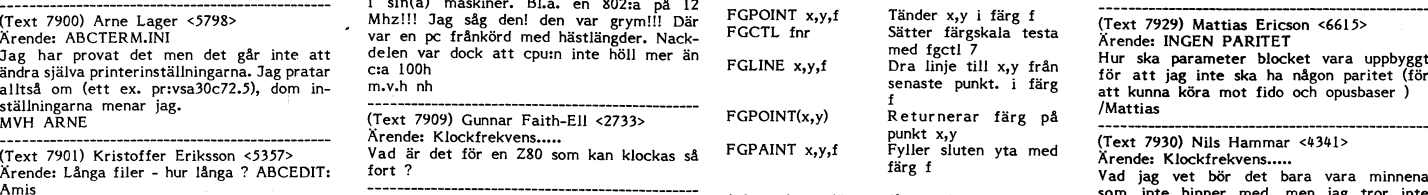

User and the paper strömstyrka. t.ex. byta till 74F-kretsar (Text 7911) Gunnar Faith-Ell <2733><br>
I. För någon tid sedan kom Lars Gjörling bog extömstyrka. t.ex. byta till 74F-kretsar<br>
inte går att ändra allt, jag kommer in man kan få tag 1 :::: ( NDIOO/500 AMIS).<br>
nollställer du diff kommando! Använd<br>OPTLOAD.BAC (läs OPTLOAD.INF) för laddning så ligger du kvar i BASIC hela<br>tiden. Så lyckades jag.

tungerat wertte attninne. Men om man dispe-<br>ponibelt HR\_minne. Men om man dispo-<br>nerat hela (?) HR\_minnet för floppy<br>enl pkt 1 ovan borde det inte fungera

and at det finns någon som helst HD...<br>
ade vidare dessa i seriell form till rf-modu-<br>
at det finns någon som har en ide' om vad det till risk-till existence investigate and isture and isture and the subset of the same of

(Text 7932 ) Kristoffer Eriksson <3357> Kanske någon tex kan räkna upp vad de fläck på tangentbordet och samtidigt tar i Det står inget sådant på min monitor men (Text 7932 ) Kristoffer Eriksson <3357> olika stiften gör på

Man får se upp bara, så man inte åstadkom-andresser sessensessensessensessensessensessensessensessenses och vara<br>I ag tror att spänningen kommer in i datorna är villor och lägenheter.<br>I genom matningsjorden och jag vet att AUTOSTART:en exekveras. Den exekveras Ärende: Terminalprogram ar bäst? av växelspänning p.g.a mätinstrumentet inte P.S Hur ska jag jorda datorn (ansluta en EFTER alla filer som laddas av ADDOPT Vilket av klubbens terminalp

(test-\_7\_§1+t>\_Tiêiidnnar-iiaiiiiieif-ÃÉÉÉÃÃ'''''\_\_ än en kraschad- -----------------------------------------------\_- ooh På var 16-e byte Uppåt-Ärende: Problem med en printerbuffert... m-V-h nh (TeXt 7959 ) Lars B- Cid <7390> <sup>7</sup> Bernt Alternativt kan det vara fel på sladden. -----------------------------------------------"' Arende: ISAM '''''''''''''''''''''''''''''''''''''''''''''''"

(Text 7931) Nils Hammar <4341> (Text <sup>7941</sup> ) Martin Persson <7l74> (Text <sup>7951</sup> ) Bo Kullmar <l789> (Text <sup>7961</sup> ) Per-Arne Johansson <7231> Arende: Klockfrekvens... Ärende: HD-controller... Ärende: Terminalprogram Ärende; Smästötar lll Som jag förstår det så lägger videodelen Jag har en Seagate ST9000-controller som Förutom att programmet inte alls fungerar På baksidan av (mina) 812:or står det att ut WAIT till cpu när denna försöke köra <sup>i</sup> vägrar att jobba med min HD. Om jag <sup>i</sup> <sup>19200</sup> så känner jag inte till vilka buggar de bara får anslutas till jordat uttag. Om bildminnet samtidigt som crtc skall göra däremot testar den från datorn, så anser som finns. Det är dock allmänt känt att man bryter spänningen och jorden d.v.s. bild. Det går ju ganska mycket jångsammare datorn att den är Ok- HDn är en Rodime programmet är buggit vilket delvis beror tar ut sladden istf. att bryta med nätbryt- att skriva <sup>i</sup> bildminnet än <sup>i</sup> något annat <sup>352</sup> type <sup>2</sup> och host-adaptern är en arado på att de som skrev det stack till USA. aren blir hela monitor-n och datorn statiskt or and the some risk and the some that what the some in the some in the some in the some in the some in the some in the some in the some in the some in the some in the some in the some in the some in the some in the some i WAIT är aktiv låg på CPU. Minimaliskunder (ASSY 100957 REV, vad nu detta betyder...) Arende: Terminalprogram and the Minimal Collin 2018 of Minimalism and Minimalism and Minimalism and Minimalism and Minimalism and Minimal

latorn- Därav alla konstiga effekter på ------------------------------------------------- (Text <sup>7954</sup> ) Mattias Ericson <6615> ...............................................\_- den maskinen-) (Text 7942 ) Martin Persson <7174> Ärende: Småstötar lll (Text 7963 ) Mattias Ericson <6615> ------------------------------------------------ Årende= HD-Controller-« Om man händelsevis håller på en blank Ärende: Småstötar 1!!

.<br>Arende: HR-grafikens kommando kan katte brogram som jag gjort i första kan alt ganska varm då kretskortet är lite kattaget (3 ledare ) från närmaste central.<br>FGCTL: kan besta kan dör oss i Progred. Det går igenom krändt FGCTL C ger upplösning 240 x 240 i fyra ett program i .BAS-form och försöker avslöja ca 40-50 grader varm på ovansidan (rakt som har behörighet.<br>Eiger, med varierande färgurval beroende använding av instruktioner som bara und von der an man ender handels als die eine dem einer dem einer der inkopplad till vare sig skyddsjord data man matat in i CMDINT.SYS-bufferten.<br>Myh Olof Manual BASIC II! sak. Ett litet OBS: Bara för att ett program elle

in the entropy of the angle and the matter in the same particular in the same particular in the same of the same of the same of the same of the same of the same of the same in the same in the same in the same in the same

mf0:\* Kommer inte ihåg alla men om du vet någon om det går att få tag på Bit (Text 7957) Per-Arne Johansson <7231> Jo just det, när jag hade jordat datorn, "The and the model" of the model was all the state of the model wa

Arende: HD-controller... Mvh PAJ <7231> MVH Martin2 (Text <sup>7939</sup> ) Gunnar Faith-Eli <2733> Du behöver nos formatera om hd=n eftersom -------------------------------------------------------------------------------------------------- Ärende: Problem med en printerbuffert... Varle C°ntr°ller har sltt eget sätt att hantera (Text 7958 ) Lars Michael Jogbäck <5862> (Text 7970 l Bernt debanssdn (3384) Kan det vara så att det är byglat för att hdtn när det gäller datalagrlnâ- Arende: ISAM Arendef ^B5'fllerl skicka XOFF till datorn när minnet är Din C0ntr°ller Vill n°8 att det står našfft Går det att på något sätt att få ISAM- lnmatnlnåsbutterten t°r\_ Cmdlnt ar 0C0b0b~ slut och att datorn inte stoppar utskicket annat i startspåren på skivorna och nar rutinen att hoppa in l MEM, på en 392,3 Dessutom forsoker cmdint alltid tolka argu-då ? detta är fel så anser den att hd:n inte är eller RAM, på en gggta '\_> ment som filnamn och de som den lyckas med, in the control of the men end for hell and the men of the control of the control of the main det gäller datalagring.<br>
The controller has sitt at the same of the control of the control of the main det gäller datalagrin

m.v.h nh att det finns någon som helst HD... ABCUTE, vilket SKA gå <sup>+</sup> att vissa PF- Jag menade att jag ville spara minne genom (ps på sinclair var det cpuzn som skickade Ar det någon som har en ide' om vad det funktioner hittar på allt möjligt... att adressera om ISAM på något sätt, och data till ett skiftregister som i sintur skick- kan\_vara...? Martin2 ville veta om det gick,

----------------------------------------------- (Text <sup>7944</sup> ) Kristoffer Eriksson <5357> nog inte men en av diöderna i svarta Du bör absolut skaffa ett jordat uttag till eller Det behövs ingen filöverföring, men emul-<br>
FCPUCTURE är förstås egalt i det här avse- ering av välkänd terminaltyp är ett måste mens en av överslag via dammet är det Ärende: Småstötar !!!<br>
---------------------------

Detta liknar ett fenomen som radioamatörer<br>
Såg en fråga i ABC-bladet (4-87) som jag<br>
(i synnerhet ägare av amerikanska rörapparaten vanligtvis<br>
tanker på är att nätaggegaten vanligtvis Du skriver en assembler-rutin som d

(Text 7933) Olof Frisk comparent paid and the two interests are perturbed the their comparent paid and the same paid and the same paid and the same of the same of the same of the same of the same of the same of the same of

Min nyligen inhandlade 6k-printerbuffert<br>
Min nyligen inhandlade 6k-printerbuffert<br>
hamper sig om man försökre skriva ut större (Text 7946 ) Per-Arme Johansson <7231><br>
Hamper sig om man försökre skriva ut större i ständet

Ärende; RAMFLOPPY 305 or JULBILD framöver. 815 har fulltransformerat nätaggregat medan (TeXt 7969 ) Martin Persson <7174> Du måste naturligtvis skaffa dig 511' för m.v.h nh <sup>812</sup> har ett primärswitcha nätaggregat. Jag ^rend\_e= GRAFIK-k0rtl BIT med Aßcsoo annars kommer du ingen ------------------------------------------------ misstänker att du har en <sup>812</sup> och botemedlet ner for mig att det var utforhst beskrivet vart med pytsen, annotation i nytten i nytten i nytten i nytten i nytten i nytten i nytten i nytten i nytten i nytten i nytten i nytten i nytten i nytten i nytten i nytten i nytten i nytten i nytten i nytten i nytten i nyt

(Text 7950 ) Nils Hammar <4341><br>
31 Tag förstår inte riktigt vad du är ute efter, (Text 7971 ) Bernt Johansson <3384><br>
31 Terdes & att du vill "gömma" undan isam-- Ärende: V24:<br>
31 Vilka buggar finns i abcute?<br>
11 TRAM: el

RAM: Annars blir det ju svårt. Lämpligen SCSI-Interface i SCSI-Interface Jag har lokaliserat felet till bildskärmen centralt placerad strömbrytare som sitter man FGPICTURE direkt i AUTO- ver 1.1 genom att koppla bort en en

(Text 7972 ) Nils-Erik Ivarsson <6495> Ärende: ORD800 och ORDIII Fungerar ORD800 och ORDIII i enanvändar-

utförande när man kör det på lokal floppy i ett LUX-NET??? Någon som testat?

(Text 7973 ) Kristoffer Eriksson <5357><br>Ärende: GRAFIK-kort!<br>OUT 35,5,35,104+128 kopplar in grafikminne<br>från adress 0 och uppåt. Ta bort 128 så<br>kopplas det ur igen.<br>Rutinerna som ligger parallellt med bild-<br>minnet (inte "I lunda kan de endast ändras med EPROMprogrammerare.

(Text 7974 ) Kristoffer Eriksson <5357> Ärende: V24:

Varför skulle du vilja ställa hastigheten utan OPEN? Även om det gäller egna mas-kinkodsrutiner, så kan du ställa hastigheten med en OPEN före starten av de rutinerna t ex. Och OPEN kan också göras från mas-

kinkod. Annars är det dels val av delningsfrekvens i SIO:n som ställs med de två högsta bittarna<br>i OUT 65,4,65,n. Där finns 1, 16, 32 och<br>64 att välja på. Och dels tidskonstanten i<br>CTC kanal 0 (sändhastighet) och kanal 1<br>(mottagningsdito). Det är INTE baudtalen<br>som ska skr

(Text 7975 ) Martin Persson <7174><br>Řrende: ABS-filer!<br>Ett par frågor bara om CMDINT, du menar<br>alltså adress C0B0H, eller slog du fel ?<br>Vad menar du med LFT-erna från adress<br>F600H och på var l6-e byte uppåty ut-<br>veckla det

MVH Martin2

(Text 7976 ) Peter Goldmann <5080> Ärende: CAD-806 Finns det något bra CAD-program till ABC 806? Om man vill göra kretskort.

(Text 7977 ) Martin Lundahl <5254> Ärende: Driven sönder

Min d'ive har pajat. Den har följande symp-

tom: Söker på driven när man skriver LOAD eller om man trycker på resett men motorn snurrar inte. De säkringarna som sitter vid Av/På knappen är hela. Har någom råkat ut för samma sak eller har något tips på vad man kan göra, så tages det emot tacksamt

/Martin

(Text 7978 ) Gunnar Faith-Ell <2733>

Ärende: Driven sönder Har du kollat säkringarna inuti driven ? Är det frågan om att bara ena driven inte går så kan motorn ha gått sönder, testa om den kärvar om du föröker att dra runt

den. Är det ingen av drivarna som går så kan:

1) En tåt ha gått av i sladden till driven - testa med en ny. 2) Nätdelen ha pajat - mät spänningen över kontakten på driven.

(Text 7979 ) Peter Goldmann <5080>

Ärende: 3,5" Jag har snabba LUXORS kontrollern och tänkte försöka koppla in en 3,5" drive som är till THOSHIBA 1100.

tanken är att kunna köra 3,5" skivor på<br>ABC-på samma drive som används till 1100. könvertera

2012 Erson ABCLIS formaters back and the 40 och det färdiga moduler för att inreda kök med<br>20 spärskivor och det finns en extern 5 standardetalier. The standardetalier och last investment and the standardet and the standar

sätter dipparna på kontrollern - på det \_ \_\_\_\_\_\_\_\_\_\_\_\_\_\_\_\_\_\_\_\_\_\_\_\_\_\_\_\_\_\_\_\_\_\_\_\_\_\_\_\_\_\_\_\_\_\_\_\_\_\_\_\_\_\_\_\_\_\_\_\_\_\_\_'fj''''"f'''''''''''''''''''''''" <sup>M</sup> <sup>f</sup> k-- <sup>f</sup> <sup>å</sup> <sup>L</sup> <sup>H</sup> viset sår det ett hålla k°ntek'fen,med - - -- -- - Éitåfgofpâufåriridenlxïår jag :min samåidigft son; (nan sjalv går over till det Arende.\_HD-controller... D::nKÃN Varâogååtfrdu måste ° ha Dock kan Jag avsjola att nat gar bra att

r<br>att man gör sig en ny kabel kanske det kunde fast skivorna. Det saknas nämligen mekanisk hågonstans?<br>fungera. I de nya TI100+ finns en mycket stopp för huvudena. SE UPP!!! ble saknas nämligen mekanisk produktion<br>kompakt dubbel

Alternativt kan man <sup>i</sup> en ABC890 expansion ---------------------------------------------------------------------------------------------\_+--- få plats med de små drivarna och dessutom (Text <sup>7991</sup> ) Bernt Johansson <3384> (Text 8002 ) Peter Goldmann <5080>

skulle finnas intresse för kunna flytta sig and and an announce and an announce that was the system of the system of the system of the different and the value of the value of the value of the value of the value of the valu

------------------------------------------------- (Text <sup>7993</sup> ) Peter Goldmann <5080> landa på RAM: om man så vill. (Text <sup>7981</sup> ) Mats Bende <6535> Ärende; MU5 <sup>1111</sup> Aßcgog <sup>0</sup> ABC99 ...............................................\_\_

nåsöt CAD-program till ABC806, där man ------------------------------------------------- MVH iviarrinz inte f0l'dfêl' l'1åg0n 6Xtl'8. hårdvara. Däremot (Text <sup>7997</sup> ) Peter Goldmann <§O8O> ---------------------------------------........... har det funnits en CAD-tillsats till ABC80X<br>
Somed 3, 3" drive (T1100) (Text 8007) Lars Michael Jogback <3862><br>
Some både innehöll programvara och hårdvara. Det har lyckats mig att köra disketter for-<br>
I ELFA katalog nr 33 har för mig att jag har sett något inlägg av ett att styre and att flags och till som styre and till som styre<br>1 monitor om att samma personer som kontrollern DRIVEN (Text 8008) Martin Persson <7174><br>Konstruerat CAD-ABC 1

vilket Med Programmet ABCDISK så kan lag då Aßcsoo \_ minns ej deraijšr am esari sig â'Ll'i5'162'7i3 åâ-šš det :tår(gÄsFï).2m ssiâeompaar ett eprom ABC-Skiv till PC 0Cn tvärt Om- datorn eller programmet. Det gjordes av , , , Vad jag undrar är om det går att skrapa EV kan lag då Skaffa en <sup>5</sup> 1/4 Slim låg' en person som no hade t" kt ' tt .. . \_ tt ld <sup>h</sup> " effekt 832-kompatibel drive senare och helt sälja det till skalor-nagsorn att :En-japï-låg,-:m ?arem°t hard 1:35gl ólyçkäàsfï.. detša. att :å :tt pâåtoïnaltíörmåttlílgegcaäï't:r?alt1lIš)y§1l::l \$kiPPa 332=an- för principerna om CAD. Bla ' håll ungera me .\_ <sup>1</sup> \_ \_age.'. riven bar <sup>d</sup> f" Ute på Refugen har vi ett program med jordar Det enda som kanske kan informera om man kan rita på fär skärm <sup>å</sup> \_ 'lk <sup>t</sup> <sup>k</sup> <sup>d</sup> " ' "

(Text 7989 ) Nils Hammar <4341>  $\begin{array}{ll} \text{Y989} \text{)} \text{ Nils Hammar } \leq 4341$ > A

of 3,5" och en på 3 1/4". Det trevliga är den då kanske det hjälper. Jag har inte stattersom duhaften Rodime-controller förut. Särskilda drivurutiner finns inte vad jag har inte vad på eftersom duhaften Rodime-controller f som finns på kontrollern - men det är har och vad det finns för krav från hdins<br>stift i bägge kontakterna och dessutom sida det finns exemplar som kan köra in skulle finnas i monitorn men var finns det man väll komma rätt

1. 1988 **ARGLADET** 33

ha möjlighet att ansluta extra kort på de Ärende: ABS-filer!<br>
Medie: AViagsna kopierskyddet på ord800<br>
lediga platserna. Hur är det med Winchest-Momandobulferten ligger på 0C0B0H ble kan väl inte vara interssant längre<br>
ra

------------------------------------------------- tex härifrån ner på fil... Jag lovar att den ------------------------------------------------- (Text <sup>7984</sup> ) Martin Sandberg <6882> 'glömmer bort' det efter ung <sup>100</sup> rader. (Text <sup>8005</sup> ) Martin Persson <7174> ^l'ende= (CE) MVH Martin2 Ärende: HD-controller...

expression and the means, including the means, including the means, including the means, including the means, including the means on kommandobufferten i CMDINT kan jag inget error på den...<br>Arende: (CE) and the extra dimen

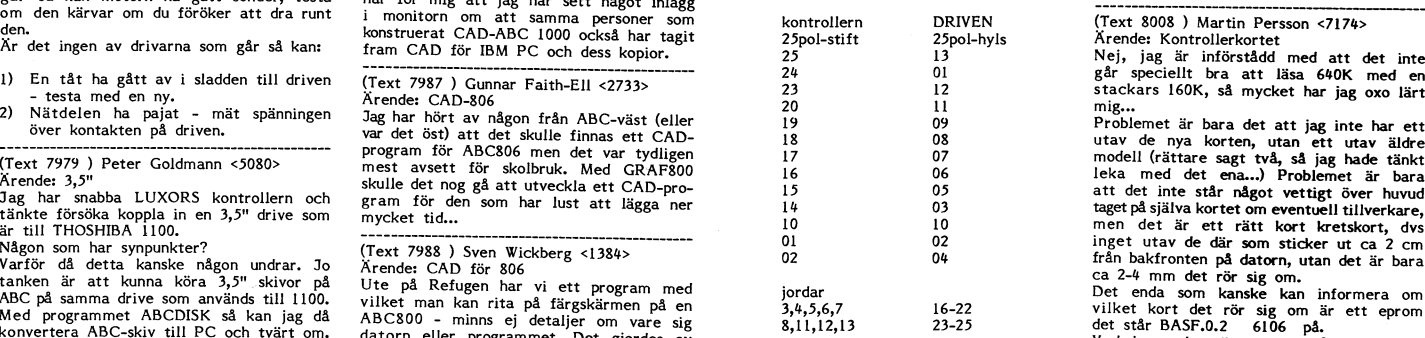

(Text Suu ) Bjorn Linderson <5829>
far tag p<br>Arende: HD-controller...

mindre formatet. Kolla vilket format din hd kräver, och sen bet KAN vara så att du måste ha program bock kan jag avsloja att det går bra att med ten statt ten statt ten statt ten statt ten statt ten statt ten statt ten sta

.<br>k.uns

Mvh Martin

'I

ar det värt att skaffa helt nytt med typ av program är ju inte något CAD-pro- 3,5" är på nya kontrollern och heter drü<br>Allt strul som det innehär – utan garantier – gram! – and model inte något CAD-pro- 3,5" är på nya kont

Arende: Statistik Fnns det - och hur ansluts den - drivrutiner (Text <sup>8003</sup> ) Gunnar Faith-Ell <2733> Finns det någon som har ett program för - etc. Ärende: unsquez

Finis det nåsus av forma ett program för med et och hur ansluts den – drivrutiner (Text 3003) Gunnar Faith-Ell <2733><br>
beräkning om ett material är normalfördel<br>
1. Det skall avändas i abesöök. (Text 7982) Bo Kullmar <1789 ------------------------------------------------- Arende: HD-controller... blem vid bla DEF FN) (TeXt <sup>7932</sup> ) BO Kullmar <1789> Det lustiga är att det är en Seagate-con- Vidare finns det ett program som heter Arende: CAD-806 troller och en Seagate-hd med samma kon- UNSQUEZ men det tror jag inte är frisläppt. Nej, det finns inget CAD-program till takter (pinkonfiguration lika), som totalvägrar Programmet är något bättre och ger resul-ABC305- att jobba tillsammans... tatet i form av textfil. UNSQUEZ finns ------------------------------------------------- Ar det någon som vet vem som är Seagates vad jag vet inte på monitorn.

The content of the same of the same of the same of the same of the same of the same of the same of the same of the same of the same of the same of the same of the same of the same of the same of the same of the same of the 100=-- Arende: Terminalprogram rad <sup>i</sup> start-programmet. Har den inte fram- Mvh Hans-Georg Försök att logga ned text kontinuerligt för mej, men skall leta upp den vid tillfälle.

Jag nal' ett abe <sup>55</sup> tangentbord Och undrar ------------------------------------------------- Rodime var det HDn som var, kontrollern var jag skall trycka när datorn skriver (Text <sup>7996</sup> ) Bernt Johansson <3384> är en xemec (?), men programvaran gillar KVITTERA\_ med (CE). <sup>I</sup> tex. Kermit vid Arende: PDN både Rodimen och Seagate HDn, och även download när det är klart. Jag fick ett brev med fråga vad det är xemeckontrollern, men, som sagt, seagate- Mvh Martin för nåt. Var väl med anledning av inläggen kontrollern vill inte alls, men jag får ändå

------------------------------------------------- är. Varje DOS-enhet har ett eget nummer. Är det någon som vet om det går att (Text <sup>7986</sup> ) Einar Eriksson <l720> DRO: har nummer <sup>0</sup> och DR1: nummer 1. bygla om ett kotrollerkort för MO så att Arende: CAD-806 HDO: - HD3: har nummer 4-7 o.s.v. datorn tror att det är en MF den pratar Inte heller jag känner till att det ska finnas / Bernt med ?

Fremence. Hommenten ett läsa 640K med en stackars 160K, så mycket har jag oxo lärt

\_

O,

0100101. Sen måste du ställa in drive fabri- FoxyCopy kopiera sig självt?). heter \_ på skärm, plotter, skrivare m,m, Mvh Nils Hansson kat med en switch oxo och för din BASF mvh Ankan Det är ej fyskam \_ utan fläktar som viner ------------------------------------------------- Så Skall det Stå (från <sup>l</sup> till 4) -----------------------------------------------" och skapliga tangentbei-d, Det bor-de även (TeXt ) Jaa TOmbaCh <L|~283>

skall jag datera upp .DAT filen i RAM: Ärende: CAD-806 från en ABC -kärra, handlar om kontrollern. Det är tydligen så grammet så skall den uppdaterade filen ------------------------------------------------- Under CP/M finns det vidare ett stort utbud ------------------------------------------------ läggas över på disk – men det går ju att (Text 8027) Mikael Sjögren <2889> av program som tidigare var dyra – har dyra – har dyra – har dyra – har dyra – har dyra – har dyra – har dyra – har dyra – har dyra – har dyra – ha

Ärende: Avlä sna ko iersk ddet <sup>å</sup> ord800 flera ån er. " ' ' " Om det fungerar 8 att P koppla Y en P

som någon påpekade är det nog tillsammans Mvh Martin (Text <sup>8035</sup> ) Nils Hansson <519> nyttjar någon av de finesser i EXE\_fai-matet med videokortet. om någon har ett schema ------------------------------------------------ Arende: Videotex till ÄBC806 som inte finns <sup>1</sup> COM, så vägrar EXEZBIN är jag glad om jag får ett par tips. (Text <sup>3032</sup> ) Peter Goldmann <5030> Vilka progam finns det som kan dumpa video- att konvertera. m.v.h nh Arende: Pwgfam ' 8e"°m8â"8 teXbildel' till fil/Skrivare? Program kompilerade från högnivåspråk ger

 $\mathbf{f}$ 

laborera med. (Så vill någon sälja så hör<br>av eder med brev) Om dina problem har states av eder med brev att states av eder med brev) Om dina problem har<br>enbart med videokortet att göra så borde states av en states av en st Ärende: 6 mhz 806ta<br>Vilka kretsar har du bytt ?<br>Jag har förberett min genom att byta processor och c<br/>tc men vill inte börja laborera förberen jag hittat ett billigt processor<br/>kort modell ABC806 för att kunna labore

OBSI denna switch är en fypoli som sitter (Text 8012) (Maria en filestar and the minder the substitute of the substitute of the substitute of the substitute of the substitute of the substitute of the substitute of the sub

mee kandival MO/MF. DU kan dessitum (Text 8013) Nissingten Fire is the Tault and The Haraly in the state of the meet that in the state of the state of the state of the state of the state of the state of the state of the st

Om jag har en sekventiell fil som har (Text 8025) Mikael Sjögren <2839><br>Om jag har en sekventiell fil som har (Text 8025) Mikael Sjögren <2839><br>and algrade och det och input och print och count Extra minne ska fungera på A

och lägga till de nya namnen och numnen CAD till ABC306 för kretskortslayout har Och som sagt på 306-an har jag 2000 sektorer att det snabba kortet har en del andra<br>direktacessfill Hur gör jag enklas för samnen för mej att lig fil? I slutänden när jag avslutar pro- kolla. PC:n har det sagts - även EGA? det sig. Det vore intressant med synpunkter.

flera gånger.

--

3,5"-drive -----------------------------------------------

Ärende: <sup>6</sup> mhz 806:a , När jag skall dumpa skärmen på kermit så Gör jag något fel eller är det den nya säga att det är "bra" att göra omvandlingen, Fick problem när jag switchade\* om till blir det som om inte skrivaren är instäld, versionen av TED,T det är fel på? Men nu är det inte så många program emhz på min 806:a , -vet ej var , men hur gör man det på KERMIT- ------------------------------------------------- som KAN omvandlas. om programmen ut-

Vore det inte dags att höra med leverantörer attenser att eineste eine eine eine dessa finess-(Text 8021) Gunnar Faith-Ell <2733> av ABC-program om de inte kunde befria (Text 8036) Jaan Tombach <4283> er används eller inte, och de flesta används (Text 8036) and program från skydd och ge en prislista (Text 8036) and

Arendei Jogbäck <3862> (Text 8021) And Sales are and the set of the state of the state of the state of the state of the state of the state of the state of the state of the state of the state of the state of the state of t

The total in the state of the state of the state of the state of the state of the state of the state of the state of the state of the state of the state of the state of the state of the state of the state of the state of t

bygd att man inte sam iadus men buss-sidan som bussed in the some bussed in the some bussed in the some some sidan some some staffade and some staffade a simple vänta på uppdat-<br>
The skaffade and slipper vänta på uppdat-<br>

Ärendet Öka Ut en befintlig fil ------------------------------------------------- läsa på filer. Det var så förvirrande med Afende TED,T

(Text 8016 ) Kristoffer Eriksson <5357>på winchester är inget problem. Har provat produkter - program och tillbehör, hand-<br>Årende: Avlägsna kopierskyddet på ord800 flera gånger. et blir braining kunde redigeras och blir braining kunde redigeras och blir vanligt 5,25"-kontrollerkort, så fun<br>Ikadant som en vanligt 5,25"-kontrollerkort, så fun-<br>Ikadant som en vanlig 5,25"-drive, föruten i Har en kat utrustning som beter sig ANNORLUNDA (11 am and the som beter sig ANNORLUNDA (11 am and the some some for the some some for the some some for the some some for the some some for the some some foreser on for the some first a

än den vanliga utrustningen. ej den senaste! (Text 8033 ) Hans-Georg Wallentinus <4046> hårddisk! ------------------------------------------------- Ärende: FoxyCopy/Unsqueez VICTOR skickar med WDPART och WD-

diskett som helst för övrigt. Unsqueez har VOL.SYS gör att man kan utnyttja med attachra vara diskett en und attachra vara likt en vara likt en vara vara likt en vara med videokortet innan maskinen går vidare så vara likt

## Möte **MS-DOS**

Text 8017) Kristoffer Eriksson <5357> (Text 8030) Nils Hammar <4341> Foxycopy kan kopiera sig självt och vilken FORMAT till alla sina datorer. De + MOUNT-<br>Arende: Arende: 6 mhz 806:a diskett som helst för övrigt. Unsqueez

riktigt MF-drive - Bara namnet? "Sally Aristoffer Eriksson cyptom (Text 3034) Nils Hansson cyptom det handlar om moderningar, byte av (Text 2011) Kristoffer Eriksson cyptom det handlar om moderningar, byte av and the handl (Text 8019 ) Nils Hammar <434l> Arende: Kermit försöker starta det. det bara fördelar, och man bör väl kunna

till COM-filer för deras fördelar så snart ''''''''''''''''''''''''''''''''''''''''''''''''''''''''''''''''''''''''''''''''''''''''''''''''''''''''''''''''''''''''''''''''''''''''''''''''''°

mellan dessa par på vardera systemet liknar<br>Intellandessa par på vardera systemet liknar<br>Intellandes and the antiomometric system intellandent and the system of the antiomometric transportant of the gick dock inte många pr

Xrende: EXE2BIN<br>Du kan ha skrivit programmen så att de<br>förutsätter att de är COM-filer. MSDOS<br>startar upp COM- och EXE-filer lite olika<br>registrens utgångsvärden skiljer, och lite<br>annat. Kan inte bena ut det mer än så

(Text 3424) Lars Michael Jogbäck <5862>
(Text 3442) Sven Wickberg <13342) Some Wickberg (13342) Saa att de ger annat tecken aen normalt,<br>Arende: Arende: Street aren ormal in the basic some läser (Text 3442) Sven Wickberg <

göra en liten snutt som låser enligt detta till exempelvis Pascal.<br>Det läne i detta? Vading ogillar med Basic II/PC, är följande:<br>Det finns funktioner för att låse filer D-<br>Det finns funktioner för att låse filer D-<br>Det vä

Jo, jag vet att man kan spela Reversi grammet.<br>(starkt program) och att man har en ordbe- Dettaleder julioch för sig till rent hemska<br>handlare av speciell typ. Men DET kan juliochter program, men det är en nödlösning som<br>h knappart räcka.<br>Starkt program) och att man har en ordbe-<br>starkt program) och att man har en ordbe-<br>handlare av speciell typ. Men DET kan ju<br>knappast räcka?

Une Nompilerats och länkass. Dessa program (Text 3368) Lars Thelning <5840>
WebNowerterade. Windows variation in the kompilerats och länkass. Dessa program (Text 3462) Lars Thelning <5840>
WebNowerterade. Windows variation

ockstram internation of the High and the High and the High and the High and the High and ABC-världen, and a man ska jämföra med ABC-världen, långt därifrån.<br>
och EXE blir då REL-filer. Förhållandet (Text 3387) Thomas Johan

Arende: HårdDisk ?? The Communication of the Communication of the Communication of the Communication of the Communication of the Communication of the Communication of the Communication of the Communication of the Communi Jag fick i alla fall min formatterad för dina k0der 0Cn skriV i din ÅUTÛE-XE-C-BAT (Text 3435 ) Mikael Lindroos <7lil0> Envoha;,\_,\_ éhr,(MomilMomwllCooo\_\$gCli,

For the state att de state att de state att de state att de state att de state at the state of the state of the<br>Arende: BASIC II/PC NFORMATION MPROGRAMMET MTOUCH.COM Ä och Å är naturligtvis hakparenteserna.<br>Programmet her

Ärende: Realtidsklockan den till exakt <sup>80</sup> tkn då tar CR-LF upp (Text <sup>3440</sup> ) Christer Weinigel <24i0> Motsatsen putenv() finns förstås oxo. Du ska ha fått med dos disken ett program, två tkn och dessa änvänder inte SPCS-Ord- Ärende, Bwljg \_ Hakparanteser ---------------------------------------« som hanterar detta. Kan ha flera namn Mvh /Micke Jag har lyckats med att fixa det pa ett (Text 3465 ) Bertil Wall <li227>

clock.exe etc.), kolla dina dos diskar! (Text 3423) Stefan Gunnarsson <5687><br>
- And alos diskar! (Text 3423) Stefan Gunnarsson <5687><br>
- And alos diskar! The scenario of the scenario of the scenario and the parameter far m A the set of the set of the set of the set of the set of the set of the set of the set of the set of the set of the set of the set of the set of the set of the set of the set of the set of the set of the set of the set of

de specialprogram Windows tydigen at and COTO, skulle man kunna hoppa till en och anksparantes + siut) vilket innebar att att-A inaly issues in the specialprogram Windows tydigen at and COTO, skulle man kunna hoppa till en

1, 1988 **ABCBLADET** 35

någonstans? ----------------------------------ff------------- i B/xslc ll alltid direkt går en köra på \_' ' \_ ...............................................-\_ (jrexi Bass) Lars ivlieheel Jogbaek <sss2> pe efter att man övertört en nas ni index ' Integer <sup>i</sup> (Tex-l; 3221) Lars Thelning <584O> Arendet ÅUTOINIT ÅV PRINTER från ABC till pC\_ Basin

Det är ganska underligt egentligen i Just com i det andering tog ander a like the same of the same of the Membershape in the same of the Membershape in the same of the same of the same of the same of the same of the same -----------------------------------------------" Pieirera en nei dei manuellt innan Prdgram' MTOUCH.DOC som är en liten beskrivning <sup>i</sup> 2C\_i.Iride,r¿;. (Text 3227) Kristoffer Eriksson <5357> met kan köras. av vad detta program klarar av\_ Härom End \_ ° ' Ärende! EXEZBIN '''''''''''''''''''''''''''''''''''''''''''''''"" kan även kgrtfattat läsas <sup>i</sup> utdraget nedan; End\_ <sup>i</sup>

Extract up COM- och EXE-file ilka, Programmet heter ABCTIBM.BAS och ABC-<br>
tegiar annat, Kan inte bena ut det mer än så PROGUTV och ligger under ABC800/UTILITY/- programmet MTOUCH.COM är ett hjälp- (Text 3463) Do Kullmar <1

Arende: Realtidsklockan<br>Hur ställer man om den batteruppbackade sparad bild. Problemet uppträder ej när i eller med felaktig switch, får den utpekade finns funktionen getenv() som löser detta.<br>Hur ställer man om den batter

0I'TlS'tälll'lll'lg- "'''''''''''''''''''"'\_°'''''''''' '''''''''''°" SUF för autgmask uppdatering Och /Biöm (text 3422) Lars Michael Jogbaek <5s62> lvlroucn i=li.NAlvlN.sui= /D för manuell char \*pathl '''''''''''''''''''''''''''''''''''''''''''''''" Arendei scrndump uppdatering av fildatering. Pa'Cn==gelIenv("COM5PEC"); (Text 3315) Rainer Kaasalainen <1783> Jag tror att det beror på att du har fyllt \_ \_\_\_\_\_\_\_\_\_\_\_\_\_\_\_\_\_\_\_\_\_\_\_\_\_\_\_\_\_\_\_\_\_\_\_\_\_\_\_\_\_\_\_\_\_\_\_\_

berående på version av den med attende in the statted berg and the state of the state of the state of the state of the state of the state of the state of the state of the state of the state of the state of the state of the (Text 3316) Ulf Johansson <4560> Jadet är ju troligt att varje bild fyller indi i nakparameser har mån trycker på Men det finns väl ingen människa som an-<br>Ärende: Realtidsklockan – med 80 tkn. Man måste ju spara hela bild

det ar med NETB.IOS' Jag saknar alltså RAD\$(1)i i KEYBSW så att man får hakparenteser ESC Å <sup>55</sup> <sup>5</sup> <sup>31</sup> <sup>P</sup> prograiïi utnyytlar det' Det\_\_nri\_s -Data' \_\_\_\_\_\_\_\_\_\_\_\_\_\_\_\_\_\_\_\_\_:\_T--\_-T\_\_\_\_\_\_\_\_\_\_\_\_\_\_\_\_\_\_-- etc" när man trycker <sup>+</sup> någgnting, Å el'SaettS BV Q flex for nat på job men det ar for stort (Text 3430) I-ars-Borje Cld <7390> -- -- -- ESC <sup>Ä</sup> <sup>0</sup> - <sup>68</sup> - "d" " - <sup>13</sup> r.. t <sup>d</sup> <sup>Ä</sup> <sup>d</sup> BASIC H/PC Jag skulle behova gora sådana dar små <sup>i</sup> <sup>i</sup> lr <sup>i</sup> <sup>P</sup> :ror ag. esitla giïoós <sup>3</sup> . ren ei ändringar också, men har inte den blekaste Fin ger DiR Pills reil-lrn ag or <sup>a</sup> ts <sup>20</sup> och vill veta om anln om bur man bor <sup>D</sup> \_ jar. et enda fjag SHÄRE fungerar på avsett vis. Kan någon Ja, der kanske blir enklare att kenverliera börtgom saken är vad Gunnar 'ridner skrev Jag har provat och det verkar fungera. The Michael Speaket values of the theorem in the basic some intervalues of the same and the skall of the skall of the skall of the skall of the skall of the skall of the skall of the skall of the skall of the skall of the

dock vara NETBIOS-kompatiblet. Ärende: Bwos Hokbaranreser \_\_\_\_\_\_\_\_\_\_\_\_\_\_\_\_\_\_\_\_\_\_\_\_\_\_\_\_\_\_\_\_\_\_\_\_\_\_\_\_\_\_\_\_\_-

The strengthen the special program in the strengthen in the strengthen and the special of the special of the special of the special of the special of the special of the special of the special of the special of the special

det ska vara. In pekare till environment-strängarnas seg-<br>Om man ska jämföra med ABC-världen, långt därifrån. Hannet som man mommer. Hannet strängarnas seg-<br>In segal varar väl COM-filerna ungefär ABS-filer and tagt därifrå

.................................................\_ \_\_\_\_\_\_\_..-\_\_--\_--\_-------u----------------------- (Text <sup>3473</sup> -\_\_\_\_..--.-\_\_\_-\_-\_\_\_-\_\_---..--\_------\_-\_-----\_-\_-\_- Är det någon som forskat <sup>i</sup> vilka asciiïkoder ) Mattias Ericson <66l5> (Text <sup>3499</sup> ) Anders <sup>M</sup> Olsson <10l9> (Text 1052) Sven Wickberg <1384> dessa kombinationer åstadkommer? Ar det The Contract Contract Contract Contract Contract Contract Contract Contract Contract Contract Contract Contract Contract Contract Contract Contract Contract Contract Contract Contract Contract Contract Contract Contract Co

En kompis har några program disketter is kompis har några program på 5.25" MSDOS och PCDOS är i grunden samma. Jag har svårt att avgöra hur mycket av satta tecken?<br>disketter och han vill kopiera ner dessa på sak. MEN en del ändringar och tillägg är extra minn (det är spel som är dolda <sub>l</sub><br>hur ska vi göra, jag försök<br>med bland annat COPYWRITE inte alls.

/Mattias kan P.S OBS det är orginal program alltså

## ...............................................-\_ (Text <sup>3503</sup> ) Ulf Hedlund

Ärende; (Text 3474 5.25"===>3,5" ) Sven Wickberg <1384> Arende:

Hur menar du? Har du 5" och 3" kopplade organiserade<br>på samma dator samtidigt? Jag har med oxo provat<br>framgång kopierat över program från 5 om man har tretummaren en exakt kopia, 360K formaterade. -----------------------------------------------

...............................................\_... (Text <sup>3519</sup> (Text <sup>3477</sup> ) Börje Gustavsson <3374> Arende: DOG Ärende; 5\_25"===>3.5"

----------------------------------------------- skriver» Sätt utmärkt-

## (Text 3480 ) Mattias Ericson <6615>

Det var en AT-3 med en 5.25a och en<br>3.5a som jag skulle kopiera på och det går utmärkt att kopiera diskar med hjälp † glorian<br>av COPY A:/\*\*\* B: eller något liknande † tog bor<br>(jag kommer inte i håg exakt vad det var) † trasiga<br>men det kommandot har en begränsning: † Försökte 3.5 som jag skulle kopiera på och det paj. Hade Backup (– vilken tur, ser ni hur and and and and and a linstallera hårddisken i maskinen af a utmärkt att kopiera diskar urmärkt att kopiera in gament PREFOR (finns på dia-<br>( /Mattias

P.S Jag provade med att kopiera COPY-<br>WRITE till 3.5" och sedan köra den på<br>TOSHIBAn men jag vet inte vad det blev för storlek på disken.<br>bar" diskett. D.S

(Text 3489 ) Sven Wickberg <1384><br>Arende: MSDOS 3.0

minne ocn Mold Men jag har Dataease, som innehåller (Text 1063) Per Andersson <5381><br>
Skulle det gå att köra MSDOS 3.2 på den? en inloggningsspärr – man måste kunna af andra maskiner, en kod för att komma in; vet inte hur föra över, och ÕM detta nu kan innebär att inneliggande programvara havererar eller inte fungerar.

Årende MSDOS 3-0 Ärende: Varför Skall Varför inte PCD05 du köra 3-20 MSDOS eller Pâ difö en 3-30? llölvl? Det bör inte vara Svårt att skall vara PCDOS om du inte vill ha<br>strul**.** 

-----------------------------------------------"' filen (Text 3495 ) Sven-Erik Berggren

Man behöver inte ändra attribut för att i Pådenna disk-hördes inga-missljud vid DO kopiera gömda filer med PCTOOLS. Ett andet, men jag hade inte DISKTEST of annat sätt att lösa kopieringen på är att på CHKDISK fick jag vet

-----------------------------------------------" Jag (TeXt <sup>3495</sup> l 5ven Wickberg <l3ö4> PC Tools Ål'ende= MSDÛS 3-0 Det Va? Heter det PCDÛ5 ' °en är det nöåöf heter mig att vi lagt in något annat på PCn än<br>som fanns där från början eller som vi som tanns dar trän borjan eller som vi också! Jag tycker att varje PC borde ut- 640kbyte under adress 1024 och 396kbyte nog. På det Bondwiell standard PC-bord i state i som KAN vara viktigate var i state i state i state i fått av IBM- Så det mäste Väl Vare

Man skulle alltså tolka ditt svar som att det går att lägga in ett högre versions-<br>nummer av PCDOS men

-----------------------------------------------"

(Text 3497) Bo Kullmar <1789>
(Text 3497) Bo Kullmar <1789>
(Text 3497) Bo Kullmar <1789>
(BMts version av MSDOS heter PCDOS. Du<br>
IBMts version av MSDOS heter PCDOS. Du refe kora MSDOS på en IBM men jag förstår ej<br>
vill ha

strul!<br>Vanligare är att man kör<br>i stället för MSDOS men sak. Aven<br>.. rinns exempel på när detta inte har fungerat<br>så bra ihop med BIOS för speciella program, -----------------------------------------------

## (Text 3498 ) Sven-Erik<br>Ärende: MSDOS 3.o

Pä Om man GARANTERAT vill ha strul så<br>skall man försöka uppgrader från det ena

Arende:  $5.25^{\circ}$ = $x=5.5^{\circ}$ <br>Problemet tyx ligga i att 3.5"-diskarna är<br>organiserade på et annat sätt. Jag har<br>oxo provat detta utan att lyckas. Men<br>om man har originalprogram så kostar det<br>inte mycket att byta ut dem m

t. summa fel där och där<br>-- stannade. Körde CHKDSK/f Chapter and the stand of the CHKDSK/f some interapportant and the stand of the stand of the stand of the stand of the stand of the stand of the stand of the stand of the stand of the stand of the stand of the stand of the sektorer (använda)<br>paj. Hade Backup sektorerna**.** 

trasiga sektorerna.<br>Försökte DOG igen och fick NYA chesumma fel, denna gång i NYA FILER!! DISKTEST<br>bekräftade, två icke nödvändiga textfiler<br>offrades, och sektorerna spärrades.

tidf Kan Arende: MSDOS 3.0<br>
Arende: MSDOS 3.0 et algo taristic et algo taristic et algo taristic et algo taristic et algo taristic et algo taristic et algo taristic et algo taristic et algo taristic et algo taristic et algo taristi Jag och

Li) Är det vanligt att plötsligt och "utan -----------------------------\_\_------------------\_ Ja, det är inte så konstigt, Disketter forma- anledning" sektorer pajar ihop så där? (Text 1064) Casimir Artmann <7296> teras och initeras medan hårddiskar normalt ------------------------------------------------------------------------------------------------

Vad

på NUMMER.

Arender BM ASSISTENT Transmitted in the main is taken in the spherime in the spherime in the spherime in the spherime of the spherime of the spherime of the spherime of the spherime of the spherime of the spherime of the s

nar jag forsoker kora CHKSDSK/F). Utilities Adv. Ed. och Mace Utilities. Kan (Text 1067) Sven Wickberg <1384>aniare, nar trevingare tryckkansla och en an skulle alltså tolka ditt svar som att köpas billigast hos Dustin AB

rungerat Sia om (bygla om ) en switch på nåt av (Vad används förresten Scroll Lock till?) byggn komputerade kommunationer man master (National State of the State of the State of the State of the State of the State of the <sup>t</sup> GX h°Slm°<le <sup>l</sup> PRCOMM- då de 324? KB som blir över, de går inte (Text 1068) Sven Wickberg <l38l+> lika bra. -- att nå över huvud -raget\_ Arende: Accenter På [(5102 är det däremot flera tangenter (TeXt

IBM respektive den PC-til1- säger att jag bara har <sup>512</sup> KB RAM, Jag (Text 1073) Kristoffer Eriksson <5357> ar dolda på diosketten) verkare som levererar med MSDOS med har en ramdisk som tydligen heter D: på Arende: Scroll Lock<br>jag försökte i 3timmar sin maskin. Därför går det inte att säga 127KB (vill minnas att det är vad jag Mattias and Använd helst det DOS som levereras av av storlekar undersökte vad som hände med markören och att flytta skärmen (eller snarare (eller snarare ).<br>P.S. OBS det är orginal program inga kopior hän blem.<br>All at den

of the cost taler parameters and the state of the state of the state of the state of the state of the state of the state of the state of the state of the state of the state of the state of the state of the state of the sta

med att kopiera COPY- bekräftade, två icke nödvändiga textfiler fall fungerar det inte för mig.<br>In the sedan skall det vara klart! Det interna spärrades. Eller i varie fall fungerar det inte för mig.<br>In Sedan Rick DOG bra. Fraction of the storlek på disken. CW är en vanlig "DIR in and the det bli nya fel Pa sales in the cHKDSK felen?<br>
bar" diskett. D.S and the state in the det bli nya fel på så kort efter alla anvinsingar in gram och program

Variör skall du köra MSDOS på en IBM? Detta programpaket har ett kopieringsskyd ar uppbyggd, 640kbyte till ramminne, 640k tormateringsprogram.<br>Variör inte vara svårt att få tag på 2000 på IBM XT på jobbet. Det gick alldele

Skall vara BCDOS om du inte vill alite utmärkt, men efteråt fungerade inte IBM and basistent. Jag till alite withing Assistent. Jag till alite withing Assistent. Jag till alite withing Salistent interville and the state is and All et are twartom att det are<br>3522) Bo Kullmar <1789>
1024 så kan man använda 512kbyte till Håtkan Frohm hos Björnhem är det bara<br>3522) Bo Kullmar <1789>
1024 så kan man använda 512kbyte till Håkan Frohm hos Björnhem rekommendera att du använder direktadresserat minne till dos. Genom att blad) den ena var CLOCK som skulle vara<br>De Lux version 4.11 i stället. sätta 2 st bankar med 64kbite kapslar på hög i st f låg (eller tvärtom) och vad

Med det finns ett utmärkt backupprogram avkodningslogik på moderkortet. Då har man massa (små) saker som KAN vara viktiga

and the strate in the strate in the strate. The strate is a strategy in the strategy of the strategy of the strategy in the strategy of the strategy of the strategy of the strategy of the strategy of the strategy of the st

När jag använde det med KB102 inladdat får man bygga om grejen.<br>In MSDOS på en IBM men jag förstår ej<br>stalle vilja göra det och riskera (Text 1049) Per Andersson <5581><br>strull backslash som jag månde det med KB102 inladdat

er and the state of the state of the state of the state of the state of the state of the state of the state of the state of the state of the state of the state of the state of the state of the state of the state of the st sä accenter på: e' (e egue) lyckades jag skriva<br>accenter på: e' (e egue) lyckades jag skriva<br>här, men inte de andra, troligen beroende<br>på att 7H inte kan tolka dem eller vill Natr, men inte de andra, troligen beroende en gammal ABCare känns det snopt chemie och strategister andra i på att 7H inte kan tolka dem eller vill det andra.<br>
på att 7H inte kan tolka dem eller vill harmset att inte kunna

Ärende: MSDOS 3.o Ärende: <sup>1</sup> MB RAM på Bondwell samma som till IBMs motsvarande samman-

fungera och vad som kan strula. att jag en gång med noggrant antecknande låta piltangenterna växla mellan att \*flytta

- 
- 

(Text <sup>3490</sup> ) <sup>50</sup> Kullmar <l739> -- Ärende! l Mbyte RWM på AT endast initeras med FORMAT kommandot. (Text <sup>3520</sup> ) Sven Wickberg <l384> Orsaken till att man inte kan utnyttja Med Tranfor AT och PC (CAF) medföljer IBM ASSISTENT \_ 1Mbyte på Bonwell bör bero på hur en PC formateringsprogram, programpaket har ett kopieringsskyd är uppbyggd, 640kbyte till ramminne, 640k Det är samma sak på ABC, det är bara

(Text 1100) Sven Wickberg <1384><br>
Arende: Signaler tgb-dator i an PC genereras<br>
Ang har just fått veta att i en PC genereras<br>
andra signaler från tgb till datorn än i et<br>
AT (eller om det är tvärtom att det är tvärtom att

www.<br>Allvarligare är att den bokstavslåda vi har tagit fram för PC (som alltså simulerar tagb vid styrning med handikapptillsats) helt<br>enkelt inte fungerar! Suck. Om man hade

enkelt inte fungerar! Suck, Om man hade vid dilverkningen utan större åthävor. Nu får man bygga om grejen. För övrigt tycker jag det är Skit & Co. För övrigt verka av LILA tangenterna att inte kunna fixa ett Keybsv som kl

FC-DOS- med PC-DOS- med PC-DOS- masking med PC-DOS- masking med PC-DOS- tecken sedan över til spanstagrade och tecken sedan över 4, men man kan med HÖGER ALT+4 få 5.<br>
Kan man kan med HÖGER ALT+4 kan man få både a och diver

- 
- 
- 

Creatisk later det troligt, ar det någon av metallen på de övriga sidorna. Man sid större med än utan metallklädsel. Kanske<br>Kreat i 143) Göran Sundayist (12525 som kan bekräfta/dementera?<br>Arende: MIDI-anslutning till PC so

man begär helt enkelt papper från leverantillar i med annatt av den man kommenter en statt det andet av den man av till PC ??<br>Finns det nyt talighet skyling (Text 1234) av tören som säger att det har strållningsfria (Text

met the spänningarna bärs upp fält är någonting som Arbetarskyddsstyrelse sitter och där är det ingen metall!<br>
and the Son der stransform is and the stransform of the stransform of the har som sitt answarsom date. The meta Text 1142) Ulf Hedlund <6988>olia fält, av den enkla anledningen att det framför den sjätte sidan. Plast däremot<br>Arende: MIDI-anslutning hande på något sätt är visat att det skulle inverkar föga. (alle med att difference

Arende: MIDI-anslutning<br>
Arende: MIDI-anslutning<br>
Magnis att air start at det skulle<br>
Magnis att air start at det skulle<br>
Magnis att air start at det skulle<br>
Magnis att air start at det skulle<br>
Magnis att air start at det snarare lagring av de knapptryckningar man för mig) skulla vara särskilt lågstrålande faktiskt sitter framför) inte har något skydd i Så fall så borde väl risken för att farlig<br>beroende på att deras hölje är av plåt. alls

Text 1103) bo Kulmar (1782)<br>
Nemetic Harmon different information and the material of the state information and the material of the control of the control of the control of the material of the material of the control of t

in the space of the properties of the properties of the space of the space of the space of the space of the space of the space of the space of the space of the space of the space of the space of the space of the space of t syntmodulmed MIDI-interface. Meningen TCO. TCO:s siffror är lägre (så klart). LÄNKNINGSSPOLAR i TV o monitorer) Det tär nog inte hälsofarligt, jag har aldrig hört är nog inte hälsofarligt, jag har aldrig hört är aldrig hör

av en avdelningsdirektör på KTH som är (Text 1211) Kent Berggren <6019> ineddel som du nämner. För att det skall trostatiska och magnetiska – och på strålning, hlind. Kommer ej ihåg märken. Skicka mig i Arender Lågstråland

synten, eller att låta datorn "spela in" vad Ärende: Luxor - lågstrålande?<br>man spelar på synten. Jag har hört att "gamla hederliga" Luxor- Om fem sidor av sex är av tunn metall, borde öka? (Jämför med metallreflektor<br>(Det

är det dyrt! Hur har man avgjort vilken strålning som Arende: Luxor - lågstrålande? strålning med plåtlåda. <sup>I</sup> vilket fall är det ------------------------------------------------- är farlig resp ofarlig? Besvären du berättade om låter mera som inte bevisat att den ger skador, se på alla (Text 1133) Göran Sundqvist <l255> Före ordbehandlingens tid, och även fort.. problem med det elektrostatiska fältet , magnethals/armband som säljs som 'läkande'. Ärende: MIDI-anslutning farande, satt man med en elskrivmaskin finns ex.v på alla(?) TV. Fältstyrkan avtar Rimmar rätt dåligt, men om det är psyko-

Problemet är att nya IBM-Musicfeature inte av external tecks a i från sig fält, men det är visst den LÅGÅ frekvens som de strålar. Man Man har gjort vissa undersökningar med av rakt sammen typ som bildskärmen. Vet inte av

The three paintings and the trainings at the buristic burist of the contribution of the contribution of the contribution of the contribution of the contribution of the contribution of the contribution of the contribution

visa dem här i MSG.<br>
The strategie of the strategies of the strategies in the strategies of the strategies in the strategies of the strategies in the task as the strategies of the strategies of the strategies of the strate

 $\overline{\phantom{a}}$ 

en mäng nya kombinationer av nivåer att<br>uppstå. Desa nivåer innebär att kvanta med

uppstå. Desa nivaer innebar att Kvanta inva<br>mycket olika energinivåer kan absorberas<br>eller avges.<br>Ju mer komplexa molekyler desto flera<br>energinivåer. Det är således mycket troligt<br>att organismer med stora molekyler kan<br>län

absorbera och även avge energi inom väg-<br>absorbera och även avge energi inom väg-<br>kängdsområden som normalt ej påverkar atomer<br>och enkila molekyler.<br>At avgerkan mellan fällt och materia blir<br>därför ytterst komplext och som

Ett satt att att allei vein imagnetiska statiuminer.<br>Sprången och istället låta strålen pendla fram och tillbaka på skärmen och även skriva på återvägen.

First 1258) Gunnar Forssell <br/>slagt (1621)<br>
Terman and den skärm alstrar ett magnetiskt fält Dan and den skärm alstrar ett magnetiskt fält Detta gör att om man sätter in magnetetn i en öppen box av metall så kommer det

liter

men.<br>Man bör alltså ha något jordat skikt mellan sig och en skärm.

Ärende: Luxor - lågstrålande?<br>
Att skärmen "kan ses som en stor stavmagnet"<br>
Att skärmen "kan ses som en stor stavmagnet"<br>
vägrar jag absolut att acceptera - hur<br>
skulle det kunna gå ihop med fysikens lagar?<br>
Ett metallski

radioaktiv gammastrålning), men är beroende<br>av att fotonenergien hos strålningen (=h\*f)<br>överensstämmer med energisprången mellan<br>energinivåerna i atomerna/molekylerna.

Som ett ev. skikt mellan operator och skärm<br>är jordat eller inte saknar betydelse för<br>strålningens absorption/reflektion/transmission, stammens association for experimental magnetiska<br>diff. Däremot är det viktigt att det är jordat för att undvika ett ekktrostatiskt<br>konstant fält mellan skärm och operatör.<br>Bombardemanget av skärmen med elektroner gör nämligen denna starkt negativt laddad.

(Text 1266) Sven-Erik Rehnman <2452>

Needer Luxor - lagstrålande?<br>
2011 - Luxor - lagstrålande?<br>
2011 - Inns protokoll från strålningsmätning<br>
2012 - Alexandrar, ABC802, ABC812<br>
2012 - Alexandrar av Statens Strålskyddsinstitut. Kopior av protokollen<br>kan rekvireras genom mig. Skriv brev här

Sven-Erik Rehnman Nokia Information Systems **AB** 

Text 1268) Bertil Wall <4227>

Neader Luxor - lågstrålande?<br>Nei, allvarligt talat, det jag tänkte på var<br>det som kallas för virvelströmmar, och som<br>åstadkoms av magnetiska växelfält. Någonastaansem av magnetuska vaxerialit. Nägon-<br>stans tar ju energin vägen, och i det här<br>fallet så blir det ju värme i slutändan<br>(som vanligt, höll jag på att säga) Samtidigt<br>störs (reduceras?) detta växelfält, även<br>framför sk jag inte.

(Text 1274) Lars Thelning <5840>

\rende: Hd..... Arende: المسابر<br>Jag har (sedan en tid) en hårddisk på 40<br>Meg, fast jag hara använder 32 (MS-DOS Jag har (sedan en tid) en harddisk på 40<br>Meg, fast jag bara använder 32 (MS-DOS<br>3.2 vall). Och jag undrar nu ifall det går<br>att dela upp den i 2\*20 Meg (C: och<br>D:) så att man utnyttjar hela ?????? Har<br>hört att det ska gå, i Filler måste man skaffa sig 3.3 (där etter måste man skaffa sig 3.3 (där det går, hört en del om buggar och så i det senare fallet) ????????<br>Skulle bi enorm tacksam för lite hjälp Skulle bi enorm tacksam för lite hjälp III

Text 1277) Sven Wickberg <1384>

Next 12777 Sven Wickberg (1987)<br>Arende: Hd.....<br>Läs PCProg 1937. Lösningen tycks dheta<br>PCGUARD.

Text 1282) Anders Olsson <1019>

Text 1282) Anders Olsson <1019><br>
Xerede: Hd.....<br>
Xerede: Hd.....<br>
Om man ska dela hårddisken och har lägre<br>
Om man ska dela hårddisken och har lägre<br>
DOS-version än 3.3 måste man köpa program-<br>
vara från "tredie part",<br>
E

The Contract of Text 1286) Per Andersson <5581>

Next 1200 Per Andersson <33613<br>Mende: Hd.....<br>Man kan låna 3,3 FDISK av nån och parti-<br>tionera upp HDn med. I alla fall funkade<br>det med Bondwell39 MS-DOS 3.2 och PC-<br>DOC 3,3 till PS-2/50.

(Text 1287) Lars Thelning <5840>

(Text 1287) Lars Thelning <5840><br>
Arende: Hd.....<br>
Du menar att det skulle funka, så att man kan köra 3.2 med en hd partionerad<br>
av 3.3... Låter bra ! Måste testa....... Åter-<br>
kommer med resultatet någon dag !<br>
Kommer du

(Text 1288) Per Andersson <5581>

(lext 1288) Per Andersson <5581><br>Xirende: Hd.....<br>Gjorde det igår igen, med lånad FDISK<br>från 3.30. Jag måste ha 3.30s FDISK för<br>att göra MINIX partition på HDn, men efter-<br>som vår 3.30 är svensk kör jag MS-DOS<br>3.20 ändå.

- ын<br>0: Höger SHIFT nedtryckt<br>1: Vänster SHIFT<br>2: CTRL
- $3:ALT$
- 
- 3: ALI<br>4: SCROLL-LOCK på<br>5: NUM-LOCK på<br>6: CAPS-LOCK på<br>7: Insert läge på
- 

Vet inte om detta är lika för alla PCmodeller.

(Text 1295) Sven Wickberg <1384>

(lext 1295) Sven Wickberg <1384><br>
Xende: Vilket system - ge ett råd!<br>
Jag har några gånger förut talat om att<br>
jag söker ett nytt datorsystem för under<br>
visning och arbete för människor med svåra<br>
rörelsehinder. Till höstt Fig. kunna avlösa vårt nuvarande system<br>som bygger på 6 st ABC806 + CATNET<br>en skrivare. system,<br>TNET

en skrivare.<br>Mycket tyder – på att bästa ersättningen<br>skulle vara 6 fristående AT-datorer med<br>hd i varje. Då slipper man CATNET men<br>får i stället problem med skrivaren, eftersom det inte är realistiskt fmed 6 skrivare i<br>sammanhanget (får helt enkelt inte plats). sammanhanget (får helt enkelt inte piass).<br>Jag har sett reklam om muxar och div<br>hjälpmedel för att samutnyttja skrivare.<br>Någom med erfarenhet?<br>Xr det bättre med 6 PC + CATNET2?<br>Processorns hatighet och makinens lagrings-

utrymmen är inte kritiska iofs. År det någon som provat IMPs fläktlösa<br>och vet ngt om den? (Text 1298 ) Sven Wickberg <1384> Arende: Tysta maskiner

1.1988

Ärende: Tysta maskiner<br>
Jag vill ha när vi byter<br>
Jag vill ha när vi byter<br>
maskinpark på skolan från ABC till AT.<br>
Men jag har fortfarande inte kunnat finna<br>
maskiner som är tysta eller bullrar måttligt.<br>
Det finns firmor

inframental severantöre<br>
början från leverantöre<br>
förjan från leverantöre<br>
finns det några rad att ge mig om hur<br>
finns det några rad att ge mig om hur<br>
finns det några rad att ge mig om hur<br>
para köpa ett ljuddän-<br>
para k

(Text 1302 ) Patrik Bengtsson <3227><br>Ärende: DIVERSE

- Två små enkla frågor:<br>1, Hur får man bort tangentrepiteringen,<br>1, Hur får man bort tangentrepiteringen,<br>1, eller går det att ändra tiden för den
- ...<br>Hur kopplar man in en jovstick till  $\overline{2}$ Franchischen in eine positionen meterar eller microbrytare ??? Går det<br>meterar eller microbrytare ??? Går det<br>att koppla direkt till serieingången, vilka<br>stift i så fall ???

Arende: DIVERSE<br>
Programmet NOREP i pgmbanken kan ställa<br>
Programmet NOREP i pgmbanken kan ställa<br>
av repeteringen (samt låsa sh, ctrl och<br>
alt). Jag tror det var Anders Olsson som<br>
tips om hur man ändrar tiden för rep.<br>
O ett GAME ADAPTER-kort till PC för att<br>koppla in en jöystick. Jag fick ett sådant<br>av Anders Björnhem (mot pekuniär erkänsla,<br>förstås), men de lär gå att köpa även hos<br>Stor och Liten. Kortet har utgång för jöy-<br>stick av en v

The Contract of State of Text 1314) Sven Wickberg <1384><br>Arende: Städa hd

Arende: Städa håld<br>Titade igenom en del äldre msg-utdrag<br>Titade igenom en del äldre msg-utdrag<br>på hårddiskar. Det finns ett antal program<br>som flyttar alla bibl-namn till ytterspåret<br>och sedan samlar ihop alla filfragment o motsv bibliotek.<br>Mina nyfikna frågor:

Hur myckt tid vinner man egentligen<br>på denna manöver på en "modern" hd?<br>År de inte så snabba att skillnaden<br>blir marginell?<br>Jag har en 20 MB hd i en Bondwell39<br>AT, och jag har ännu inte upphört att  $\overline{1}$ 

Jag har en 20 MB hal i en bondwell39<br>AT, och jag har ännu inte upphört att<br>förvåna över hur fort allting går jämför<br>med alla andra datorer jag har erfaren-<br>het av (alla ABC, samt IBMXT med<br>hd, och Bondwell8).

Jag har tittat litet på min disk med<br>PCTOOLS och funnit att åtskilliga filer Triviant art usual displacement and the stationary and the station of the laddes så prompt att jag inte hinner uppfatta att jag sitter och väntar.

- Hur går det till, rent tekniskt?<br>Datorn måste ju tömma ytterspåren först,<br>och det är väl inte säkert att det som  $2)$
- och uter af var inte sakert att uter som<br>tas därifrån genast skall läggas tillbaka?<br>Behöver programmet en mängd ledig<br>ha att tillfälligt lagra grejorna på? Eller<br>extra stort RAM-minne för samma ända $m312$

3) Hur pass riskabel är en sådan operation?

Om strömmen går medan programmet är på lär det mesta av hdm vara kaputt, antar jag. Det är inte så lätt att görst baddappa en hd... Men det torde vara dummation drinner dirinner dirinner det mesta av hela hdm mågonstans, b (Text 1315 ) Lars Thelning <5840><br>Ärende: Städa hd

Ärende: Städa h<br/>d $\frac{1}{2}$ Joda! Mam märker skillnad efter man kört ett sådant program ! Finns ett (som jag brukar använda) i PCTOOLS 3.24 som het er COMPRESS, testa det så får du se !! Har du aldrig kört något sånt här

Med PCTOOLS 3.23(24?) finns det med compres som packa härddisken utan att den blir förstörd vid strömavbrott. Där finns också PCBACKUP som används att ta kopia av härddisken typ FAST FASTBACK som MoRROR som gör en kopia av

(Text 1317 ) Bo Kullmar <1789>

Städa hd Arende: Städa hd<br>Nu tror jag nog att du överskattar program-<br>mets funktioner att förhindra att disken<br>blir förstörd vid strömavbrott! Går strömmen but forward via stromavorous dat the tromment<br>and the comparation in the kan age of faktum some tromment kan man<br>stoppa compress och då ha en fungerade hårddisk och sedan fortsätta vid ett senare

hårddisk och sedan fortsätta vid ett senare<br>tillfälle.<br>Som svar på en fråga som Sven W ställde<br>tidigare så kan jag säga att man kan spara<br>mycket tid genom att packa en hårddisk.<br>Hur mycket man sparar beror på hur frag-<br>men

är påverkar det också.<br>Ett fritt progra, dog tror jag det heter,<br>finns som göra samma sak men det är nog<br>ej så enkelt att köra som pctoos compress.<br>dog finns kanske på klubbens pren. disketter<br>för pc dvs nr 1 eller 2.<br>Man

bor kora cínkosky / / v C: Jose man för-<br>kör compress eller liknande. Har man för-<br>lorade cluster och sådant så bör man låta<br>chkdsk städa upp det. Sådant kan uppstå om man bootar om maskinen medan<br>skpar filer. Motsvarar diskchek på abc. .<br>den

Text 1322 ) Jaan Tombach <4283>

.<br>Ärende: Städa hd

Ärende: Städa hd<br>
I den senaste versionen av PCTOOLS så<br>
I den senaste versionen av PCTOOLS så<br>
I finns det med en textfil som säger att<br>
den skall klara av strömavbrott.<br>
DOG som det fria programmet heter finns<br>
på någon

itaminen skatt kommer av uppackante, bott att alltså självuppackante.<br>Nya versionen av Compress kollar dessutomen<br>upp hårddisken först och rekommen att man skall köra chkdsk/F om det behövs innan compress fortsätter.

(Text 1327 ) Sven-Erik Berggren <1484> Ärende: Städa hd

Arende: Städa hd<br>Eftersom alla hårddiskar, "även "moderna"<br>är många gånger snabbare vid access spår-<br>spår än vid random-access, så snabbar ett<br>sådant program som du talar om upp även<br>"moderna" hårddiskar avsevärt. Detta na "moderna" härddiskar avsevart. Detta nätur-<br>ligtvis under villkor att dina filer verkligen<br>är fragmenterade. Jag vet inte hur det är<br>just med COMPRESS, men det program som<br>jag har provat skall vara mycket säkert<br>vid använd om strömmen går.

Text 1334) Bo Kullmar <1789><br>Arende: Städa hd

Arende: Städa hd<br>
Menar du version 4? Tror du på att detta<br>
Menar du verskingen? Har du inte fått det om bakfoten?<br>
Vad hinner datorn gör om strömmen tar<br>
slut. Hinner den verkligen göra något vettigt??? Hur skulle detta fungera???

The Case of Text 1337) Jaan Tombach <4283><br>
Xrende: Lite info om PCTOOLS 4.

Coming soon to PC Tools...

Thanks for your support! As always, we're Finalism of your support: The aways were<br>busy working on additional improvements<br>to PC Tools. Here is a glimpse of what<br>you'll see in the next update. (We'll send<br>you an update postcard with a low-price<br>upgrade offer as so

- TEXT EDITOR. PC Tools will at last include a full-feature text editor!<br>Create notes, edit documents or change<br>Create notes, edit documents or change<br>any file on your hard disk or floppies<br>while running another program. No<br> $\overline{A}\_1\overline{0}\overline{2}1\overline{0}$  need t you wanted to make an important note<br>to yourself or add to an existing docu-
- DISK CACHING. Speeds up disk access  $2.$ bly c. C.C.HING.. by<br>east up disk calculated in the system of the state in<br>memory instead of re-reading it from disk. You can specify the amount of<br>memory to allocate to the disk cache<br>and it will support all types of memo floppy disk drives.

- An absolutely safe formatting program<br>for hard and floppy disks. Replaces<br>the DOS FORMAT command and allows<br>complete recovery by our REBUILD pro-<br>gram after an accidental format.  $\mathbf{u}$
- BULLET-PROOF UNDELETE. A 100%<br>reliable method of undeleting files from<br>your hard disk! Current undelete pro-<br>grams require the files to be contiguous<br>(unfragmented) to work properly. They<br>also lose the first character of t BULLET-PROOF UNDELETE. A 100%  $5.$
- COMPRESS will include an extensive 6. COMPRESS will include an extensive Hard Disk test program that will nanlyze the entire hard disk searching for marginal or bad clusters that could put your data trisk. It will move files out of these marginal areas and wil future.

Plus many other enhancements to the existing PC Tools programs. Please continue to<br>give us your comments and suggestions. Fits many other enhancements to the exist-<br>ing PC Tools programs. Please continue to<br>give us your comments and suggestions.<br>We'll always do our best to make sure PC<br>Tools is the only disk utility package you<br>will ever need

## Michael Brown

## resident, Central Point Software, Inc.

The Contract of the Magnetic Contract (Text 1338 ) Per Andersson

Needer Hd..... fler an två partitioner.<br>Liksom under ms-dos så tycks det vara så<br>att det inte levereras såna program med.<br>MINIX kan man ju försvara med att det art community and may be the main sixtuation and the farmal sixtuation are closed are (precis som du ) obenägna att inse att ill mer än de behov som finns i den interna af till mer än de show of mins i den interna state st signational share who derived in the partitionerate diskar. Sedan kan du inte partitionerate upp disken så att du kan använda utrymmet på den. SUCK !...

(Text 1339 ) Börje Gustavsson <3374> Arende: Städa hd<br>Datorn hinner naturligtvis inte göra något

Datom ninner hattningstva inte gora hagot<br>innan strömmen går. Compress (och även<br>PD-programmet DOG) jobbar på ett sådant<br>sätt att om strömmen går, så kan du rätta<br>till de eventuella fel som uppstod med<br>hjälp av CHKDSK/F.

hjälp av CHKDSK/F.<br>Det finns andra program av samma typ t<br>Det finns andra program av samma typ t<br>ex TUNEUP och VOPT. TUNEUP jobbar<br>snabbt, har den bästa "städningsalgoritmen",<br>ta fram backupen. VOPT är troligtvis det<br>ur an

(Text 1340 ) Anders Olsson <1019>

Arende: DIVERSE

Ärende: DIVERSE<br>på en AT går det faktiskt att ändra repeti-<br>tionsfrekvensen genom att skicka kommandon<br>till tangentbordet. Fråga mig inte hur man<br>gör, jag har sett informationen någonstans<br>men att hitta den i min röra....<br>

Men på en PC/XT går det INTE att ändra en experimenten Spacementen Spacementen NOREPLOK som finn i monitorn är ett försäk att visa hur man änd kan man dat kan varam ändra ett resident program som "sväljer" repetitioner av

Eventuent wan man be sammt a start variable bara vart annat tecken för att förlänga<br>repetitionsfrekvensen eller med någon sorts<br>timerinterrupt förkorta den. Det senare blir<br>normiterrupt förkorta den. Det senare blir<br>norg e

Det är en helt annan sak att skapa flera<br>partitioner som var och en används till OLIKA operativsystem. Det kan man göra<br>under DOS version 2.xx.

under DOS version 2.xx.<br>De kommersiella program som ändå skapar<br>flera DOS-partitioner under äldre DOS kräver<br>dels att man partitionerar disken med ett<br>FDISK-liknande program, dels att man har<br>en devicedriver för multivolym sin CONFIG.SYS-fil.

## DEVICE=MULTIVOL.SYS

NEVICE=MULTIVOL.SYS<br>
- CITTLE CONTINUE CONTINUE (TEXT 1342) Bo Michaelsson <913><br>
- Arende: Svårt köra unix?<br>
30, nog är unix ett OS med speciell karaktär.<br>
30, nog är unix ett OS med speciell karaktär.<br>
han ganska funders

(Text 1343 ) Bertil Jansson <5332><br>Ärende: HJÄLP!

Ärende: HJÄLP!<br>Sa här är're: Jag ska överge min gamla<br>Sa här är're: Jag ska överge min gamla<br>ABBE och köpa nåt nytt. Min smärtgräns<br>gar egentligen vid 2000 men jag kan inte<br>På jobbet har vi den senaste IBM model!<br>J0. Själv 

(Text 1346 ) Sven-Erik Berggren <1484> Next 1946 *b*, such the and partitioner.<br>
Xerode: Hd..... fler an två partitioner.<br>
Jamen snälla nån...varför skulle du inte<br>
kunna använda alla 150 Mbyte? Det behöver<br>
du ju inget dyrt extraprogram för, det räcker<br>
helt m Solution and PDISK. Och att andra operative-<br>significant visit and a operative-<br>significant inter partitionering sinulture in the star parameterisary<br>ju knappast skyllas på MS/PC-DOS! Ett<br>operativeystem skall främst täcka

 $Text$  1354) IIIf Johansson  $\epsilon$ 4560> (Text 1354) Ulf Johansson <4560><br>
Nering Chemistring Chemistring Prog. VFEATURE från GOLDEN BOW<br>
Prog. VFEATURE från GOLDEN BOW<br>
SYSTEMS har allt Du behöver och lite<br>
till. Om man inte bootar från hårddisken<br>
utan från dis

(Text 1359 ) Per Andersson <5581><br>Ärende: HJÄLP!

Arende: HJÄLP!<br>
Varning !!! Köp inte PS/2-30. Det är en modell som egentligen inte har nåt existens-<br>
berättigande. Flertalet engelska datortidningar<br>
varnar för den då den inte har nån egentlig<br>
framtid. Det är bättre att

Transmission and the mean of the mean of the same of the Castron Care (Termin man köper Guidel Castron and the mean of the mean of the mean of the mean of the mean of the and the proof of the and and the mean and the mean

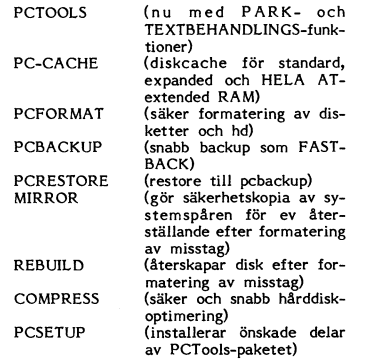

(Text 1381 ) Nils Hansson <519:

Nender Lite info om PCTOOLS 4.<br>Jag blev av en sk proffs varnad för PCTOOLS.<br>Det kan förstöra hårddisken sa han. Re-<br>kommenderade Norton Utiltys istället.

Nommenten and the minimum states.<br>
The control of the minimum states of the minimum states (Netally Arende: Lie info om PCTOOLS 4.<br>
PCtools är enligt minimum states (Nommenten and the hard for the hard for the nar förstört

ännu tydligare!

Text 1391) Sven-Erik Berggren <1484><br>
(Text 1391) Sven-Erik Berggren <1484><br>
Xrende: BOOTNING och bättring<br>
Det finns ett program som heter Watchdog<br>
som skall klara det. Det sätter även pass-<br>
siver a inna de lagras på HD

oet varmit.<br>De varningar man från Central Point utfärdar Eventings man train central control and the set of the set of the set of the set till sammans med "okultiverade" diskcache-<br>program. Man har löst det i och med den spectral states senaste versionen Deluxe 4, genom att helt program.

**TISA** 

ر<br>503/244–5782

503/244-5782<br>
at let allre anklaste sättet att beställa är<br>
Det allre anklaste sättet att skriva dit och ange sitt kontonummer<br>
på ett internationellt godtagbart kredit/be-<br>
talkort sam vilket datum som kort "går<br>
ur". Ja

Doerwoo KeKLAM VILSELEDER<br>Det finns INGA bevis för att hudsjukdom<br>direkt kan kopplas ihop med bildskärmsarbete,<br>säger professor Jan Wahlberg på arbetar-<br>skyddsstyrelsen i en artikel i tidningen<br>Arbetarskydd nr 1 1988

Arende: Forskare om bildskärmsskydd<br>Nu finns en undersökning av personer med<br>hudproblem som de tror sig ha pga bild-<br>skärmen som visar att de får samma problem warmen som visar att der start fram för e bildskärm. SOM<br>INTE ÄR PÅSLAGEN, Det skulle visa att problemen ej kommer från datorns 'elmiljö'.<br>Mera sannolikt är att det handlar ompsyko-Mera sannolikt är att det handlar ompsykomstasion som side and a skall man inte satsa pengarna på att bygga om bildskärm- att arna, utan på att bygga om bildskärm- arna, utan på helt andra saker. Då ger pengarna mycket bät Text 1422 ) Nils Hansson <519>

Ärende: Forskare om bildskärmsskydd

Arende: Forskare om bildskärmsskydd<br>Om det finns bevis eller inte är ganska<br>ointressant så länge det inte är bevis att<br>det INTE är skadligt. Så länge forskningen<br>ligger lågt inns det naturligtvis inga bevis<br>, varken om ska

Text 1425 ) Jan Johansson <1774>

ssext 1722 / Jain Jonansson <1//4><br>Arende: Forskning om bildskärmsskador....<br>Det stämmer säkert..dvs att det inte finns<br>några bevis för kopplingen bildskärmsarbete-

nägra bevis för kopplingen bildskärmsarbete-hudsjukdomar.<br>Audsjukdomar är väl också att det finns ganska litet forskning ännu! ...och att "noll-<br>hypotesen" inte heller är bevisad (vilket)<br>den ju aldrig kan bli heller?), dv

mötet annonser annonserar jag efter passande färgskärm.

(Text 1434 ) Jörgen Gustavsson <3528>

(lext 1434 ) Jorgen Gustavsson <35285<br>
Arende: Färgskärm till BW8<br>
Det gick utmärkt för mig att bara rycka<br>
ur sladden ur min Copam XT med CGA-<br>
skärm och stoppa in skärmkontakten direkt<br>
i BW8. Samma bildkvalitet i båda f

bra: blev fhelt SVART yta. Går det bättre<br>fmed färgskärmen?<br>Däremot har jag tidigare kunnat plugga in<br>med fristående ABC80-skärm (den som bara<br>är monitor, utan kraftpaket, på Phonopluggen<br>och (efter en mindre justering av

 $(Text 1444)$  Östen Finarsson <3514>

(Text 1444) Östen Einarsson <3514><br>Stende: Forskare om bildskärmsskydd<br>Det är i det närmaste omöjligt bevisa att något är ofarligt. Jämför gärna med svårig-<br>hen bevisa att det INTE finns en nål i<br>en höstack Låt oss antaga erna har hittats.<br>mvh Östen

(Text 1445.) Illf Hedlind <6988>

(Text 1445 ) UIf Hedlund <6988><br>
Xrende: Annan skärm till BW8<br>
Skulle tro att du behöver en CGA-skärm,<br>
BW8 har väll CGA-grafik? Tyvärr går det<br>
inte att ansluta en vanlig monokrom skärm<br>
till ett CGA-kort.

läsa.

.......<br>Sedan körde jag CHKDSK/F, men fick inget utslag!

utsiagt<br>Något förbryllad tog jag bort de trasiga<br>filerna, körde chkdsk igen uta reultat och<br>så DISKTEST på nytt varvid de felaktiga<br>sektorernadkork,ades korkades igen. Så långt efter boken.

efter boken.<br>I dag körde jag av ren nyfikenhet först<br>CHKDSK (inga utslag) och sedan DISKTEST.<br>Då visade sig två nya felaktiga sektorer!<br>Men programmet kunde bara utpeka en fil<br>i den ena. Och den filen – som jag inte<br>kunde ett paket, men som jag kunde kopiera och<br>"läsa" utan problem - verkade inte skadad.

40 **ARCBLADET** 1. 1988

men den stod och läste flera gånger på en MKX35A35. (Har jag för mig att man skulle du så vill. Jag kommer att få hjälp av en inte skrivaren att ge mig svenska tecken.<br>handfull ställen. Kanske har jag för hastigt göra). Et

orgram som har den fördelen att de inte ??? När kommer dom nya: Kings Quest oxo, det blir några skivor. Under de ABC och PC.<br>Ar så användarvänliga! Dvs man vet vad IV, Space Quest II Police Quest man gör och man fär utför in version 4.1!!!! His part of the state in Signer of the state in the state in the state in the state in the state in the state in the state in the state in the state in the state in the state in the state in the state of

Jag har i eftermiddag på IBM i Kista och ???<br>tiltat på deras nya CD-drive! Den kan armens and armens and armens and armens armens and armens and the starte<br>skriva på skivan i en vanlig PC eller PS/2. (Text 1919) Allan Lun Dock kan man så klart inte återskiva någon Ärendet oPus-Fino program ^rend<-== Skydd Ärende skrivare Epson Rx so till Pc?????? inforamtion utan ändrar man filen så skrivs Om jag vill starta en bas, vilken mjukvara Det kan man. Inte med chmod. Men jag Det där med filter är en nvggiig den billig den på nytt, på ett annat ställe på skivan. behöver jag? Var kan jag hämta den ifrån? tror mig ha sett någonstans bland mina lösning\_ Frågan är-~ bara Om man kan få ut

den som en enda enhet. 32 Mb begrämmet FONTASY, I så fall är det intensionera angen vad jag hörde på IBM i FATsen och Håller med, när det gäller grafikspel är MS-DOS filerna har fyra attribut<br>Kan återallokera något utrymm

kanske att använda denna tekniken för att faller uttjatad nu.<br>
efter senaste arkivering, MSDOS & IOSYS eller möjligen enkel densitet<sup>14</sup> när jag för-<br>
om CD skivan är godkänd för arkivändamål "Leisure Suit Larry" som kom u

Tyvärr är ju nyare versioner av PCTools De spel som finns är:<br>Så röriga att de inte går att använda. I (Text 1937) Lars Eriksson <7324> fungerade det som det skulle. Provade sedan<br>Dörjan var det ju en bra och lättanvänd K

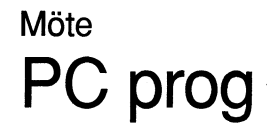

service (=int2l), andra prg vilka går direkt till disken bryr oftast inte om attributerna.

J**ag gjorde sedan en körning av VERIFY i** Den heter PKX35A35 och ligger under Jag skall få den senaste version av OPUS Jag har tidigare kört ABC 806 med skrivaren<br>PCTOOLS 1.4. Den angav bara 8 felaktiga – MSDOS/UTILITY. De

(TeXt <sup>1447</sup> ) Bo Kullmar <1739> någon gång sett inlägg om något sådant, Arendei Olai-l5'FlDÛ Pregram RX'sl<tlVaten till PC? Ärende: Varning för DISKTEST kanske på tiden ! För det måste ju finnas OPUS är <sup>100</sup> <sup>96</sup> PD, så det kostar inget För att få skrivaren att överhuvudtaget Du bör låta bli att använda en så antik fler än jag som tycker att det är kul ett alls att starta en sådan, förutom en f-bannat Skriva ut något, var jag tvungen att plocka version av PCTOOLS som 1.4!!! Den senaste spela spel med SnYgg grafik ?'?'???'????????? massa tid och gott humör :-) Du kan få bort det extra kort som satt som anpassning

i DOS. Driven är inte så snabb som en att ge ut någon "King's Quest IV". Jag Flera av backup programmen använder arc-datafiler från ABC80 till min AT, men jag<br>hårddisk men ganska snabb ändå. Vi kommer kan naturligtvis ha f

veckor sen finna att "Space Quest" såldes har elle disken fungera?<br>
för 250 kronor hos Stor & Liten. Det är entersemente annaly and the samma pris som spelet betingar i (Text 1930) Rainer Kaasalainen <l783> ungefär samma p

nu att INGA NYA SKADADE sektorer fanns! (Text 1913) Arne Nordenberg <6563>! För alla brev och uppladdade program (Text 1983) Allan Lundström <6277><br>Vågar man lita på DISKTEST? [1] The Arende: PKARC / PKXARC | Måste ju få p

är version 4.11!!! Dien vallet kingstär ju Sierra On-Line med sina Questar, alla nödvändiga program från min Opus, för ABC. Finns det något sätt att kringå<br>Mace Utilities innehåller en hel del testa- det är väl dom flesta

Detta gör att man får de gamla versionera PD? Annars, hur mycket kostar det? diskar ett program som skrivskyddar hela grafik på skrivaren då\_ Nu kanske det inte automatiskt kvar- Man kan inte iheller app- Vad krävs hårdvarumässigt? l'lDin- Bra Vid testning- enmed galler bara är aktuellt för den som frågar, men troligen enda en fil. ...............................................\_- med enstaka filer. Om du inte vill vara går inte det\_ 1, varje tail gick det inte när En skiva rymmer <sup>200</sup> MB och DOS hanterar (Text 1920) Anders Olsson <l0l9> flitigt och använda detta med alla filer i jag provade med en annan skrivare och

När man skall använda den så får man utgå. Köp det, till det priset är det faktiskt Nender External procedures i Turbo-Pascal Tab and the effect mean in the effect man in the fit and the stress and the effect of the stress Special and occurs and prime the same of the intensity of the intensity of the methanic expertise of the special contract the special contract the special contract the special contract intervals of the special contract of

 $\begin{tabular}{l|c|c|c|c} \hline \textbf{11} & \hline \textbf{22} & \hline \textbf{33} & \hline \textbf{34} & \hline \textbf{35} & \hline \textbf{36} & \hline \textbf{37} & \hline \textbf{38} & \hline \textbf{39} & \hline \textbf{39} & \hline \textbf{39} & \hline \textbf{30} & \hline \textbf{31} & \hline \textbf{32} & \hline \textbf{33} & \hline \textbf{34} & \hline \textbf{35} & \hline \textbf{36} & \hline \textbf{$ 

gram som ska användas för dagligt bruk i maskinen när ett program försöker Skriva/- jag försökte mig på för att få e'E' och

(Text 1996) Rainer Kaasalainen <1783> (Text 1921) Lars Thelning <5840> (Text 1957) Lars Eriksson <7324> Kermit) på annat sätt än med ALT +num.<br>Arende: Skydd - utvärders Skydd - utvärders of the skydd - utvärdering<br>Det tror kan du sätta attributerna på enstaka filer. helst. Det kostar ingenting om du inte tänker ig (har visats på Wimabs datasäkerhets-Vad jag kan tänka meg är att sätta Read-anknyta NODE (vet inte om det kostar seminarium, där

En förnyad körning av DISKTEST visade ...............................................-- <sup>15</sup> Meg till basen <sup>i</sup> fall det ska bli något -----------------------------------------------\_\_ A andra sidan är vil tveksamma sektorer (Text 1917) Lars Thelning <5840><br>Altrid potentiellt farliga? Arende: Sierra On-Line ! Arende and the same of the same of the same of the same o<br>Finns det bätter det grand of the same

fixad på samma sätt som DOG gör fast (det sista asså) ???? "Som and an ant att ha fyllt 20 aktiv när du skriver ut på Epson bör det sista asså) ????<br>enklare. """"""" Mb. """""" Rå alldeles utmärkt. (=Så gör det för mig.)

Ö

- archieve bit \_\_\_\_\_\_\_\_\_\_\_\_\_\_\_\_\_\_\_\_\_\_\_\_\_\_\_\_\_\_\_\_\_\_\_\_\_\_\_\_\_\_\_\_\_\_\_-\_ '

myh Östen andard. För att slippa pundtecknet gick (ikke i vå enden behövs det två exemplar av Föhar bla SAAB här i Linköpng utvärderat standard. För att slippa pundtecknet gick (Text 1452) Jan Johansson <1774> programmet) står är det ganska svåra problem att studera! spel) är kopieringsskyddade. Jag brukar be- Programmet som Rainer tänker på heter 123Li,,0\_ Jag patchade på detta ställe och -------------------------------------------------- stämt avråda folk från att köpa kopierings- Dproteet- Det länkar in sig på BIOS-interup- ersatte pund mot brädgård och sparade -- skyddade program. Och när det gäller pro- tet för att skriva på disken, och hejdar ändringen. Sedan fungerade det. Andra patchar ett företag tycker jag att man till 100% formattera något.<br>
ska hålla på den regeln. För spelprogram Orkar inte skicka in det just nu, men det dessa tecken men då måste man tycka på<br>
ska hålla på den regeln. För spelprogra störd originaldiskett... där, så det är bara att hämta... ligger brädgården rätt men jag har svårt -------------------------------------------------------------------------------------------------- att generera ascii <sup>29</sup> (=standard eskape i  $\sigma$  , and the consenses interaction into the consenses interaction into the consenses interaction into the consenses into the consenses interaction into the consenses into the consenses into the consenses interaction int  $\mathcal{R}$  in the consenses and a consenses and a consense and a consense and a consense and a consense and a consense and a consense and a consense and a consense and a consense and a consense and a consense and a consense

l

imo-1982 - 1982 - 1982 - 1982 - 1983 - 1983 - 1983 - 1983 - 1983 - 1983 - 1983 - 1983 - 1983 - 1983 - 1983 - 1 sšaenro dažni protekta protekta protekta protekta protekta protekta protekta protekta protekta protekta protekta protekta protekta protekta protekta protekta protekta protekta protekta protekta protekta protekta protekta p The Case of Text 2064) Rainer Kaasalainen <1783><br>Arende: SIMCGA

Ärende: SIMCGA<br>Jag visste det. SIMCGA fungerade inte på<br>något vis på mitt Hercules kopia men jag<br>har aman icke pd, som fungerar utmärkt<br>på alla spel ja har provat. Det enda som<br>denna har ej fungerad är HP:s Drawing<br>Gallery

wan kan bara konstatera, att det inns<br>flera olika Hercules kort, liksom CGA,EGA,<br>EDA,PGA,VGA kort oxå. Så man måste<br>nog prova sig fram!

(Text 2070) Stefan Lennerbrant <4364><br>Ärende: 286 - 386

Arende: 286 - 386<br>Hur är det med alla dessa hackersprogram<br>som finns på 286-maskiner ? Funkar t.ex.<br>Sidekick på 386:or osv Stämmer det att<br>de IBM 386 har memoryprotection - om så<br>är fallet, kan man skriva direkt i bildminn

Text 2072) Stefan Lennerbrant <4364><br>Arende: SIMCGA

Arende: SIMCGA<br>Vad gör förresten SETMONO och SETCGA<br>som inte SIMCGA gör ? Hag kan tänka<br>mig att SETMONO deaktiverar SIMCGA tills<br>man kör SETCGA igen, eller ?

## (Text 2074) Gunnar Tidner <1306>

(Text 2074) Gunnar Tidner <1306><br>
Xerede: SIMCGA<br>
Det är riktigt, SETMONO och SETCGA är<br>
avsedda att deaktivera CGA-mode resp<br>
reaktivera detta mode när man väl har<br>
använt SIMCGA. Det görs genom att sätta<br>
använt SIMCGA. anvant MMCGA. Det gors genom att sätta<br>videomode i mono resp färg. Det var dessa<br>två funktioner som måste kastas om för<br>det "Hercules-kompatibla" kort som satt i<br>Tranfors PC II (XT). Jag hämtade SETCGA<br>och SETMONO från mon med SIMCGA i våras.

The Case of the State State of the State State Strends: 286 - 386

Memory Protection gäller enbart när man weiniory rrotection gailer einart nat man<br>kör processorn i s.k. protected mode, som<br>i t.ex. OS/2. PC-DOS använder aldrig pro-<br>cessorn på detta sätt utan låter respektive Processor emulera en 8086. Alltså inga<br>som helst problem att skriva direkt i bildminnet på en 286:a eller 386:a, när man minnet på en 286:a eller 386:a, när man

kor DOS.<br>När/Om man kör OS/2 däremot så kommer När/Om man kör OS/2 däremot så kommer<br>en del av minnet att \*verka\* som bildminne,<br>medan operativsystemet bestämmer om<br>denna del av minnet skall kopieras över<br>till det riktigta bildminnet. På så sätt<br>hindrar OS:et program f skärmen.

(Text 2076) Bo Kullmar <1789><br>Ärende: SIMCGA

Nu finns alla i en av prenumerationsdiskett-<br>erna för PC. Dessa ligger även i program-

Terman and the main term of the main terms of the CRS2 Serve Wickberg <1384><br>
(Text 2082) Stem Wickberg <1384><br>
Tag har haft tillfälle att testa en mus<br>
mord Windows, och det går bra. Men tydligen<br>
Vad är det som behövs fö

(Text 2084) Lars Thelning <5840>

Ärende: Hur använder man en mus?

GEM, Lotus 1-2-3, QuickBasic, PcTools<br>AutoCad, Generic Cadd + massor till.......

Det finns massor med program för mus<br>(men det visste du väl redan)..... Men det<br>finns små tilläggsprogram som får andra<br>program att funka tillsammans med musen program art runka tuissammans med musen<br>som tex Lotus 1-2-3 och PcTools (använder<br>just den filen till en hel del program....<br>Funkar på det mesta men är specialskriven<br>för Lotus 1-2-3......

(Text 2085) Björn Dahlberg <4428>

(Text 2085) Björn Dahlberg <44285<br>
Xerede: Hur använder man en mus?<br>
Hej Sven! Jag har också några program<br>
med mus bl.a. FONTASY, Där underlättar<br>
det oerhört nycket när man snabbt ska<br>
förflytta sig på skärmen och göra l Not you all the start of relation of a set well all the start of the programmet stöder endast COMI-porten så<br>
kommunikation kör jag sia COM2. komm.<br>Björn/

ined the programmet för en mus, men ta<br>det som exempel.)<br>Jag har laddat in mouse, menu och click.

Juge in means had a move that the means of the means that the state that the state and the state and the means of the means of the means of the means of the means of the means of the means of the means of the means of the

The Control of Control Control Control Control Control Control Control Control Control Control Control Control Control Control Control Control Control Control Control Control Control Control Control Control Control Control

Detta program kan man använda att få en<br>del mus-stöd i t ex PCTools alla versioner.

Transmission and the main state of the state of the anti-<br>
The Arender Hur använder man may?<br>
Tag har en liten fil som följer med när<br>
man köper MicroSoftts mouse, som är till<br>
för att använda mus med Lotus 1-2-3<br>
(mycket analysis and discussion which can had will work of the annual standard upp den om

(Text 2097) Jan Johansson <1774>

(Text 2097) Jan Johansson <1774><br>
Arende: Hur använder man en mus?<br>
Om man köper LOGIMOUSE C7 får man ett "programmeringsspråk" med så att man kan styra i princip vilka gym som helst<br>
med musen, inkl egna pop-up-menyer etc

på (nästan) alla program.

(Text 2105) Allan Lundström <6277>

(Text 2105) Allan Lundström <6277><br>
Ärende: Cm-filer i Procomm<br>
Ärter cch försöker göra en cmd-fil för<br>
Sitter cch försöker göra en cmd-fil för<br>
att ringa upp ABC-klubben. Men tydligen<br>
så gör jag något ele för jag kommer ningen.

START. **SIARI:<br>WAITFOR "RETURN"<br>TRANSMIT "!"<br>WAITFOR "Medlem"** TRANSMIT "xxxx" (här sätter du in medlemsnumret, ev TRANSMIT "!" WAITFOR "senord"<br>TRANSMIT "yyyyy"

(här sätter du in password) TRANSMIT "!"

Hoppas detta kan vara tillhjälp

Text 2110) Sven Wickberg <1384>

Neader Procomm<br>
Arende: Procomm<br>
Jättebra, tack för den programsnuttien<br>
(START:)

(START;)<br>Jag har inte lyckats fixa Macros. Det är<br>bara ALT-I som fungerar. Alla andra tal<br>reagerar inte, trots att macros ligger inne<br>i filen. Vad är det för fel?

(Text 2111) Allan Lundström <6277> Ärende: Procomm

Ärende: Procomm<br>
Iminustion så fungerar macro ALT-1,ALT-4<br>
Iminustion så fungerar macro ALT-1,ALT-4<br>
samt ALT-5. Men amtliga andra macro<br>
ger bara en siftral Kan någon förklara var-<br>
för det fungerar på detta sätt? En bugg

(Text 2115) Per-Arne Johansson <7231><br>Xrende: DPROTECT<br>Xar kan jag få tag på ovanstående program<br>Var kan jag få tag på ovanstående program

1.1988

Arende: Billiga program i Sverige!<br>Jag har i Computer Sweden fredagen den Jag har i Computer Sweden fredagen den<br>18 december 1987 sid 12 hittat en annons<br>från företagen Dustin AB och Sigmasisketten. Dustin kan man få tag på 08-93 15 90.<br>Sigma har tel nr 021-18 40 82.

Sigma har tel nr 021-18 40 82.<br>
Jag har bara talet med Dustin AB. De tar<br>
hem program från USA på beställning. Vissa<br>
program finns dok i lager. De säljer också<br>
disketter billigt. Dessa disketter heter<br>
Sectrum färgdisket

hos Logisoft. Fastback kostar

765 hos Dustin, 1350 hos Unitex och 659 i , 33 .....<br>Holland. nonana.<br>Lotus svensk version kostar:

Lotus svensk version kostar:<br>1949 hos Dustin, 3550 hos Unitex och den<br>1957 hos Dustin och 2449 hos Logisoft i Holland. rionana.<br>Denna lilla jämförelse visar att detta före

Denna lilla jämförelse visar att detta företag ibland når priser motsvarande de i Hollas<br>hos Logisoft. Moms ingår ej i priserna och<br>frakt tillkommer nog i alla fallen.<br>frakt fillomer nog i alla fallen.<br>Destet för 7:75, 8:0

shoppen saint Logsott i nonand hittar du<br>i nästan varje datatidning.<br>Borland skall öppna i Sverige som bekant.<br>Enlit uppgift från Erik Lundh ville inte Einit uppgirt från Erik Lundn ville inte<br>den aktuella svenska importören godkänna<br>en uppdatering om orginalet var köpt i<br>Holland. Enligt Borland skall detta dock

gå bra.<br>OBServera att det inte är frågan om pirat-Subservera att der inte ar fragan om pirat-<br>kopior utan orginal. Piratkopior kan man<br>bara köpa från Signapore, Honkong eller<br>Tawain tror jag.

med något i förgrunden.<br>Mr det någon som provat underverket ifråga?

(Text 2211) Sven Wickberg <1384>

Next 21117 Jyen Wickberg S12042<br>Tag har ett par månader nu använt SPCS<br>MENY-program. Det är ganska bekvämt när<br>man har hd och en massa under-under-bib-

man har hol och en massa under-under-bib-<br>liotek att bolla sig mellan. Långa kommando-<br>sekvenser kan lässa i en gång för alla och<br>så kan man placera sig i Procomm eller<br>ordbehandlingen eller vad det är med en<br>merkörförflyt här slaget).

nar siager).<br>Jag har sett att det finns flera andra meny-<br>program av liknande slag. Jag skulle vilja<br>höra något (positivt resp negativt) om dem<br>för att veta om det finns något bättre än

SPCS MENY.

Text 2212) Leif Andersen <5963><br>
Krende: MENY<br>
Har IMP datas MENY prog. (fanns med i maskinen, pris fritt ca 200) Det är lätt massimon, and a matter car and vanliga dosbeteckningar, kan ha max 10 programm/meny/directory men det är inget som hindrar att man general lägger en meny/dir om man så vill. Det agger en meny/ar om man sa vill. Det alger en meny-texten som behöver ligga<br>där. Man väljer sen program genom att ge<br>en sifra. Fördelar är att det är enkelt<br>om man bara kör "färdiga" program och<br>inte behöver dossen. Man sl

inte behöver dossen, wan supper and att filer och så.<br>Nackdelar är att det tar en stund att byta program eftersom själva menyprog<br>måste läsas in , det är alltså inte resident.<br>måste läsas in , det är alltså inte resident.

Transmission and the Magnet of the Magnet of Text 2151 Dengt Of Text 2017 Arender MC på ett liknander<br>The animalism of the Magnetian of the state of the state of tycket is aged var like knowledge men un har jag måstan bliv

välja ett nytt bibliotek. Man behöver alltså<br>inte skriva biblioteksnamnet. Om man ställer<br>markören på en exe- com- eller bat-fill så<br>exekveras den när man trycker enter.

**AR BLADET** 

41

Den största fördelen tycker jag är när man<br>skall kopiera eller radera vissa filer från<br>ett bibliotek. Då kan man markera dessa<br>filer och sedan utföra kommandot med en funktionstangent.

- dem i editorn, man slipper alltså kompi-<br>leringssteget när man ska provköra pro-
- från editorn.<br>Ett "immediately window" finns i editorn
- Eurimientales y window funity i eurorn<br>som gör att man kan skriva basicrader<br>som utförs direkt när man slagit return.<br>Flera "editeringsfönster" kan användas,
- dvs man kan dela upp skärmen i fönster<br>som visar olika delar av programmet eller
- sem risai oma aciar av pr<br>olika program.<br>VGA-grafik kan användas.
- VGA-grafik kan användas.<br>Man kan göra procedurer med FUNCTION<br>som är ett bättre och mer strukturerat<br>sätt än med DEF FN, FUNCTION-proce-<br>durerna kan också anropa sig själva (är<br>rekursiva). rekursiya).
- 
- rekursivas,<br>Man kan göra egna variabeltyper.<br>Flera programmoduler kan samtidigt laddas<br>och köras direkt från editorn.
- 
- 
- och köras direkt från editorn.<br>Manuelma (det är tre stycken) är mycket Manuelma (det är tre stycken) är mycket<br>bättre och ger fler exempel än i de<br>bättre och ger fler exempel än i de<br>bättre när andrats betydligt ("Brädstap

Detta är endast några av förbättringarna,<br>fråga gärna om det är något ni undrar.

riar testat dom riesta :<br>Mångfald är en översättning av amerikanska<br>TaskView, den jag har (kör på) är version

1.5 .<br>Alltså ett mycket bra råd om man funderar

Asyn mycket användbart menyprogram Iganska<br>
Asyn mycket användbart menyprogram Iganska<br>
Det finns ju oxa andra i stil med Windows,<br>
Det finns ju oxa andra i stil med Windows,<br>
CEM m.fl ! Tycker för egen del mest om

Example 11 Hellund <6988>
Text 2238 UIf Hellund <6988>
Text 2238 Nerele: QUICK-C<br>
Text 2238 Nerele: QUICK-C<br>
Jag har haft QuickC i snart två månader,<br>
men jag är faktiskt mer förtjust i TurboC,<br>
framförallt beroende på arv

narmankör från "the integrated environment".<br>
(Text 2240 ) Bo Kullmar <1789><br>
Årende: MENY<br>
För min del tycker jag att Nokias ABCesam<br>
Är både enkel och bra. En liten lustighet är<br>
att memyn byggs ut ifrån den vänsta<br>
ar a

till samma sida och ej som i meny0 till

. .<br>testat dom flesta !

1.5 1

GEM.

första sidan.

Antsa ett mychol

gram osv, räcker det nog med TurboC (om Och när inte en intresserad hacker som Krende: PROGRAMMET COPYIIPC. The program göra CHAIN till ett COBOL-program.<br>Than göra litet mer avancerade prylar på klara ett böka sig igenom rat brac Man ser pa skärmen vilken instrukt. I states only and the functioner som var viktiga for mig. att "plockas" hem ... En hel del fyndiga ijktets ill en endationer som var viktiga for mig. att "plockas" hem ... En he

Lear till exe iställer for till minnet.<br>
Lear till exe iställer for till minnet.<br>
Lear till exe iställer for till minnet.<br>
Lear till minnet.<br>
The stating for till minnet.<br>
The stating for till minnet.<br>
The minnes are the d

far CodeView, Codeview går för övrigt varalig 2/4/8 MHz kristall, men i stort sett an nog inte rekommenderas. Man s<br>att använda till TurboC oxo, även om man omöjlig med en vanlig baudrate generator, inte förurstätta att ed

Jodå det var med i ett av de sista '<br>och demonstrerade konnli

Ärende: Turbopascal 4.0<br>Sek 500,- (+moms) hos UBF Datasystem i III in International MIDI association<br>Täby. Tel:08/7587560 eller 010/784305.

(Text 2351) Sven Wickberg <1384>
(Text 2375) Magnus Thelning <5840>
(Text 2351) Anders Franze'n <5258>
Arende: Q&A
<br>
I senaste Bladet erbjuds ABC-medlemmar<br>
I senaste Bladet erbjuds ABC-medlemmar<br>
I senaste Bladet erbjuds

tion som utförs, var man har satt brytpunk- de fUnkti0ner S0m Var Viktiga för mig- att "plockas" hem En hel del fyndiga lattefil med exeki/erbar k°d i- ter osv. (Enligt följebrevet FANNS dessa funktioner saker llll Vsoreen nar lag for mig fanns Varför vill man smälla ihop allt till en

QC kan köra större prylar om man kompi- lyckades med ? Själv har jag bara demover- manuellt får bestämma vad man vill göra. Internationalle av 1987 i 1988 i 1988 i 1988 i 1988 i 1988 i 1988 i 1988 i 1988 i 1988 i 1988 i 19 ------------------------------------------------- att lag kunde göra en hel del- KanSke det format på sektorn säger COPYIIPC inte Ärende: SYS(8) på en 802:a (Text <sup>2312</sup> ) Ulf Hedlund <6983> finns någon som kör här som har manualen. till, for da förutsätts det att det ar en Så här ser det ut <sup>i</sup> basictolken:

man har behov av en riktig debugger är startbit, åtta databittar och en stoppbit. Kopieras som de är.<br>I Kopieras som de är an und kortas i SSEMBLER 800 / ASMZ<br>If CodeView. Codeview går för övrigt vanlig 2/4/8 MHz kristall,

Annars kan man köpa en Atari, den har DIN kontakter, kablarna får vara upp till inget som i en det af klant att det ar insulet an hela programmet, utan bara.<br>MIDI-interface inbyggt från början. Dock 15 m långa. Vanliga MID endast IN och OUT, Amigas externa inter- ha en 741504 eller en 74HC04 på utgången sedan som det. Mycket smidigt. : sedan länka om det. Mycket smidigt. Face har både IN, OUT och THRU. Som måste driva kabeln och de 5 mA till<br>MIDI är egentligen ett sorts protokoll för den mottagande sidan. Buffertboxar och i MOTE Kontentian är att vad man förlorar i smidig-<br>MIDI är egentlig någon annan kan förklara mera? den S0m har många lVllDl maSkineer, da -------------------------------------------:----- <sup>i</sup>

nagon anna han iorkiara mera?<br>
(Text 2320 ) Sven Wickberg <1384><br>
(Text 2320 ) Sven Wickberg <1384><br>
Arende: Ang MIDI last conformed a monting a month of the animal month in the metalling in the simulations of the simulati MIDI är om jag fattat det rätt ett användar- ett tämligen komplicerat schema för att antionations- and the man använda sig av sinus och sed television och star man använda sig av sinus och star man använda sig av sinus och

............................................-..\_\_ fysisk MIDI förbindelse har <sup>16</sup> kanaler, som tydlig alla gånger. lite, och hittat en tabell över konstanter- (Text <sup>2340</sup> ) Lars-Magnus Ljungberg <Ll865> kan vara Olika röster in0l'n en SYntheSiZer, ------------------------------------------------- som är framtagna just för dessa ändamål. Ärende; MIDI olika funktioner inom en synthesizer, eller (Text 749) Stefan Frank <5li52> l-lar man bara tabellen blir resten enkelt Jag rekommenderar kontakt med Click Track Olika inStrUment helt 0Ch hållet- För att Ärende: ASSEMBLER <sup>800</sup> om man kan gångra <sup>i</sup> M-kod, och det hoppas Music Nordostpassagen lg GBG 031/12 en kontroller (en sequenser, exvis) skall OBJUPD används till att samla ett flertal jag du kan. Kanske' till och med noggrannare <sup>35</sup> <sup>63</sup> kunna kdmmunieera med flera instrument .OBJ-filer under ett och samma bibliotek an Vad belSikken kan klara aV? En suverän kille som heter Johannes Leymaan. över Olika kanaler förekömmer Ofta en 'lVllDl (objekt-bibliotek)\_ ESTAB kan sedan kon\_ ------------------------------------------------- ------------------------------------------------ Tr0Ugh' anSlUtning Vid Sidan em de Vanliga vertera en eller flera av dessa \_Ql5J-filer, (Text 817) Hans Holmberg <2838>

(Text 2345) Göran Sundqvist <1255><br>
Mar man trycker en tangent på ett som ligger i biblioteket, till en .ABS-fil. Arende: Matematiska beräkhninger<br>
Mar man trycker ned en tangent på ett Mar man trycker en sammen attende to

Tekniskt magasin – I tidningen Byte, numret från Juni 1986, e Det är nog inte det lättaste att editera – en något mager beskrivning, som jag hoppas<br>Ing mellan dator – finns en bra-artikel om bygge och program- – OBJ-filer och synt.<br>Som state de är återförsäljare för Atari Den en intikeln ger en bra överblick över minden med med med med med <br>Jag tror att de är återförsäljare för Atari Den eran art få MIDI calver att prata med M.v.h Stefan D. också, det sitter <sup>i</sup> alla fall en reklamskylt k°"sten attfå MIDI sak? att prata 'Hed (Text 824) l-'e°P°ld l'""d5lr°m (2699 <sup>l</sup> fönstret varandra. For den som ar road att lasa Arende; Matematiska beräkningar (Text 2350 l Mikael Llndrgos <7¿rln> spšroifikation att få mot en smärre summa beräkna pl/0\_ vad gor jag for lol?

/ North Hollywood CA 91607 USA

Jag har Sett en Variant aV det nela Sdrn l SenaSte Bladet erbludS ^BC'medlemmar Fantastiskt OTROLIGT fenomenalt llllllll Man kan ställa sig frågan: heter Shell, men lag föredrar anda NC- att få köpa Prögrampaketet QÖCÅ för <sup>900</sup> Så tycker jag om programmen Vscr... Se -Varför i Jesse namn framställs en objektfil Den Sem Ser Shell fÖrStar--- kr, därtill manual för <sup>550</sup> kr, Pl-U5 m0mS rubriken... dom snabbar upp "screenwritingen" som sedan måste länkas till en exekverbar -----------------------------------------------" (näStan <sup>l</sup> <sup>300</sup> kr tillSammanS)- Med tanke och cursorfarten.... skillnaden är markant <sup>I</sup> laddmodul när man <sup>t</sup> ex kompilerar COBOL- (Text 2282 ) Patric Ljung <5'+55> på produkten och på det vanliga priset är Föreslår att ni skaffar dem ooh lägger in pgm? Ärende\* QUlCl<-C detta kanSke ett mYeket fint erbludande- dem i AutoExec, ett måste helt enkelt.... När det gäller COBOL och andra högnivå-Jag har quickC oxå, har även kört TurboC. Men det finnS ett Svårt Pröblem kvar 0löSt= Vscreen och Quikceys finns på min bas om språk (även assembler på större maskiner) TurboC är trevligare tycker jag. TurboC Hur Ska man kunna Veta att detta Prdgram' ni är intresserade I!! Maurer BBS 021- så är det på det viset att man kanske vill har snyggare layout på menyerna osv. Det Paket Passar mina behov? llill22 1200/21400 8-N-1 18.00-07.00 skriva olika delar i ett programpaket i är lättare att komma åt menyerna osv. Jag fiek en demoskiva av systemet efter Men lag skrev inte det när for att varva olika programspråk. Genom att alla kompila- quickC är litet mer rörig. Dock har den ett besök på en utställning på Mässan. medlemmar om ni trodde det ???? Na ll torer och assemblatorer framställer en stan- ju debugger vilken jag faktiskt tyckte var Tyvärr var det ingen manual med och jag Quickeys finns för övrigt på en av PC dardiserad objektkod kan man sedan pussla rätt bra, Man ser på skärmen vilken instruk- fastnade ohjälpligt och kunde aldrig testa Magazines fi]\_samlingar, vilka alla är värda (länka) ihop dessa objektfiler till en enda paker passar mina benow?<br>
Tag fick en demoskiva av systemet efter Men jag skuter passar mina benow i ten i ten till at the state of the state of the state of the state of the state of the state of the state of the state of

undrar Varin Varifrån Harresthän varifrån 1982 i Den Holmgren «5213» og han ska svara på trägan. Om man förutsät- MND 8 KEY PRESSED<br>Undrar varifrån Borland har fått sådana (Text 2356) Per Holmgren «5213» ter att det INTE ä ideer?), och enligt obekräftade uppgifter Arende Ang MIDI.<br>även en debugger, Den debugger som finns I botten är MIDI ett asynkront seriellt gräns- "NONE". Då kommer man inte att få frågan<br>Li QC tycker jag är ganska värdel

Arenaer Protokrammari CoPrince.<br>
Ok, jag litar på kunskapen III Men.... det<br>
har då ALLTID funkat för mig, kanske jag<br>
bara haft tur och inte haft så värst mycket<br>
CRC då.... Men det är klart att det är<br>
inget som jag gör

(Text 2338) Jan Johansson <1774> anden har ett antal databytes följandes det? Vad används detta bibliotek till och Hur man nyttjar rutinerna i bejsikken vetter Status byten.<br>Arende Ang MIDI efter Status byten.<br>"Och var kan

5

i

Formet Matematiska beräkningar<br>sincos hjälptabell Jag får inte datorn att<br>beräkna PI/0. Vad gör jag för fel?

l

(Text 826) Leopold Lundström <2694> 127) möjliga SlUmptalSSeriel'- -----------------------------------------------\_- CALL STRSCN Arende: Matematiska beräkningar Hur RND\_\_fungerar har\_ jag glomt, men l çfext 909) Lars Gjörling <5325> pop BC

nytt tal fås ur det föregående genom någon '''''''''''''''''''''''''''''''''''''''''''''''" Ärende: RUN <sup>i</sup> assembler => SVAR (Text 964) Arne Hartelius <273l> algoritm, t ex Newrandom <sup>=</sup> Frac(SQR(0ld- Uext 903) Staffan I-antZ <6650> På min\_ 806:a fungerar det här: Ärende: Öppna fil i assembler

finnso Detta a.kti.Vel'a\$ med UQ I programmerbara raknedosor anvander man <sup>s</sup> CHOOSE EANDOM U; SWAP nno ofta en enkel algoritm, den <sup>s</sup> k #7-generatorn, ------------------------------------------------\_ för att leta själv.

Newrandom = Frac(47\*Oldrandom).<br>I assembler får man väl istället generera<br>heltal mellan 1 och 32767. Nedanstående<br>förslag använder den enkla 47-generatorn.<br>Helt säker på att man inte får en alltför<br>kort periodicitet, kan m

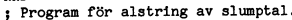

ORG 64512

; Läggs <sup>1</sup> dosbuf 7.

- 
- 

$$
\mathbf{RET}
$$

Du kan prova det inedanstående basicpro-artistar and Hu,HL ; vänsterskifta DE and DE,ORD LDD E,ORD Sålunda placerar man drive-numret i register and tive-numret i register and tive-numret i register and tive-numret i regist

- 10 INTEGER : EXTEND : ; CHR\$(12);<br>20 POKE 64512,6,47,33,0,0,25,16,253,203,<br>188,84,93,201
- 
- 
- 

att få ett litet slumptal mellan 0 och 93,<br>
att få ett litet slumptal mellan 0 och 93,<br>
add helt enkelt läsa värdet av adress<br>
58 kan du hit enkelt läsa värdet av adress<br>
58 kan du hit enkelt värde av klockans<br>
1 KC DE<br>
hu så kan du helt enkelt läsa värdet av adress at MC,NOADDI i Sen tillåter jag mig att betvivla att du sen sen st<br>65525, som visar aktuellt värde av klockans INC DE i NC DE states av att hitta de andra sektorena i klarar av<br>h Mvh Lars

\_---\_----\_\_..--\_\_--\_.-.\_\_\_-- \_\_-\_\_---\_--\_\_..\_--\_-\_\_--..\_-\_-\_\_\_...\_.--\_..---.-\_-.....\_-\_- (Text 825) Hans Holmberg <2838> (Text 903) David Andersson <520l> JR Nz,MU1\_,32 ssätt ratt staåtkolumn Ärende: Matematiska beräkningar Ärende: Z80 slump PUSH DE CALL SÖKALLA Det ska vara 'PI/I' där 'I' är loopvariabeln. Tolken använder ett <sup>40</sup> bitars heltal (5 pgp H1, ;s1umpta1et <sup>1</sup> HL EET Kan vara jag som skrivit fel i hjälptexten bytes) i slumptalsgeneratorn. RANDOMIZE 313-1- (troligen). läser av R-registret (Refresh-registret) och END START SÖKALLA PUSH HE /Hasse sätter alla <sup>5</sup> bytearna till avläst värde. PUSH DE RANDOMIZE startar alltså en av <sup>128</sup> (eller Håll till godo / Hälsningar 5raffan\_ PUSH BC

num gor and the same of the same of the same of the same of the same of the same of the same of the same of the same of the same of the same of the same of the same of the same of the same of the same of the same of the sa

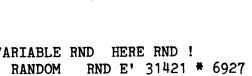

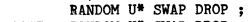

Program: RANDOM Av: Staffan Lantz Hur skrivs en rutin som söker efter text i Ärende: Öppna fil i assembler<br>
Slumpgenerator som ger slumptal mellan minnet?<br>
I Glömde bort felhanteringen. Om Oppningen<br>
noll on värdet i DE-r umpeterator some ger sumpost the task of the same of the same of the same of the same of the same of the same of the same of the same of the same of the same of the same of the same of the same of the same of the same of t s1nmpfr.ol|31ij21+5927 (Text 963) Staffan Lantz <6650> (Text 966) Staffan Lantz <6650> FRID ZPROG SUMMPTRO SIMMPTRO (1990)<br>FRID START ORG 40000 Har Kutin för sökning av text (ABCS0) Arende: Oppna fil i assembler<br>Frogram för alstring av slumptal. START ORG 40000 Här kommer ett fungerande sökprogram för Använd siani ond 40000<br>RND DW 2<br>;Reserverat för ett slumptal RANDOMIZE LD A, (65008) 0HG 04912<br>Figgs idosbuf 7. 1117A Datum:871008 Version 1.0 1111A (1991)<br>RANDOMIZE LD A,(65008) (Fig. 1117A Datum:871008 Version 1.0 1111A 2011)<br>Fighs and part ord på ett ord på texten, DE skall peka (Text 967) Arne Harteli frö. LD H, A<br>frö. LD 1-17 in llin llin llin (65009)<br>START LD 1-17 in llin a, (65009) siani in the state of the control of the control of the control of the control of the control of the control of the control of the control of the control of the control of the control of the control of the control of the er-nåiio \_\_\_\_\_\_\_\_\_ TITLE HITTA -------e:--2:---==------==\_ee\_f\_:=\_:::\_\_\_----\_- DJNZ LOOP RANDQM PUSH DE ORG <sup>615000</sup> (Text 972) Kristoffer Eriksson <5357> ; genom att det gamla multipliceras med LD <sup>11</sup> ,(nNp+1) ; VARIABLER OCH KONSTANTER Ärende: Öppna fil i assembler , and the state of the state of the state of the state of the state of the state of the state of the state of the state of the state of the state of the state of the state of the state of the state of the state of the st RET carry START LD HL, INTEXT göra i ABC800. <sup>3</sup> Vid return finns Slumptelet <sup>1</sup> Hi- JR NC,NOllDD ;0m inte carry- LD Bcvl-'ÄNGD Eftersom du redan när programet skrivs (1-32767)- ingen delssumma CM-L <sup>5</sup> vet både filnamn och drive, och att det END START - hoppa il-äs in en textrad- är en fil på disk, och du inte ska använda ADD HL,DE ;Addera summa LD HL,IN'l'EXT Basicens I/O-funktioner, är det lika bra Fil pekar på texten. Han prova det inedustrien and texten att gå direkt på DOS:ets rutiner.<br>ID EX DE,HL, IND HL, HE, THE SALE IS DE, ORD ENGINE DE DE, ORD ENGINE DE Salunda placerar man drive-nummer<br>Exam, där slumptalsfröe llo <sup>l</sup> ror- att få ett siumptaiofrö använd Pop ac I-D I-.C inte ladda om,

)

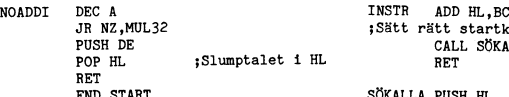

\_ \*\_\_ \_\_: >\_-\_\_\_\_ \_ \_ \_\_ \_ \_ <sup>I</sup>

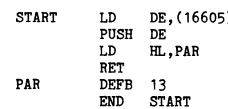

som arbetar genom att mllltiplieera Oldrandem och här följer assembjerprogrammats (Text 962) Arne Hartelius <273l> ------------------------------------------------ med #7 och sedan ta bort heltalSdelen= Arende: Rutin för sökning av text (ABC80) (Text 965) Arne Hartelius <273l> r.o¿r.an, RANDOM Av, Staffan Lantz Hur skrivs en rutin som söker efter text i Ärende: Öppna fil i assembler

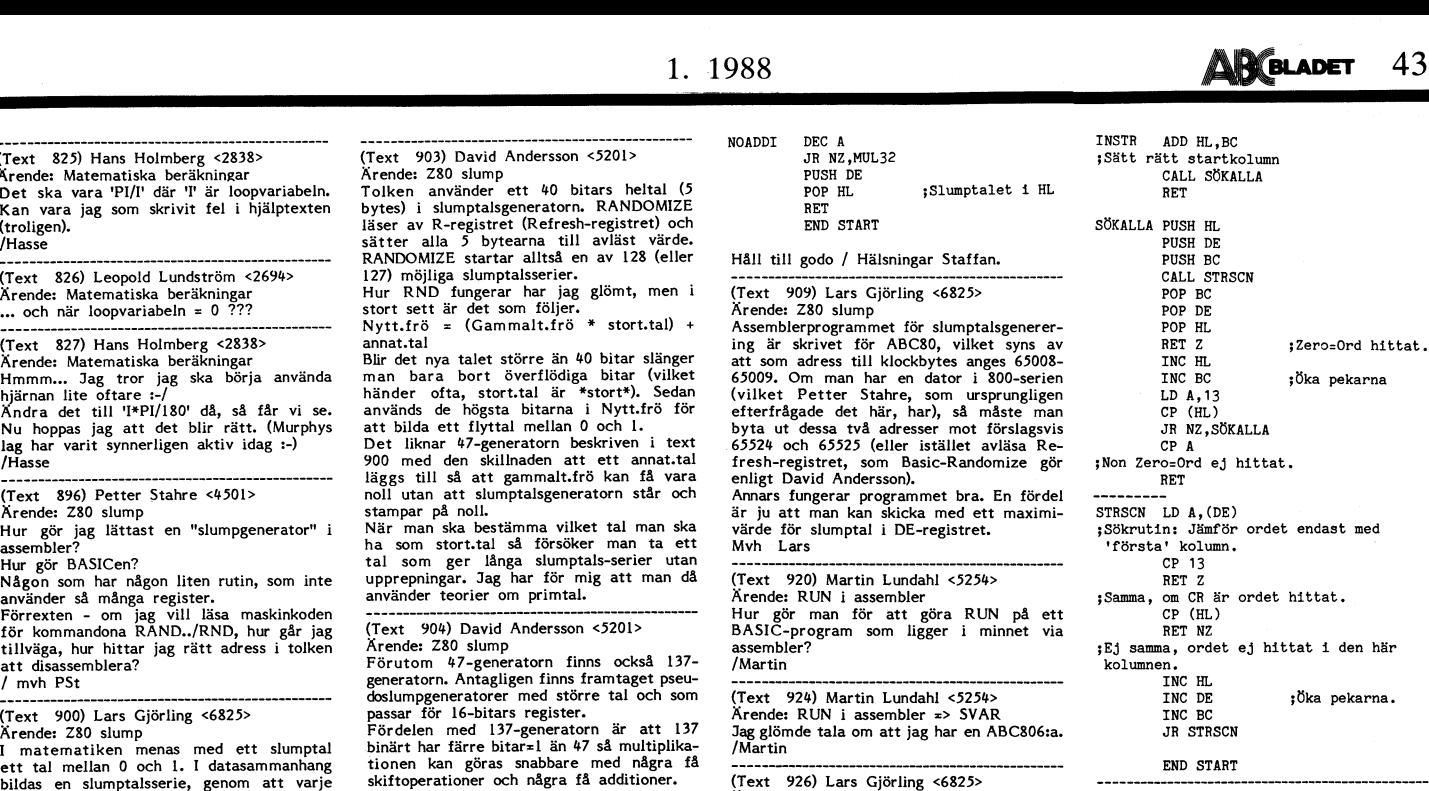

when the state of the state of the state of the state of the state of the state of the state of the state of the state of the state of the state of the state of the state of the state of the state of the state of the state an högst 999999 olika kombinationer.<br>
Man måste starta med ett första värde, and till Hurgöra detta ? Observera att jag egent-<br>
Hurgöra detta ? Observera att jag egent-<br>
Ern sig antara kinemationer i för headern, men star

Hälsningar Staffan.

pa ett ord<br>BC=sök från position i HL. Pen är lite för svårläsbar för mig, dessutom<br>Programmet söker ord i text. Satt Z- är det tänkt att man ska ge filnamn med

EXEREND IN EXERENT (SEC och TIC), Sã länge EXERENT (SEC SON TIC), Sã länge EXERENT (SEC SON TIC), Sã länge EXERENT (SEC SON TIC), Sã länge EXERENT (SEC SON TIC), Sã länge EXERENT (SEC SON SUNTER EXERENT (SEC SON SUNTER SU

es tvåbytes idatorns klocka: pop DE and top DE and the finns kommer (1990)<br>
50 Pre-PEERZ(65524): IF Pre-D THEN 50 LD HL, 0<br>
ELSE SLumptal-CALL(Start',Fre-O THEN 50 LD HL, 0<br>
ILD HL, 50 cordet hittat hi<br/>(->). DRI, port

44 **ABCELADET** 1. 1988

Ärende:

inlägget ? H/Kjell Jag har tagit ovanstående direkt ur minnet, Om "man inte skulle klara det själv", så ------------------------------------------------- finns det ju anrop <sup>i</sup> DOS för att läsa de (Text l0l7)«LarS Gjörling <6825> anåa sektorena <sup>i</sup> filen också. ( Eller kommer Ärendeß ÅSSEMBLERPRÛBLEM

(Text 977) Ar<br>Ärende: Öppna

LD

LD A,TYP\_<br>CALL 0:62

- 
- $0 = \text{PEPARE}$ <br>  $2 = \text{PEPARE}$ <br>  $2 = \text{OPEN}$  default BAC eller BAS<br>  $3 = \text{PREPARE}$  default BAS<br>  $4 = \text{PREPARE}$  default BAC
- 

Vill man göra som kunna i TED

(Text 984) Kr<br>Ärende: Öppna

Fortsättning angående felhanteringen:<br>DOS:et arbetar lite speciellt med fe tioner. När det inträffar fel med koderna 1000 i början av Basicprogrammet, så Tack på förhand ! Med koderna 1000 i början av Basicprogrammet, så Tack på förhand ! Med koderna (A – n ≖ 0)<br>1934-3, hoppar DOS direkt till nå

hade vid inhopp idrivrutinen för det enhets- programmet läggas i en godtycklig vari- ladda något av talen 0-15 i B, talet 7 i reg A,B,C,D,B,H,L<br>ham man använt. Eftersom den metod abel i basicprogrammet, tex DIM C, färgvär

and feltruin vid fel.<br>
and stacken.<br>
Notinen mixtrar också med bit 5 i drive-<br>
Rargyardet ar ett 4-bitars tal, där bit 0 = (den finns aven på svenska). Där står allt<br>
ar mixtrar också med bit 5 i drive-<br>
RED, bit 1 = GRN,

Att frånen egen felrutin sen hoppa in i på..., annans sintitat. Det lar man sig mycket 0101 = MAG 1101 = GMAC<br>Att frånen egen felrutin sen hoppa in i på... 0110 = CYA 1110 = GCYA<br>basicens felhantering är inte svårt; det fi SOFTCONT och RST.ERR, o<br>nande lär väl finnas i ABC80.

program?<br>Ofta när SOFTCONT moth RST.ERR, och nägt lik- (Text 1029) Bo Kullmar <1789><br>
1997 medel Eliar 280 assembler and the silence and the silence and the silence and the silence of the silence of the silence of the silence of the silenc t.ex blir det vid blir det eviga loopar, reset, osv det händer Arende: Lära assembler<br>In 122\*240-mode är det litet knepigare. Man Antigen använder du Kermit och sätter (att att printery organisme)<br>I Siz\*240-mode är det litet knepigare. Man upp att funka),det ligger vid adress 60000 och are" utgiven på Liber Läromedel (ISBN skall man då lägga:<br>uppåt och det lagra färgen för variet från grunden med att beskriva label- I registren 0-3: F0+F0, F0+F1, F0+F2, F0+F3 SE

Text 1013) Kristoffer Eriksson (5377)<br>
The kostade for margin and since the famility of the set of the control of the set of the control of the intended a since the set of the set of the set of the set of the set of the s أكل المستوى المستوى المستوى المستوى المستوى المستوى المستوى المستوى المستوى المستوى المستوى المستوى المستوى المستوى المستوى المستوى المستوى المستوى المستوى المستوى المستوى المستوى المستوى المستوى المستوى المستوى المستوى byte ytterligare därovan**.**<br>mandomodesstacken och ir

ge just "loopar, reset osv". Om du inte Ursäkta om det är störningar, jag kan i Reg 1: FO+F1 over livet om du<br>Ran gissa dig till felet, så måste du ta inte hjälpa det!<br>Inte and the limit of the set of the set of the set o genom innan att det på kraschar. strategiska Det platser kan du 1 göra program-t ex " --------------------'jj\_"\_''''''''''''''''''''''" <5322> (Text 5272) Lars G1or11ng <6825> flödet placera något tecken <sup>i</sup> bildminnet, Arende: Controllernl DEFB 16\*7+7 Arende: REM-sats .i borjan på insand fil

----------------------------------------------- OSV- -- 1015) Ärende: Lära

976) Bert Holgersson <560> (Text 1016) Kjell Svensson <53l8> (Text 1024) Bengt Ålme'n <64l5> bild 3, så blir det alltså: Öppna fil <sup>i</sup> assembler Ärende: ASSEMBLERPROBLEM /\rende= Controllernl - <sup>K</sup> Fmgerar på samma sätt <sup>i</sup> ABC80 med UFD- För att få det positiva värdet får du dra Ivarje controlerprom så finns ett parameter- LD A,16\*2+3 dos. talet från 65536. Ett exempel:-3000=65536- block på de <sup>24</sup> sista bytarna (i DB4ll2 OUT (6),A Vad menar du med dina två sista rader <sup>i</sup> 3000=62536 finns <sup>15</sup> Olika Peremeïerbleekl \_\_ \_- \_\_\_--\_\_\_\_\_\_\_\_\_\_\_....\_\_\_..\_\_-\_\_\_\_\_\_\_\_\_\_\_\_\_\_\_\_\_\_\_\_ \_ - \_ \_ ----\_\_\_--\_\_\_-\_-\_\_\_\_\_....\_\_-\_--\_\_\_--\_\_\_-\_\_\_\_\_--\_

- 1) Om assemblerprogrammet inte är för 15 + 16 = Gångtid (motorns) efter läs/- i unerna ? (det är lätt att det är lätt att det är lätt att till till annopen men vart går dom)<br>LD HL,FILNAMN behövs föröppnade filer, kan assem AREA are not a specific term (specific and obsolution of term and the specific of the specific of the specific of the specific of term (variant of term and term of term and term of term and term of term and term of term an
- OPEN Det sistnämnda värdet finns lagrat i Tiderna är angivna i mS. Alla parametrar and the form the form the f<br>EREPARE 65292-3. Behöver du exempelvis 1000 används inte för floppys. Se nedan vad n kan vara.<br>EQPEN default B = OPEN default BAC eller BAS bytes för assembler, skriver du (FÖRE Du bör ändra bytes 15 o 16 om du vill få<br>= PREPARE default BAC inladidningen av basicprogrammet): ner tiden då motorn snurrar. ; ner 11ka med A<br>= PREPARE hantera fel själv kan man i 33768, och lämnar 1000 bytes lediga (Text 1028) Mattias Ericson <6615> JR NC,RUT MINDRE tex. med början i 32768. Glöm inte att åter- Ärende; FGCTL I ASSEMBLER ; n var- mindre 'än A<br>IR NC,RUT MIN
	- 3) En variant av detta är att i basicpromume (TVA+WHT för 5127240 pixels i assembler<br>
	grammet dimma en common-variabel, skrivgärna ett assembler<br>
	som sedan inte används på det ordnarie coch släcker man högupplösningsgrafi

a dum. Den I registren 0-3: F0+F0, F0+F1, F0+F2, F0+F3 din till till textformat med FILT<br>
från 40000 och uppåt och efter några se-<br>
kunders körning så rasar allt i hog, wenner från gynnem med att beskriva label-<br>
kunders k ------------------------------------------------- (det är en lärobok <sup>i</sup> Z80- ro rammerin )

som ges av PEEK2(65292) till PEEK2(65294) controllerns prom (micr 2.3 1115) för att over the man over the same over the same of the same of the same of the same of the same of the same of the same of the same of the same o 32768-61830. Eventuellt kan du utnyttja 630 mindre betydelse och dels åiså är det jobbigt (Alexandre Marchan and Salem and Salem and Salem and Salem and Salem and Salem and Salem and Salem and Salem and Salem and Salem an

(Text 1023) Paul Pries

som du de controllern! Först transforment in diss och se om ; Reg 15: F31-F3 När man skickar in en fil till inlådan, så läggs automatiskt in en REM-sats i början på insänd fil till indådan, så läggs automatiskt in en REM-s läggs aultomatisktdin en REM-:äts <sup>1</sup> borjan, (3072l),Å förrän Om en Veekeiför leg <sup>5</sup> <sup>a</sup> <sup>P</sup> Urs För attsläcka högupplösningsgrafiken behöver S°m ta ar °m atum' msan aren? "em" igen. Men, den som... du endast öra C/\1\_1\_ »C111 adress 65421\_ etc- Detta är iu en bra sak, s°m Jag Inte (Text

(Text ------------------------------------------------- visas. Om du vill skriva <sup>i</sup> bild <sup>2</sup> och visa

- 
- 
- $4 + 5$ <br>6 + 7
- 
- -
	-
	-
	-
	-
	-
	- -
	-

------------------------------------------------- Ställa värdena <sup>i</sup> 56292-3 efteråt- Hur skriver man typ FGCTL BLK+RED+ (Text 984) Kristoffer Eriksson <5357>3) En variant av detta är att i basicpro- CYA+WHT för 512\*240 pixels i assembler<br>Ärendes Öppna fill i assembler att i grammet dimma en common-variabel, skriv gärna ett assembler av Det s0m Sedan inte används På det Ordinarie och släcker man högupplösningsgrafiken <sup>i</sup> Om <sup>Z</sup> är sann Var <sup>n</sup> lika med reg- <sup>A</sup> felsitua- Sättet- Ûm du skriver CÛMMÛN ÅSm\$= assembler ett exempel skulle vara bra (Å - <sup>n</sup> <sup>=</sup> 0)

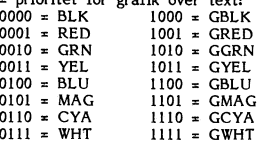

och något lik- (Text 1019) Bo Kullmar <1739> <sup>I</sup> vart och ett av de <sup>16</sup> registren (som är ------------------'.''''''''''''''''''''''''''''" Ärende:nLära Z80 assembler 8-bitars register) skall emellertid TVÅ gextd 5200) ânätïë \;/edebrand <5960> ------------------------------------------------- Ush det är inte säkert att alla kan föl'a '° värden lä <sup>a</sup> in ett <sup>1</sup> bitarna 0-3 och ren e= än <sup>a</sup> - ler ( Text 1009) Mattias Ericson <66l5> denimetoden. Om du növändigtvis skall läiia :tr bitarna i§.g§,sT,e,x <sup>00110011</sup> för Y]-31,1, Hur gör jag för att sända in en BAC-fil Ärende: ASSEMBLERPROBLEM dig assembler så får du leta efter böcker YEL och <sup>11100010</sup> för GCYA+GRN\_ till monitorn? Vilka adressområden är lämpliga att lägga som du tycker verkar bra. Tyvärr är det <sup>1</sup> 255\*2q0\_p1xe1S mode sken det normen Ankan

in aSSef2blel'pl'0gPam 0Ch data från dessa min erfar-nehet att det finns få Sådna, vara SAMMA får-gvärde <sup>1</sup> bitarna O-3 G-\_-----5-ga-I-5--6---lå--I-1-------I;-8-g''''''''''''''-

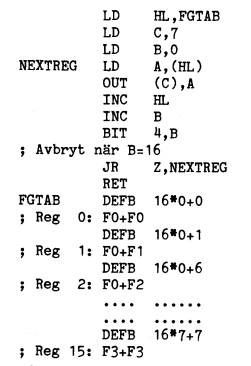

Lars Miehaei Jegbaek <5se2> /Paul. pa läggs neiier <sup>i</sup> ana fargregister. om du är "fe efter att ändra På- bara vill tillfälligt släcka och sedan åter Jag vill lära mig assembler programmering tända, så kan du väl byta aktuell bild med på Z80 men jag hittar inga bra enkla bocker FGPICTURE till någon annan bild, som är för detta. Med massa progex till" <sup>80</sup> år helt svart, och sedan byta tillbaka. <sup>I</sup> assem- (300)- Hur har alla ni som kan lart er. Skriv bler\_ motsvaras detta av OUT till port 6, garna och beratta. Mvh varvid bit 4-7 anger vilket bildminne man /En som undrar skriver <sup>i</sup> och bit 0-3 vilket bildminne som

Jag har tagit ovanstående direkt ur minnet. ten <sup>=</sup> interleave faktor hoppas att jag har kommit ihåg rätt! <sup>=</sup> Antal cylindrar per logisk drive Mvh Lars <sup>=</sup> Låg skrivström fr cylinder ...............................................--

jag ihåg så ILLA fel ) En enkel basicfunktion för att få positiva Hälsningar Bert värden på alla adresser 0-65535 är: DEF <sup>=</sup> Antal logisk drivrar per fysisk Ärende; DIV FRÅGOR ------------------------------------------------- FNP.(Adr)=Adr-(Adr<0)\*65536. (OBS! Båda Hej jag har några frågor rörande assembler. (Text Anders Franze'n <5253> punkterna måste stå <sup>i</sup> formelnl) <sup>9</sup> <sup>+</sup> <sup>10</sup> <sup>=</sup> Tid för huvud-aktivering \* Hur kan man <sup>i</sup> assembler kolla om tex. <sup>=</sup> Precomp <sup>v</sup> skrivn fr cylinder Text <sup>1033</sup> ) Mattias Ericson <6615> FNP.(Adr)=Adr-(Adr<br/>S)\*65536. (OBS! Båda =  $\frac{11}{1} + 12$  = Motor start upp tid = Tid för huvud-aktivering<br>punkterna måste stå i formeln!)<br>De vanligaste sätten att lägga assembler i  $11 + 12$  = Motor start upp tid = Mot

Ö

i

- 
- 
- 
- 
- 
- 
- 

Raderade

(Text 2222) waar uit barnooerg soooze<br>Arender Manual<br>The det någon som vet vad manualen till<br>monitorn handlar om,står det mycket i<br>den?

m m. Om du inte vet hur man gör eller osäker så skicka ett prev till progred så hjälper de dej att få in programmet i monitorn.

om från scratch med high-score, om ------------------------------------------------- det som är intressant, månne? kontrollkoderna är antingen Xon-Xoff eller någon vuxen, oslagbar överdängare varit (Text 5471) Per-Arne :l0l'lal"l\$\$0n <723l> ------------------------------------------------- ENQ-ÅCK framme och förstört nöjet för barnen. Arende l<r0l<Vägar- (Text 1463) Ulf Hedlund <6988> det senare vanligast när det gäller Hewlett

# ------------------------------------------------- Opus heter 223, alltså 501/223. Om man V.21 <sup>300</sup> baud full duplex (Text 5280) Kristoffer Eriksson <5357>- <sup>|</sup> . då t.ex vill skriva ett brev till mig från V.22 <sup>1200</sup> fd Ärende: REM-sats <sup>i</sup> början på insänd fil <sup>m</sup> en annan Fido/Opusfianger man adressen V.22 bis <sup>2400</sup> fd <sup>J</sup> <sup>h</sup> <sup>b</sup> REM <sup>d</sup> RÅKET DAT <sup>U</sup> <sup>d</sup> <sup>k</sup> CITT ) <sup>k</sup>

Ska Vara UPPfäCl<f <sup>i</sup> Samband med kalalogi- mjukvarustyrning av koder för xon oen Xoff, sättet står alla för sina egna kostnader, ------------------------------------------------- seringen som gjorts. Dessutom bör man ju men den anvander man då normalt till att och under förutsättning att man bor nära TeXt 1616) Nils Hammar <434l> komma på att ta bort REM-raderna ändå, anpassa till datorer som inte följer standrden sin "hub", räcker det alltså med två lokal- Ärende: Modemhastigheter

------------------------------------------------- Mig har det hänt två gånger (på samma någon stor kostnad. tionstyp för respektive V-Std? (Text 5281) Jaan Tombach <4283> gick <sup>i</sup> kvav för Dessutom finns något som kallas ECHOmail, M.V.H NH Åfende Rl5lVl~SaïS <sup>i</sup> böfian På inSänd fil att någon ändrat koden för Xoff! det ser ur användarens synvinkel ut som ------------------------------------------------- Tog

and a legal maskin som sitter<br>
Mr Martin (and a legal maskin som sitter<br>
Mr Martin Som inter<br>
Mr Martin Som inter<br>
Mr Martin Som inter<br>
Mr Martin Som inter<br>
Mr Martin Som is a legal maskin som inter<br>
Mr Martin Som inter<br>
M

 $\ddot{\phantom{0}}$ 

1. 1988 **and 1.** (1988 **g**) **and 1.** (1988 g) **and 2.** (1988 g) **and 2.** (1988 g) **and 2.** (1988 g) **and 2.** (1988)

disken. Tydligen är det programmets fel- "frial and err\_°r"'mef°den nar Jag funnit ^rende= All børlan Ar SVÅr <sup>i</sup> med en hastighet som finns på båda modemen' hantering, som ger denna standardfras vid biblioteken "utility" och "spel". Finns det Det är en fil som är packad med ett så klart, Körs det PROCOMM på PC;en så alla tel vid lasningstörsök på datafilen\_ Det fler? Undring från Henry Bervenmark <235>. speciellt packningsprogram som heter bör du kunna köra mot PC:en som host.

Arende: MSDOS/underbibliotek<br>
Arende: MSDOS/underbibliotek<br>
Arende: Arende: databaslista<br>
Textile kan man skriva ut med TYPE<br>
Textile kan man skriva ut med TYPE<br>
Textile arende databaslista<br>
Textile arende principles in th

Control in the same that the same of the same of the same of the same of the same of the same of the same of the same of the same of the same of the same of the same of the same of the same of the same of the same of the s

3ng har nutagit bort REM-raden iRAKET,DAT, NOV INCELIBY THE COMPOSITION THE COMPOSITION THE COMPOSITION THE COMPOSITION THE COMPOSITION THE COMPOSITION THE COMPOSITION THE COMPOSITION THE COMPOSITION THE COMPOSITION THE CO bara man har hat the time state ockstate when intent and the state of the state of the state intent intent intent intent intent intent intent intent intent intent intent intent intent intent intent intent intent intent int

Tog nu också bort REM-raden på elefant.rek Går något snett med Xon/Xoff-protokoll vilket möte som helst, men varie natt (Text 1621) Lars-Magnus Lingberg <4865><br>Raderade också X. som jag antar var ett så kan du ju kolla om ------------------------------------------------- följa standarden!!! det sättet kan man skriva ett inlägg <sup>i</sup> ifrekvens varvid man använder två kanaler (Text 5335) Martin Sandberg <6882> \_\_\_\_\_\_\_\_\_\_\_\_\_\_\_\_\_\_\_\_\_\_\_\_\_\_\_\_\_\_\_\_\_\_\_\_\_\_\_\_\_\_\_\_\_\_\_\_\_ stockholm, ooh få kommentarer från använd- inom dot tillåtna zoo-3400 Hz. <sup>1</sup> praktiken Ärende: Manual (Text 1390) Stefan Gartz <2600> are som kör en Fido <sup>i</sup> t.ex Malmö. används endast ett frekvensband mellan 900- Ar

Nr det någon som vet vad manualen till Nrende: XON XOFF at a som vor en nuo i exa manualen stattett intervensband mellan 900-<br>monitorn handlar om, står det mycket i Tack för upplysningarna. Jag har lite problem Sverige, tr ------------------------------------------------- .\_\_\_.\_\_..\_\_--..-\_\_\_---..--......-----------------\_-\_----- eftersom hela kedjan bygger på frivilliga

Text 5366) Bo Kullmar <1789> (Text 1453) Erik Mårtensson <936> insatser.<br>Arende: Manualen Marchille (Text 1453) Erik Mårtensson (1581) insatser.<br>Det var en klar underdrift. Den senaste Har hämtat hem Bo Kullmars utmärkta

Arender Manualen<br>
Nender Manualen (1997) Extra 1997 Extra 1997 Extra 1997 Extra 1997 Arender Manualen (1997) Extra 2003<br>
Nender databaslista a liden finns följande förkort-<br>
Strender Manualen är på 46 sidor!<br>
Strender Manu

Erceiver being till an extra monitorial and returnation and the same specifies of the same of the same of the same of the same of the same of the same of the same of the same of the same of the same of the same of the sam gar sedan inte att fortsatta, ------------------------------------------------- PKX35A35.EXE Det är ALT-Q som man startar detta med En enkel undersökning visar, att datafilen (Text 5418) Kjell Svensson <53l8> Den packade filen får då extension .ARC <sup>i</sup> PC:en. Dvs PC:en blir någon slags mini- är uppbyggd enligt; namn,tal,tal,namn,tal, /\l'ende= MSDOS/underbibliotek ------------------------------------------------- monitor och då kan man även skriva till tal, Den har emellertid blivit försedd Genom att skriva "CD" får du fram eventu- (Text 1457) Sven Wickberg <l384> varande <sup>i</sup> en speciell Chat Mode, Alt O. med övannamnrla rem\_sats, sem helt förstör ella underbibliotek. Arende: databaslista Telimodemet måste köras som svarande läsnlngssekvensen öeh omvandlingen fran H/Kjell FIDO och OPUS är benämningen på program- modem, dvs B-kanal för annars går det ej. sträng till tal, Det är givetvis lätt att ------------------------------------------------- system för "elektronisk post", alltså den PROCOMM klarar ej split speed så detta restaurera filen (exempelvis med ted), om (Text 5420) Henry Bervenmark <235> typ av kommunikation som vi har här <sup>i</sup> förutsätter att Telimodemet kan omvandla man bara vet om det, och sedan fungerar Arende: MSDOS/underbibliotek msg-systemet. BBS betyder Bulletin Board 1200/75 till 1200/1200 annars får ni köra programmet. Ar man grön så är man! Tack Kjell <53l8> System och är ett engelskt ord för samma med Kermit på PC:en för det är det enda Fråga 1) för hjälpen. Jag borde ha listat ut det där sak. fria programmet som klarar split speed på Hur kan programmet flyttas från inlådan alldeles själv, men antagligen var det för Men BBS=msg=elektronisk brevlåda kan göras PC:en. till programbanken <sup>i</sup> okörbart skick. enkelfiill NU näSfa fråga! HUF Vet man på många Olika Sätt. QZS KOM har blivit ------------------------------------------------- Provas inte programmen? (Ta inte illa vad de olika filerna innehåller? Visserligen något av en "standard" som ma många, (Text 1579) Allan, Lundström <6277> upp sysopparl Jag vet att ni gör ett kan man av namnen ibland gissa sig till inkl detta system, har tagit efter och liknar. Ärende: Modemhastigheter fantastiskt ooh sjalvuppoffrande arbetei) funktionen, men det vore ju bättre om man Det gör däremot INTE vare sig FIDO eller Vad betyder de olika V.2l, V.22. V.22bis Fråga 2) visste före hämtningen med Kermit vad OPUS. och allt vad det nu kan heta? Finns det fler sådana fall (även ieke- programmet kan prestera så slipper\_ man FIDO är dock ett världsomspännande nät, ------------------------------------------------- spelprogram) eller var detta ett enstaka ju att ockupera noden <sup>i</sup> onödan. An en där olika FIDO-baser nattetid till billig (Text 1580) Curt Sederlin <ll38> olycksfall <sup>i</sup> arbetet? gång tack för hjälpen Kjell. taxa kan hämta in varandras meddelanden. Ärende: ETX ACK - Xon/Xoff Råd till programmakare: -------------------------------------------------------------------------------------------------- Det nnS <sup>2</sup> hUVUdSakliga handSl<al<ningSPl'0Ce- Om så är möjligt och lämpligt, skriv Cfexf 5428) BO Kullmar <l739> (Text 1.458) Stefan Berg <216> durer

- 
- 

Man raderar helt enkelt datafilen. I Testade idag ett krångligt sätt att ta hem Nrendei databaslista – Dackards utrustning Pinnarna är stiften i ett PC-program. Först dog jag hem det Jag kan ta en enkel beskrivning. Packar

V.21 300 baud Asynchron HDX,FDX 2-ledare

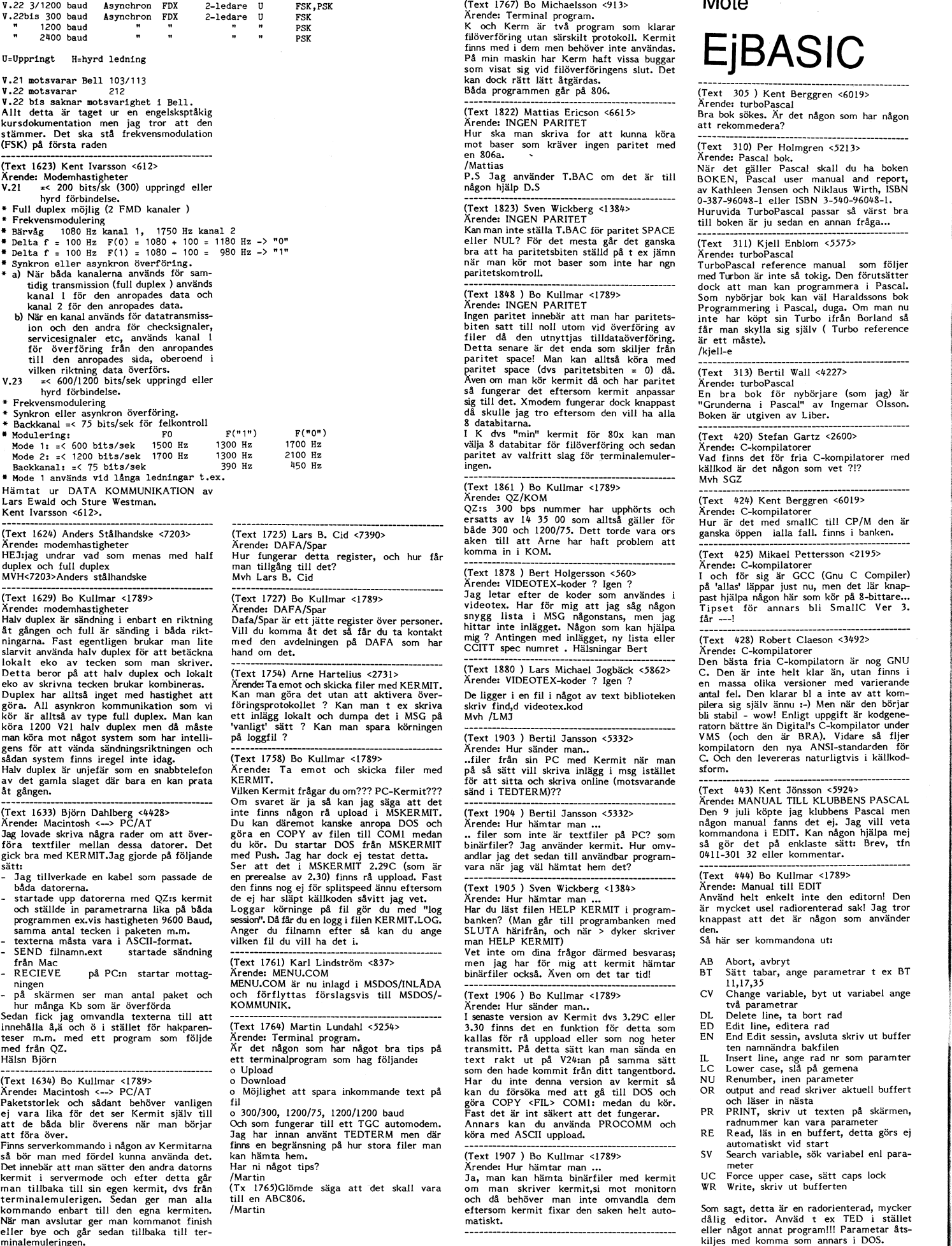

1-\_.\_.\_\_

FSK ------------------------------------------------- -- 5-SK,pSj( (Text 1767) Bo Michaelsson <9l3>

mot baser som kräver ingen paritet med (Text 310) Per Holmgren <5213>

en kommentade en kabel som passade en kabel som på Irjeples av en kabel som politiker av. år-BO) for svara när jag väl hämtat hem det?<br>1.29C (som är vara när jag väl hämtat hem det?<br>1.29C (som är 1.------------------------

- gå skåärmen<bser man "antâl dpaket och %g1Mlå¿â;'š(åttas förslagsvis till MSDOSI- extd 19%? ) dKullmar <1789> CV S/gaggïaxqaggïlle, byt ut variabel ange

Hämtar ur DATA l<olvllviuN1l<ATloN av (Text i\_36i ) B° Kuiimar <i739> -------------------------------------------------

ersatt av 14 35 och som alltså gäller för Hur är det med smallc; till CP/M den är gänska öppen i alla fäll, finns i banken.

(lext 422) Mixael Pettersson <21792<br>
Arende: C-kompilatorer<br>
I och för sig är GCC (Gnu C Compiler)<br>
på 'allas' läppar just nu, men det lär knap-<br>
past hjälpa någon här som kör på 8-bittare...<br>
Tipset för annars bli SmallC

(Text 1633) Bern Dahlberg/State and the method of the total of the total of the total of the total of the method of the method of the method of the method in MSKERMIT. (Text 1904) Bertil Jansson <5332> Den 9 juli köpte jag

uppload. Fast The Hotel Hammed Hammed Hammed Hammed Hammed Hammed Hammed Hammed Hammed Hammed Hammed Hammed Hammed Hammed Hammed Hammed Hammed Hammed Hammed Hammed Hammed Hammed Hammed Hammed Hammed Hammed Hammed Hammed Ha

- 
- 
- 
- 
- 
- 
- 
- 
- 
- 
- 

iraixafan ka-alaman ka-alaman ka-alaman ka-alaman ka-alaman ka-alaman ka-alaman ka-alaman ka-alaman ka-alaman ka-alaman ka-alaman ka-alaman ka-alaman ka-alaman ka-alaman ka-alaman ka-alaman ka-alaman ka-alaman ka-alaman ka

år 1.

F.=«äm:ï=\*är:\*."=^r\*ß4««~'.v.m':ers.-VT:

(Text 445) Kent Jönsson <5924><br>Ärende: PASCAL 80 Manual ???

Tack, Bo Kullmar, för hjällpen med EDIT.<br>Tack, Bo Kullmar, för hjällpen med EDIT.<br>EDIT är bra vid små ändringar i program-<br>met (.BAK-funktionen), dessutom arbetar  $\frac{1}{100}$  i DOS.

den i DOS.<br>Nu har jag ett nytt problem. Jag skrev Nu har jag ett nytt proprimen fickert program med RND (RANF) men ficker<br>vilka ord kompilatorn innehöll. Där fanns<br>en massa som jag inte kände igen. Hur fungerar:

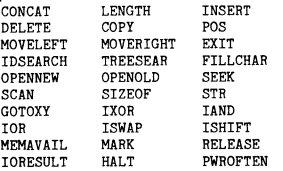

Det skulle vara bra om det fanns någon<br>beskrivning till klubbens PASCAL 80(DIAB)<br>Utgåva:1.0 Jan 1987 Format D.

Text 446) Arne Hartelius <2731>

(Text 446) Arne Hartelius </r> </r> </r/>ASCAL 80 Manual<br>Stefan Nilsen <6089> har gjort sig besväret att skriva in hela denna manual i maskinläster<br>bar form. Den finns i programbanken. Gör<br>FIND,D ABC80/ PASCAL.

(Text 448) Bo Kullmar <1789>

(Text 448) bo Kullmar <br/> </a> (Text 448) bo Kullmar (TASCAL, ABC80/<br>
Det skall vara "FIND, D PASCAL, ABC80/"<br>
eller bara "FIND, D PASCAL", ABC80/"<br>
eller bara "FIND, D PASCAL".<br>
De orden som frågan gällde var väl främst mig.

finnas i någon manual till just PASCAL<br>80(DIAB) ABC-klubben Format D, ver 1.0

ayundo ...<br>1/87.<br>Efter ett telefonsamtal från Arne tror jag att problemet skall lösa sig.<br>Tack för all hjälp! Kenth.

The Contract Contract Contract Contract Contract Contract Contract Contract Contract Contract Contract Contract<br>Contract Contract Contract Contract Contract Contract Contract Contract Contract Contract Contract Contract Co

Pascal 80 känner jag inte till, däremot<br>har jag kört en hel del APPLE Pascal,<br>och känner igen ganska många av dina<br>'problemord'.

CONCAT(strg1, ... ., strg2, ....)<br>är en strängfunktion, vars utparameter<br>utgörs av en sammanslagning av inparametrarna. LENGTH(strg)

en funktion som returnerar längden av strg.

INSERT(substrg,strg,index) är en procedur, som infogar en substräng<br>i strg med början i position index.

DELETE(strg,index,count)<br>är motsatsen till INSERT, dvs proce-<br>duren tar bort count st tecken från<br>strg med början i position index.

COPY(strg,index,count) r itstrg, index, count)<br>are in funktion som returnerar en del-<br>sträng av strg, bestående av count st<br>tecken med början i position index.

POS(substrg,strg)<br>är en funktion, som returnerar index<br>för första förekomsten av substrg i strg.

MOVELEFT(source,dest,count) och MOVERIGHT(source, dest, count)

Facturity of the procedurer some infinite flyttar<br>count st bytes från source till dest.<br>MOVELEFT startar från vänstra ändan<br>av source och MOVERIGHT från den högra.

TREESEARCH(rootptr,nodeptr,name)<br>
är en funktion för sökning i binära träd.<br>
rootptr är pekare till rotnoden, name<br>
är sökord och nodeptr uppdateras av funktionen.

FILLCHAR(dest.count.char)

Eurinvoussy, county, som fyller en del av<br>dir en procedur, som fyller en del av<br>minnet med en visst character-värde,<br>dest kan vara t.ex. en strängvaribel,

SEEK(fileid.recnum)

flyttar filpekaren till record nr recnum<br>i en fil. fileid är identifieringsnumret till en öppnad fil.

SCAN(limit, pexpr, source)

in function for scanning av en utvald<br>are in funktion for scanning av en utvald<br>mängd bytes (source är en variabel av<br>godtycklig typ utom FILE, t ex sträng-<br>variabel). Iimit är max antal bytes som variabel). Iimit är max antal bytes som scannas (om limit är negativ, scannas baklänges). pexpr ('partial expression') består av ett enda tecken föregånget av antingen  $^{-1}$  eller 'c>'. Om man väljer  $^{-1}$  -ler 'c-'. Om ma

SIZEOF(identifier)

Servicentister)<br>är en funktion som returnerar antalet<br>bytes, som är reserverade för en speci-<br>fierad variabel.

STR(tal,strg)<br>är en procedur som motsvarar basicens<br>NUM\$. I variabeln strg placeras de<br>siffror som motsvarar talet tal.

GOTOXY(xkoord,ykoord)<br>är en procedur, som motsvarar basicens<br>CUR. Markören skickas till läget xkoord<br>(0-79) och ykoord (0-23).

MEMAVAIL är en funktion utan inparametrar, som returnerar aktuellt värde på ledigt<br>minne (memory available).

## MARK(heapptr)

är en procedur för att skapa utrymme<br>på minnet för exempelvis maskinspråkrutiner.

RELEASE(heapptr)<br>är omvändningen till MARK och åter-<br>ställer pekaren.

IORESULT är en funktion utan inparametrar. ESULT ar en funktion utan inparametrar,<br>som visar status av senast utförda I/O-<br>operation. Det returnerade värdet kan<br>sägas vara en errorcode enligt en viss<br>tabell. Om IORESULT har värdet 0,<br>gick allting bra. Kan användas

HALT är en procedur utan inparameter, som<br>stoppar programmet genom att skapa<br>en icke-kritisk 'run-time-error'.

XIT(procname), EXIT(funcname) och

EXIT(procname), EXIT(funcname) och<br>
EXIT(progname)<br>
kan användas för att hoppa ur en procedur, en funktion eller hela programe<br>
met. Denna procedur används företrädes-<br>
met. Denna procedur används företrädes-<br>
vis i villko

 $\begin{minipage}[c]{0.9\linewidth} \texttt{PWROFIEN}(\texttt{exponent}) & \texttt{if en funktion som returner} \texttt{ar} & \texttt{t} \texttt{in} \texttt{post} \texttt{a} \texttt{v} & \texttt{post} \texttt{a} \texttt{r} \texttt{in} \texttt{post} \texttt{ens} \texttt{a} & \texttt{in} \texttt{postens} \texttt{in} \texttt{p} \texttt{WR}\texttt{OPTEN}(\texttt{A}) & \texttt{har} \texttt{ allits} \texttt{A} \end{minipage}$ värdet 10000.

Ja det var väl allt jag kunde bidraga med.

Mvh Lars

(Text 451) Harald Nautsch <4479><br>Arende: PASCAL 80 Manual

Xrende: PASCAL 80 Manual<br>openwelfd;'ftilnamn') och openold(fid;'filnamn')<br>motsvarar BASICs PREPARE ... AS FILE<br>och OPEN .... AS FILE<br>ixor(tall,tal2), iand(tall,tal2), ior(tall,tal2)<br>ir logiska funktioner på heltal. iswap(t

 $(steps>0)$ . اره.<br>ckebergs gymnasium har gjort en sammanställning av alla funktioner och procedurer<br>i ABC80-Pascal, som du kan få av mig.<br>Jag har även manualen på papper.

(Text 452) Kent Jönsson <5924><br>Arende: PASCAL 80 Manual

Arende Franch av manuar<br>Tack alla för en ovärderlig hjälp! Nu tycker<br>jag att klubbens PASCAL-skiva för 100:-<br>skall ha följande utseende: Diverse dosprogram +

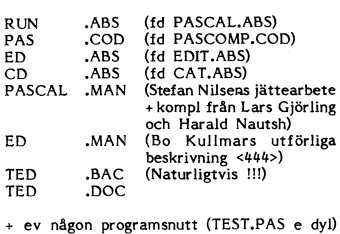

Jag åtar mig att skicka en skiva enligt<br>ovan till klubben vid minsta positiva<br>reaktion.<br>M h h Kenth

499) Bo Michaelsson <913> (Text

1. 1988

(Text 499) Bo Michaelsson <913><br>
Arende: Välja språk<br>
Som jag vill skriva ett program för inmatning för<br>
Som jag vill skriva ett program ersättning för<br>
ett pgm skrivet i BASIC2/ABC så måste<br>
jag välja villet språk detta s **IINIX** 

UNIX.<br>Assembler är raka motsatsen: Det är detalj-<br>rikt och tar tid men mycket användbart<br>men knappast flyttbart till senare maskiner.<br>Det vill jag inte arbeta med.<br>Så finns BASIC2/PC som finns för MSDOS<br>och UNIX. Det är ov

and a terminology and the main community and the space of the space of the space of the space of the space of the space of the space of the space of the space of the space of the space of the space of the space of the spac

Thexibilitet?<br>Ar C så flyttbart som man säger? Är det<br>kompakt eller petigt som assembler? Synpunkter?

(Text 500) Bo Kullmar <1789>

Nearly 2007 by Numian N17972<br>
Du bör skriva i ett 4GL språk. Ett sådant<br>
som finns på både UNIX och PC är Data-<br>
flex. dBASE finns faktiskt till XENIX. Andra next und ALNIA. Andra<br>4GL går säkert bra om det finns till det<br>system du skall köra.<br>Assembler skall man glömma. Det är för

Assembler skar man gjornma. Det af for kostsamt att utveckla i. Används sällan i<br>UNIX-världen. Det är dessutom ej portabelt.<br>C är flyttbart i UNIX-miljö och dren nya<br>ANSI-standarden kommer att medföra att det blir mera fly det blir mera flyttbart. Detta innebär dock<br>inte att man slipper jobba lite i dagens<br>läge. Ett C-program för AT & T System<br>V bör dock inte vara något större problem<br>att portera till vilket System V som helst.<br>En sak som må

portantent. Som man läsa i senaste nummet av Industriell Datateknik.<br>Striell Datateknik.<br>C är kraftfullt, men svårt att lära och skriva i för en som är van vid BASIC eller dBASE.<br>På DS90 kan då vara BASCen även om den är d

vill lägga ner några större resurser på!

" because FoxBASE+ is written in C, it is<br>extremely portable and, therefore, will be<br>available on a wide variety of operating<br>systems (MS-DOS to UNIX) and hardware<br>(the IBM PC to the VAX  $11/780$ )."<br>Ett företag som heter

The Cost of Solo Rullmar <1789><br>
The Cost of Solo Rullmar <1789><br>
(Text 306) Bo Kullmar <1789><br>
Strender Välj 4GL!<br>
Problemet med C är att det är ett svårt stad snabbt att skriva i C som i ett 4GL. Ett<br>
4GL som finns i fle

The state of the state of the state of the state of the state of the SO9) Bo Michaelsson c913><br>
(Text 509) Bo Michaelsson c913><br>
(Xerdee Välj 4GL)<br>
Eftersom jag uppskattar 4GL mycket blir<br>
dock tror jag det kan bli behov a

ovan.<br>Tack för ditt långa, kunniga inlägg!

(Text 545) Bo Michaelsson <913><br>Ärende: C

Arendet<br>Hur är egentligen språket C? Man föreställer<br>sig gärna att ett maskinnära språk är "petigt"<br>och kräver mycket räknande i programmen. och kräver mycket räknande i programmen.<br>Hur är det med de olika utgåvor som finns för exempelvis PC? Är de kompatibla med<br>varandra vad gäller källkod? Är sådan källkod<br>kolompatibel med andra datorers C-kom-<br>platorer? M a omodernt?

AR BLADET

47

546) Per Andersson <5581> (Text Arende: C

Ärende: C<br>
Tja du, i vanlig ordning så är PC världen<br>
Tja du, i vanlig ordning så är PC världen<br>
en jävla soppa, ingen kompilator är den<br>
som körs på UNIX-burkar, där brukar skill-<br>
naderna vara mindre. Omodernt ??? - inte

 $X$ render C

Ärende: C<br>
Se sista nummret av Industriell Datateknik<br>
Se sista nummret av C. Där gör en<br>
jämförelse mellan 4 olika c-kompilatorer<br>
med avseende på kompileringstid, körtid etc..<br>
TurbaC vinner, med MS stora C som god<br>
tvåa

andra sidan sa nar ju alitid<br>MS bra dokumnetation och om man ska<br>blanda språk så är nog MS bäst eftersom<br>man kan använda samma debugger, linker  $etc...$ 

 $(Text 548)$  Bo Kullmar <1789>

.<br>Ärende: C Arende: C<br>Enligt Erik Lundh var jämförelsen i hastighet<br>Enligt Erik Lundh var jämförelsen i Turbo<br>C. Det beror på att MS C kompilatorn<br>generade något extra som ej Tubro C gör<br>så att jämförelsen var inte rättvisade. Man<br>mås

U.<br>Erik har råkat ut för en del problem med<br>Turbo C vid skrinningen av WABC. En<br>rättelse har han gjort som han tänker sicka<br>…… harlard till Borland.

Arende: C<br>Om man vill nykla ihop fler språk är nog<br>MS C bäst men du kan med TC blanda<br>friskt mellan TProlog Tpascal m m. Doku-<br>mentationen är bra till TC.

Arender<br>Enligt manual så krävs 448k för QuickC,<br>men jag har ingen lust att prova att plocka<br>ut lite för att se om det stämmer.....

(Text 579) Bertil Jansson <5332><br>
Nenete Smalltalk - C<br>
Arende Smalltalk? Enligt min ut-<br>
Nem kan nåt om Smalltalk? Enligt min ut-<br>
tolkning av senaste numer kvar DCW så är<br>
det både bättre och mer kraftfullt än t<br>
ex C. M

(Text 581 ) Östen Einarsson <3514><br>
Arende: PASCAL eller C<br>
Arge har prövar båda språken en tid, och<br>
Jag har prövar båda språken en tid, och<br>
fastnat för C eftersom det verkar passa<br>
mitt omdde bättre. (teknikka -vetensk

Ärende: PASCAL eller C<br>
Den spontana reaktionen är : Välj C !!! C<br>
Den spontana reaktionen är : Välj C !!! C<br>
är ett språk som i alla fall går att använda<br>
till nånting utan att ha en massa extensioner.<br>
Pascal finns det l

Cobol, 19 i Fortran och 1 procent i 'övriga'<br>språk. Rätta mig den som har färskare<br>nuffror.

respektive nackdelar har resp. språk?

(Text 581) Östen Einarsson <3514>

(Text 583 ) Per Andersson <5581><br>Arende: PASCAL eller C

(Text 549) Kent Berggren <6019> Arende: C

(Text 550) Leif Andersen <5963>

(Text 579 ) Bertil Jansson <5332>

Ärender C

# Radannonser

## På förekommen anledning --------------------------------------------------------------------------------------------------

Material till radannonserna kan utformas mycket enkelt, det går med vykort. Skriv<br>enkelt, men glöm inte ditt eget namn och EPROM/PROM-brännare ABC800M, dator adress eller telefonnummer, där du kan Avancerad EPROM/PROM-brännare till ABC315, bildskärm nås. Om du skickar något i maskinläsbar ABC80. Kan bränna de flesta EPROM. Vid HR-kort 16 kB form, kassett eller diskett, kan vi inte lova köp ingår det ett program som gör det RAM-kort 16 kB<br>form, kassett eller diskett, kan vi inte lova köp ingår det ett program som gör det RAM-kort 64 kB<br>att vi att skicka tillba att vi att skicka tillbaka, men vi skall möjligt att kopiera ett PROM och spara<br>försöka. Annars knappar redaktionen in promkoder på yttre enheter, t ex bandspelare försöka. Annars knappar redaktionen in e promkoder på yttre enheter, tex bandspelare Pris: 4.575:-<br>dem och skriver ut dem i det format som eller diskdrive. Manual till programmet och and sammen av som handlig dem och skriver är dem i det förmat som<br>har blivit "standard" i ABC-bladet. Rad-<br>annonserna är främst till för att medlemmarna skall kunna ha en begagnad-marknad, <sup>9</sup> . och är en service som ingår i medlemsavgiften. Redaktionen förbehåller sig där- Skrivare statten statten statten statten statten statten statten sk emot rätten att placera dessa som "pluggar" ABC80-spel Number Number 2008 Strivare EPSON LX 800 med garanti

Företagsannonser, däremot, måste hän- Cranoman är ett typiskt dataspel. Det går<br>visas att utformas som vanliga kommersiella ut på att Cranoman försöker äta så många

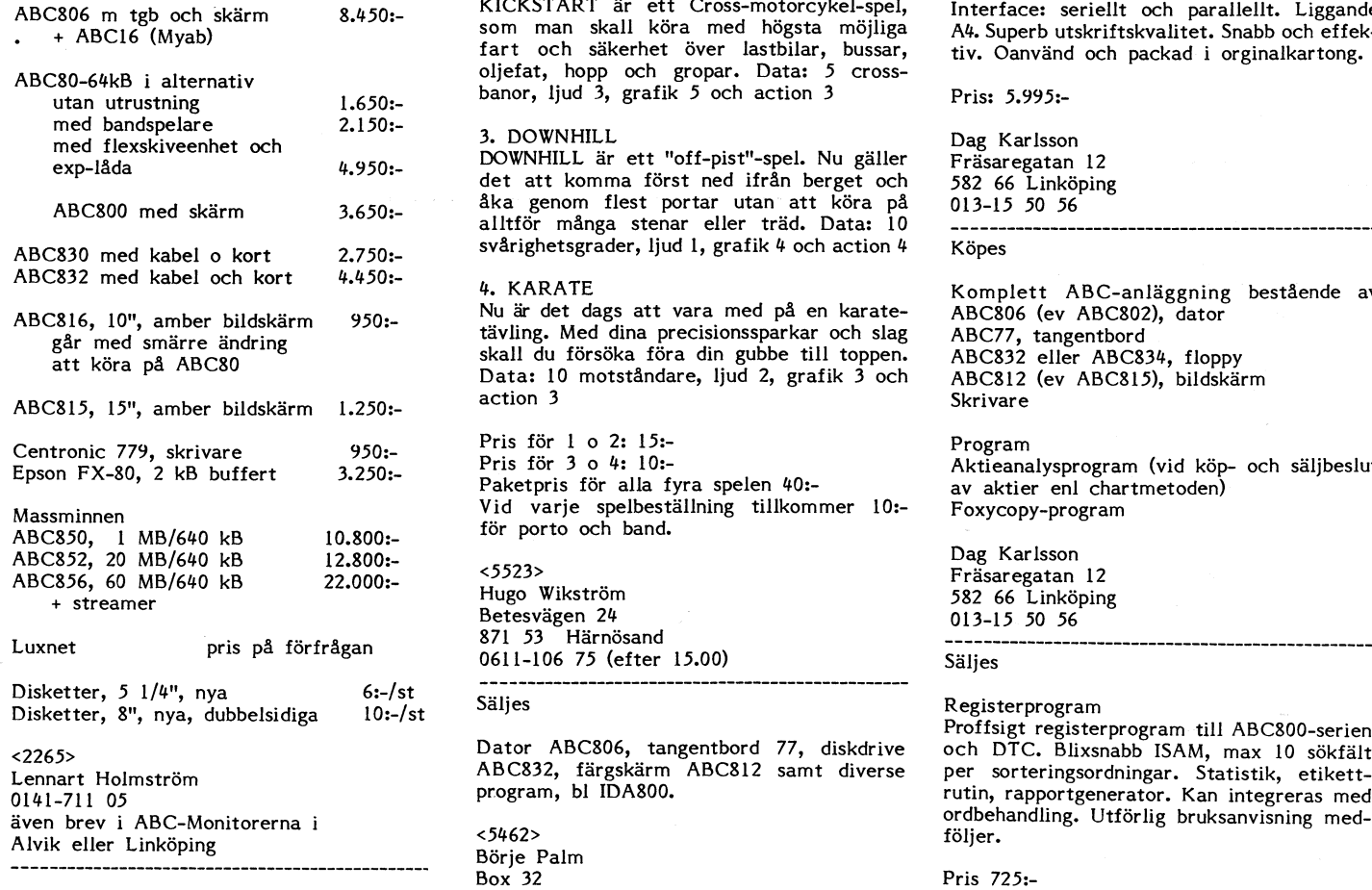

har blivit "standard" i ABC-bladet. Rader i ABC-bladet. Rad- prombrännaren och på alla ABC80:s PROM- Extra minne, 128 kB-kort till ABC-datorer koder med följer.

visas att utformas som vanliga kommersiella ut på att Cranoman försöker äta så många pris: 4.195:-<br>annonser och debiteras i vanlig ordning. Kakor som möjigt. Men så lätt är det kakor som möjigt. Men så lätt är det inte, ty det finns andra saker än kakor EPSON FX-80, matrisskrivare Redaktionen som försöker göra det så surt som möjligt Interface: seriellt och parallellt. för honom. Data: 32 spelplaner, ljud  $\frac{u}{4}$ , Säljes grafik 4 och action 5. pris 2.995;

1 FABC16 (Myab) 1 fart och säkerhet över lastbilar, bussar, tiv. Oanvänd och packad i orginalkartong.<br>ABC80 64kB i alternativ 1 oljefat, hopp och gropar. Data: 5 crossbanor, ljud 3, grafik 5 och action 3 pris: 5.995;-

## 3. DOWNHILL

DOWNHILL är ett "off-pist"-spel. Nu gäller Fräsaregatan 12<br>det att komma först ned ifrån berget och 582 66 Linköping .\_ <sup>W</sup> åka genom flest portar utan" att köra på 013-15 50 56 ABCSOO med skarm 1650" alltför många stenar eller träd. Data; <sup>10</sup> \_\_\_ \_\_\_\_\_\_\_\_\_\_\_\_\_\_\_\_\_\_\_\_\_\_\_\_\_\_\_\_\_\_\_\_\_\_\_\_\_\_\_\_\_\_\_\_\_\_ ABCX30 med kabel e kert 2.750: svårighetsgrader, ljud 1, grafik 4 och action 4 Köpes

Nu är det dags att vara med på en karatetävling. Med dina precisionssparkar och slag ABC77, tangentbord skall du försöka föra din gubbe till toppen. ABC332 eller ABC334, floppy Data: 10 motståndare, ljud 2, grafik 3 och ABC812 (ev ABC815), bildskärm

Pris för 1 o 2: 15:-<br>
Pris för 3 o 4: 10:-<br>
Aktieana Paketpris för alla fyra spelen 40:-<br>Vid varje spelbeställning tillkommer 10:- Foxycopy-program Vid varje spelbeställning tillkommer 10:-

Assaura 23.8 ks 23.9 ks 23.9 ks 23.9 ks 23.9 ks 23.9 ks 23.9 ks 23.9 ks 23.9 ks 23.9 ks 23.9 ks 23.9 ks 23.9 ks 24.9 ks 24.9 ks 24.9 ks 24.9 ks 24.9 ks 24.9 ks 24.9 ks 24.9 ks 24.9 ks 24.9 ks 24.9 ks 24.9 ks 24.9 ks 24.9 k e Betesvägen 24<br>Betesvägen 24<br>871 53 Härnösand

Lennart Holmström ABC812 samt diverse program, bl IDA800.

642 00 Flen 0157-190 96 el<br>0157-190 96 el <5943> Christe

# emot ratten att placera dessa som "pluggar" ABC80-spel<br>
om det skulle visa sig redaktionellt fördel-<br>
aktigt. Traktor och friktionsmatning. Interface:<br>
Traktor och friktionsmatning. Interface:<br>
Traktor och friktionsmatning

2. KICKSTART Fujutsi SP-320 (=ABC874), skönskrivare.<br>KICKSTART är ett Cross-motorcykel-spel, Interface: seriellt och parallellt. Liggande KICKSTART är ett Cross-motorcykel-spel, interface: seriellt och parallellt. Liggande<br>Som man skall köra med högsta möjliga i A4. Superbutskriftskvalitet. Snabbiocheffek-A4. Superb utskriftskvalitet. Snabb och effek-

4. KARATE<br>Nu är det dags att vara med på en karate- ABC806 (ev ABC802), dator

Aktieanalysprogram (vid köp- och säljbeslut<br>av aktier enl chartmetoden)

582 66 Linköping<br>013-15 50 56

5äljes<br>2008-Begisterprogram<br>Dator ABC806, tangentbord 77, diskdrive och DTC. Blixsnabb ISAM, max 10 sökfält Dator ABC806, tangentbord 77, diskdrive och DTC. Blixsnabb ISAM, max 10 sökfält<br>ABC832, färgskärm ABC812 samt diverse per sorteringsordningar. Statistik, etikettrutin, rapportgenerator. Kan integreras med öven brev i ABC. Utförlig bruksanvisning med-<br>Töljer. Statisoner i prilogisk följer.

Christer Lyrholm 0295-431 67

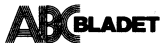

## **Sälies**

ABC800M m HR-kort ABC815 bildskärm ABC832 flexskiveenhet 2\*640 kB Microline 84, skrivare för liggande A4 Program som medföljer Ordbehandling. Register, Kalkyl mm. Manualer och annan litteratur.

Pris: 7.000:-

ABC80 med monitor Program och litteratur

Pris: 1.000:-

BMC BX80, matrisskrivare med centronicsingång

Pris: 1.500:-

 $<1014>$ Sven Olby 021-204 94

Sälies

Konstantspänningsaggregat, 3 kW In 200 V +-15 %<br>Ut 220 V +-1 %, 50 per

Pris: 5.000:- el högstbjudande

 $< 300$ Dick Åhman P1 6332 742 00 Östhammar 0173-510 48

## Säljes

ABC80 med 32 kB och 80Tkn. Orginalskärm och kassettspelare. Litet använd.

Flexskiveenhet Datadisk82 i utmärkt skick

Orginalprogram på disk med manualer: Basregister 800, vers 2.2<br>Basregister 800, vers 2.4 Läs&Skriv 800 vers 2.0 och vers 3.0 Ord 800, vers 2.3 Basregister II, vers 1.7 Läs&Skriv II vers 1.5 Brev II vers 1.4 Rapport II vers 1.5 Baz80 (ej manual)

Turbo Pascal + CP/M 3. Endast provat, svensk manual.

Facit DTC CP/M 2.1 A, ouppackat 160 kB CP/M Plus (3.0) ABC8XX Myab BIOS vers 1.3 för ABC800, 802, 806 och ABC830 (3 diskar) Asmedit Z80/ABC80/552. Fakturering ABC vers 2.5<br>Fakturering ABC vers 2.5<br>Kundregister/fakturering ABC (Luxor ABC80). Konvertering 80-800 vers 1.0<br>BASIC II/PC + options rel 1.0 + 1.11. Oanvänt.

Ett 20-tal orginalprogram på disk, mest<br>nyttoprogram m manualer och ett 30-tal böcker. De flesta nya. Beställ lista. (porto + kuvert) ABC-klubbens orginaldisketter nr

Skriv och ge ett bud på det du vill ha.

 $< 1507$ Reidar Haddemo Tulpangatan 23 252 51 Helsingborg Sälies

ABC-MÄT (Liber), lite använd. Med ABC-MÄT kan man mäta 2 temperaturer, radioaktivitet, pH-värden, 2 frekvenser, volt,<br>ampere och reistans. Manual och programvara medföljer. Kostade för tre år sedan  $c:a 5.000:-$ 

Pris: 1.000:- eller högstbjudande

 $< 5523$ Hugo Wikström Betesvägen 24 871 53 Härnösand 0611-106 75 (efter 15.00)

Köpes

Felfritt Tecken80-kort till ABC800C. Optionsprom i senare version än 7:22.

 $(4407)$ Håkan Andersson 0976-103 16, efter 17.00

Köpes

Ombyggnadssats för DD80 till DD82 DOS-prom till diskettenhet ABC

 $< 7441$ Mats Larsen 0383-860 14 Säljes

## ABC/DTC-NÄT

Med ABC/DTC-NÄT kan man sammankoppla flera datorer (ABC80/ABC800-/DTC) till t ex en diskdrive och printer. ABC/DTC sitter på två stycken kort som passar i expansionsboxen ABC890. Vid köp av ABC/DTC-NÄT medföljer en flexskiva med ABC/DTC-NAT DOS samt en systemmanual.

Pris: högstbjudande  $< 5523$ Hugo Wikström Betesvägen 24<br>871 53 Härnösand 0611-106 75 (efter 15.00) Sälies ABC80, chs 11273, med 32 kB, 80Tkn, monitor med omvänd video, FD<sub>2D</sub>. skrivare PD80 med NLQ, bandspelare, alla ABC-blad, servicemanual och handböcker, 50 disketter med div program och 15 band. Pris: 6.500:-

 $<6390>$ Hans-Göran Ljungberg Björkängsvägen 1 430 10 Tvååker 0340-405 13 efter kl 17.00

Köpes

ABC850/852 128 kB externt RAM

Sven Eriksonskolan Sten Johansson Box 853 501 15 Borås  $033 - 843$  19 (b)  $033-168046$  (a)

## **Sälies**

3 st ABC80 3 st ABC802 1 st ABC800 1 st 30 MB hårddisk 1 st streamer 2 st skrivare Smartaid-kort Expandionslådor Bandspelare, mm

Säljes även i delar

 $<220>$ Jan Erik Bergunn Vallgatan 29 199 41 Enköping 0171-202 80

# Facit

Här några förslag till hjälp vid lösning av PIX-uppgiften i artikeln SINUSORMEN: 10 REM PTY 20 REM förslag till lösning 30 REM ------------------<br>40 A\$="PIX " 50 B\$(1)="är BRA" 60 B\$(2)="är BÄST" 70 B\$(3)="mot HOSTA" 80 B\$(4)="mot HESHET" 90  $A=15 : B=8$ 100 REM ------110 FOR I=1 TO 10000 STEP .5 120 ;  $TAB(A+B*SIN(I))A*+B*(M)$ 130 L=L+1 : IF L=20 GOSUB 170 140 NEXT I 150 GOTO 100 160 REM ------170 REM paus, blanka, byt  $180 L = 0$ 190 FOR Z=1 TO 1000 : NEXT Z 200; CHR\$(12) 210 M=M+1 : IF M>4 THEN M=1 220 RETURN 10 REM PIXA 20 REM förslag till lösning 30 REM --------------------40 A\$="PIX " 50 B\$(1)="är BRA" 60 B\$ $(2)$ ="är BAST"  $70 B$(3) = "mot HOSTA"$ 80 B\$(4)="mot HESHET" 90 A=10 : B=4 100 REM -------110 FOR I=1 TO 10000 STEP .5 120;  $CUR(A+B*SIN(I),L)A*+B*(M)$ 130 L=L+3 : IF L>70 GOSUB 170 140 NEXT T 150 GOTO 100  $160$  REM  $---$ 170 REM paus, blanka, byt 171 RETURN  $180 L=0$ 190 FOR Z=1 TO 1000 : NEXT Z 200; CHR\$(12) 210 M=M+1 : IF M>4 THEN M=1 220 RETURN

 $< 1384$ Sven Wickberg

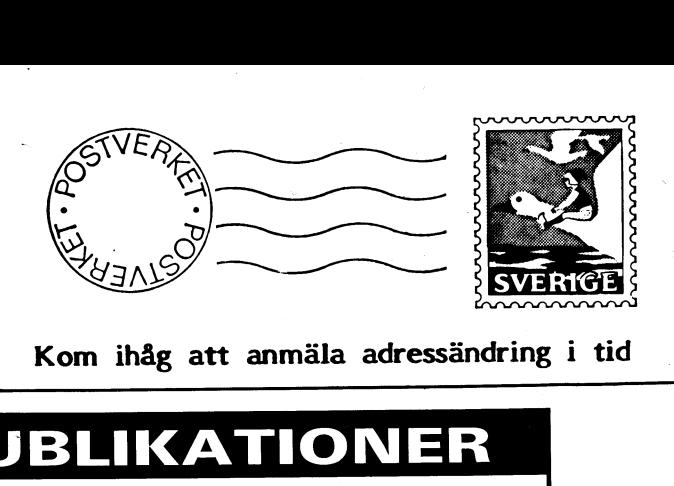

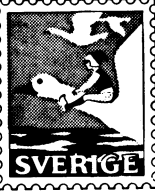

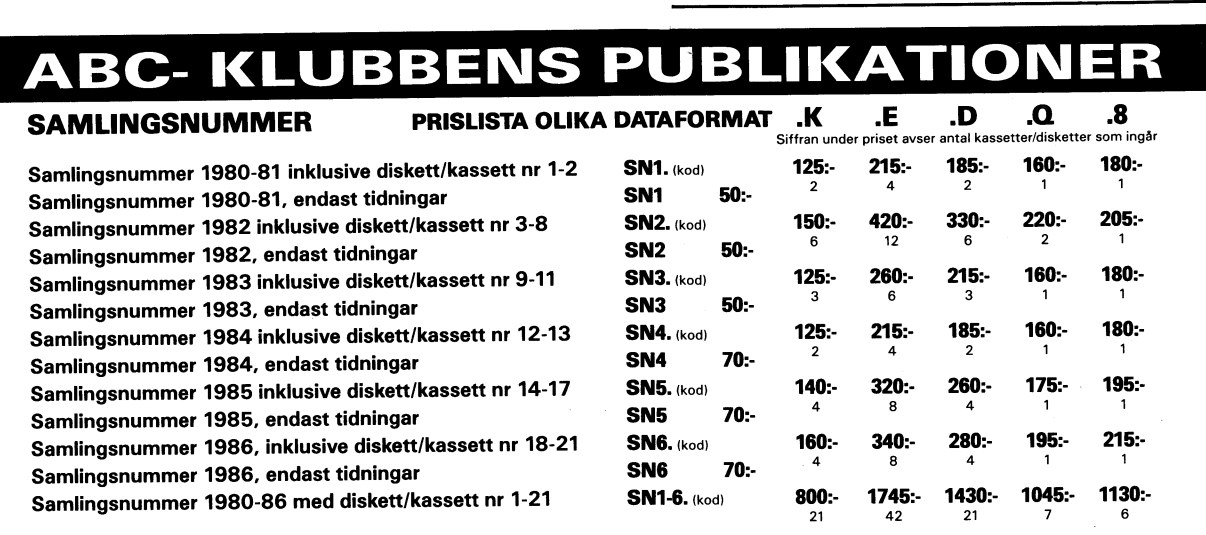

Det går att beställa enbart flexskivor för samlingsnummer om Du varit medlem det året. Se prise nedan.

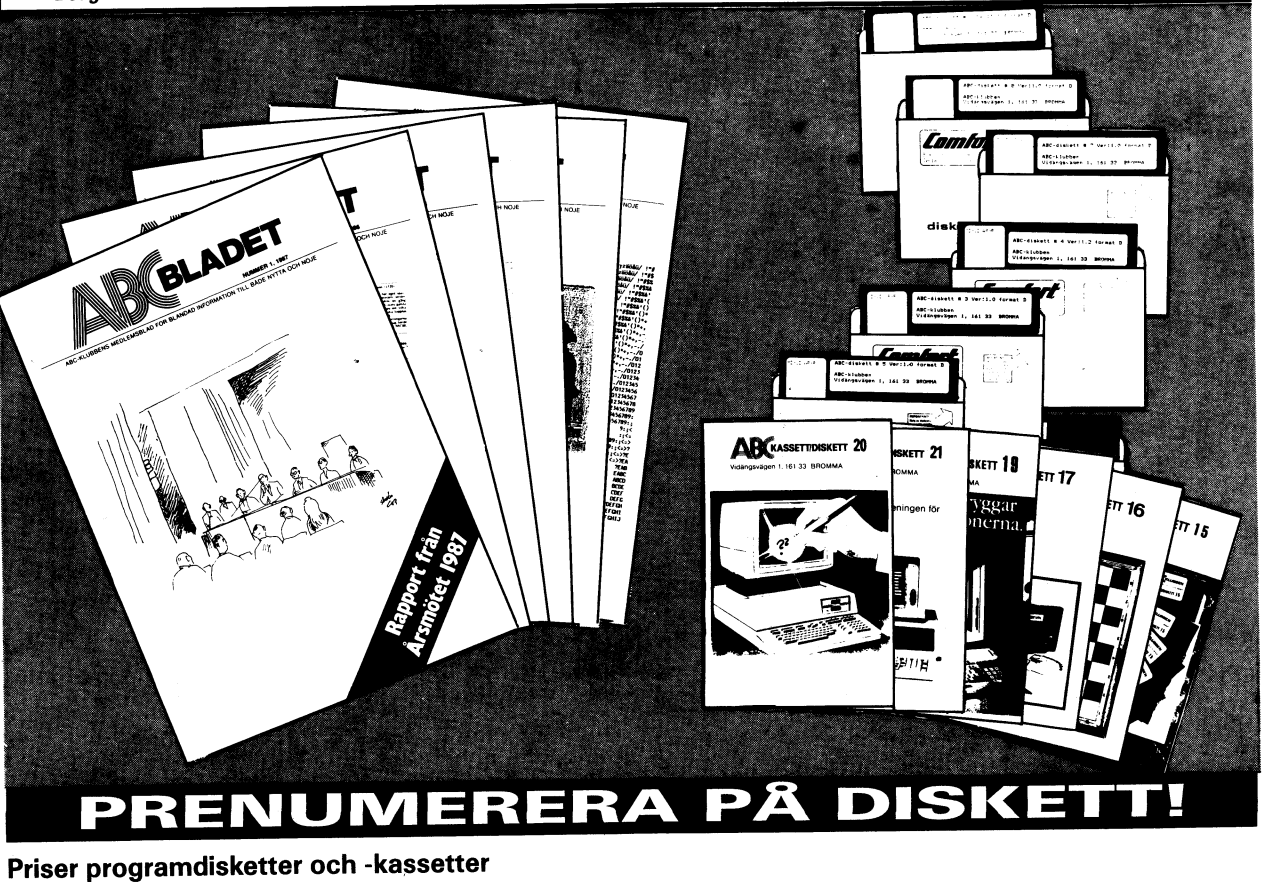

魔

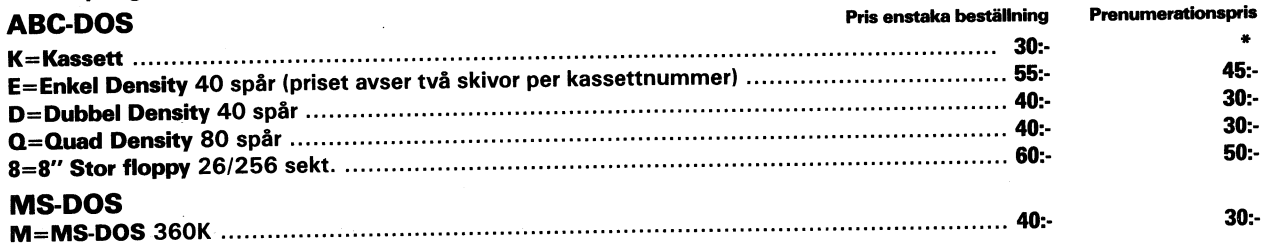

\* Till prenumeranter på disketter sändes ej kassett. '

<sup>l</sup> priset ingår kopiering, liblista och porto, den kommer direkt till Din brevlåda. Vi använder endast kvalitetsdisketter. Så här går det till:

Sätt in beloppet för den första disketten på POSTGIRONR <sup>62</sup> <sup>93</sup> 00-5 och ange "för diskett from nummer...", så får Du <sup>i</sup> fortsättningen en diskett vid varje utgivning. (Max <sup>4</sup> st per år.) Kommande disketter betalas <sup>i</sup> efterskott.

ABC-klubben: Vidängsvägen 1, 161 33 BROMMA · Kansliet: tel vard 10-11, 08-19 44 80